# Elektronska razmena faktura

# Sadržaj

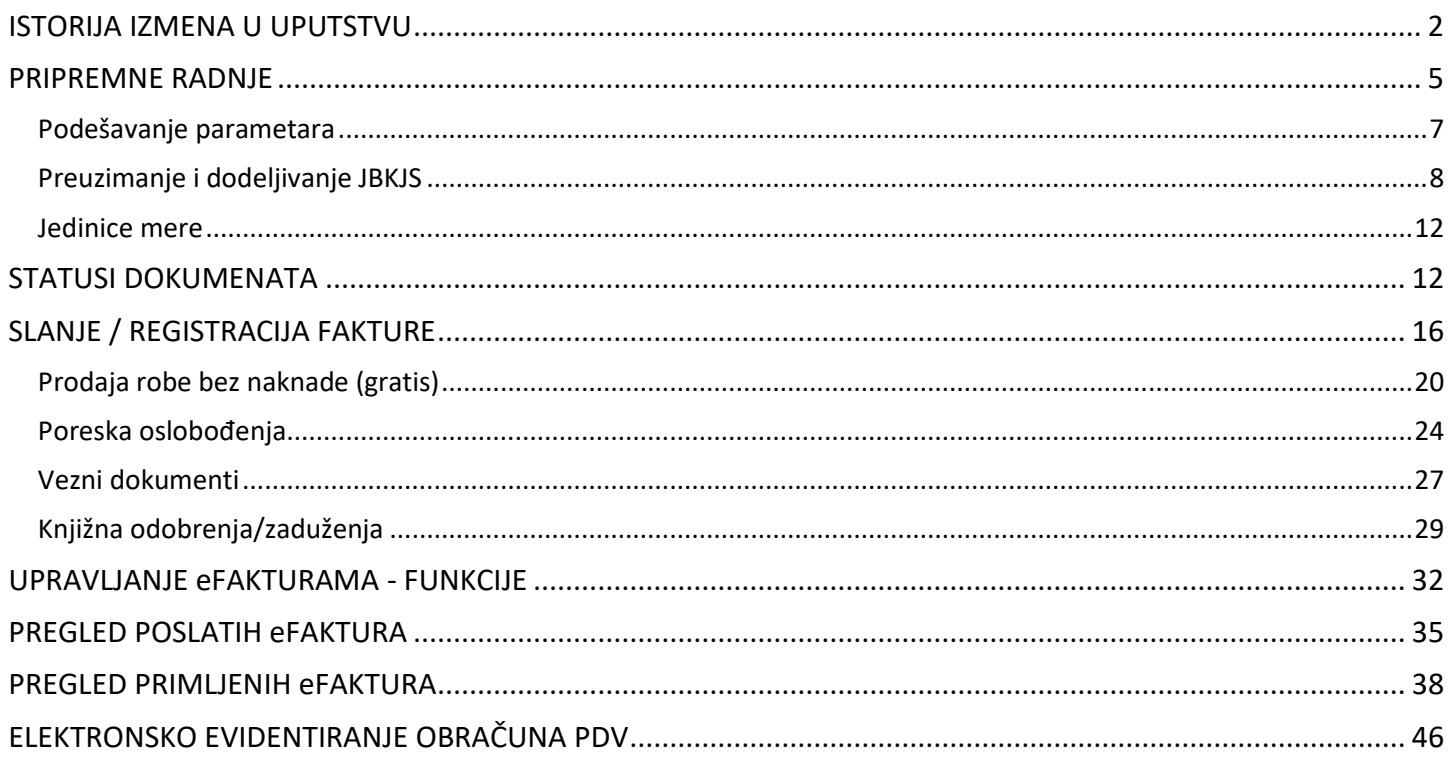

# ISTORIJA IZMENA U UPUTSTVU

<span id="page-1-0"></span>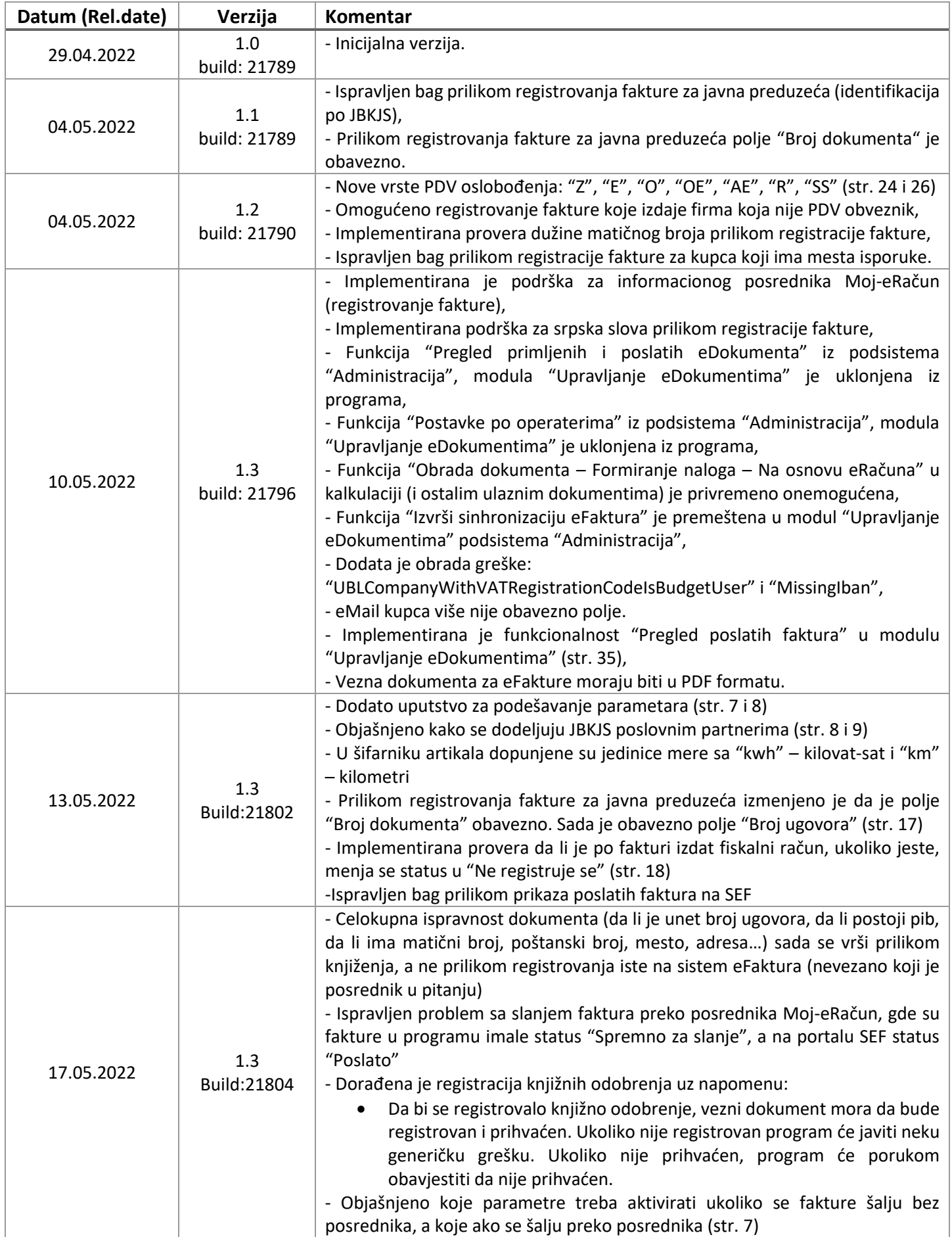

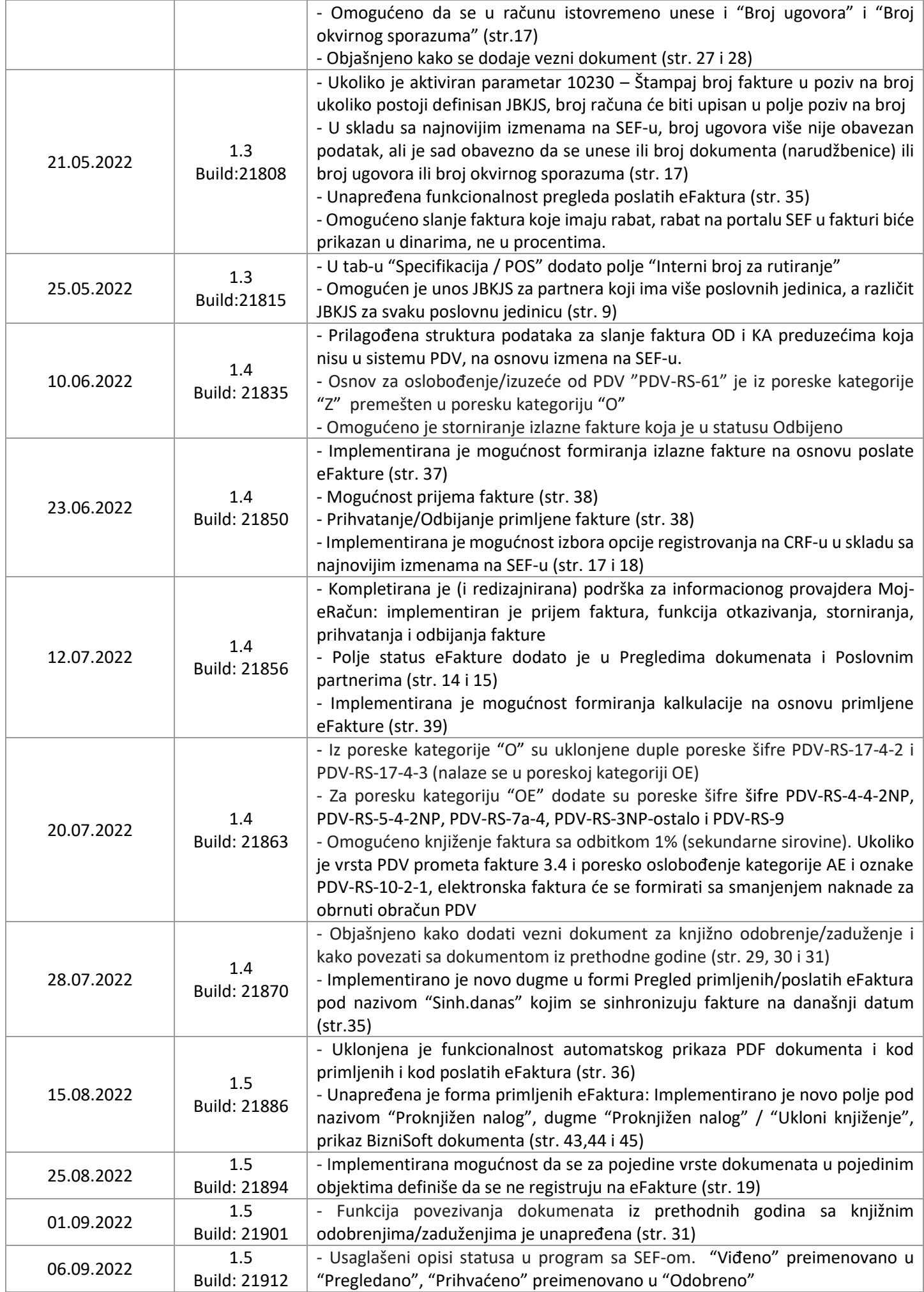

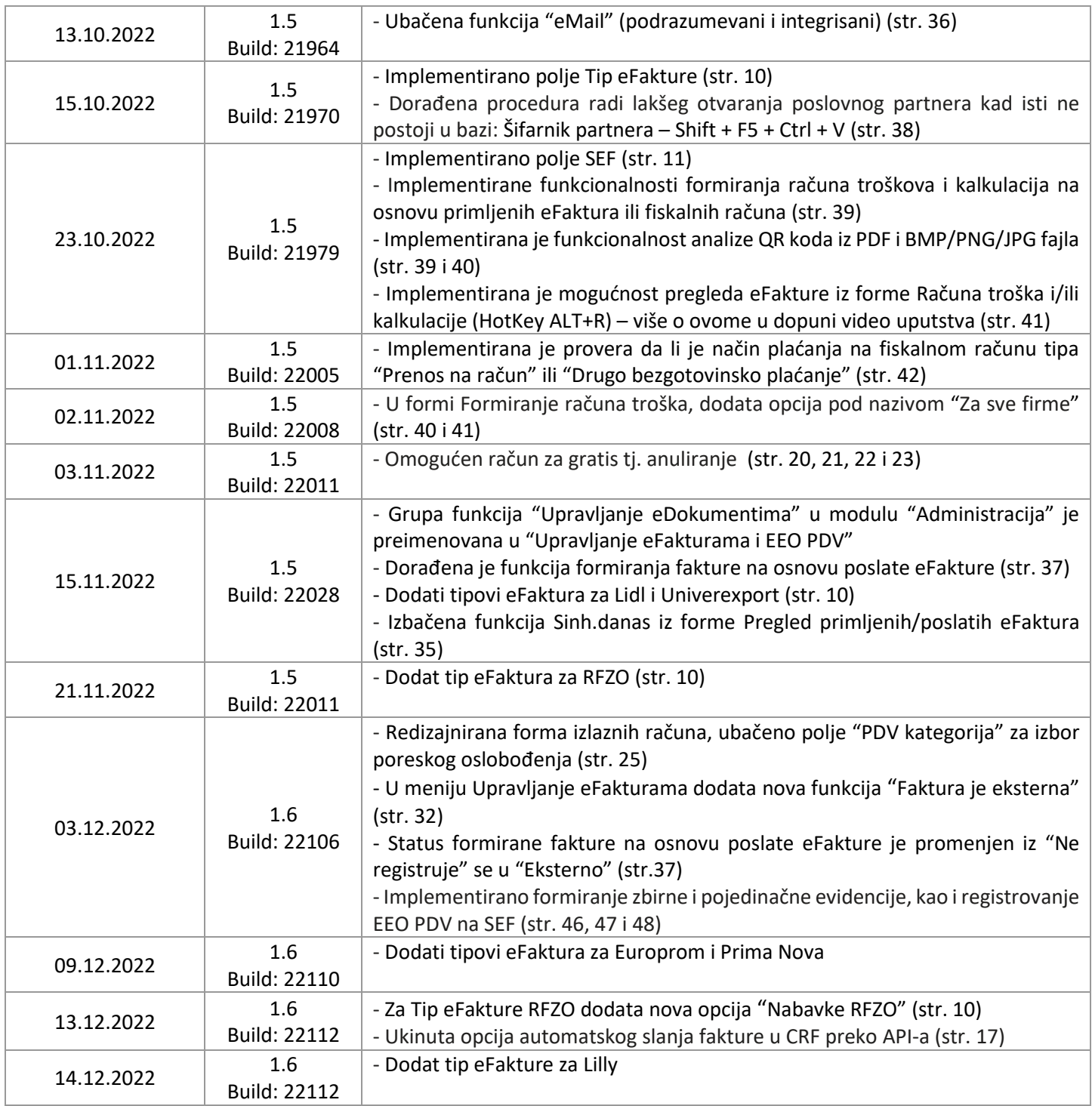

### PRIPREMNE RADNJE

<span id="page-4-0"></span>Stupanjem na snagu Zakona o elektronskom fakturisanju, svi korisnici javnih sredstava (subjekti javnog sektora) i većina subjekata privatnog sektora su u obavezi da primaju i šalju fakture preko Sistema za Elektronsko Fakturisanje (u daljem tekstu "SEF") kao i da vrše elektronsko evidentiranje PDV u slučajevima kada je obaveza obračunavanja PDV nastala mimo transakcija izdavanja faktura (primalac fakture je poreski dužnik i slično ...). Ove transakcije (slanje i prijem faktura, kao i elektronsko evidentiranje PDV) se mogu vršiti "neposredno" na SEF-u (predviđenom web aplikacijom SEF-a ili korišćenjem adekvatnog API-a) ili posredstvom tzv. "informacionog posrednika" (preko web aplikacije informacionog posrednika ili njegovog API-a). Ovde je bitno napomenuti da, čak i u uslovima kada se koriste informacioni posrednici, sve transakcije moraju biti evidentirane i vidljive na SEF-u (samo što ta obaveza pada na teret informacionih posrednika u uslovima kada se koriste njihove usluge). U skladu sa time, možemo zaključiti da se aktivnosti koje su predviđene Zakonom o elektronskom fakturisanju mogu realizovati na 4 načina:

- Web aplikacijom na portalu SEF-a [\(https://efaktura.mfin.gov.rs\)](https://efaktura.mfin.gov.rs/),
- Korišćenjem API-a SEF-a (iz BizniSoft-a),
- Web aplikacijom izabranog informacionog posrednika,
- Korišćenjem API-a informacionog posrednika (ukoliko je podržan u BizniSoft-u).

Koji god način da klijent odabere, prvi korak bi bio da se registruje na SEF-u. Nakon izvršene registracije subjekat javnog i privatnog sektora može da koristi usluge SEF portala i informacionih posrednika. U ovom dokumentu su pokrivene funkcionalnosti registracije i prijema faktura putem API-a iz BizniSoft-a. Za postupak registracije na SEF-u kao i korišćenje SEF portala možete pogledati uputstva na [https://efaktura.gov.rs](https://efaktura.gov.rs/). Ukoliko ste rešili da koristite web portal informacionog posrednika, obratite se njemu za sva potrebna objašnjenja.

Da bi se koristila direktna komunikacija između BizniSoft-a i SEF portala, neophodno je da se na portalu uključi API i dobije ključ za autentifikaciju. Ovaj ključ je neophodan i ukoliko razmenu elektronskih faktura vršite preko informacionog posrednika. *[Slika 1](#page-4-1)* i *[Slika 2](#page-5-0)* u prilogu:

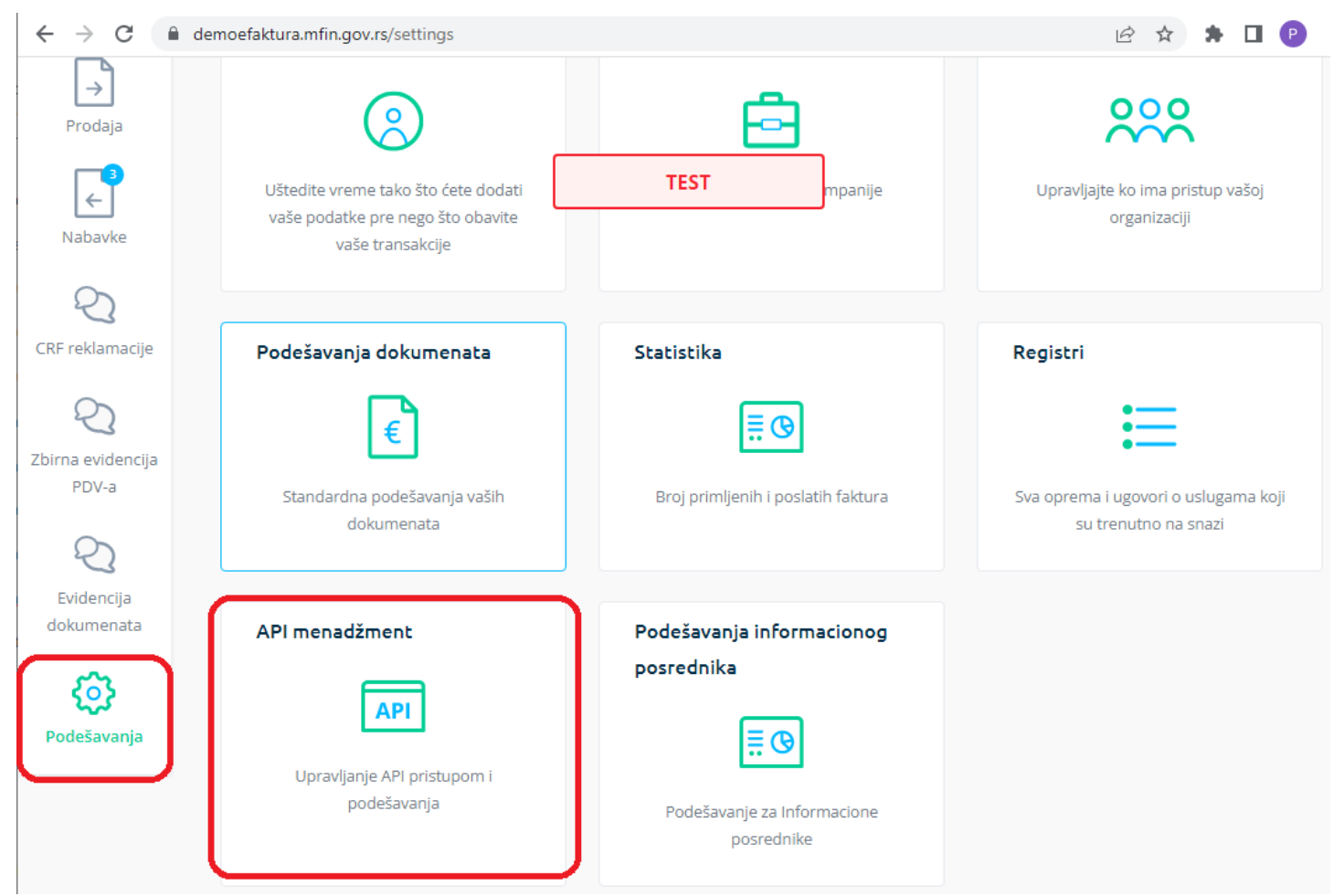

<span id="page-4-1"></span>Slika 1 - Upravljanje API pristupom na SEF-u

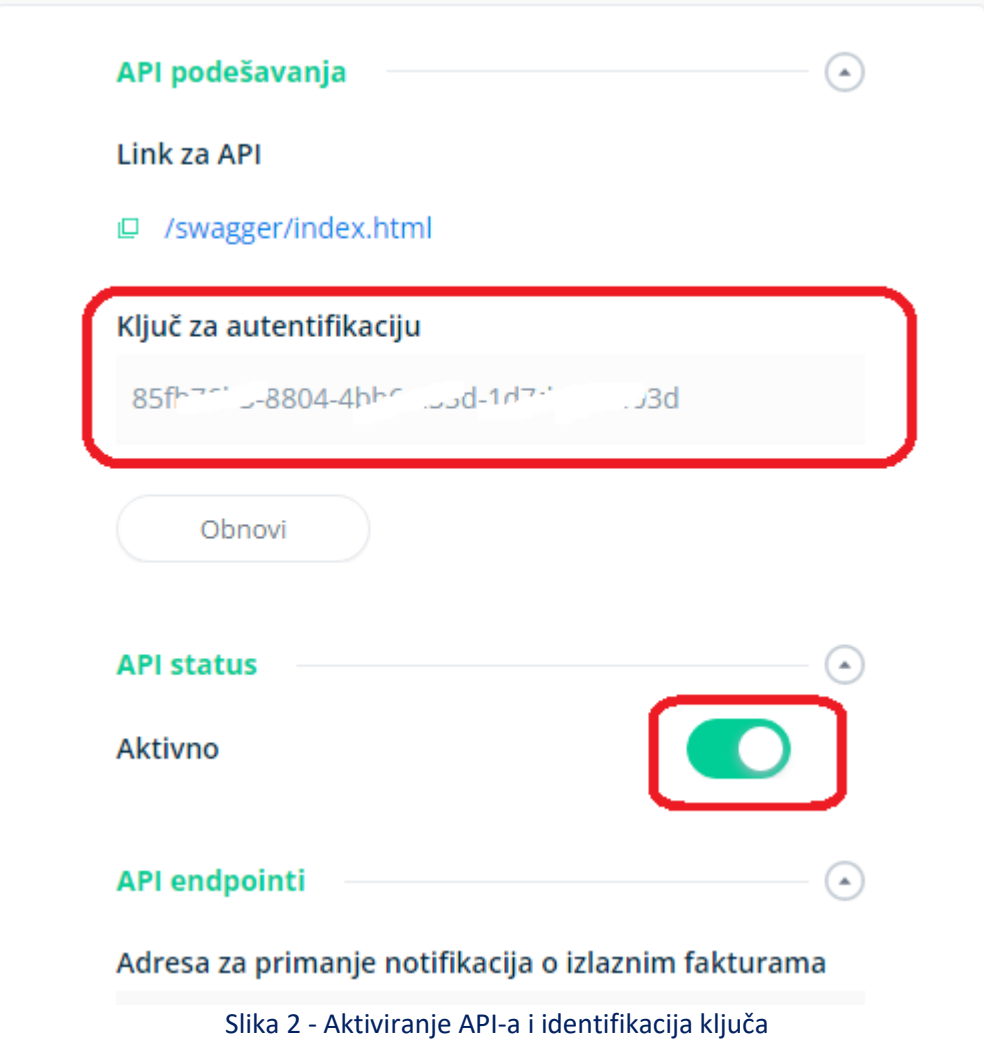

<span id="page-5-0"></span>Ovaj ključ se ubacuje kao vrednost parametra 10550 – "Ključ za autentifikaciju". Obratite pažnju da se ključ za DEMO okruženje razlikuje od ključa za produkciono okruženje. Naš je savet da, ukoliko ste u mogućnosti, prvo sve funkcionalnosti istestirate u DEMO okruženju čime ćete se upoznati sa radom SEF portala. Pažnja: ukoliko koristite DEMO okruženje, najbolje je da to radite u nekoj DEMO firmi u BizniSoft-u! Pored navedenog, a u kontekstu funkcionalnosti elektronske razmene fakture, implementirani su i sledeći konfiguracioni parametri:

- 10549 eFaktura- Informacioni posrednik. Aktuelne vrednosti su: **"Ne postoji obaveza"** (firma nije u obavezi da šalje i prima eFakture), **"Bez posrednika"** (koristi se SEF portal) i **"Moj eRačun"**,
- 10551 eFaktura Koristi DEMO okruženje,
- 10552 eFaktura Omogući brisanje statusa dokumenta (objašnjeno u delu *[UPRAVLJANJE EFAKTURAMA -](#page-31-0) [FUNKCIJE](#page-31-0)*),
- 10553 eFaktura Samo za partnere sa JBKJS. Ovaj parametar konfiguriše BizniSoft na način da se na sistem eFaktura šalju isključivo fakture za korisnike javnih sredstava. Ovaj parametar je podrazumevano uključen i predlažemo da tako ostane do 01.01.2023. (osim za korisnike BizniSoft-a koji su javna preduzeća).

Pored navedenih novih parametara, pojedini postojeći parametri su reimenovani:

- 10399 Moj-eRačun korisničko ime
- 10400 Moj-eRačun lozinka,
- 10401 Moj-eRačun Software ID.

**Napomena: U ovom slučaju parametre za eFakture je potrebno podesiti i vezati za firmu, odnosno svaku firmu posebno (kod agencija), ne za operatera.**

### Podešavanje parametara

<span id="page-6-0"></span>Ukoliko fakture šaljete **bez posrednika**, aktiviraćete sledeće parametre:

- ✓ 10549 eFaktura- Informacioni posrednik: **"Bez posrednika"**
- $\checkmark$  10550 Ključ za autentifikaciju: (iskopirati sa SEF-a)
- ✓ 10551 eFaktura Koristi DEMO okruženje: (Dodeliti parametar i isti čekirati samo ukoliko želite da testirate slanje faktura. Kad se pređe na produkciono okruženje potrebno je obrisati ovaj parametar.)
- ✓ 10552 eFaktura Omogući brisanje statusa dokumenta:
- ✓ 10553 eFaktura Samo za partnere sa JBKJS (Ovaj parametar je podrazumevano čekiran da se fakture šalju isključivo korisnicima javnih sredstava. Ukoliko želite da šaljete i partnerima koji nisu KJS, a registrovani su na SEFu, onda ćete i ovaj parametar aktivirati i isti odčekirati.)

Ukoliko fakture šaljete **preko posrednika**, aktiviraćete sledeće parametre:

- $\checkmark$  10399 Moj-eRačun korisničko ime: podatak dobijate od Moj-eRačun
- ✓ 10400 Moj-eRačun lozinka: podatak dobijate od Moj-eRačun
- ✓ 10401 Moj-eRačun Software ID: BizniSoft-001
- ✓ 10549 eFaktura- Informacioni posrednik: **"Moj eRačun"**
- $\checkmark$  10550 Ključ za autentifikaciju: (iskopirati sa SEF-a)
- ✓ 10551 eFaktura Koristi DEMO okruženje: (Dodeliti parametar i isti čekirati samo ukoliko želite da testirate slanje faktura. Kad se pređe na produkciono okruženje potrebno je obrisati ovaj parametar.)
- ✓ 10552 eFaktura Omogući brisanje statusa dokumenta:
- $\checkmark$  10553 eFaktura Samo za partnere sa JBKJS: (ovaj parametar je podrazumevano čekiran da se fakture šalju isključivo korisnicima javnih sredstava. Ukoliko želite da šaljete i partnerima koji nisu KJS, bez obzira da li su registrovani ili ne na SEF-u, onda ćete i ovaj parametar aktivirati i isti odčekirati.)

Parametri se podešavaju u BizniSoft konfiguratoru koji se nalazi u modulu Administracija – Konfigurisanje BizniSoft-a ili na početnom ekranu (*[Slika 3](#page-6-1)*).

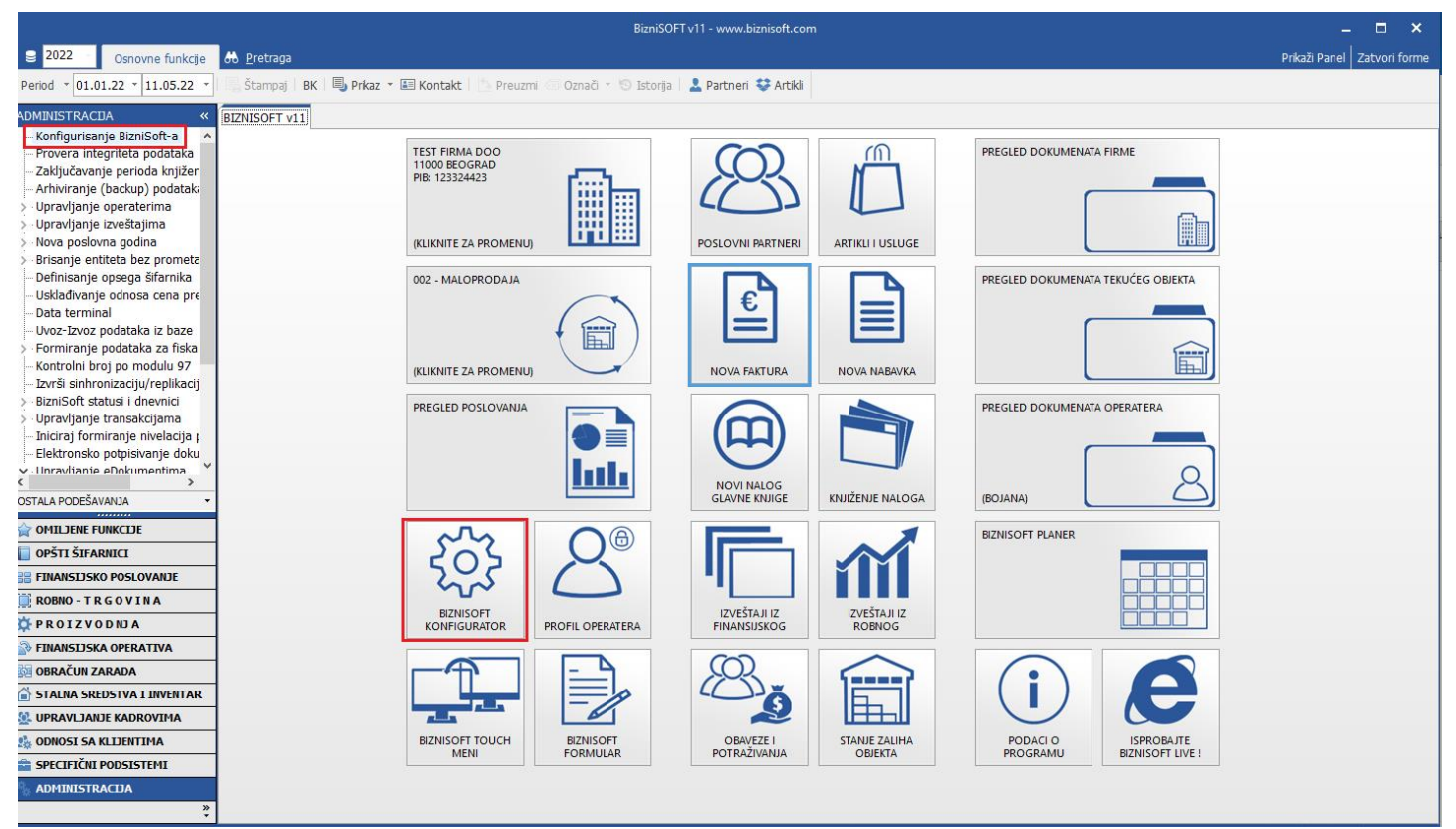

<span id="page-6-1"></span>Slika 3 - Konfigurisanje BizniSoft-a

Da biste dodelili parametar, izaberite odgovarajući u levom delu prozora. Parametar možete naći preko univerzalne pretrage CTRL+F ili po konkretnoj šifri na F1. U gornjem desnom prozoru izabraćete Za firmu / klijenta i odabrati odgovarajuću firmu. Zatim ćete kliknuti na Dodaj vrednost i time će se parametar pojaviti u desnom donjem prozoru, gde ćete u koloni vrednost uneti vrednost za taj parametar ili čekirati/odčekirati kućicu.

**Parametri se podešavaju jedan po jedan, ne može više parametara od jednom da se podesi**. Kad podesite sve potrebne parametre, kliknete na Upiši/Primeni (*[Slika 4](#page-7-1)*).

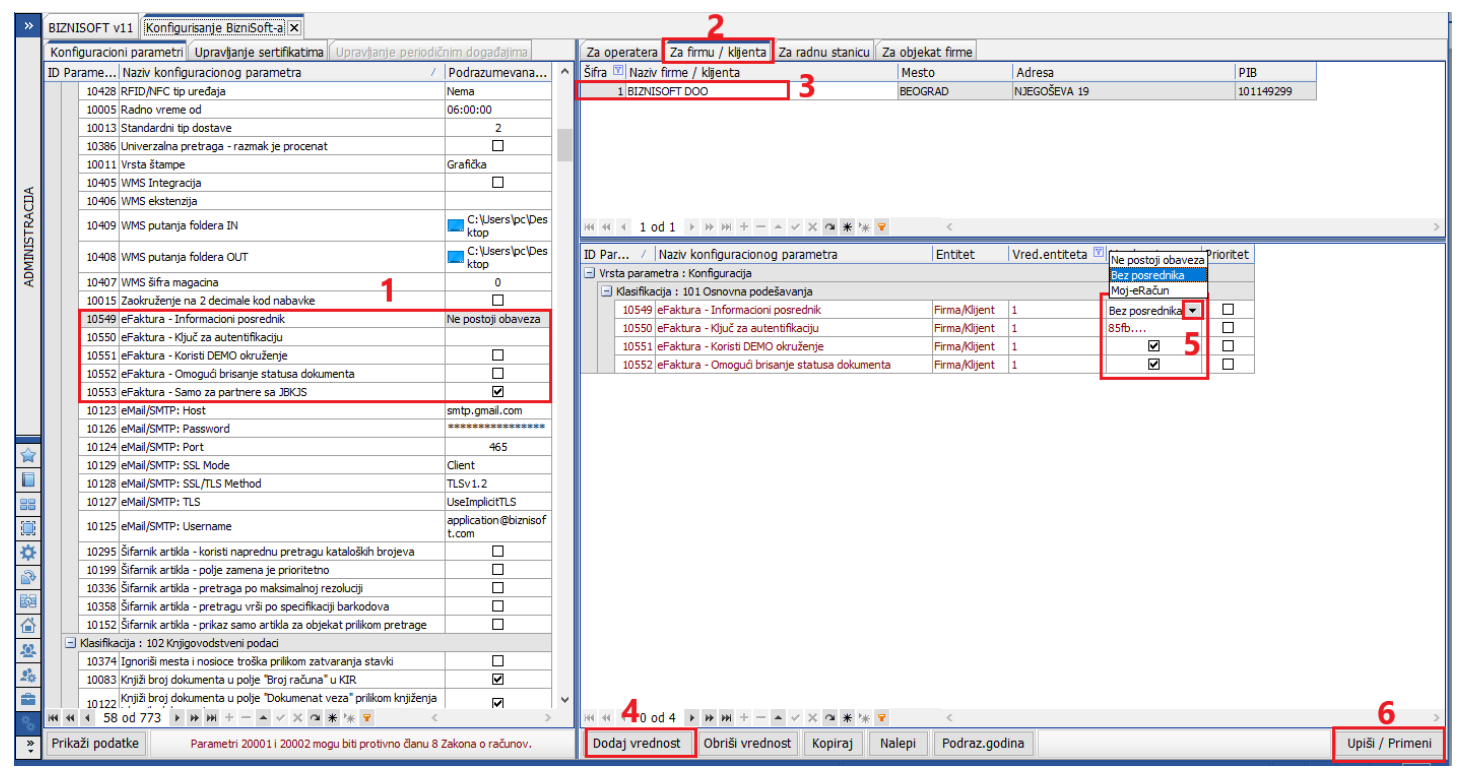

Slika 4 - Postavljanje konfiguracionih parametra

<span id="page-7-1"></span>**Napominjemo da je potrebno podesiti set parametara za svaku firmu iz koje se šalju eFakture, gde će u polju "Vrednost entiteta" biti broj firme, nikako ime operatera. Takođe, parametre ne treba da podešavate u levom delu prozora.**

### Preuzimanje i dodeljivanje JBKJS

<span id="page-7-0"></span>Korisnici BizniSoft-a koji su javna preduzeća neophodno je da štikliraju novo obeležje "Korisnik javnih sredstava" i unesu svoj JBKJS u za to predviđeno polje u Matični podaci firme (*[Slika 5](#page-7-2)*).

|            | Unesite tekst za pretragu | Q              |                   |              | Matični podaci firme |             |                                   |      | v | ∣∧ |
|------------|---------------------------|----------------|-------------------|--------------|----------------------|-------------|-----------------------------------|------|---|----|
|            | GLN broi                  | Odgovorno lice | Kor.jav.sredstava | <b>JBKJS</b> | ontni plan           | Operater    | VPN Adresa servera   VPN p   Akti |      |   |    |
| oft.com    |                           | PERA ĐOKOVIĆ   |                   |              | PL2021PDP            | <b>OPER</b> |                                   | 3306 | ø |    |
| hisoft.com |                           |                | $\Box$            |              | KPL2014PDP           |             |                                   | 3306 | ▽ |    |
|            |                           |                | $\Box$            |              | <b>KPL2014PDP</b>    |             |                                   | 3306 | ▽ |    |
| hisoft.com |                           |                | Г                 |              | <b>KPL2014PDP</b>    |             |                                   | 3306 | ▽ |    |
|            |                           |                | Γ                 |              | <b>E-12021PDP</b>    |             |                                   | 3306 | ▽ |    |
| il.com     |                           |                |                   |              | KPL2014PDP           |             |                                   | 3306 | ☑ |    |

Slika 5 - Postavljanje JBKJS-a za korisnike BizniSoft-a koji su javna preduzeća

<span id="page-7-2"></span>Za poslovne partnere, korisnike javnih sredstava, potrebno je da se u šifarniku poslovnih partnera preuzme baza JBKJS (preuzimanje baze JBKJS je dovoljno preuzeti samo jednom, nezavisno u kojoj ste firmi) i onda odgovarajući JBKJS da se dodeli svakom tom partneru. U šifarniku partnera uključite F2 – Izmene, pored izmena kliknite na dugme za prikaz svih kolona ili na kombinaciju tastera ALT+F1. Kliknete na polje El.servisi – Preuzmi bazu JBKJS. Kad preuzmete bazu, pomerite klizač u desno i u polju JBKJS klikom na + na tastaturi preuzmite JBKJS za konkretnog partnera (*[Slika 6](#page-8-0)*).

**[www.biznisoft.com](http://www.biznisoft.com/)** Strana: 8

|                                                         |                   |                     |                             |                                                                                                    |                                                                                       | BizniSOFT v11 - www.biznisoft.com |  |                                                             |                      |                               |            |                               | п<br>$\mathbf{x}$                |
|---------------------------------------------------------|-------------------|---------------------|-----------------------------|----------------------------------------------------------------------------------------------------|---------------------------------------------------------------------------------------|-----------------------------------|--|-------------------------------------------------------------|----------------------|-------------------------------|------------|-------------------------------|----------------------------------|
| $\geq$ 2022<br>Osnovne funkcije                         | <b>8 Pretraga</b> |                     |                             |                                                                                                    |                                                                                       |                                   |  |                                                             |                      |                               |            | Prikaži Panel   Zatvori forme |                                  |
| $\frac{1}{2}$ 01.01.22 $\frac{1}{2}$ 12.05.22<br>Period |                   |                     |                             | . Štampai   BK   国, Prikaz ▼ 国 Kontakt     Preuzmi © Označi × 19 Istorija   오 Partneri 琴 Artikli                                 |                                                                                       |                                   |  |                                                             |                      |                               |            |                               |                                  |
| FINANSIJSKA OPERATIVA<br>$\overline{\bf x}$             |                   |                     |                             | BIZNISOFT v11   Izlaz robe - račun   Poslovni partneri X                                                                         |                                                                                       |                                   |  |                                                             |                      |                               |            |                               |                                  |
| Poslovni partneri                                       | limit.            |                     |                             | Rok pl. Valutna  Tip kurs Kam.stopa VP Cenovnik                                                                                  | Konto                                                                                 | Komercijalista Email za IOS       |  | Email za narudžbinu   POS   Kooperant   Lice van   GLN Broj |                      |                               |            |                               | JBKJS Sort  \ ^                  |
| Tabela kamatnih stopa<br>Obračun kamate                 | 0.00              | 0 nema              | <b>NBS</b>                  | 0,0000                                                                                                    |                                                                                       |                                   |  | □                                                           | □                    |                               |            |                               | 0 <sup>1</sup>                   |
| Izvod otvorenih stavki - IOS                            | 0.00              | $0$ nema            | <b>NBS</b>                  | 0,0000                                                                                                    |                                                                                       |                                   |  | $\Box$                                                      | $\Box$               |                               |            | $+na$                         | 0 <sup>0</sup>                   |
| Evidencija kompenzacija                                 | 0.00              | 0 nema              | <b>NBS</b>                  | 0,0000                                                                                                    |                                                                                       |                                   |  | $\Box$                                                      | $\overline{\square}$ |                               |            | tastaturi                     | 0 <sup>1</sup>                   |
| Obrada naloga za prenos/uplatu                          | 0,00              | 0 nema              | <b>NBS</b>                  | 0,0000                                                                                                    |                                                                                       |                                   |  | $\Box$                                                      | $\Box$               |                               |            |                               | 0 <sup>2</sup>                   |
| Pregled obaveza i potraživanja                          | 0.00              | 0 nema              | <b>NBS</b>                  | 0.0000                                                                                                    |                                                                                       |                                   |  | $\Box$                                                      | $\Box$               |                               |            |                               | 0 <sup>0</sup>                   |
| Pregled obaveza/potraživanja po                         | 0.00              | 0 nema              | <b>NBS</b>                  | 0.0000                                                                                                    |                                                                                       |                                   |  | $\Box$                                                      | $\Box$               |                               |            |                               | 0 <sup>1</sup>                   |
| Pregled neplaćenih obaveza/pot                          | 0,00              | 0 nema              | <b>NBS</b>                  | 0,0000                                                                                                    |                                                                                       |                                   |  | $\Box$                                                      | $\Box$               |                               |            |                               | 0 <sup>2</sup>                   |
| - Poslovanje sa komercijalistima                        | 0.00              | 0 nema              | <b>NBS</b>                  | 0,0000                                                                                                    |                                                                                       |                                   |  | $\Box$                                                      | $\overline{\square}$ |                               |            |                               | 0 <sup>0</sup>                   |
|                                                         | 0,00              | 0 nema              | <b>NBS</b>                  | 0,0000                                                                                                    |                                                                                       |                                   |  | $\Box$<br>$\Box$                                            | $\Box$<br>$\Box$     |                               |            |                               | 0 1                              |
|                                                         | 0.00<br>0.00      | $0$ nema<br>0 nema  | <b>NBS</b><br><b>NBS</b>    | 0,0000<br>0.0000                                                                                                    |                                                                                       |                                   |  | $\Box$                                                      | $\Box$               |                               |            |                               | 0 <sup>0</sup><br>0 <sup>2</sup> |
|                                                         | 0,00              | 0 nema              | <b>NBS</b>                  | 0,0000                                                                                                    |                                                                                       |                                   |  | $\Box$                                                      | $\Box$               |                               |            |                               | 0 <sup>0</sup>                   |
|                                                         | 0.00              | 0 nema              | <b>NBS</b>                  | 0.0000                                                                                                    |                                                                                       |                                   |  | $\Box$                                                      | $\Box$               |                               |            |                               | 0 <sup>0</sup>                   |
|                                                         | 0.00              | 0 nema              | <b>NBS</b>                  | 0,0000                                                                                                    |                                                                                       |                                   |  | $\Box$                                                      | $\Box$               |                               |            |                               | 0 <sup>2</sup>                   |
|                                                         | 0,00              | 0 nema              | <b>NBS</b>                  | 0,0000                                                                                                    |                                                                                       |                                   |  | □                                                           | $\Box$               |                               |            |                               | 0 <sup>0</sup>                   |
|                                                         | 0.00              | 0 nema              | <b>NBS</b>                  | 0.0000                                                                                                    |                                                                                       |                                   |  | $\Box$                                                      | $\overline{\Box}$    |                               |            |                               | 0 <sup>0</sup>                   |
|                                                         | 0,00              | 0 nema              | <b>NBS</b>                  | 0,0000                                                                                                    |                                                                                       |                                   |  | $\Box$                                                      | $\Box$               |                               |            |                               | 0 <sub>0</sub>                   |
|                                                         | 0,00              | 0 nema              | <b>NBS</b>                  | 0.0000                                                                                                    |                                                                                       |                                   |  | $\Box$                                                      | $\Box$               |                               |            |                               | 0 <sup>2</sup>                   |
|                                                         | 0.00              | 0 nema              | <b>NBS</b>                  | 0.0000                                                                                                    |                                                                                       |                                   |  | $\Box$                                                      | $\Box$               |                               |            |                               | 0 <sup>2</sup>                   |
|                                                         | 0,00              | 0 nema              | <b>NBS</b>                  | 0,0000                                                                                                    |                                                                                       |                                   |  | $\Box$                                                      | $\Box$               |                               |            |                               | 0 <sup>0</sup>                   |
| $\epsilon$                                              | 0.00              | 0 nema              | <b>NBS</b>                  | 0.0000                                                                                                    |                                                                                       |                                   |  | $\Box$                                                      | o                    |                               |            |                               | 0 <sup>0</sup>                   |
| OMTI JENE FUNKCTJE                                      | 0.00              | $0$ <sub>nema</sub> | <b>NRS</b>                  | 0.0000                                                                                                    |                                                                                       |                                   |  | $\Box$                                                      | $\Box$               |                               |            |                               | 0 <sup>0</sup>                   |
| OPŠTI ŠIFARNICI                                         | 0,00              | 0 nema              | <b>NBS</b>                  | 0,0000                                                                                                    |                                                                                       |                                   |  |                                                             |                      | Pretraga pravnih lica - NBS   |            |                               | 0 <sup>0</sup>                   |
|                                                         | 0.00              | 0 nema              | <b>NBS</b>                  | 0.0000                                                                                                    |                                                                                       |                                   |  |                                                             |                      |                               |            |                               | 0 <sup>0</sup>                   |
| <b>EINANSIJSKO POSLOVANJE</b>                           | 0,00              | 0 nema              | <b>NBS</b>                  | 0,0000                                                                                                    |                                                                                       |                                   |  |                                                             |                      | Ažuriranje tekućih računa     |            |                               | 0 <sub>0</sub>                   |
| ROBNO-TRGOVINA                                          | 0,00              | 0 nema              | <b>NBS</b>                  | 0.0000                                                                                                    |                                                                                       |                                   |  |                                                             |                      | Ažuriranje matičnog broja     |            |                               | 0 <sup>2</sup>                   |
| <b>CPROIZVODNIA</b>                                     | 0.00              | 0 nema              | <b>NBS</b>                  | 0.0000                                                                                                    |                                                                                       |                                   |  |                                                             |                      | Ažuriranje blokade - Tekući   |            |                               | 0 <sup>0</sup>                   |
|                                                         | 0,00              | 0 nema              | <b>NBS</b>                  | 0,0000                                                                                                    |                                                                                       |                                   |  |                                                             |                      | Ažuriranje blokade - Svi      |            |                               | 0 <sup>0</sup>                   |
| <b>FINANSIJSKA OPERATIVA</b>                            | 0.00              | 0 nema              | <b>NBS</b>                  | 0,0000                                                                                                    |                                                                                       |                                   |  |                                                             |                      |                               |            |                               | 0 <sub>1</sub>                   |
| <b>OBRAČUN ZARADA</b>                                   | 0,00              | 0 nema              | <b>NRS</b>                  | 0,0000                                                                                                    |                                                                                       |                                   |  |                                                             |                      | Proveri registraciju na SEF-u |            |                               | 0 <sup>0</sup>                   |
| STALNA SREDSTVA I INVENTAR                              | 0,00              | 0 nema              | <b>NBS</b>                  | 0,0000                                                                                                    |                                                                                       |                                   |  |                                                             |                      |                               |            |                               | 0 <sup>0</sup>                   |
| <b>SE UPRAVLJANJE KADROVIMA</b>                         | 0.00              | 0 nema              | <b>NBS</b>                  | 0.0000                                                                                                    |                                                                                       |                                   |  |                                                             |                      | Preuzmi bazu JBKJS            |            |                               | 0 <sup>0</sup>                   |
|                                                         | 0.00              | 0 nema              | <b>NBS</b>                  | 0,0000                                                                                                    |                                                                                       |                                   |  |                                                             |                      |                               |            |                               | 0 <sub>0</sub>                   |
| <b>CA ODNOSI SA KLIJENTIMA</b>                          | 0.00              | 0 nema              | <b>NBS</b>                  | 0.0000<br>ни и и 19 od 4598 → м м + - - √ × а ж ≒ т                                                                              | $\epsilon$                                                                            |                                   |  |                                                             |                      | Narodna Banka Srbije          |            |                               | 0 <sup>1</sup><br>$\rightarrow$  |
| SPECIFIČNI PODSISTEMI                                   |                   |                     |                             |                                                                                                    |                                                                                       |                                   |  |                                                             |                      | Prinudna naplata - NBS        |            |                               | ×                                |
| <b>ADMINISTRACIJA</b>                                   |                   |                     |                             | Osnovni podaci Finansijski podaci Tekući računi Poslovne jedinice Atributi partnera Uslovi poslovanja Upozorenja Vezni dokumenti |                                                                                       |                                   |  |                                                             |                      | Poreska Uprava Srbije         |            | tistika partnera              |                                  |
| »                                                       | $\n  F2-TZMENT\n$ | H                   | Alt+F1 - Prikaz svih kolona | BS)                                                                                                    | F1 - Po šifri, F7 - Po nazivu, F10 - Po atributu, F8 - Samo sa prometom, F9 - Svi par |                                   |  |                                                             | El.servisi           | $\mathbf{F}$<br>Labele        | Kartica OP | <b>Kartica FIN</b>            | OK                               |

Slika 6 - Preuzimanje baze korisnika javnih sredstava

<span id="page-8-0"></span>Ukoliko partner, korisnik javnih sredstava, ima više poslovnih jedinica, neophodno je da se za svaku poslovnu jedinicu unese njen JBKJS. Pretraga JBKJS za poslovnu jedinicu se standardno vrši klikom na + na tastaturi po PIB-u (*[Slika 7](#page-8-1)*). Ukoliko je prilikom fakturisanja izabrana poslovna jedinica, prilikom registracije fakture će se konsultovati JBKJS poslovne jedinice.

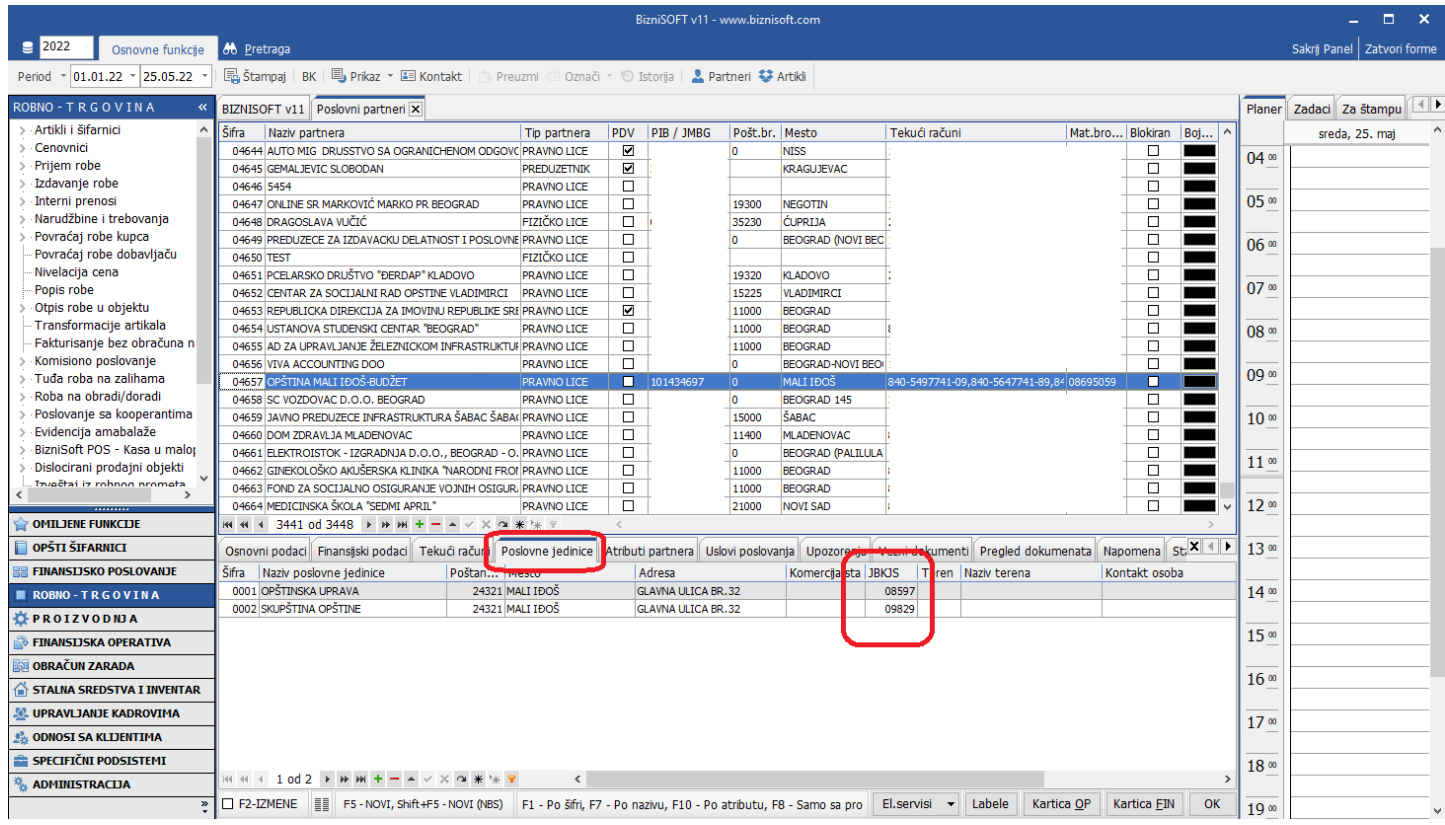

<span id="page-8-1"></span>Slika 7 - Dodeljivanje JBKJS-a po poslovnim jedinicama poslovnog partnera

Pojedine firme (Delhaize, Metro, DM, Mercator…) insistiraju da fakture koje se šalju za njih na SEF imaju specifičnu strukturu XML fajla. Iz tih razloga u šifarniku poslovnih partnera je implementirano polje pod nazivom "Tip eFakture". Podrazumevano je postavljena vrednost "Standardni", ali po potrebi može da se promeni (*[Slika 8](#page-9-0)*).

|                                            |                      |                                                                                                    |                             |           | BizniSOFT v11 - www.biznisoft.com |                                                             |                  |                              |                |                                 | $\Box$ $\times$             |
|--------------------------------------------|----------------------|----------------------------------------------------------------------------------------------------|-----------------------------|-----------|-----------------------------------|-------------------------------------------------------------|------------------|------------------------------|----------------|---------------------------------|-----------------------------|
| $\approx$ 2022<br>Osnovne funkcije         | <b>8 Pretraga</b>    |                                                                                                    |                             |           |                                   |                                                             |                  |                              |                | Prikaži Panel   Zatvori forme   |                             |
| Period $\sqrt{01.01.22}$ $\sqrt{15.11.22}$ |                      | Štampaj   BK   国 Prikaz * 国 Kontakt     Preuzmi © Označi * 9 Istorija   2 Partneri * Artikli                                                                                                    |                             |           |                                   |                                                             |                  |                              |                |                                 |                             |
| <b>FINANSIJSKA OPERATIVA</b><br>$\ll$      |                      | BIZNISOFT v11 Poslovni partneri X                                                                                                    |                             |           |                                   |                                                             |                  |                              |                |                                 |                             |
| Poslovni partneri                          | Šifra Naziv partnera |                                                                                                    | PIB / JMBG   Mesto          |           | Komercijalista Email za IOS       | Email za narudžbinu   POS   Kooperant   Lice van   GLN Broj |                  |                              |                | JBKJS SEF Tip eFakture Sort  ^  |                             |
| Tabela kamatnih stopa<br>Obračun kamate    | 00001                |                                                                                                    |                             |           |                                   | □                                                           | □                |                              |                | Standardni                      | $\bullet$                   |
| Izvod otvorenih stavki - IOS               | 00002                |                                                                                                    |                             |           |                                   | $\Box$                                                      | $\Box$           |                              |                | Standardni                      | $^{\circ}$                  |
| Evidencija kompenzacija                    | 00003                |                                                                                                    |                             |           |                                   | m                                                           | п                |                              |                | Standardni -                    |                             |
| Obrada naloga za prenos/uplatu             | 00004                |                                                                                                    |                             |           |                                   | □                                                           | □                |                              | ☑              | <b>tandardni</b><br>DELHAIZE    | $\circ$                     |
| Pregled obaveza i potraživanja             | 00005                |                                                                                                    |                             |           |                                   | $\Box$<br>$\Box$                                            | $\Box$           |                              | ☑<br>☑         | METRO                           | $\circ$                     |
| Pregled obaveza/potraživanja po            | 00006<br>00007       |                                                                                                    |                             |           |                                   | $\Box$                                                      | $\Box$<br>$\Box$ |                              | ☑              | <b>DM</b>                       | $\circ$<br>$\bullet$        |
| Pregled neplaćenih obaveza/pot             | 00008                |                                                                                                    |                             |           |                                   | $\Box$                                                      | $\Box$           |                              | ☑              | <b>MERCATOR</b><br>L <b>TDL</b> | $\bullet$                   |
| · Poslovanje sa komercijalistima           | 00009                |                                                                                                    |                             |           |                                   | $\Box$                                                      | $\Box$           |                              | ☑              | <b>UNIVEREXPORT</b>             | $\circ$                     |
|                                            | 00010                |                                                                                                    |                             |           |                                   | $\Box$                                                      | $\Box$           |                              | $\blacksquare$ | <b>RFZO</b>                     | $\circ$                     |
|                                            | 00011                |                                                                                                    |                             |           |                                   | $\Box$                                                      | $\Box$           |                              | ☑              | Standardni                      | $\mathbf{0}$                |
|                                            | 00012                |                                                                                                    |                             |           |                                   | $\Box$                                                      | $\Box$           |                              | ☑              | Standardni                      | $\mathbf{0}$                |
|                                            | 00013                |                                                                                                    |                             |           |                                   | $\Box$                                                      | $\Box$           |                              | ☑              | Standardni                      | $\circ$                     |
|                                            | 00014                |                                                                                                    |                             |           |                                   | $\Box$                                                      | $\Box$           |                              |                | Standardni                      | $\circ$                     |
|                                            | 00015                |                                                                                                    |                             |           |                                   | □                                                           | $\Box$           |                              | ☑              | Standardni                      | $\mathbf{0}$                |
|                                            | 00016                |                                                                                                    |                             |           |                                   | $\Box$                                                      | □                |                              |                | Standardni                      | $\mathbf{0}$                |
|                                            | 00017                |                                                                                                    |                             |           |                                   | $\Box$                                                      | $\Box$           |                              |                | Standardni                      | $\circ$                     |
|                                            | 00018                |                                                                                                    |                             |           |                                   | $\Box$                                                      | $\Box$           |                              | ☑              | Standardni                      | $\circ$                     |
|                                            | 00019                |                                                                                                    |                             |           |                                   | □                                                           | $\Box$           |                              |                | Standardni                      | $\mathbf{0}$                |
|                                            | 00020                |                                                                                                    |                             |           |                                   | $\Box$                                                      | $\Box$           |                              |                | Standardni                      | $\bullet$                   |
|                                            | 00021                |                                                                                                    |                             |           |                                   | $\Box$<br>$\Box$                                            | □<br>$\Box$      |                              |                | Standardni<br>Standardni        | $\circ$<br>$\circ$          |
| <b>OMILJENE FUNKCIJE</b>                   | 00022<br>00023       |                                                                                                    |                             |           |                                   | $\Box$                                                      | $\Box$           |                              | ☑              | Standardni                      | $\bullet$                   |
| OPŠTI ŠIFARNICI                            | 00024                |                                                                                                    |                             |           |                                   | □                                                           | $\Box$           |                              |                | Standardni                      | $\mathbf{0}$                |
| <b>FINANSIJSKO POSLOVANJE</b>              | 00025                |                                                                                                    |                             |           |                                   | $\Box$                                                      | $\Box$           |                              | ☑              | Standardni                      | $\circ$                     |
| <b>ROBNO-TRGOVINA</b>                      | 00026                |                                                                                                    |                             |           |                                   | $\Box$                                                      | □                |                              |                | Standardni                      | $\mathbf{0}$                |
|                                            | 00027                |                                                                                                    |                             |           |                                   | $\Box$                                                      | $\Box$           |                              |                | <b>☑</b> Standardni             | $\mathbf{0}$                |
| PROIZVODNJA                                | 00028                |                                                                                                    |                             |           |                                   | $\Box$                                                      | $\Box$           |                              | ☑              | Standardni                      | $\mathbf{0}$                |
| <b>FINANSIJSKA OPERATIVA</b>               | 00029                |                                                                                                    |                             |           |                                   | $\Box$                                                      | $\Box$           |                              | ☑              | Standardni                      | $\circ$                     |
| <b>OBRAČUN ZARADA</b>                      | 00030                |                                                                                                    |                             |           |                                   | $\Box$                                                      | $\Box$           |                              | ☑              | Standardni                      | $\mathbf{0}$                |
| STALNA SREDSTVA I INVENTAR                 | 00031                |                                                                                                    |                             |           |                                   | $\Box$                                                      | □                |                              |                | <b>☑</b> Standardni             | $\mathbf{0}$                |
|                                            | 00032                |                                                                                                    |                             |           |                                   | $\Box$                                                      | $\Box$           |                              |                | Standardni                      | $\bullet$                   |
| <b>SL UPRAVLJANJE KADROVIMA</b>            | 00033                |                                                                                                    |                             |           |                                   | $\Box$                                                      | $\Box$           |                              |                | Standardni                      | $\circ$                     |
| <b>CA ODNOSI SA KLIJENTIMA</b>             | 00034                | .<br>$M$ $M$ $4$ 3 od 4797 $M$ $M$ $M$ $+$ $ M$ $\vee$ $\times$ $\sim$ $\frac{1}{2}$ $M$ $M$ $M$                                                                                                    |                             | $\langle$ |                                   | $\Box$                                                      | $\Box$           |                              |                | <b>☑</b> Standardni             | $0^{\vee}$<br>$\rightarrow$ |
| SPECIFIČNI PODSISTEMI                      |                      |                                                                                                    |                             |           |                                   |                                                             |                  |                              |                |                                 |                             |
| <b>ADMINISTRACIJA</b>                      |                      | Osnovni podaci   Finansijski podaci   Tekući računi   Poslovne jedinice   Atributi partnera   Uslovi poslovanja   Artiki za partnera   Upozorenja   Poja po želji   Vezni dokumenti   Pregled dokumenata   Napomena   Statisti |                             |           |                                   |                                                             |                  |                              |                |                                 |                             |
| »                                          |                      | MEZ-IZMENE   F5 - NOVI, Shift+F5 - NOVI (NBS)   F1 - Po šifri, F7 - Po nazivu, F10 - Po atributu, F8 - Samo sa prometom, F9 - Svi partneri                                                                                     | $\mathbf{Y}$ . $\mathbf{Z}$ |           |                                   |                                                             |                  | $El.servisi \times$ $Labele$ | Kartica OP     | Kartica FIN                     | OK                          |

Slika 8 - Šifarnik poslovnih partnera - Tip eFakture

<span id="page-9-0"></span>Za tip eFakture RFZO implementirana nova opcija "Nabavke RFZO" u delu Specifikacija/POS (*[Slika 9](#page-9-1)*).

|                                                             |                                                                                                    | BizniSOFT v11 - www.biznisoft.com                                                                                                    | $\Box$ $\times$                                                                                              |
|-------------------------------------------------------------|----------------------------------------------------------------------------------------------------|----------------------------------------------------------------------------------------------------|----------------------------------------------------------------------------------------------------|
| $\boxed{2022}$<br>Osnovne funkcije                          | <b>8 Pretraga</b>                                                                                           |                                                                                                    | Prikaži Panel   Zatvori forme                                                                                |
| $\frac{1}{2}$ 01.01.22 $\frac{1}{2}$ 13.12.22<br>Period     |                                                                                                    | Stampaj   BK   国 Prikaz ▼ 国 Kontakt   12 Preuzmi 回 Označi ▼ 19 Istorija   2 Partneri 梦 Artikli<br><b>EI OBRADA DOKUMENTA *</b>                                   |                                                                                                    |
| ROBNO-TRGOVINA                                              | BIZNISOFT v11   Izlaz robe - račun X                                                                        |                                                                                                    |                                                                                                    |
| Artikli i šifarnici                                         | OBJ Broj računa Datum<br>Kupac Naziv partnera - kupca                                                       | Broj dokum Datum p Datum PDV Dostava<br>Ukupno iznos Fakturisa eFaktura                                                                                          | ST Fi PO Vrsta PDV prometa<br> Op <br><b>PDV</b>                                                             |
| Cenovnici                                                   | 001 RN001000017 13.12.22<br>00059 RFZO                                                                      | RN001-017<br>13.12.22<br>13.12.22<br>Naš prevoz<br>35.880,00                                                                                                    | $\blacksquare$<br>3.2<br>Promet za koji je poreski dužnik<br>5.980,00 J U radu<br>$\mathbf{1}$<br><b>BOJ</b> |
| Prijem robe<br>v Izdavanje robe                             |                                                                                                    |                                                                                                    |                                                                                                    |
| Izlazna faktura - račun                                     |                                                                                                    |                                                                                                    |                                                                                                    |
| Otpremnica robe                                             |                                                                                                    |                                                                                                    |                                                                                                    |
| Avansni račun<br>Profaktura - rezervacija                   |                                                                                                    |                                                                                                    |                                                                                                    |
| Račun sopstvenih troškov                                    |                                                                                                    |                                                                                                    |                                                                                                    |
| Nalog za izdavanje robe                                     |                                                                                                    |                                                                                                    |                                                                                                    |
| Periodično fakturisanje<br>Izvoz robe i usluga              |                                                                                                    |                                                                                                    |                                                                                                    |
| · Izlaz robe - akcijski rabat                               | $H$ $H$ $\rightarrow$ 1 od 1 $\rightarrow$ $H$ $H$ $ \rightarrow$ $\vee$ X $\sim$ $\star$ $H$ $\sim$ $\sim$ | $\left\langle \right\rangle$                                                                                                    | $\rightarrow$                                                                                                |
| Interni prenosi                                             | T PRIKAŽI SVE DOKUMENTE 46                                                                                  | <b>RFZO</b>                                                                                                    | PROKNJIŽENO<br>Osveži                                                                                        |
| Narudžbine i trebovanja<br>Povraćaj robe kupca              |                                                                                                    | Stavke dokumenta Avansni računi Valute plaćanja Specifikacija / POS Napomena Knjiženja Garancije CRF Polja po želji Vezni dokumenti Serijski brojevi Obaveštenja |                                                                                                    |
| Povraćaj robe dobavljaču                                    | Sa pravom na odbitak (Z): nema<br>$\overline{\phantom{a}}$                                                  | $\hat{\phantom{a}}$                                                                                                    |                                                                                                    |
| Nivelacija cena                                             | Bez prava na odbitak (E): nema<br>$\overline{\phantom{0}}$                                                  |                                                                                                    |                                                                                                    |
| Popis robe<br>Otpis robe u objektu                          | Nije predmet PDV 1 (O): nema<br>$\overline{\phantom{0}}$                                                    |                                                                                                    |                                                                                                    |
| Traneformacijo artikala<br>$\rightarrow$                    | Nije predmet PDV 2 (OE): nema<br>$\overline{\phantom{a}}$                                                   |                                                                                                    |                                                                                                    |
|                                                             | $\overline{\phantom{0}}$<br>Obrnuti obračun PDV (AE): nema                                                  |                                                                                                    |                                                                                                    |
| <b>OMILJENE FUNKCIJE</b>                                    | Izuzimanje od PDV (R): nema<br>$\overline{\phantom{a}}$                                                     |                                                                                                    |                                                                                                    |
| OPŠTI ŠIFARNICI                                             | Poseb.post.oporeziv. (SS): nema<br>$\overline{\phantom{0}}$                                                 |                                                                                                    |                                                                                                    |
| <b>FINANSIJSKO POSLOVANJE</b>                               | Pošali u CRF: Auto ▼<br>Brojevi dokumenta:                                                                  |                                                                                                    |                                                                                                    |
| ROBNO-TRGOVINA                                              | Broj narudžbenice/ponude:                                                                                   |                                                                                                    |                                                                                                    |
| <b>DPROIZVODNJA</b>                                         | Broj ugovora:                                                                                               |                                                                                                    |                                                                                                    |
| <b>EINANSIJSKA OPERATIVA</b>                                | Broj okvirnog sporazuma:                                                                                    |                                                                                                    |                                                                                                    |
| OBRAČUN ZARADA                                              | Interni broj za rutiranje:                                                                                  |                                                                                                    |                                                                                                    |
| STALNA SREDSTVA I INVENTAR                                  | Bez naknade ili sa umanjenjem plaćanja:                                                                     |                                                                                                    |                                                                                                    |
| <b>UPRAVLJANJE KADROVIMA</b>                                | $\blacktriangledown$<br>Bez naknade/umanj. (N): nema                                                        |                                                                                                    |                                                                                                    |
| <b>CA ODNOSI SA KLIJENTIMA</b>                              | $0,00$ RSD<br>Iznos umanjenja:                                                                              |                                                                                                    |                                                                                                    |
| SPECIFIČNI PODSISTEMI<br><b>ADMINISTRACIJA</b>              | Е<br>Nabavke RFZO:                                                                                          |                                                                                                    | Formiraj POS račun                                                                                           |
| »                                                           | nema<br>Nova Obriši dok<br>$F5 -$                                                                           | $ \mathbf{v} $<br>Obriši stavku<br>Skini rez.<br>F9-Izm.cene Formirai<br>Rezerviši<br>paj                                                                        |                                                                                                    |
| - BIZNISOFT DOO BEOGRAD NJEGOŠE <sup>1</sup> /A 19 10114929 | REAGENSI U PRIMARU<br><b>LEKOVI</b>                                                                         | 06037402<br>001 - VELEPRODAJA                                                                                                    | CAPS NUM SCRL INS                                                                                            |
|                                                             | <b>POMAGALA</b>                                                                                             |                                                                                                    |                                                                                                    |

<span id="page-9-1"></span>Slika 9 - Specifikacija POS - Nabavke RFZO

Ubačeno je još jedno polje u šifarniku poslovnih partnera pod nazivom "SEF" koje označava da li se faktura za tog partnera registruje na SEF (*[Slika 10](#page-10-0)*). Standardno je ovo štiklirano za sve partnere koji su "Pravno lice", "Preduzetnik" i "Javno preduzeće". Za partnere kod kojih ovo obeležje nije štiklirano, faktura će prilikom knjiženja automatski dobiti status eFakture "Ne registruje se".

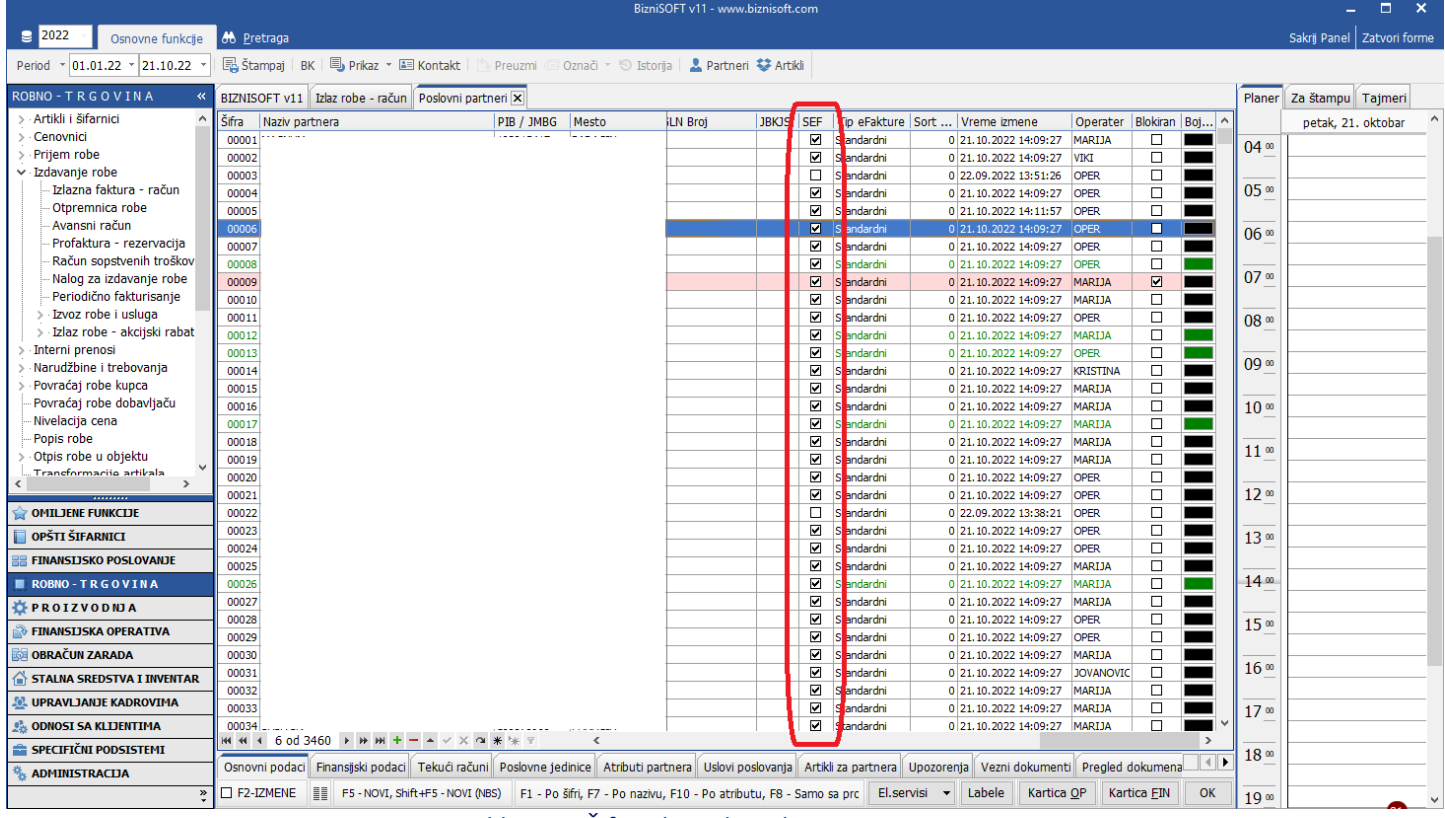

<span id="page-10-0"></span>Slika 10 - Šifarnik poslovnih partnera – SEF

### Jedinice mere

<span id="page-11-0"></span>S obzirom da su Zakonom o elektronskoj razmeni faktura jedinice mere predefinisane (nije moguće da se unesu bilo koje), iste su implementirane u šifarniku artikala (*[Slika 11](#page-11-2)*). I dalje postoji mogućnost da se unese jedinica mere koju želite, ali će program prilikom knjiženja takve fakture javiti adekvatnu grešku. Predlog je da se jedinica mere izabere iz spiska podržanih.

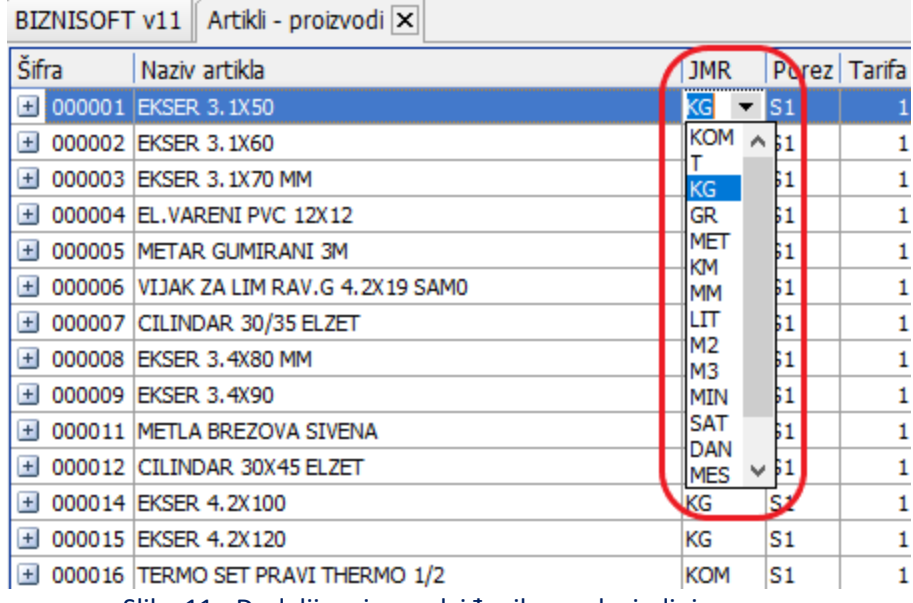

Slika 11 - Dodeljivanje predviđenih oznaka jedinice mere

### STATUSI DOKUMENATA

<span id="page-11-2"></span><span id="page-11-1"></span>Ukoliko vrednost parametra 10549 **nije** podešena na "Ne postoji obaveza", u Izlaznim fakturama i svim ostalim relevantnim dokumentima koji se po zakonu šalju na SEF, pojaviće se novo polje u zaglavlju forme pod nazivom "eFaktura" (*[Slika 12](#page-11-3)*).

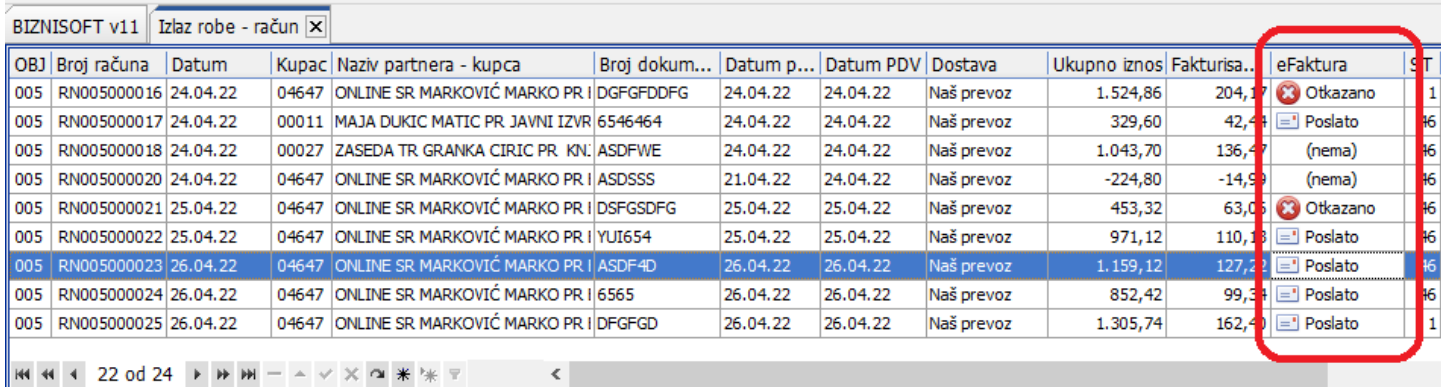

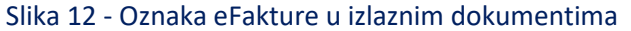

<span id="page-11-3"></span>Ovo polje će se pojaviti u sledećim **izlaznim** dokumentima:

- o Izlazna faktura,
- o Izlazna faktura iz dislociranih objekata,
- o Faktura sa akcijskim rabatom,
- o Fakturisanje repromaterijala,
- o Izdavanje repromaterijala kooperantu,
- o Komisiona faktura
- o Knjižno odobrenje,
- o Povraćaj robe od kupca,
- o Avansni račun,
- o Fakturisanje bez obračuna nabavke,
- o Prodaja ambalaže

Ovo polje će se pojaviti i u sledećim **ulaznim** dokumentima, a koji imaju karakter izlaznih (ova dokumenta će biti podržana u narednim verzijama):

- o Povraćaj robe dobavljaču,
- o Povraćaj robe dobavljaču iz dislociranih objekata (ove transakcije će se u kontekstu eFaktura konsultovati samo za nov promet)

Polje "eFaktura" označava status primljenih i izdatih dokumenata i može imati jednu od sledećih vrednosti:

- o **Nema** ovo je status za dokumenta kreirana pre prelaska na eFakture,
- o **U radu** podrazumevan status za dokumenta koja su u obradi,
- o **Spremno** proknjiženi dokumenti spremni za slanje na SEF,
- o **Spremno (A)** proknjiženi dokumenti spremni za slanje sa prilogom (attachment-om),
- o **Ne registruje se** kupac nije u sistemu ili ručno promenjen status,
- o **Poslato** dokument je poslat u SEF,
- o **Arhivirano** ovaj status vraća SEF i preuzima se sa portala prilikom sinhronizacije,
- o **Slanje u toku** ovaj status vraća SEF i preuzima se sa portala prilikom sinhronizacije,
- o **Obrisano** ovaj status vraća SEF i preuzima se sa portala prilikom sinhronizacije,
- o **Odobreno** kupac je prihvatio dokument,
- o **Odbijeno** kupac je iz nekog razloga odbio dokument,
- o **Otkazano** dokument je otkazan sa naše strane,
- o **Storno** dokument je storniran sa naše strane,
- o **Nepoznato** ovaj status vraća SEF i preuzima se sa portala prilikom sinhronizacije,
- o **Plaćeno** dokument je plaćen, ovaj status vraća SEF i preuzima se sa portala prilikom sinhronizacije,
- o **Istekla valuta** ovaj status vraća SEF i preuzima se sa portala prilikom sinhronizacije,
- o **Greška** ovaj status vraća SEF i preuzima se sa portala prilikom sinhronizacije,
- o **Dokument storno** ovaj status automatski dobija dokument u programu koji je nastao kao storno nekog drugog BizniSoft dokumenta,
- o **Pregledano** ovaj status vraća SEF i preuzima se sa portala prilikom sinhronizacije,
- o **Podsećen** ovaj status vraća SEF i preuzima se sa portala prilikom sinhronizacije,
- o **Ponovo obavešten** ovaj status vraća SEF i preuzima se sa portala prilikom sinhronizacije,
- o **Primljeno** ovaj status vraća SEF i preuzima se sa portala prilikom sinhronizacije.

Statuse eFakture možete videti u opcijama Pregled dokumenata firme, Pregled dokumenata tekućeg objekta i Pregled dokumenata operatera (*[Slika 13](#page-13-0)* i *[Slika 14](#page-13-1)*), kao i u šifarniku Poslovni partneri u tabu Pregled dokumenata (*[Slika 15](#page-14-0)*).

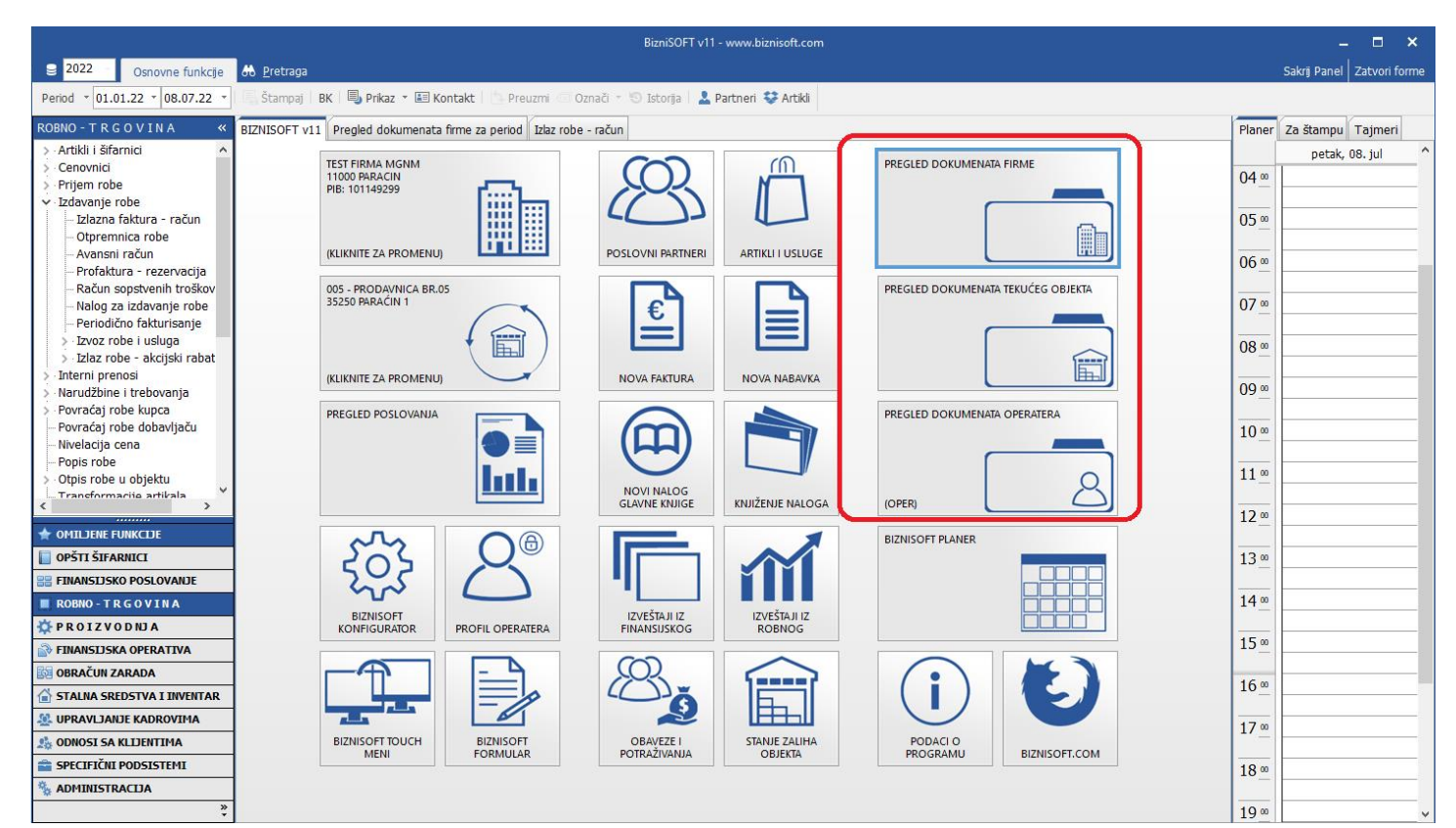

Slika 13 - Statusi eFaktura u opcijama Pregled dokumenata

<span id="page-13-0"></span>

|                                                         | BizniSOFT v11 - www.biznisoft.com                                                                  |                                                                                                    |                   |             |                                            |                                               |             |                                  |                 |                  |                              |  |  |  |
|---------------------------------------------------------|----------------------------------------------------------------------------------------------------|----------------------------------------------------------------------------------------------------|-------------------|-------------|--------------------------------------------|-----------------------------------------------|-------------|----------------------------------|-----------------|------------------|------------------------------|--|--|--|
| $\epsilon$ 2022<br>Osnovne funkcije                     | 66 Pretraga                                                                                        |                                                                                                    |                   |             |                                            |                                               |             |                                  |                 |                  | Sakrij Panel   Zatvori forme |  |  |  |
| $\frac{1}{2}$ 01.01.22 $\frac{1}{2}$ 08.07.22<br>Period | 国 Štampaj   BK   国 Prikaz ▼ 国 Kontakt       Preuzmi 回 Označi ▼   9 Istorija   ■ Partneri 琴 Artikli |                                                                                                    |                   |             |                                            |                                               |             |                                  |                 |                  |                              |  |  |  |
| <b>ROBNO-TRGOVINA</b>                                   | BIZNISOFT v11 Pregled dokumenata firme za period X                                                 |                                                                                                    | zlaz robe - račun |             |                                            |                                               |             |                                  |                 |                  | Planer Za štampu Tajmeri     |  |  |  |
| Artikli i šifarnici                                     | O Naziv / vrsta deliumnata O. Naziv nodovnog direkta Datum                                         |                                                                                                    |                   | Broj naloga | Iznos                                      | Broj dokumenta   N   POPDV ID   St   Operater |             | eFaktura                         | Part he ^       |                  | petak, 08. jul               |  |  |  |
| Cenovnici                                               | IZLAZNA FAKTURA / RAČUN   005 PRODAVNICA BR.05<br>IRN                                              |                                                                                                    | 09.05.22          | RN005000042 | 288.42 MOJERACUN2                          | $\Box$ 3.2                                    | 01 OPER     | =1 Poslato                       | 0-6             | $04^\omega$      |                              |  |  |  |
| Prijem robe                                             | IZLAZNA FAKTURA / RAČUN                                                                            | 005 PRODAVNICA BR.05                                                                                           | 09.05.22          | RN005000043 | 732.40 MOJERACUN3                          | $\Box$ 3.2                                    | 01 OPER     | Poslato                          | $0 - 6$         |                  |                              |  |  |  |
| $\vee$ Izdavanje robe                                   | IZLAZNA FAKTURA / RAČUN<br><b>RN</b>                                                               | 005 PRODAVNICA BR.05                                                                                           | 09.05.22          | RN005000044 | 288,42 MER4                                | $\Box$ 3.2                                    | 01 OPER     | $\equiv$ <sup>1</sup> Poslato    | 05              |                  |                              |  |  |  |
| Izlazna faktura - račun                                 | IZLAZNA FAKTURA / RAČUN<br>IRN                                                                     | 005 PRODAVNICA BR.05                                                                                           | 09.05.22          | RN005000045 | 599,54 MER5                                | $\Box$ 3.2                                    | 01 OPER     | <b>O</b> Greška                  | 0-6             | 05 <sup>°</sup>  |                              |  |  |  |
| Otoremnica robe                                         | IRN<br>IZLAZNA FAKTURA / RAČUN                                                                     | 005 PRODAVNICA BR.05                                                                                           | 10.05.22          | RN005000046 | 599,54 MER6                                | $\Box$ 3.2                                    | 01 OPER     | $=$ <sup>1</sup> Poslato         | 0 <sub>16</sub> |                  |                              |  |  |  |
| Avansni račun                                           | IZLAZNA FAKTURA / RAČUN<br>IRN                                                                     | 005 PRODAVNICA BR.05                                                                                           | 10.05.22          | RN005000047 | 155,56 MER7                                | $\Box$ 3.2                                    | 01 OPER     | $\equiv$ <sup>1</sup> Poslato    | ols.            | 06 <sup>∞</sup>  |                              |  |  |  |
| Profaktura - rezervacija                                | IZLAZNA FAKTURA / RAČUN<br><b>IRN</b>                                                              | 005 PRODAVNICA BR.05                                                                                           | 10.05.22          | RN005000048 | 288,42 MER8                                | $\Box$ 3.2                                    | 01 OPER     | <b>C3</b> Otkazano               | 05              |                  |                              |  |  |  |
| Račun sopstvenih troškov                                | IZLAZNA FAKTURA / RAČUN<br><b>RN</b>                                                               | 005 PRODAVNICA BR.05                                                                                           | 10.05.22          | RN005000049 | 155,56 5RGSDFX                             | $\Box$ 3.2                                    | 01 OPER     | $\equiv$ <sup>1</sup> Poslato    | 0 <sub>6</sub>  | 07 <sup>∞</sup>  |                              |  |  |  |
| Nalog za izdavanje robe                                 | IZLAZNA FAKTURA / RAČUN<br>IRN                                                                     | 005 PRODAVNICA BR.05                                                                                           | 10.05.22          | RN005000050 | $-155.56$ SRGSDFX                          | $\Box$ 3.2                                    | 01 OPER     | Dokument stor                    | $0 - 6$         |                  |                              |  |  |  |
| Periodično fakturisanje<br>Izvoz robe i usluga          | IZLAZNA FAKTURA / RAČUN<br>RN                                                                      | 005 PRODAVNICA BR.05                                                                                           | 10.05.22          | RN005000051 | 662.82 4RWED                               | $\Box$ 3.2                                    | 01 OPER     | Poslato                          | 0 <sub>16</sub> |                  |                              |  |  |  |
| Izlaz robe - akcijski rabat                             | <b>RN</b><br>IZLAZNA FAKTURA / RAČUN                                                               | 005 PRODAVNICA BR.05                                                                                           | 10.05.22          | RN005000052 | 443,98 4RWEFS                              | $\Box$ 3.2                                    | 01 OPER     | Poslato                          | $0 - 6$         | 08 <sup>∞</sup>  |                              |  |  |  |
| Interni prenosi                                         | IZLAZNA FAKTURA / RAČUN<br>IRN                                                                     | 005 PRODAVNICA BR.05                                                                                           | 10.05.22          | RN005000053 | 755, 10 3211                               | $\Box$ 3.2                                    | 01 OPER     | $=$ ' Poslato                    | 0               |                  |                              |  |  |  |
| Narudžbine i trebovanja                                 | IZLAZNA FAKTURA / RAČUN<br>IRN                                                                     | $\overline{0}$                                                                                                 | 09 <sup>ω</sup>   |             |                                            |                                               |             |                                  |                 |                  |                              |  |  |  |
| Povraćaj robe kupca                                     | IZLAZNA FAKTURA / RAČUN<br>IRN                                                                     | 005 PRODAVNICA BR.05                                                                                           | 10.05.22          | RN005000055 | 576,84 54TREGFD                            | $\Box$ 3.2                                    | 01 OPER     | $=$ ' Poslato                    | $0 - 6$         |                  |                              |  |  |  |
| Povraćaj robe dobavljaču                                | <b>IRN</b><br>IZLAZNA FAKTURA / RAČUN                                                              | 005 PRODAVNICA BR.05                                                                                           | 10.05.22          | RN005000056 | 187,20 43WR                                | $\Box$ 3.2                                    | 01 OPER     | $=$ <sup>1</sup> Poslato         | 0-6             | 10 <sup>o</sup>  |                              |  |  |  |
| Nivelacija cena                                         | <b>AVANSNI RAČUN</b><br><b>IRA</b>                                                                 | 005 PRODAVNICA BR.05                                                                                           | 11.05.22          | RA005000003 | 260.00 43RFSDX                             | $\Box$ 3.9                                    | 36 OPER     | √ Prihvaćeno                     | 0 6             |                  |                              |  |  |  |
| Popis robe                                              | <b>AVANSNI RAČLIN</b><br>IRA                                                                       | 005 PRODAVNICA BR.05                                                                                           | 11.05.22          | RA005000004 | 288,42 321                                 | $\Box$ 3.9                                    | 36 SLOBODAN | v Príhvaćeno                     | 0 <sub>16</sub> |                  |                              |  |  |  |
| Otpis robe u objektu                                    | IZLAZNA FAKTURA / RAČUN<br>IRN                                                                     | 005 PRODAVNICA BR.05                                                                                           | 11.05.22          | RN005000057 | 260,00 FGDCV                               | $\Box$ 3.2                                    | 01 OPER     | Poslato                          | ols.            | 11 <sup>00</sup> |                              |  |  |  |
| Traneformacija artikala                                 | <b>IRN</b><br>IZLAZNA FAKTURA / RAČUN                                                              | 005 PRODAVNICA BR.05                                                                                           | 11.05.22          | RN005000058 | 288,42 6544                                | $\Box$ 3.2                                    | 01 SLOBODAN | $=$ <sup>1</sup> Poslato         | $0 - 6$         |                  |                              |  |  |  |
|                                                         | IZLAZNA FAKTURA / RAČUN<br>RN                                                                      | 005 PRODAVNICA BR.05                                                                                           | 11.05.22          | RN005000059 | 154, 17 54TERD                             | ◻<br>3.4                                      | 01 OPER     | $=$ ' Poslato                    | 0 <sub>6</sub>  | 12 <sup>o</sup>  |                              |  |  |  |
| <b>OMILJENE FUNKCIJE</b>                                | IZLAZNA FAKTURA / RAČUN<br>IRN                                                                     | 005 PRODAVNICA BR.05                                                                                           | 11.05.22          | RN005000060 | 187.20 34RFSDX                             | $\Box$ 3.2                                    | 01 OPER     | Ne registruje s                  | $0 + 6$         |                  |                              |  |  |  |
| OPŠTI ŠIFARNICI                                         | lrn<br>IZLAZNA FAKTURA / RAČUN                                                                     | 005 PRODAVNICA BR.05                                                                                           | 11.05.22          | RN005000061 | 416,67 DFGH                                | $-4.1.1$                                      | 01 OPER     | Poslato                          | 0 <sub>5</sub>  | 13 <sup>o</sup>  |                              |  |  |  |
|                                                         | IZLAZNA FAKTURA / RAČUN<br><b>RN</b>                                                               | 005 PRODAVNICA BR.05                                                                                           | 11.05.22          | RN005000062 | 288,42 TEST123                             | $\Box$ 3.2                                    | 01 OPER     | $\equiv$ <sup>1</sup> Poslato    | 05              |                  |                              |  |  |  |
| <b>FINANSIJSKO POSLOVANJE</b>                           | IZLAZNA FAKTURA / RAČUN<br><b>RN</b>                                                               | 005 PRODAVNICA BR.05                                                                                           | 11.05.22          | RN005000063 | 288.42 TEST123                             | $\Box$ 3.2                                    | 01 OPER     | $=$ ' Poslato                    | 0 <sub>6</sub>  |                  |                              |  |  |  |
| ROBNO-TRGOVINA                                          | lrn<br>IZLAZNA FAKTURA / RAČUN                                                                     | 005 PRODAVNICA BR.05                                                                                           | 11.05.22          | RN005000064 | 288.42 TEST222                             | $\Box$ 3.2                                    | 01 OPER     | $=$ ' Poslato                    | 0 6             | 14 <sup>°</sup>  |                              |  |  |  |
| <b><i>LE PROIZVODNJA</i></b>                            | IZLAZNA FAKTURA / RAČUN<br>IRN                                                                     | 005 PRODAVNICA BR.05                                                                                           | 11.05.22          | RN005000065 | 288, 42 TEST333                            | $\Box$ 3.2                                    | 01 OPER     | $\equiv$ <sup>1</sup> Poslato    | o∎s∙            |                  |                              |  |  |  |
| <b>EINANSIJSKA OPERATIVA</b>                            | IZLAZNA FAKTURA / RAČUN<br><b>RN</b>                                                               | 005 PRODAVNICA BR.05                                                                                           | 11.05.22          | RN005000066 | 288,42 ERTDF                               | $\Box$ 3.2                                    | 01 OPER     | <b>C3</b> Otkazano               | 05              | 15 <sup>°</sup>  |                              |  |  |  |
|                                                         | <b>RN</b><br>IZLAZNA FAKTURA / RAČUN                                                               | 005 PRODAVNICA BR.05                                                                                           | 12.05.22          | RN005000067 | 16,52 <b>4RFDX</b>                         | $\Box$ 3.2                                    | 01 OPER     | $=$ <sup>1</sup> Poslato         | 0-6             |                  |                              |  |  |  |
| <b>OBRAČUN ZARADA</b>                                   | <b>RN</b><br>IZLAZNA FAKTURA / RAČUN                                                               | 005 PRODAVNICA BR.05                                                                                           | 12.05.22          | RN005000107 | 11.400.00 4                                | $\Box$ 3.2                                    | 01 SLOBODAN | <b>Do U radu</b>                 | 0 <sub>5</sub>  | 16 <sup>°</sup>  |                              |  |  |  |
| STALNA SREDSTVA I INVENTAR                              | IZLAZNA FAKTURA / RAČUN<br><b>RN</b>                                                               | 005 PRODAVNICA BR.05                                                                                           | 13.05.22          | RN005000068 | 374,40 STERGFD                             | $\Box$<br>3.2                                 | 01 OPER     | Poslato                          | ols.            |                  |                              |  |  |  |
| <b>AL UPRAVLIANJE KADROVIMA</b>                         | RN<br>IZLAZNA FAKTURA / RAČUN                                                                      | 005 PRODAVNICA BR.05                                                                                           | 13.05.22          | RN005000069 | 288,42 321                                 | $\Box$ 3.2                                    | 01 SLOBODAN | <b>D</b> U radu                  | 05              |                  |                              |  |  |  |
| <b>AN ODNOSI SA KLIJENTIMA</b>                          | <b>AR</b><br>FIN.TRANSAKCIJE - PRIJEM                                                              |                                                                                                    | 15.05.22          | $AR-1$      | 5.100,00 GFDH                              | □                                             | 36 OPER     | (nema)                           | O(100)          | 17 <sup>o</sup>  |                              |  |  |  |
| <b>E SPECIFIČNI PODSISTEMI</b>                          |                                                                                                    |                                                                                                    |                   |             | 7.549.179.55                               |                                               |             |                                  |                 | 18 <sup>o</sup>  |                              |  |  |  |
| <b>WE ADMINISTRACIJA</b>                                | + + + 1 od 239                                                                                     | $\rightarrow \mathbf{W} \mathbf{W} + - \mathbf{A} \vee \mathbf{X} \mathbf{Q} \mathbf{W} \mathbf{W} \mathbf{Y}$ | $\hat{}$          |             |                                            |                                               |             |                                  |                 |                  |                              |  |  |  |
| $\gg$                                                   | Sel/Des. sve<br>1                                                                                  | Štampaj sel.<br>Za štampu sel.                                                                                 |                   |             | (dupli klik na stavku za prikaz dokumenta) |                                               |             | Status ext.dok. PRIKAŽI DOKUMENT |                 | 19 <sup>ω</sup>  |                              |  |  |  |

<span id="page-13-1"></span>Slika 14 - Pregled dokumenata firme - Statusi eFaktura

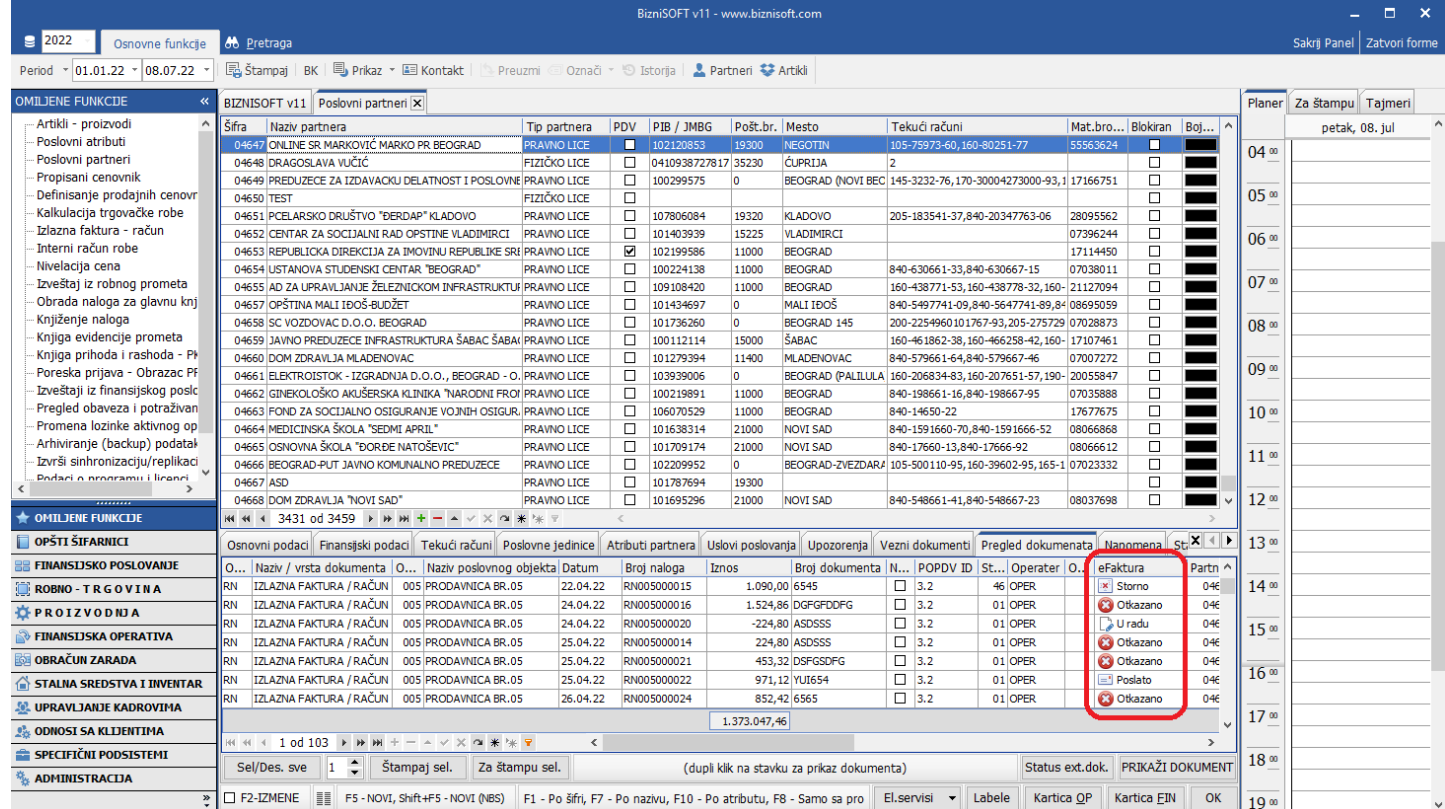

<span id="page-14-0"></span>Slika 15 - Poslovni partneri - Pregled dokumenata - Statusi eFaktura

## SLANJE / REGISTRACIJA FAKTURE

<span id="page-15-0"></span>**Princip rada je sledeći**: Kada se otvori nova faktura (dokument), ista dobija status **"U radu"**. Prilikom knjiženja fakture program proverava da li se konkretna faktura šalje na SEF (u skladu sa parametrom 10553 ili sa prethodno promenjenim statusom u **"Ne registruje se"** – kasnije u tekstu) i ukoliko se šalje, vrši se provera ispravnosti elemenata fakture (PIB, matični broj, poštanski broj, adresa, jedinice mere i slično...). Ukoliko su sve provere prošle, status se prilikom knjiženja menja u **"Spremno**" (odnosno **"Spremno (A)**" – kasnije u tekstu). Pažnja: registruju se SAMO fakture koje su proknjižene u finansijskom. Startovanjem nove funkcije **"Izvrši sinhronizaciju eFaktura**" u modulu ADMINISTRACIJA – Upravljanje eFakturama i EEO PDV (*[Slika 16](#page-15-1)*), sve fakture koje su u statusu **"Spremno**" i **"Spremno (A)**" će biti poslate na registraciju i biće im promenjen status u **"Poslato**".

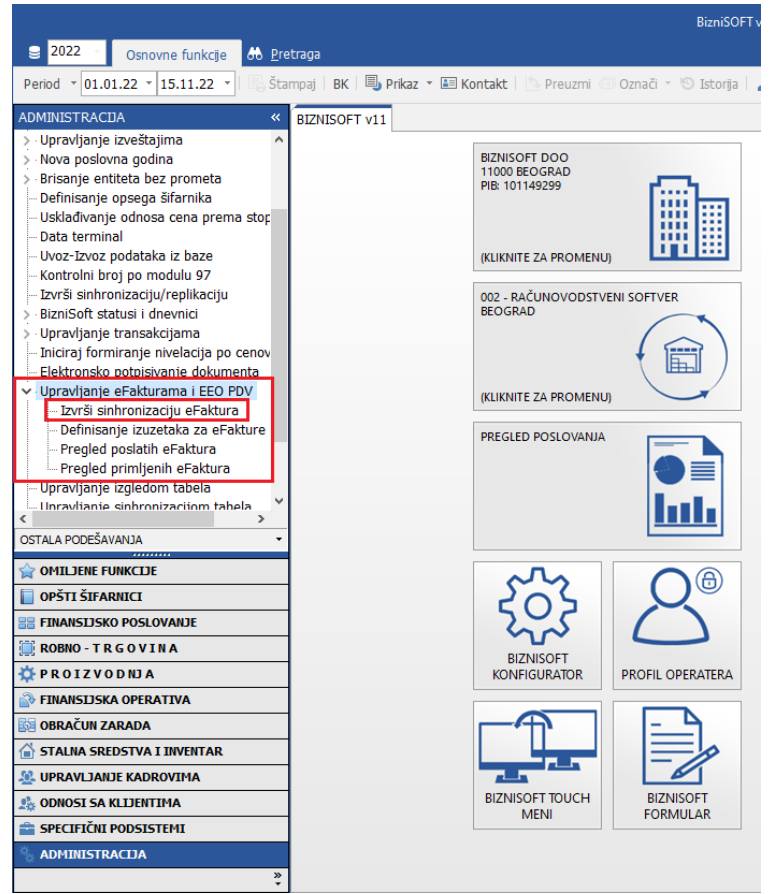

Slika 16 - Sinhronizacija eFaktura

<span id="page-15-1"></span>Ukoliko prilikom slanja fakture dođe do neke greške, program će o tome obavestiti operatera. Funkcija sinhronizovanja eFaktura, pored toga što šalje sve fakture (dokumente) koje su u predviđenom statusu, vrši i proveru i ažuriranje promene statusa prethodno poslatih faktura (zaključno sa jučerašnjim datumom), preuzima nove fakture (primljene i poslate) i vrši evidentiranje istih u bazu. **VAŽNA NAPOMENA: Fakture koje su rađene na današnji datum, moraju danas i da se pošalju** (bar jednom dnevno, na kraju radnog dana, je neophodno da se startuje funkcija sinhronizacije faktura). SEF neće prihvatiti fakture koje su rađene sa bilo kojim drugim datum osim tekućeg.

Detaljna provera svih primljenih i poslatih faktura se vrši zaključno sa jučerašnjim datumom, tako da višestruko startovanje ove funkcije nema nikakvog efekta (u smislu provere statusa, preuzimanja novih i slično ..) osim, naravno, registrovanja novih faktura (dokumenata) koje su rađene u toku dana.

#### **\*SVE OVO MOŽETE PARALELNO PRATITI NA SISTEMU ZA ELEKTRONSKU RAZMENU FAKTURA (SEF) ILI KOD VAŠEG INFORMACIONOG POSREDNIKA (ukoliko koristite usluge posrednika)\***

Prilikom registrovanja fakture za javna preduzeća polje "Broj ugovora" ili "Broj okvirnog sporazuma" **više nije** obavezno (bilo je obavezno u prvim verzijama SEF-a). U tab-u "Specifikacija / POS" su dodata 4 nova polja: "Broj narudžbenice/ponude", "Broj ugovora", "Broj okvirnog sporazuma" i "Interni broj za rutiranje". Ukoliko se ne unese ništa, onda će polje "Broj dokumenta" iz zaglavlja u stvari važiti kao da je unet "Broj Narudžbenice/Broj Fakture/Broj Ponude" (prilikom registracije fakture). Ukoliko je kupac korisnik javnih sredstava, obavezno je uneti ili "Broj dokumenta" u zaglavlju ili "Broj narudžbenice" ili "Broj ugovora" ili "Broj okvirnog sporazuma". Po novom moguće je uneti i "Broj ugovora" i "Broj okvirnog sporazuma" u istom dokumentu (*[Slika 17](#page-16-0)*).

| <b>BIZNISOFT v11</b><br>Konfigurisanje BizniSoft-a<br>Izlaz robe - račun   ×                                                                                                    |                              |            |                        |                            |
|----------------------------------------------------------------------------------------------------|------------------------------|------------|------------------------|----------------------------|
| OBJ Broi računa<br>Datum<br>Kupac Naziv partnera - kupca<br>Broj dokum                                                                                                    | Datum PDV Dostava<br>Datum p |            | Ukupno iznos Fakturisa | $e \wedge$                 |
| ONLINE SR MARKOVIĆ MARKO PR I DFGH<br>RN005000093 26.05.22<br>005<br>04647                                                                                                    | 26.05.22<br>26.05.22         | Naš prevoz | 155,56                 | 14,14                      |
| ONLINE SR MARKOVIĆ MARKO PR I 3213<br>RN005000094 30.05.22<br>005<br>04647                                                                                                    | 30.05.22<br>30.05.22         | Naš prevoz | 312,00                 | 0,00                       |
| 04647 ONLINE SR MARKOVIĆ MARKO PR I AWEAFSD<br>RN005000095 30.05.22<br>005                                                                                                    | 30.05.22<br>30.05.22         | Naš prevoz | 187,20                 | 31,20                      |
| 005   RN005000096 01.06.22<br>00003 MIHAJLOVIC MIROSLAV<br><b>SDF</b>                                                                                                    | 01.06.22<br>01.06.22         | Naš prevoz | 1.244.480,00           | 113.134,55<br>$\checkmark$ |
| H4 +4 + 88 od 88 → → →<br>$X \cong \mathbb{X} \times \mathbb{R}$<br>∢<br>$\Delta \mathbf{r}$                                                                                                    |                              |            |                        | ⋗                          |
| □ PRIKAŽI SVE DOKUMENTE<br>66<br><b>FIYICKO LICE</b>                                                                                                    |                              |            | <b>U OBRADI</b>        | Osveži                     |
| Specifikacija / POS Napomena   Knjiženja   Garancije   CRF   Vezni dokumenti   Serijski brojevi<br>Stavke dokumenta   Avansni računi   Valute plaćanja  <br>Nakon menjanja specifikacije proverite valute ! |                              |            |                        |                            |
| Mesto prometa: 35250 PARAĆIN                                                                                                    |                              |            |                        |                            |
| Poreska oslobođenja za eFakture:                                                                                                    |                              |            |                        |                            |
| Sa pravom na odbitak (Z): nema                                                                                                    |                              |            |                        |                            |
| Bez prava na odbitak (E): nema                                                                                                    |                              |            |                        |                            |
| Nije predmet PDV 1 (O): nema                                                                                                    |                              |            |                        |                            |
| Nije predmet PDV 2 (OE): nema                                                                                                    |                              |            |                        |                            |
| Obrnuti obračun PDV (AE): nema                                                                                                    |                              |            |                        |                            |
| Izuzimanje od PDV (R): nema                                                                                                    |                              |            |                        |                            |
| Poseb.post.oporeziv. (SS): nema                                                                                                    |                              |            |                        |                            |
| Brojevi dokumenta:                                                                                                    |                              |            |                        |                            |
| Broj narudžbenice/ponude:                                                                                                    |                              |            |                        |                            |
| Broj ugovora:                                                                                                    |                              |            |                        |                            |
| Broj okvirnog sporazuma:                                                                                                    |                              |            |                        |                            |
| Interni broj za rutiranje:                                                                                                    |                              |            |                        |                            |
| 53C4XU6J-53C4XU6J-758                                                                                                    |                              |            |                        | Formiraj POS račun         |
| Obriši dokum.<br>F3-Knjiženje<br>Štampaj<br>Obriši stavku<br>F5 - Nova                                                                                                    | F9-Izm.cene<br>Formiraj      | Rezerviši  | Skini rez.             |                            |

Slika 17 - Nova polja koja su neophodna za registraciju fakture za korisnike javnih sredstava

<span id="page-16-0"></span>Od 16.12.2022. god. ukida se AUTO opcija za slanje fakture u CRF preko API-a, tako da je neophodno da se eksplicitno odredi da li se faktura šalje u CRF ili ne.

Program je u tom smislu dorađen, tako da sad prvo proverava da li je postavljena vrednost polja "Pošalji u CRF" "Da" ili "Ne", ukoliko jeste, postupa po tome. Ukoliko je ostala podrazumevana vrednost "Auto", program će poslati u CRF ukoliko ima popunjeno polje JBKJS (*[Slika 18](#page-17-0)*).

|                                                 | BizniSOFT v11 - www.biznisoft.com                                                                                                    |                                             |                              |                                      |             |                             |            |                                  |                               |             |                    |               |                                    | о.<br>$\boldsymbol{\mathsf{x}}$ |
|-------------------------------------------------|----------------------------------------------------------------------------------------------------|---------------------------------------------|------------------------------|--------------------------------------|-------------|-----------------------------|------------|----------------------------------|-------------------------------|-------------|--------------------|---------------|------------------------------------|---------------------------------|
| $\boxed{2022}$<br>Osnovne funkcije              | <b>8</b> Pretraga                                                                                                    |                                             |                              |                                      |             |                             |            |                                  |                               |             |                    |               |                                    | Sakrij Panel   Zatvori forme    |
| $ 01.01.22 $ = 22.06.22<br>Period               | Štampaj   BK   国, Prikaz × 国 Kontakt     + Preuzmi 回 Označi × 99 Istorija   2. Partneri \$3 Artikli                                               |                                             |                              |                                      |             |                             |            | 图 OBRADA DOKUMENTA ▼             |                               |             |                    |               |                                    |                                 |
| ROBNO-TRGOVINA                                  |                                                                                                    |                                             |                              |                                      |             |                             |            |                                  |                               |             |                    |               |                                    |                                 |
| > Artikli i šifarnici                           | BIZNISOFT v11   Izlaz robe - račun X                                                                                                    |                                             |                              |                                      |             |                             |            |                                  |                               |             |                    |               |                                    | Planer Info Za štampu Tajmeri   |
| Cenovnici                                       | OBJ Broj računa Datum                                                                                                    | Kupac Naziv partnera - kupca                |                              | Broj dokum Datum p Datum PDV Dostava |             |                             |            | Ukupno iznosi Fakturisa eFaktura |                               |             | ST Fi PO           |               | 1 - PODACI O ENTITETU              |                                 |
| Prijem robe                                     | 005 RN005000112 22.06.22                                                                                                    | 04665 OSNOVNA ŠKOLA "ĐORĐE NATOŠE AUTOCIR   |                              |                                      | 22.06.22    | 22.06.22                    | Naš prevoz | 368,42                           | $61,40$ = Poslato             |             | 46                 | 3.2           | Šifra<br>Naziv                     | 00001<br><b>DJACKA PASTE</b>    |
| v · Izdavanje robe                              | RN005000113 22.06.22<br>005                                                                                                    | 04665 OSNOVNA ŠKOLA "ĐORĐE NATOŠE NEUCIR    |                              |                                      | 22.06.22    | 22.06.22                    | Naš prevoz | 443,98                           | $62.21$ = Poslato             |             | 46                 | 3.2           | JMR / PDV stopa                    | KOM / 20 %                      |
| Izlazna faktura - račun                         | RN005000114 22.06.22<br>II 005                                                                                                    | 04675 GRADSKA CISTOCA JP LAJKOVAC AUTOCIR   |                              |                                      | 22.06.22    | 22.06.22                    | Naš prevoz | 443,98                           | 62.21 Poslato                 |             | 46                 | 3.2           | JC fakt./koef./m 1,0000/0,0750/    |                                 |
| Otpremnica robe                                 | RN005000115 22.06.22<br>005                                                                                                    | 04675 GRADSKA CISTOCA JP LAJKOVAC DAUCIR    |                              |                                      | 22.06.22    | 22.06.22                    | Naš prevoz | 443,98                           | 62,21 $\left \right $ Poslato |             | 46                 | 3.2           | 2 - FINANSIJSKI PODACI STAVKE      |                                 |
| Avansni račun                                   | RN005000116 22.06.22<br>II 005                                                                                                    | 04665 OSNOVNA ŠKOLA "ĐORĐE NATOŠE NEUCIR2   |                              |                                      | 22.06.22    | 22.06.22                    | Naš prevoz | 443,98                           | 62,21 $\equiv$ Poslato        |             | 46                 | 3.2           | Vrednost artikla                   | 288,42                          |
| Profaktura - rezervacija                        | RN005000117 22.06.22<br><b>OOS</b>                                                                                                    | 04665 OSNOVNA ŠKOLA "ĐORĐE NATOŠE AUTOCIR   |                              |                                      | 22.06.22    | 22.06.22                    | Naš prevoz | 443,98                           | 62,21 Poslato                 |             | 46                 | 3.2           | Vrednost za kupca                  | 288.42                          |
| Račun sopstvenih troškov                        | 005 RN005000118 22.06.22                                                                                                    | 04665 OSNOVNA ŠKOLA "ĐORĐE NATOŠE NEUCIR    |                              |                                      | 22.06.22    | 22.06.22                    | Naš prevoz | 443.98                           | 62.21 $\equiv$ Poslato        |             | 46                 | 3.2           | Cena za kupca                      | 240,35                          |
| Nalog za izdavanje robe                         | 005 RN005000119 22.06.22                                                                                                    | 04675 GRADSKA CISTOCA JP LAJKOVAC AUTOCIR   |                              |                                      | 22.06.22    | 22.06.22                    | Naš prevoz | 443,98                           | $62.21$ Poslato               |             | 46                 | 3.2           | Cena za kupca                      | 288,42                          |
| Periodično fakturisanje                         | 005 RN005000120 22.06.22                                                                                                    | 04675 GRADSKA CISTOCA JP LAJKOVAC DAUCIR    |                              |                                      | 22.06.22    | 22.06.22                    | Naš prevoz | 443,98                           | 62,21 <b>G</b> Greška         |             | 46                 | 3.2           | <b>Iznos PDV</b>                   | 48,07                           |
| Izvoz robe i usluga                             | $M \ll 118$ od 119 $\rightarrow$ $M \gg  \sim$ $\times \sim$ $\times \sim$ $\cdot$                                                                |                                             |                              |                                      |             |                             |            |                                  |                               |             |                    | $\rightarrow$ | % Ostvarene RUC                    | 0,00%                           |
| Izlaz robe - akcijski rabat                     |                                                                                                    |                                             | $\left\langle \right\rangle$ |                                      |             |                             |            |                                  |                               |             |                    |               | Ostvarena RUC                      | 0.00                            |
| Interni prenosi                                 | PRIKAŽI SVE DOKUMENTE 3                                                                                                    |                                             |                              |                                      |             | GRADSKA CISTOCA JP LAJKOVAC |            |                                  |                               | PROKNJIŽENO |                    | Osveži        | 8 - FINANSIJSKI PODACI PARTNERA    |                                 |
| Narudžbine i trebovanja                         |                                                                                                    |                                             |                              |                                      |             |                             |            |                                  |                               |             |                    |               | Ukupno dugovanje                   | 0.00                            |
| Povraćaj robe kupca                             | Stavke dokumenta Avansni računi Valute plaćanja Specifikacija / POS Napomena Knjiženja Garancije CRF Vezni dokumenti Serijski brojevi Obaveštenja |                                             |                              |                                      |             |                             |            |                                  |                               |             |                    |               | Dospelo dugova                     | 0.00                            |
| Povraćaj robe dobavljaču                        | Ostalo 1 (BSRN0136):                                                                                                    | 0.00 RSD                                    |                              |                                      |             |                             |            |                                  |                               |             |                    |               | 9 - STATISTIKA ENTITETA - 22.06.22 |                                 |
| Nivelacija cena                                 | Gratis (BSRN0137):                                                                                                    | 0,00 RSD                                    |                              |                                      |             |                             |            |                                  |                               |             |                    |               | Proknjiženo stanje                 | 1.062,29                        |
| Popis robe                                      | Nakon menjanja specifikacije proverite valute !                                                                                                   |                                             |                              |                                      |             |                             |            |                                  |                               |             |                    |               | Rezervisano                        | 1,00                            |
| Otpis robe u objektu<br>Trancformacije artikala | Mesto prometa: 35250 PARAĆIN                                                                                                    | $\blacktriangledown$                        |                              |                                      |             |                             |            |                                  |                               |             |                    |               | Neprok.kasa pro                    | 23,00                           |
| $\rightarrow$                                   |                                                                                                    |                                             |                              |                                      |             |                             |            |                                  |                               |             |                    |               | Raspoloživo stanje                 | 1.038,29                        |
|                                                 | Poreska oslobođenia za eFakture:                                                                                                    |                                             |                              |                                      |             |                             |            |                                  |                               |             |                    |               | Fakturna cena                      | 240.35                          |
| <b>OMILJENE FUNKCIJE</b>                        | Sa pravom na odbitak (Z): nema                                                                                                    | $\overline{\phantom{a}}$                    |                              |                                      |             |                             |            |                                  |                               |             |                    |               | Zadnja nab.cena                    | 240,35                          |
| OPŠTI ŠIFARNICI                                 | Bez prava na odbitak (E): nema                                                                                                    | $\overline{\phantom{a}}$                    |                              |                                      |             |                             |            |                                  |                               |             |                    |               | Prosečna nab.c                     | 240,35                          |
| <b>E FINANSIJSKO POSLOVANJE</b>                 | Nie predmet PDV 1 (O): nema                                                                                                    | $\overline{\phantom{a}}$                    |                              |                                      |             |                             |            |                                  |                               |             |                    |               | Cena bez PDV                       | 240,35                          |
| ROBNO-TRGOVINA                                  | Nije predmet PDV 2 (OE): nema                                                                                                    |                                             |                              |                                      |             |                             |            |                                  |                               |             |                    |               | Cena sa PDV                        | 288.42                          |
|                                                 |                                                                                                    |                                             |                              |                                      |             |                             |            |                                  |                               |             |                    |               | Ukupno ulaz                        | 2.001.00                        |
| <b>CPROIZVODNJA</b>                             | Obrnuti obračun PDV (AE): nema                                                                                                    |                                             |                              |                                      |             |                             |            |                                  |                               |             |                    |               | Ukupno izlaz                       | 938,71                          |
| FINANSIJSKA OPERATIVA                           | Izuzimanje od PDV (R): nema                                                                                                    | $\overline{\phantom{a}}$                    |                              |                                      |             |                             |            |                                  |                               |             |                    |               | Prethodna nedelja                  | 16,00                           |
| <b>OBRAČUN ZARADA</b>                           | Poseb.post.oporeziv. (SS): nema                                                                                                    |                                             |                              |                                      |             |                             |            |                                  |                               |             |                    |               | Pre 4 nedelie                      | 328.20                          |
| STALNA SREDSTVA I INVENTAR                      | Brojevi dokumenta:                                                                                                    | Pošalji u CRF:<br>Auto $\blacktriangledown$ |                              |                                      |             |                             |            |                                  |                               |             |                    |               | Neto prodajna c<br>Zadnja nabavka  | 240.35<br>15.06.22              |
|                                                 |                                                                                                    | Auto                                        |                              |                                      |             |                             |            |                                  |                               |             |                    |               | Naziv dobavljača                   | JAVNO PREDUZ                    |
| <b>UPRAVLJANJE KADROVIMA</b>                    | Broj narudžbenice/ponutie:                                                                                                    | Da                                          |                              |                                      |             |                             |            |                                  |                               |             |                    |               | Zadnja prodaja                     | 22.06.22                        |
| <b>C. ODNOSI SA KLIJENTIMA</b>                  | Broj ugovera:                                                                                                    | Ne.                                         |                              |                                      |             |                             |            |                                  |                               |             |                    |               | Naziv kupca                        | <b>GRADSKA CIST</b>             |
| SPECIFIČNI PODSISTEMI                           | Broj okvirnog sporazuma:                                                                                                    |                                             |                              |                                      |             |                             |            |                                  |                               |             | Formiraj POS račun |               | Stanje i promet artikla 000001     |                                 |
| <b>ADMINISTRACIJA</b>                           | Interni broj za rutiranje:                                                                                                    |                                             | $\checkmark$                 |                                      |             |                             |            |                                  |                               |             |                    |               |                                    | $\checkmark$                    |
| $\rightarrow$                                   | F5 - Nova   Obriši dokum.   F3-Knjiženje                                                                                                    | Štampaj v                                   | Obriši stavku                |                                      | F9-Izm.cene | Formiraj                    | Rezerviši  | Skini rez.                       |                               |             |                    |               | 22899                              | $\Box$ F                        |

Slika 18 - Izbor opcije registrovanja na CRF

<span id="page-17-0"></span>U skladu sa Tehničkim uputstvima za fiskalizaciju i SEF-a u kojima je navedeno da se računi koji se izdaju po Zakonu o fiskalizaciji ne registruju na SEF, implementirana je provera prilikom knjiženja da li je po fakturi izdat fiskalni isečak (za klijente koji koriste funkcionalnost formiranja fiskalnog isečka na osnovu izdate fakture iz BizniSoft-a) i ukoliko jeste menja se status u "Ne registruje se" (*[Slika 19](#page-17-1)*)*.* Podsećamo da se polje "Fiskalizacija" u izlaznim fakturama uključuje parametrom 10477. S obzirom da je za registraciju faktura za javna preduzeća izdat novi Pravilnik 20.05.2022. god., predlažemo da se izdavanje fakture iz maloprodaje za ove korisnike vrši po [Uputstvu za BizniSoft POS](https://www.biznisoft.com/PDF%20uputstva/BizniSoft-POS.pdf) koje se nalazi na našem sajtu.

|            | <b>BIZNISOFT v11</b>                                                                 | Izlaz robe - račun $ \mathbf{x} $ |    |                                                                                             |                     |            |          |           |                           |                                     |                                 |                  |                    |     |        |               |
|------------|--------------------------------------------------------------------------------------|-----------------------------------|----|---------------------------------------------------------------------------------------------|---------------------|------------|----------|-----------|---------------------------|-------------------------------------|---------------------------------|------------------|--------------------|-----|--------|---------------|
|            | OBJ Broj računa                                                                      | Datum                             |    | Kupac Naziv partnera - kupca                                                                |                     | Broj dokum |          |           | Datum p Datum PDV Dostava |                                     | Ukupno iznos Fakturisa eFaktura |                  |                    | ls. | Fi     | <b>FO</b>     |
| 005        | RN005000058 11.05.22                                                                 |                                   |    | 04647 ONLINE SR MARKOVIĆ MARKO PR I 6544                                                    |                     |            |          | 11.05.22  | 11.05.22                  | Naš prevoz                          | 288,42                          | 48,07            | $\equiv$ Poslato   |     |        |               |
| 005        | RN005000059 11.05.22                                                                 |                                   |    | 04647 ONLINE SR MARKOVIĆ MARKO PR I 54TERD                                                  |                     |            |          | 11.05.22  | 11.05.22                  | Naš prevoz                          | 154,17                          |                  | $0.00$ = Poslato   |     | в      |               |
| 005        | RN005000060 11.05.22                                                                 |                                   |    | 04647 ONLINE SR MARKOVIĆ MARKO PR I 34RFSDX                                                 |                     |            |          | 11.05.22  | 11.05.22                  | Naš prevoz                          | 187.20                          |                  | Ne registruje      |     | Ò<br>ъ |               |
| 005        | RN005000061 11.05.22                                                                 |                                   |    | 04647 ONLINE SR MARKOVIĆ MARKO PR I DFGH                                                    |                     |            |          | 11.05.22  | 11.05.22                  | Naš prevoz                          | 416,67                          |                  | $0,00$ = Poslato   |     | в      |               |
| 005        | RN005000062 11.05.22                                                                 |                                   |    | 04647 ONLINE SR MARKOVIĆ MARKO PR I TEST 123                                                |                     |            |          | 11.05.22  | 11.05.22                  | Naš prevoz                          | 288,42                          | 48,07            | $=$ Poslato        |     | 16     |               |
| 005        | RN005000063 11.05.22                                                                 |                                   |    | 04647 ONLINE SR MARKOVIĆ MARKO PR I TEST123                                                 |                     |            |          | 11.05.22  | 11.05.22                  | Naš prevoz                          | 288.42                          | 48,07            | $=$ ' Poslato      |     | 6      |               |
| 005        | RN005000064 11.05.22                                                                 |                                   |    | 04647 ONLINE SR MARKOVIĆ MARKO PR I TEST222                                                 |                     |            |          | 11.05.22  | 11.05.22                  | Naš prevoz                          | 288,42                          | 48,07            | $=$ ' Poslato      |     | 16     |               |
| 005        | RN005000065 11.05.22                                                                 |                                   |    | 04647 ONLINE SR MARKOVIĆ MARKO PR I TEST333<br>11.05.22<br>11.05.22<br>Naš prevoz<br>288,42 |                     |            |          |           |                           |                                     |                                 |                  | $48,07$ = Poslato  |     | k      |               |
| 005        | RN005000066 11.05.22                                                                 |                                   |    | 04647 ONLINE SR MARKOVIĆ MARKO PR I ERTDF                                                   |                     |            |          | 11.05.22  | 11.05.22                  | Naš prevoz                          | 288,42                          |                  | 48,07 Poslato      |     |        |               |
|            | <b>KK KK 4 35 od 65 ▶ ▶ ▶ - - - - × × 2 * *</b> * 7<br>$\overline{\phantom{a}}$<br>⋗ |                                   |    |                                                                                             |                     |            |          |           |                           |                                     |                                 |                  |                    |     |        |               |
|            |                                                                                      | <b>M PRIKAŽI SVE DOKUMENTE</b>    | 66 |                                                                                             |                     |            |          |           |                           | ONLINE SR MARKOVIĆ MARKO PR BEOGRAD |                                 |                  | <b>U OBRADI</b>    |     |        | Osveži        |
|            | Stavke dokumenta                                                                     | Avansni računi                    |    | Valute plaćanja                                                                             | Specifikacija / POS |            | Napomena | Knjiženja | Garancije                 | <b>CRF</b>                          | Vezni dokumenti                 | Serijski brojevi | Obaveštenja        |     |        |               |
| <b>RBR</b> | Šifra                                                                                | Naziv artikla                     |    |                                                                                             | Količina            | Cena       |          |           | % R Iznos rab. Mesto TR   | Nosioc TR Vrednost                  |                                 | Konto            | Naziv mesta troška |     |        | Naziv nosioca |
| $+$        | 000029                                                                               |                                   |    | RIBLIA PASTETA SA POVRCEM 75GRCARNEX                                                        | 2,000               | 67,90      | 0,00     | 0,00      |                           |                                     | 135,80 13401                    |                  |                    |     |        |               |
| $+$        | 000003                                                                               |                                   |    | VOC. JOGURT JAGODA/TRESNJA CAMPINA                                                          | 1,000               | 164,90     | 0,00     | 0,00      |                           |                                     | 164,90 13402                    |                  |                    |     |        |               |
| $\pm$      | 000022                                                                               |                                   |    | PASTETA ŠĐĆČŽ SA SUNKOM 75 GR CARNEX                                                        | 1,000               | 59,90      | 0,00     | 0,00      |                           |                                     | 59,90 13401                     |                  |                    |     |        |               |
|            |                                                                                      |                                   |    |                                                                                             |                     |            |          |           |                           |                                     |                                 |                  |                    |     |        |               |

Slika 19 - Fakture po kojima je izdat fiskalni isečak se ne registruju na SEF-u

<span id="page-17-1"></span>Ukoliko polje "eFaktura" u zaglavlju dokumenta ima fokus, funkcija "Istorija" na osnovnom ekranu BizniSoft-a će pokazati kompletnu istoriju eFakture (*[Slika 20](#page-18-0)*).

|                   |                  |                      | 国 Štampaj   BK   国, Prikaz ▼ 国 Kontakt   I Preuzmi 回 Označ <mark>▼ 9 Istorija</mark> |                         |                  | <b>2.</b> Partneri <b>32</b> Artikli          | $\boxed{2}$ OBRADA DOKUMENTA $\rightarrow$ |           |                               |
|-------------------|------------------|----------------------|--------------------------------------------------------------------------------------|-------------------------|------------------|-----------------------------------------------|--------------------------------------------|-----------|-------------------------------|
|                   | <b>BIZNISOFT</b> | Drei ealae           |                                                                                      |                         |                  |                                               | (60121)                                    |           |                               |
|                   |                  | RN005000024          | 26.04.22 20:23:38                                                                    | <b>OPER</b>             | Sinhronizacija,  | <b>Ed</b> Poslato                             | Broj računa na SEF-u: 69134                |           |                               |
|                   | OBJ Broj r       | RN005000024          | 26.04.22 20:21:51                                                                    | <b>OPER</b>             | Sinhronizacija   | $=$ " Poslato                                 |                                            |           | eFaktura                      |
| III 005           | RN <sub>00</sub> | IRN005000024         | 26.04.22 11:48:51                                                                    | <b>OPER</b>             | Akcija operatera | 随 Spremno (A)                                 | Knjiženje dokumenta                        |           | (nema)                        |
| III 005           | <b>RN00</b>      | RN005000024          | 26.04.22 11:37:55                                                                    | <b>OPER</b>             | Akcija operatera | J U radu                                      | Rasknjižavanje dokumenta                   |           | (nema)                        |
| III 005           | RN00             | RN005000024          | 26.04.22 10:45:37                                                                    | <b>OPER</b>             | Akcija operatera | NID Spremno (A)                               | Knjiženje dokumenta                        |           | <b>C3</b> Otkazano<br>Б       |
| III 005           | RN00             | IRN005000024         | 26.04.22 10:44:41                                                                    | <b>OPER</b>             | Akcija operatera | ္တိ U radu                                    | Rasknjižavanje dokumenta                   |           | в<br>$=$ Poslato              |
| III 005           | <b>RN00</b>      | IRN005000024         | 26.04.22 10:44:06                                                                    | <b>OPER</b>             | Akcija operatera | □ Spremno (A)                                 | Izlazna faktura - račun RN005000024.pdf    |           | 2 January 10                  |
| $\parallel$ 005   | RN <sub>00</sub> | IRN005000024         | 26.04.22 10:43:33                                                                    | <b>OPER</b>             | Akcija operatera | $\left  \frac{\mathbf{H}}{2} \right $ Spremno | Knjiženje dokumenta                        |           | $\equiv$ <sup>1</sup> Poslato |
| III 005           | RN <sub>00</sub> | <b>BEIRREARAS</b>    |                                                                                      | $\sim$                  | $-1 - 1$         | $\Box$<br>$\sim$                              | $\mathbf{r}$                               | v         | $0$ $E$ resiste               |
| III 005           | <b>RN005</b>     | $\mathsf{L}$ od 9    |                                                                                      | $\times$ $\sim$ $*$ $*$ |                  |                                               |                                            |           | $=$ Poslato<br>-28            |
| III 005           |                  | RN005000027 29.04.22 | 04647 ONLINE SR MARKOVIĆ MARKO PR 16545                                              |                         |                  | 22.04.22<br>29.04.22                          | Naš prevoz<br>$-1.090,00$                  | $-181,67$ | Dokument storno               |
| $\parallel$ KH 4H |                  | 23 od 26<br>₩.       | $\times$ $\sim$ $*$ $*$ $\sim$<br><b>PH</b>                                          |                         |                  |                                               |                                            |           |                               |

Slika 20 - Istorija statusa eFakture po dokumentu

<span id="page-18-0"></span>Bitna izmena, sa aspekta primene Zakona o elektronskom fakturisanju i BizniSoft-a je u eventualnom "rasknjižavanju" faktura, te je sada ovaj postupak onemogućen ukoliko status eFakture nije jedan od sledećih:

- o Nema,
- o U radu,
- o Spremno,
- o Spremno (A),
- o Ne registruje se,
- o Obrisano,
- o Otkazano,
- o Dokument storno.

Dakle: **ako su fakture (dokumenti) poslate u SEF više nije moguće da se rasknjiže i izmene**. Neophodno je da se otkažu ili storniraju (u zavisnosti od statusa) – postupak je objašnjen dalje u tekstu.

Implementirana je mogućnost da se za pojedine vrste dokumenata, u pojedinim objektima, definiše da se ne registruju na eFakture, što može biti zgodno u nekim situacijama (kada se fakture rade za fizička lica za naplatu komunalnih i ostalih usluga i sl.) (*[Slika 21](#page-18-1)*).

<span id="page-18-1"></span>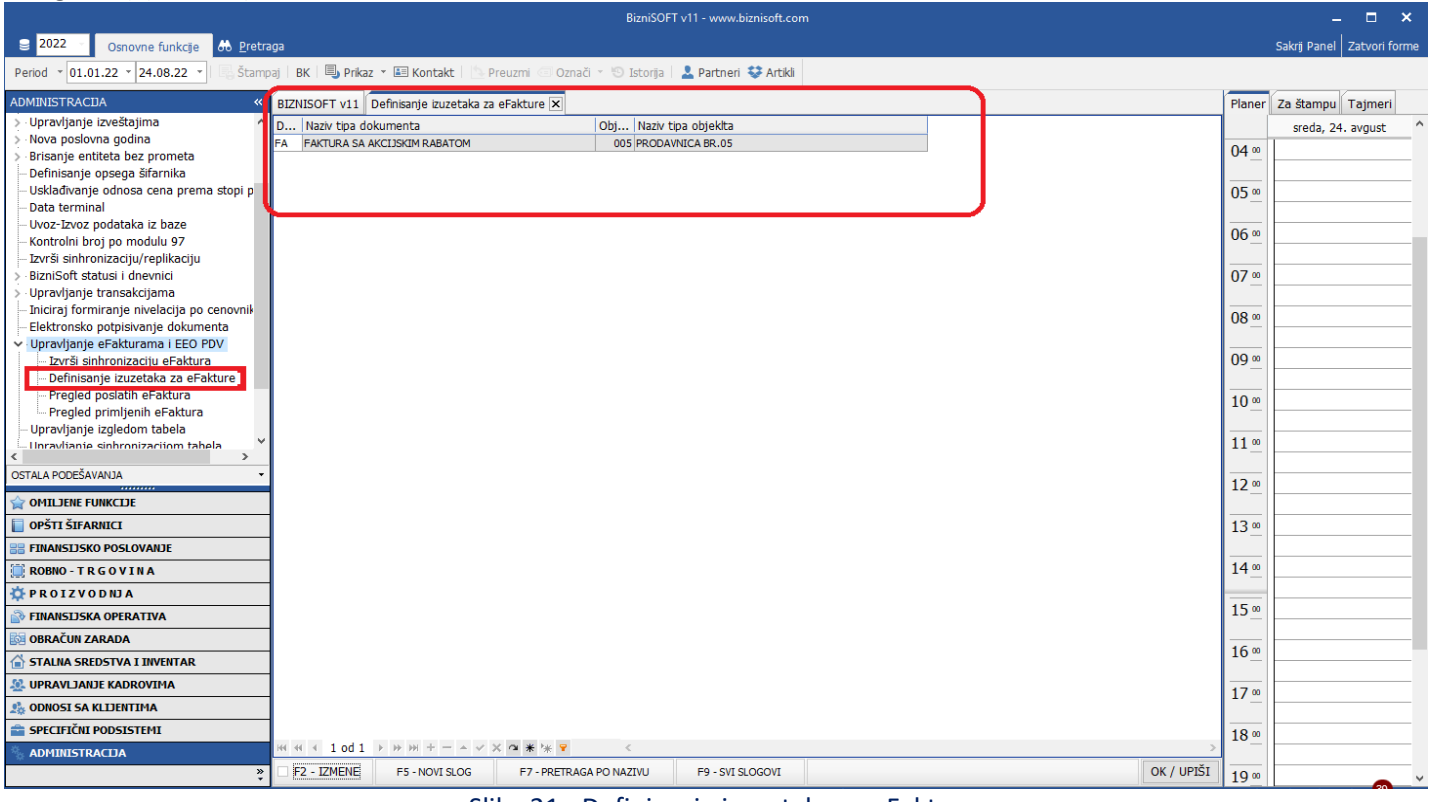

Slika 21 - Definisanje izuzetaka za eFakture

### Prodaja robe bez naknade (gratis)

<span id="page-19-0"></span>Prodaja robe bez naknade (gratis) je sa aspekta SEF-a specifična i koristi se tzv. funkcionalnost "anuliranje". Za potrebe izdavanja ovakvih računa, program je dorađen, tako da su u izlaznim računima, u tab-u "Specifikacija / POS" dodata još dva polja: "Bez naknade/umanj. (N)" i iznos umanjenja (*[Slika 22](#page-19-1)*).

|                                                        |                                                                                                    | BizniSOFT v11 - www.biznisoft.com                                                                                                    |                      |                                                      |                 |                                 |                                  |            |                                  |                  |  |  |  |  |
|--------------------------------------------------------|----------------------------------------------------------------------------------------------------|----------------------------------------------------------------------------------------------------|----------------------|------------------------------------------------------|-----------------|---------------------------------|----------------------------------|------------|----------------------------------|------------------|--|--|--|--|
| $\boxed{2022}$<br>Osnovne funkcije                     | 66 Pretraga                                                                                                    |                                                                                                    |                      |                                                      |                 |                                 |                                  |            | Prikaži Panel   Zatvori forme    |                  |  |  |  |  |
| $\cdot$ 01.01.22 $\cdot$ 03.11.22 $\cdot$<br>Period    |                                                                                                    | Štampaj   BK   国 Prikaz ▼ 国 Kontakt   L Preuzmi © Označi ▼ L Borija   L Partneri 梦 Artikli   E OBRADA DOKUMENTA ▼                                                                      |                      |                                                      |                 |                                 |                                  |            |                                  |                  |  |  |  |  |
| ROBNO - TRGOVINA                                       | BIZNISOFT v11 Izlaz robe - račun X                                                                                                    |                                                                                                    |                      |                                                      |                 |                                 |                                  |            |                                  |                  |  |  |  |  |
| > Artikli i šifarnici                                  | OBJ Broj rač I Datum                                                                                                    | Kupac Naziv partnera - kupca                                                                                                    |                      | Broj dokum   Datum p   Datum v   Datum PDV   Dostava |                 | Ukupno iznos Fakturisa eFaktura |                                  |            | ST PO Vrsta PDV prometa          | <b>PDV</b>       |  |  |  |  |
| Cenovnici                                              | 002 RN002002227 03.11.22                                                                                                    | 00106 VIVA ACCOUNTING DOO                                                                                                    | 2227<br>03.11.22     | 01.11.31                                             | Lično preuziman | 14.409,79                       | 2.401,63 $\triangleright$ U radu | $1 \, 3.2$ | Promet za koji je poreski dužnik | $\triangleright$ |  |  |  |  |
| Prijem robe<br>v · Izdavanje robe                      |                                                                                                    |                                                                                                    |                      |                                                      |                 |                                 |                                  |            |                                  |                  |  |  |  |  |
| - Izlazna faktura - račun                              |                                                                                                    |                                                                                                    |                      |                                                      |                 |                                 |                                  |            |                                  |                  |  |  |  |  |
| Otpremnica robe                                        |                                                                                                    |                                                                                                    |                      |                                                      |                 |                                 |                                  |            |                                  |                  |  |  |  |  |
| Avansni račun                                          |                                                                                                    |                                                                                                    |                      |                                                      |                 |                                 |                                  |            |                                  |                  |  |  |  |  |
| Profaktura - rezervacija                               |                                                                                                    |                                                                                                    |                      |                                                      |                 |                                 |                                  |            |                                  |                  |  |  |  |  |
| Račun sopstvenih troškov<br>Nalog za izdavanje robe    |                                                                                                    |                                                                                                    |                      |                                                      |                 |                                 |                                  |            |                                  |                  |  |  |  |  |
| Periodično fakturisanje                                |                                                                                                    |                                                                                                    |                      |                                                      |                 |                                 |                                  |            |                                  |                  |  |  |  |  |
| · Izvoz robe i usluga                                  |                                                                                                    |                                                                                                    |                      |                                                      |                 |                                 |                                  |            |                                  |                  |  |  |  |  |
| > Izlaz robe - akcijski rabat                          |                                                                                                    |                                                                                                    |                      |                                                      |                 |                                 |                                  |            |                                  |                  |  |  |  |  |
| Interni prenosi                                        | $\left \mathbb{H}\right \left \mathbb{H}\right \left \mathbb{H}\right \leqslant\left \mathbb{1}\right \mathbf{0}\mathbf{d}\left \mathbf{1}\right \left \mathbb{H}\right \left \mathbb{H}\right \left \mathbb{H}\right =\left \mathbb{L}\right \leqslant\mathbf{X}\left \mathbf{\alpha}\right \#\left \mathbb{H}\right \mathbb{H}$ | $\langle$                                                                                                    |                      |                                                      |                 |                                 |                                  |            |                                  |                  |  |  |  |  |
| Narudžbine i trebovanja<br>Povraćaj robe kupca         | PRIKAŽI SVE DOKUMENTE 3                                                                                                    |                                                                                                    |                      | <b>VIVA ACCOUNTING DOO</b>                           |                 |                                 |                                  |            | <b>U OBRADI</b>                  | Osveži           |  |  |  |  |
| Povraćaj robe dobavljaču                               |                                                                                                    |                                                                                                    |                      |                                                      |                 |                                 |                                  |            |                                  |                  |  |  |  |  |
| Nivelacija cena                                        |                                                                                                    | Stavke dokumenta   Avansni računi   Valute plaćanja   Specifikacija / POS   Napomena   Knjiženja   Garancije   CRF   Polja po želji   Vezni dokumenti   Serijski brojevi   Obaveštenja |                      |                                                      |                 |                                 |                                  |            |                                  |                  |  |  |  |  |
| Popis robe                                             | Mesto prometa:                                                                                                    | $\blacktriangledown$<br>$\wedge$                                                                                                    |                      |                                                      |                 |                                 |                                  |            |                                  |                  |  |  |  |  |
| Otpis robe u objektu                                   | Poreska oslobođenja za eFakture:                                                                                                    |                                                                                                    |                      |                                                      |                 |                                 |                                  |            |                                  |                  |  |  |  |  |
| Transformacije artikala<br>Fakturisanje bez obračuna n | Sa pravom na odbitak (Z): nema                                                                                                    | $\overline{\phantom{a}}$                                                                                                    |                      |                                                      |                 |                                 |                                  |            |                                  |                  |  |  |  |  |
| Komisiono poslovanje<br>$\checkmark$                   | Bez prava na odbitak (E): nema                                                                                                    | $\blacktriangledown$                                                                                                    |                      |                                                      |                 |                                 |                                  |            |                                  |                  |  |  |  |  |
| $\rightarrow$                                          | Nije predmet PDV 1 (O): nema                                                                                                    | $\overline{\phantom{a}}$                                                                                                    |                      |                                                      |                 |                                 |                                  |            |                                  |                  |  |  |  |  |
| <b>OMILJENE FUNKCIJE</b>                               | Nije predmet PDV 2 (OE): nema                                                                                                    |                                                                                                    |                      |                                                      |                 |                                 |                                  |            |                                  |                  |  |  |  |  |
| OPŠTI ŠIFARNICI                                        | Obrnuti obračun PDV (AE): nema                                                                                                    |                                                                                                    |                      |                                                      |                 |                                 |                                  |            |                                  |                  |  |  |  |  |
| <b>E FINANSIJSKO POSLOVANJE</b>                        | Izuzimanje od PDV (R): nema                                                                                                    | $\overline{\phantom{0}}$                                                                                                    |                      |                                                      |                 |                                 |                                  |            |                                  |                  |  |  |  |  |
| ROBNO-TRGOVINA                                         | Poseb.post.oporeziv. (SS): nema                                                                                                    |                                                                                                    |                      |                                                      |                 |                                 |                                  |            |                                  |                  |  |  |  |  |
| <b>DEPROIZVODNIA</b>                                   | Brojevi dokumenta:                                                                                                    | $Auto -$<br>Pošali u CRF:                                                                                                    |                      |                                                      |                 |                                 |                                  |            |                                  |                  |  |  |  |  |
| FINANSIJSKA OPERATIVA                                  | Broj narudžbenice/ponude:                                                                                                    |                                                                                                    |                      |                                                      |                 |                                 |                                  |            |                                  |                  |  |  |  |  |
| <b>OBRAČUN ZARADA</b>                                  | Broj ugovora:                                                                                                    |                                                                                                    |                      |                                                      |                 |                                 |                                  |            |                                  |                  |  |  |  |  |
| STALNA SREDSTVA I INVENTAR                             | Broj okvirnog sporazuma:<br>Interni broj za rutiranje:                                                                                                    |                                                                                                    |                      |                                                      |                 |                                 |                                  |            |                                  |                  |  |  |  |  |
| <b>SP. UPRAVLJANJE KADROVIMA</b>                       |                                                                                                    |                                                                                                    |                      |                                                      |                 |                                 |                                  |            |                                  |                  |  |  |  |  |
| <b>CoDNOSI SA KLIJENTIMA</b>                           | Bez naknade il sa umanjenjem plaćanja:                                                                                                    |                                                                                                    |                      |                                                      |                 |                                 |                                  |            |                                  |                  |  |  |  |  |
| SPECIFIČNI PODSISTEMI                                  | Bez naknade/umanj. (N): nema                                                                                                    | $\blacktriangledown$                                                                                                    |                      |                                                      |                 |                                 |                                  |            | Formiraj POS račun               |                  |  |  |  |  |
| <b>ADMINISTRACIJA</b>                                  | Iznos umanjenja:                                                                                                    | 0,00 RSD                                                                                                    |                      |                                                      |                 |                                 |                                  |            |                                  |                  |  |  |  |  |
|                                                        |                                                                                                    | F5 - Nova Obriši dokum. F3-Knjiženje Štampaj v Obriši stavku                                                                                                    | F9-Izm.cene Formiraj | Rezerviši                                            | Skini rez.      |                                 |                                  |            |                                  |                  |  |  |  |  |

Slika 22 - Polja bez naknade ili sa umanjenjem plaćanja

<span id="page-19-1"></span>Ukoliko je račun bez naknade neophodno je da se izabere zakonski osnov/vrsta prometa (*[Slika 23](#page-19-2)*). Podrazumevano je "nema".

|                                                         |                                         | BizniSOFT v11 - www.biznisoft.com                                                                 |                                      |                               |                             |                                                                                                |                               |                     |                                |                                    |  |  |  |
|---------------------------------------------------------|-----------------------------------------|---------------------------------------------------------------------------------------------------|--------------------------------------|-------------------------------|-----------------------------|------------------------------------------------------------------------------------------------|-------------------------------|---------------------|--------------------------------|------------------------------------|--|--|--|
| $\sqrt{2}$ 2022<br>Osnovne funkcije                     | <b>8</b> Pretraga                       |                                                                                                   |                                      |                               |                             |                                                                                                |                               |                     |                                | Sakrij Panel   Zatvori forme       |  |  |  |
| $\frac{1}{2}$ 01.01.22 $\frac{1}{2}$ 02.11.22<br>Period |                                         | ■ Štampaj   BK   国 Prikaz ▼ 国 Kontakt     T Preuzmi 回 Označi ▼ HO Istorija   L Partneri 琴 Artikli |                                      |                               | <b>E OBRADA DOKUMENTA *</b> |                                                                                                |                               |                     |                                |                                    |  |  |  |
| ROBNO-TRGOVINA                                          | BIZNISOFT v11   Izlaz robe - račun   X  |                                                                                                   |                                      |                               |                             |                                                                                                |                               |                     |                                | Planer Info Za štampu Tajmeri      |  |  |  |
| Artikli i šifarnici                                     | OBJ Broj računa Datum                   | Kupac Naziv partnera - kupca                                                                      | Broj dokum Datum p Datum PDV Dostava |                               |                             | Ukupno iznos Fakturisa eFaktura                                                                |                               | ST Fi PO            | 1 - PODACI O ENTITETU          |                                    |  |  |  |
| Cenovnici                                               | 005 RN005001002 23.09.22                | 03480 TEST FIRMA DOO                                                                              | ls.<br>23.09.22                      | 23.09.22                      | Lično preuziman             | $-5,00$<br>$-55,00$                                                                            | (nema)                        | 46<br>3.2           | Šifra                          | 00001                              |  |  |  |
| Prijem robe                                             | 005 RN005001003 23.09.22                | 03480 TEST FIRMA DOO                                                                              | <b>ASDF</b><br>23.09.22              | 23.09.22                      | Lično preuziman             | 46,90                                                                                          | 7,82 × Storno                 | 46<br>3.2           | Naziv                          | <b>DJACKA PASTE</b>                |  |  |  |
| $\vee$ Izdavanje robe                                   | 005 RN005001004 23.09.22                | 03480 TEST FIRMA DOO                                                                              | ASDE<br>23.09.22                     | 23.09.22                      | Lično preuziman             | $-46,90$<br>$-7,82$                                                                            | (nema)                        | 46<br>3.2           | JMR / PDV stopa                | KOM / 20 %                         |  |  |  |
| Izlazna faktura - račun                                 | 005 RN005001005 13.10.22                | TINA-NECA MAXI BOGOLJUB PETR(<br>00023                                                            | 13.10.22                             | 13.10.22                      | Lično preuziman             | 65,38<br>627,70                                                                                | U radu                        | 3.2<br>$\mathbf{1}$ |                                | JC fakt./koef./m 1,0000/0,0750/    |  |  |  |
| Otpremnica robe                                         | 005 RN005001006 23.10.22                | 03480 TEST FIRMA DOO                                                                              | 213321<br>14.10.22                   | 14, 10, 22                    | Lično preuziman             | 14,99<br>164,90                                                                                | $\equiv$ <sup>1</sup> Poslato | 46<br>Ò<br>3.2      | 2 - FINANSIJSKI PODACI STAVKE  |                                    |  |  |  |
| Avansni račun                                           | 005 RN005001007 18.10.22                | 03480 TEST FIRMA DOO                                                                              | 321<br>18.10.22                      | 18.10.22                      | Lično preuziman             | 175,00                                                                                         | 29,17 Ne registruje           | 46<br>3.2<br>િ      | Vrednost artikla               | 2.884,20                           |  |  |  |
| Profaktura - rezervacija                                | 005 RN005001008 24.10.22                | 00007 DIREKCIJA ZA IZGRADNJU OPŠTIN 56JBGW85-56JB 24.10.22                                        |                                      | 24.10.22                      | Lično preuziman             | 694,00<br>97,26                                                                                | $\equiv$ <sup>1</sup> Poslato | 46<br>3.2           | Vrednost za kupca              | 2.884,20                           |  |  |  |
| Račun sopstvenih troškov                                | 005 RN005001009 24.10.22                | 00007 DIREKCIJA ZA IZGRADNJU OPŠTIN BRN                                                           | 24.10.22                             | 24, 10, 22                    | Lično preuziman             | 47,50<br>310,00                                                                                | $=$ <sup>'</sup> Poslato      | $46$ $\odot$<br>3.2 | Cena za kupca                  | 240,35                             |  |  |  |
| Nalog za izdavanje robe<br>Periodično fakturisanje      | 005 RN005001010 02.11.22                | 00007 DIREKCIJA ZA IZGRADNJU OPŠTIN ANULIRANJE                                                    | 02.11.22                             | 02.11.22                      | Lično preuziman             | 11.324.20                                                                                      | 566, 15 JU radu               | 3.2<br>1            | Cena za kupca                  | 288,42                             |  |  |  |
| Izvoz robe i usluga                                     |                                         |                                                                                                   |                                      |                               |                             |                                                                                                |                               |                     | <b>Iznos PDV</b>               | 480,70                             |  |  |  |
| Izlaz robe - al cijs                                    |                                         |                                                                                                   |                                      |                               |                             |                                                                                                |                               | $\rightarrow$       |                                | 8 - FINANSIJSKI PODACI PARTNERA    |  |  |  |
| Šifra PDV<br>Interni prenosi                            | Opis PDV oslobođenia                    |                                                                                                   |                                      | <b>kadnju opštine paraćin</b> |                             |                                                                                                | <b>U OBRADI</b>               | Osveži              | Ukupno dugovanje               | 1.004.00                           |  |  |  |
| nema<br>Narudžbine i treb <b>b</b> val                  | Poresko oslobođenje nije definisano     |                                                                                                   |                                      |                               |                             |                                                                                                |                               |                     | Dospelo dugova                 | 1.004,00                           |  |  |  |
| PDV-RS-4<br>Povraćaj robe ku <b>r</b> ca                |                                         | Promet dobara bez naknade, nezavisno od toga da li je predmet oporezivanja PDV                    |                                      |                               |                             | la    Galancije    CRF    Polja po želji    Vezni dokumenti    Serijski brojevi    Obaveštenja |                               |                     |                                | 9 - STATISTIKA ENTITETA - 02.11.22 |  |  |  |
| PDV-RS-5<br>Povraćaj robe do a                          |                                         | Promet usluga bez naknade, nezavisno od toga da li je predmet oporezivanja PDV                    |                                      |                               |                             |                                                                                                |                               |                     | Proknjiženo stanje             | 0.00                               |  |  |  |
| PDV-RS-6-1-1 (BN)<br>Nivelacija cena                    |                                         | Prenos imovine ili dela imovine u skladu sa članom 6. stav 1. tačka 1) ZPDV, bez naknade          |                                      |                               |                             |                                                                                                |                               |                     | Raspoloživo stanje             | 0,00                               |  |  |  |
| PDV-RS-3-DZ<br>Popis robe                               |                                         | Umanjenje iznosa za plaćanje zbog primene drugog zakona                                           |                                      |                               |                             |                                                                                                |                               |                     | Fakturna cena                  | 240,35                             |  |  |  |
| Otpis robe u obje tu                                    |                                         |                                                                                                   |                                      |                               |                             |                                                                                                |                               |                     | Zadnja nab.cena                | 240,35                             |  |  |  |
| Trancformacije a tika                                   |                                         |                                                                                                   |                                      |                               |                             |                                                                                                |                               |                     | Prosečna nab.c                 | 240,35                             |  |  |  |
|                                                         |                                         |                                                                                                   |                                      |                               |                             |                                                                                                |                               |                     | Cena bez PDV                   | 240.35                             |  |  |  |
| <b>OMILJENE FUNKCLIE</b>                                |                                         |                                                                                                   |                                      |                               |                             |                                                                                                |                               |                     | Cena sa PDV                    | 288,42                             |  |  |  |
| OPŠTI ŠIFARNICI                                         |                                         |                                                                                                   |                                      |                               |                             |                                                                                                |                               |                     | Ukupno ulaz                    | 0,00                               |  |  |  |
|                                                         |                                         |                                                                                                   |                                      |                               |                             |                                                                                                |                               |                     | Ukupno izlaz                   | 0,00                               |  |  |  |
| <b>E FINANSIJSKO POS OV</b>                             |                                         |                                                                                                   |                                      |                               |                             |                                                                                                |                               |                     | Prethodna nedelia              | 0,00                               |  |  |  |
| ROBNO-TRGOVIN                                           |                                         |                                                                                                   |                                      |                               |                             |                                                                                                |                               |                     | Pre 4 nedelie                  | 0.00                               |  |  |  |
| <b><i>DEPROIZVODNE</i></b>                              |                                         |                                                                                                   |                                      |                               |                             |                                                                                                |                               |                     | Stanje i promet artikla 000001 |                                    |  |  |  |
| FINANSIJSKA OPELAT                                      |                                         |                                                                                                   |                                      |                               |                             |                                                                                                |                               |                     |                                |                                    |  |  |  |
| <b>OBRAČUN ZARADA</b>                                   |                                         |                                                                                                   |                                      |                               |                             |                                                                                                |                               |                     |                                |                                    |  |  |  |
| STALNA SREDSTVA I I                                     |                                         |                                                                                                   |                                      |                               |                             |                                                                                                |                               |                     |                                |                                    |  |  |  |
| <b>AL UPRAVIJANJE KAL ROY</b>                           |                                         |                                                                                                   |                                      |                               |                             |                                                                                                |                               |                     |                                |                                    |  |  |  |
| <b>C. ODNOSI SA KLIJEM TMA</b><br>SPECIFIČNI PODSISTEMI | Bez naknade/umanj. (N): nema            | ◘                                                                                                 |                                      |                               |                             |                                                                                                |                               |                     |                                | Zaduženja i uplate partnera 00007  |  |  |  |
| <b>ADMINISTRACIJA</b>                                   | Iznos umanjenja:                        | $0.00$ RSD<br>$\checkmark$                                                                        |                                      |                               |                             |                                                                                                |                               | Formiraj POS račun  |                                |                                    |  |  |  |
| $\rightarrow$                                           | Obriši dokum. F3-Knjiženje<br>F5 - Nova | Štampaj v<br>Obriši stavku                                                                        | F9-Izm.cene                          | Formiraj                      | Rezerviši                   | Skini rez.                                                                                     |                               |                     |                                | $\Box F$                           |  |  |  |
|                                                         |                                         |                                                                                                   |                                      |                               |                             |                                                                                                |                               |                     |                                |                                    |  |  |  |

<span id="page-19-2"></span>Slika 23 - Izbor odgovarajuće Vrste prometa za račun bez naknade

Oznake "PDV-RS-4", "PDV-RS-5" i "PDV-RS-6-1 (BN)" podrazumevaju da je ceo račun bez naknade i u tim slučajevima se ne unosi "Iznos umanjenja" i on je onemogućen (*[Slika 24](#page-20-0)* i *[Slika 25](#page-20-1)*).

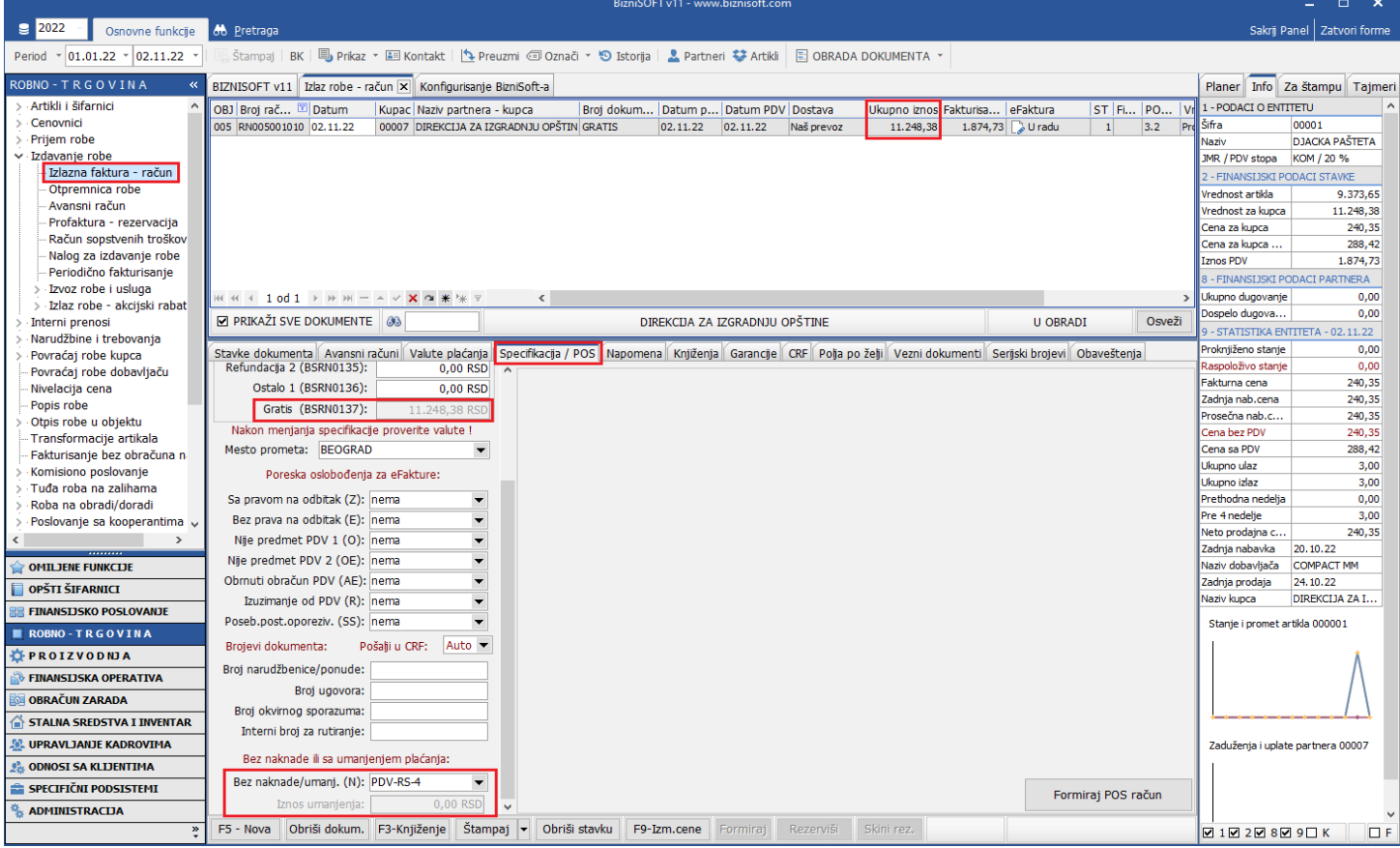

#### Slika 24 – Račun bez naknade

<span id="page-20-0"></span>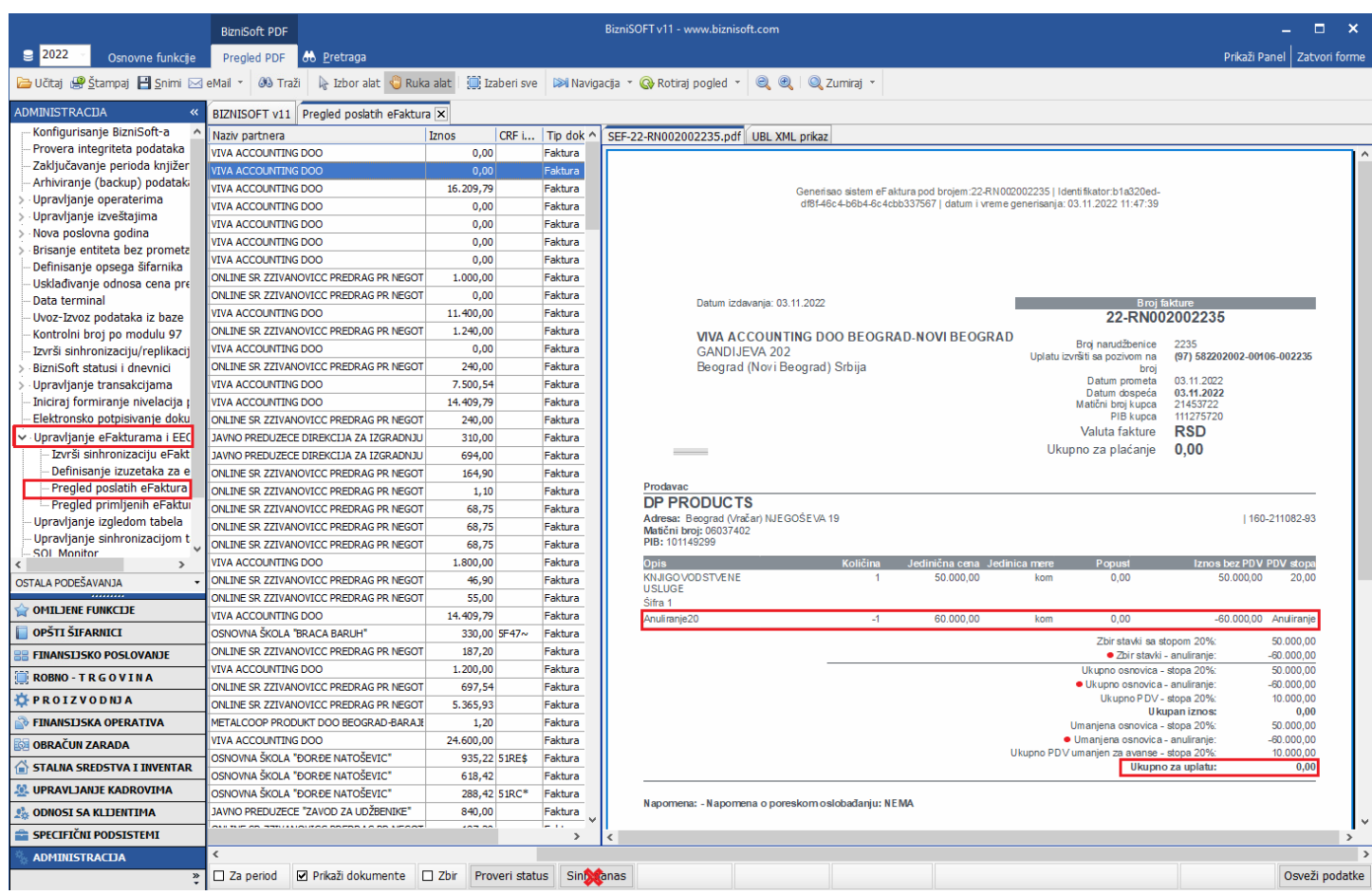

<span id="page-20-1"></span>Slika 25 - Izgled eFakture bez naknade

Oznaka "PDV-RS-3-DZ" podrazumeva da je iznos za plaćanje umanjen po nekom drugom osnovu i kada se izabere ta oznaka program omogućava da se unese iznos umanjenja. Ovde je bitno napomenuti da se iznos umanjenja uvek unosi sa PDV (*[Slika 26](#page-21-0)* i *[Slika 27](#page-21-1)*).

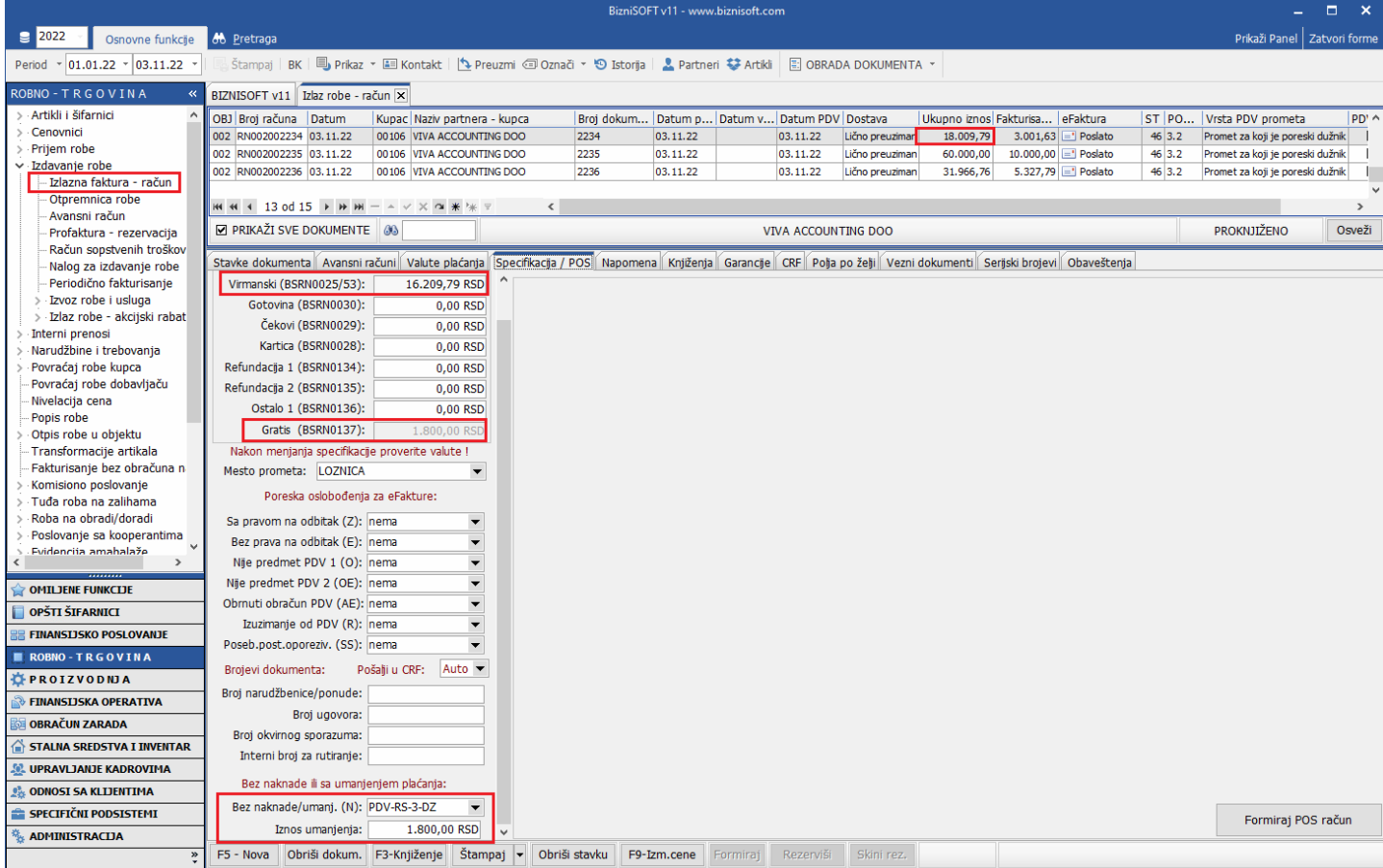

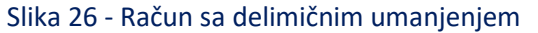

<span id="page-21-0"></span>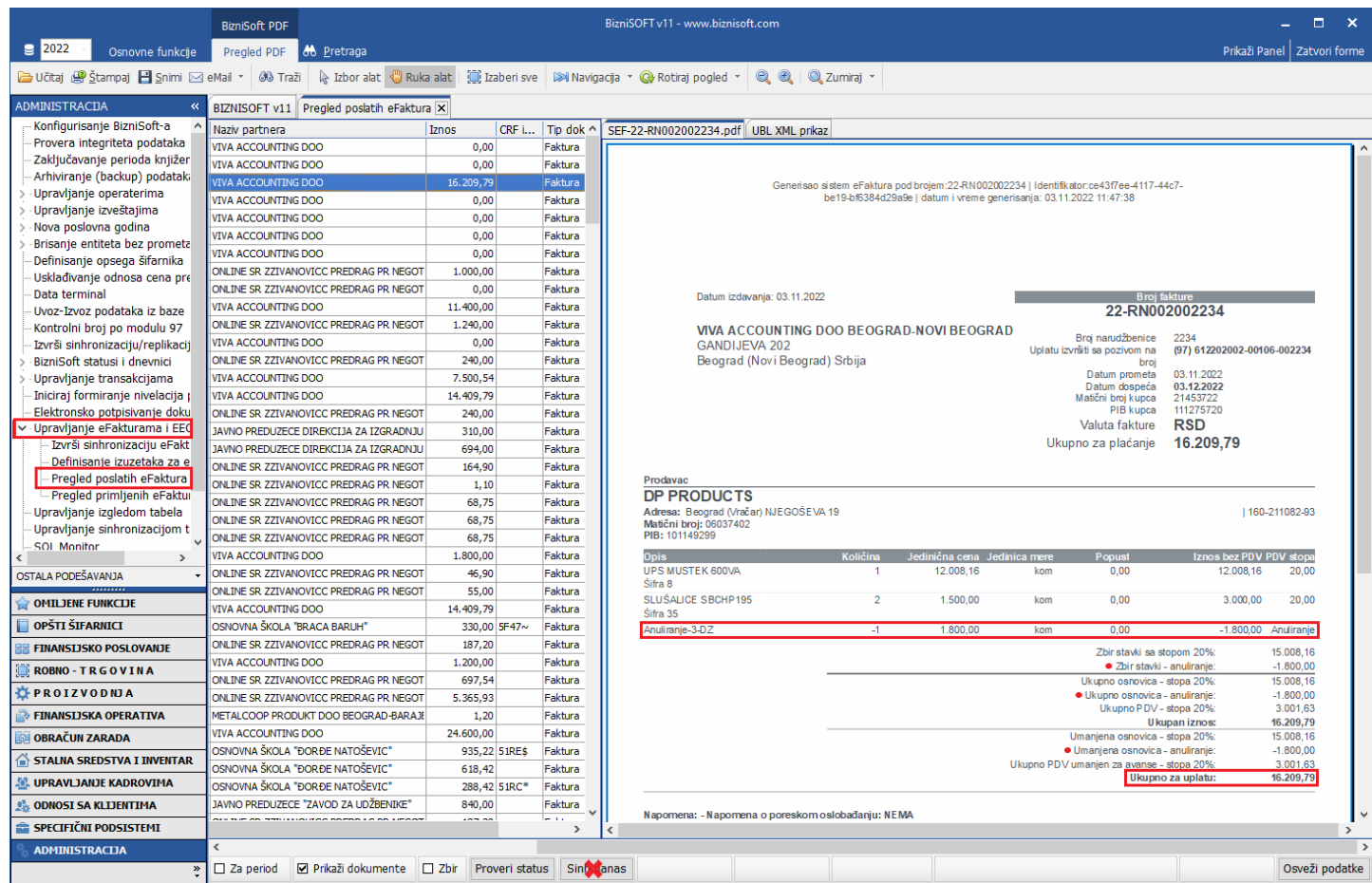

<span id="page-21-1"></span>

Polje "Gratis" je sada onemogućeno i računa se automatski na osnovu vrednosti polja "Bez naknade" i/ili polja "Iznos umanjenja".

## Poreska oslobođenja

<span id="page-23-0"></span>Sistem za elektronsku razmenu faktura je malo promenio način definisanja poreskih oslobođenja, tako da je po jednom dokumentu moguće aktivirati 8 različitih vrsta poreskih oslobođenja i to:

- **Sa pravom na odbitak (Z**): Poresko oslobođenje sa pravom na odbitak prethodnog poreza (član 24 Zakona o PDV).
- **Bez prava na odbitak (E)**: Poresko oslobođenje bez prava na odbitak prethodnog poreza (član 25 Zakona o PDV).
- **Nije predmet PDV 1 (O)**: Nije predmet oporezivanja PDV tip 1:
	- o Promet dobara izvršen u inostranstvu u skladu sa članom 11. ZPDV
	- o Promet usluga izvršen u inostranstvu u skladu sa članom 12. ZPDV;
	- o Promet dobara izvršen na teritoriji APKM za vreme važenja Rezolucije Saveta bezbednosti OUN 1244 u skladu sa članom 61. ZPDV;
	- o Promet usluga izvršen na teritoriji APKM za vreme važenja Rezolucije Saveta bezbednosti OUN 1244 u skladu sa članom 61. ZPDV.
- **Nije predmet PDV 2 (OE)**: Nije predmet oporezivanja PDV tip 2:
	- o Iznosi koji se odnose na prenos višenamenskih vrednosnih vaučera, na transakcije po osnovu kojih lica iz člana 9. ZPDV nisu poreski obveznici, koji se ne uračunavaju u poresku osnovicu u skladu sa članom 17. stav 4. tač. 2) i 3) ZPDV, iznosi koji se odnose na rate dospele za plaćanje posle izvršene transakcije, kao i na ostale transakcije i potraživanja koja nisu predmet oporezivanja PDV (npr. isporuka dobara, odnosno pružanje usluga bez naknade, koja nije predmet oporezivanja PDV, potraživanja po osnovu naknade štete, ugovorne kazne, depozita itd).
	- o NAPOMENA: Za potraživanja po osnovu naknade štete, ugovorne kazne, depozita, kamate za neblagovremeno plaćanje i druga potraživanja koja nisu predmet oporezivanja PDV ne postoji obaveza izdavanja elektronske fakture.
- **Obrnuti obračun PDV (AE)**: Obrnuto obračunavanje PDV:
	- o Promet za koji isporučilac dobara ili pružalac usluga nema obavezu obračunavanja PDV po opštoj stopi PDV od 20%, već tu obavezu ima primalac dobara ili usluga;
	- o Promet za koji isporučilac dobara ili pružalac usluga nema obavezu obračunavanja PDV po opštoj stopi PDV od 10%, već tu obavezu ima primalac dobara ili usluga.
- **Izuzimanje od PDV (R)**: Član 6 stav 1 i član 6a Zakona o PDV.

#### • **Posebni postupci oporezivanja (SS)**:

- o Član 33. ZPDV (Mali obveznici);
- o Član 35. ZPDV (Turistička agencija);
- o Član 36. ZPDV (Polovna dobra, umetnička dela, kolekcionarska dobra i antikviteti);
- o Član 36b ZPDV (Promet investicionog zlata na koji se ne plaća PDV).
- **Anuliranje (N)**:
	- o Anuliranje podataka o prometu dobara i usluga koji se vrši bez naknade, uključujući i promet bez naknade za koji se smatra da nije izvršen u skladu sa članom 6. stav 1. tačka 1) ZPDV,
	- o Kao i anuliranje dela iznosa za plaćanje zbog primene drugog zakona.

U tom kontekstu je u BizniSoft-u u delu "Specifikacija / POS" omogućen izbor predefinisanih poreskih oslobođenja po vrstama, podrazumevano stoji "nema, kao i izbor "Bez naknade/umanj. (N)" i iznos umanjenja.

Redizajnirana je forma izlaznih faktura na način da funkcioniše kao na SEF-u. Implementirano je polje "PDV kategorija" koje se automatski popunjava sa odgovarajućim poreskim oslobođenjem na osnovu vrste PDV prometa, ali klijent može isto da ažurira i promeni po potrebi (*[Slika 28](#page-24-0)*). Ovime je omogućen unos i više različitih vrsta poreskog oslobođenja – onako kako to funkcioniše na samom SEF-u, uz napomenu da mora za svako poresko oslobođenje koje postoji na fakturi, da se u delu "Specifikacija / POS" unese odgovarajuća oznaka i član.

|                                                         | BizniSOFT v11 - www.biznisoft.com |                                                                                                    |                                      |                                                                                                    |                                                                                                    |                                      |                    |            |                      |            |                 |                                 |                   |              | o   |                                                                                                    |                               |            |                              |
|---------------------------------------------------------|-----------------------------------|----------------------------------------------------------------------------------------------------|--------------------------------------|----------------------------------------------------------------------------------------------------|----------------------------------------------------------------------------------------------------|--------------------------------------|--------------------|------------|----------------------|------------|-----------------|---------------------------------|-------------------|--------------|-----|----------------------------------------------------------------------------------------------------|-------------------------------|------------|------------------------------|
| $\boxed{9}$ 2022<br>Osnovne funkcije                    | 66 Pretraga                       |                                                                                                    |                                      |                                                                                                    |                                                                                                    |                                      |                    |            |                      |            |                 |                                 |                   |              |     |                                                                                                    | Prikaži Panel   Zatvori forme |            |                              |
| $\frac{1}{2}$ 01.01.22 $\frac{1}{2}$ 03.12.22<br>Period |                                   |                                                                                                    |                                      |                                                                                                    | Štampaj   BK   国, Prikaz * 国 Kontakt     ٩ Preuzmi 回 Označi * 연 Istorija   오 Partneri 攀 Artiki   国 OBRADA DOKUMENTA * |                                      |                    |            |                      |            |                 |                                 |                   |              |     |                                                                                                    |                               |            |                              |
|                                                         |                                   |                                                                                                    |                                      |                                                                                                    |                                                                                                    |                                      |                    |            |                      |            |                 |                                 |                   |              |     |                                                                                                    |                               |            |                              |
| <b>ROBNO-TRGOVINA</b>                                   |                                   |                                                                                                    | BIZNISOFT v11   Izlaz robe - račun X |                                                                                                    |                                                                                                    |                                      |                    |            |                      |            |                 |                                 |                   |              |     |                                                                                                    |                               |            |                              |
| > Artikli i šifarnici                                   |                                   | OBJ Broj rač 图 Datum                                                                                                    |                                      | Kupac Naziv partnera - kupca                                                                                                    |                                                                                                    | Broj dokum Datum p Datum PDV Dostava |                    |            |                      |            |                 | Ukupno iznos Fakturisa eFaktura |                   |              |     | ST Fi PO Vrsta PDV prometa                                                                                                    |                               | <b>PDV</b> | <b>Opd</b>                   |
| Cenovnici<br>Prijem robe                                |                                   | 002 RN002003002 03.12.22                                                                                                    |                                      | 00059 KUPAC DOO                                                                                                    |                                                                                                    | 3002                                 | 03.12.22           | 03, 12, 22 | Naš prevoz           | 273.996,00 |                 | 8.496,00 JU radu                |                   | $\mathbf{1}$ | 3.2 | Promet za koji je poreski dužnik                                                                                              |                               |            | $\blacksquare$<br><b>BOJ</b> |
| v - Izdavanje robe                                      |                                   |                                                                                                    |                                      |                                                                                                    |                                                                                                    |                                      |                    |            |                      |            |                 |                                 |                   |              |     |                                                                                                    |                               |            |                              |
| - Izlazna faktura - račun                               |                                   |                                                                                                    |                                      |                                                                                                    |                                                                                                    |                                      |                    |            |                      |            |                 |                                 |                   |              |     |                                                                                                    |                               |            |                              |
| Otpremnica robe                                         |                                   |                                                                                                    |                                      |                                                                                                    |                                                                                                    |                                      |                    |            |                      |            |                 |                                 |                   |              |     |                                                                                                    |                               |            |                              |
| Avansni račun<br>Profaktura - rezervacija               |                                   |                                                                                                    |                                      |                                                                                                    |                                                                                                    |                                      |                    |            |                      |            |                 |                                 |                   |              |     |                                                                                                    |                               |            |                              |
| Račun sopstvenih troškov                                |                                   |                                                                                                    |                                      |                                                                                                    |                                                                                                    |                                      |                    |            |                      |            |                 |                                 |                   |              |     |                                                                                                    |                               |            |                              |
| Nalog za izdavanje robe                                 |                                   |                                                                                                    |                                      |                                                                                                    |                                                                                                    |                                      |                    |            |                      |            |                 |                                 |                   |              |     |                                                                                                    |                               |            |                              |
| Periodično fakturisanje                                 |                                   |                                                                                                    |                                      |                                                                                                    |                                                                                                    |                                      |                    |            |                      |            |                 |                                 |                   |              |     |                                                                                                    |                               |            |                              |
| · Izvoz robe i usluga                                   |                                   |                                                                                                    |                                      | $\mathbb{H} \left[ \begin{array}{c c} \mathbb{H} & \mathbb{H} & \mathbb{H} \\ \mathbb{H} & \mathbb{H} & \mathbb{H} \end{array} \right] \rightarrow \left[ \begin{array}{c c} \mathbb{H} & \mathbb{H} & \mathbb{H} \\ \mathbb{H} & \mathbb{H} & \mathbb{H} \end{array} \right] \leftarrow \left[ \begin{array}{c c} \mathbb{H} & \mathbb{H} & \mathbb{H} \\ \mathbb{H} & \mathbb{H} & \mathbb{H} \end{array} \right] \leftarrow \left[ \begin{array}{c c} \mathbb{H} & \mathbb{$ | $\leq$                                                                                                    |                                      |                    |            |                      |            |                 |                                 |                   |              |     |                                                                                                    |                               |            | $\,$                         |
| > Izlaz robe - akcijski rabat<br>Interni prenosi        |                                   |                                                                                                    |                                      |                                                                                                    |                                                                                                    |                                      |                    |            |                      |            |                 |                                 |                   |              |     |                                                                                                    |                               |            | Osveži                       |
| Narudžbine i trebovanja                                 |                                   | PRIKAŽI SVE DOKUMENTE 66<br><b>KUPAC DOO</b><br><b>U OBRADI</b><br>Stavke dokumenta Avansni računi Valute plaćanja Specifikacija / POS Napomena Knjiženja Garancije CRF Polja po želji Vezni dokumenti Serijski brojevi Obaveštenja |                                      |                                                                                                    |                                                                                                    |                                      |                    |            |                      |            |                 |                                 |                   |              |     |                                                                                                    |                               |            |                              |
| Povraćaj robe kupca                                     |                                   |                                                                                                    |                                      |                                                                                                    |                                                                                                    |                                      |                    |            |                      |            |                 |                                 |                   |              |     |                                                                                                    |                               |            |                              |
| Povraćaj robe dobavljaču                                |                                   |                                                                                                    | % R Iznos rab. Mesto TR              |                                                                                                    | Nosioc TR Vrednost<br>Konto                                                                                           | Niv.cena                             | Naziv mesta troška |            | Naziv nosioca troška |            | <b>POPDV ID</b> |                                 | Vrsta PDV prometa |              |     |                                                                                                    | PDV kategorija                |            | Vreme izr                    |
| Nivelacija cena                                         | 80,00                             | 0,00                                                                                                    | 0.00                                 |                                                                                                    | 50.976,00 61421                                                                                                    |                                      | 0,00               |            |                      |            | 3.2             |                                 |                   |              |     | Promet za koji je poreski dužnik obveznik PDV koji vrši taj p                                                                 | <b>S</b>                      |            | 03.12.22 1                   |
| Popis robe<br>Otpis robe u objektu                      | 60,00<br>20,00                    | 0,00<br>0,00                                                                                                    | 0,00<br>0,00                         |                                                                                                    | 14.160,00 61421<br>10.620,00 61421                                                                                    |                                      | 0,00<br>0,00       |            |                      |            | 3.4<br>1.4      |                                 |                   |              |     | Promet za koji obveznik PDV koji vrši taj promet nije poresl-<br>Promet dobara i usluga, osim iz tač. 1.1 do 1.3, uključujući | AE<br>z                       |            | 03.12.22 1<br>03.12.22 1     |
| Traneformacije artikala                                 | 40,00                             | 0,00                                                                                                    | 0.00                                 |                                                                                                    | 21.240.00 61421                                                                                                    |                                      | 0,00               |            |                      |            | 11.1            |                                 |                   |              |     | Promet dobara i usluga izvršen van Republike, sa ili bez na                                                                   | $\circ$                       |            | 03.12.221                    |
| $\rightarrow$                                           | 100.00                            | 0.00                                                                                                    | 0.00                                 |                                                                                                    | 177.000,00 61421                                                                                                    |                                      | 0.00               |            |                      |            | $ 2.4\rangle$   |                                 |                   |              |     | Promet dobara i usluga, osim iz tač. 2.1 do 2.3, uključujući                                                                  | E                             |            | 03.12.22 1                   |
| OMILJENE FUNKCIJE                                       |                                   |                                                                                                    |                                      |                                                                                                    |                                                                                                    |                                      |                    |            |                      |            |                 |                                 |                   |              |     |                                                                                                    | <b>AE</b>                     |            |                              |
| OPŠTI ŠIFARNICI                                         |                                   |                                                                                                    |                                      |                                                                                                    |                                                                                                    |                                      |                    |            |                      |            |                 |                                 |                   |              |     |                                                                                                    |                               |            |                              |
| <b>FINANSIJSKO POSLOVANJE</b>                           |                                   |                                                                                                    |                                      |                                                                                                    |                                                                                                    |                                      |                    |            |                      |            |                 |                                 |                   |              |     |                                                                                                    |                               |            |                              |
| ROBNO-TRGOVINA                                          |                                   |                                                                                                    |                                      |                                                                                                    |                                                                                                    |                                      |                    |            |                      |            |                 |                                 |                   |              |     |                                                                                                    |                               |            |                              |
| <b>OPROIZVODNJA</b>                                     |                                   |                                                                                                    |                                      |                                                                                                    |                                                                                                    |                                      |                    |            |                      |            |                 |                                 |                   |              |     |                                                                                                    | SS<br><b>OE</b>               |            |                              |
| <b>EINANSIJSKA OPERATIVA</b>                            |                                   |                                                                                                    |                                      |                                                                                                    |                                                                                                    |                                      |                    |            |                      |            |                 |                                 |                   |              |     |                                                                                                    |                               |            |                              |
| OBRAČUN ZARADA                                          |                                   |                                                                                                    |                                      |                                                                                                    |                                                                                                    |                                      |                    |            |                      |            |                 |                                 |                   |              |     |                                                                                                    |                               |            |                              |
| STALNA SREDSTVA I INVENTAR                              |                                   |                                                                                                    |                                      |                                                                                                    |                                                                                                    |                                      |                    |            |                      |            |                 |                                 |                   |              |     |                                                                                                    |                               |            |                              |
| <b>SL UPRAVLJANJE KADROVIMA</b>                         |                                   |                                                                                                    |                                      |                                                                                                    |                                                                                                    |                                      |                    |            |                      |            |                 |                                 |                   |              |     |                                                                                                    |                               |            |                              |
| <b>CA ODNOSI SA KLIJENTIMA</b>                          |                                   |                                                                                                    |                                      |                                                                                                    |                                                                                                    |                                      |                    |            |                      |            |                 |                                 |                   |              |     |                                                                                                    |                               |            |                              |
| SPECIFIČNI PODSISTEMI                                   |                                   |                                                                                                    | 0,00                                 |                                                                                                    | 273.996,00                                                                                                    |                                      |                    |            |                      |            |                 |                                 |                   |              |     |                                                                                                    |                               |            |                              |
| <b>ADMINISTRACIJA</b>                                   |                                   |                                                                                                    |                                      |                                                                                                    | $\hat{}$                                                                                                    |                                      |                    |            |                      |            |                 |                                 |                   |              |     |                                                                                                    |                               |            | $\geq$                       |
| $\gg$                                                   |                                   |                                                                                                    |                                      |                                                                                                    | F5 - Nova   Obriši dokum.   F3-Knjiženje   Štampaj   v   Obriši stavku                                                |                                      | F9-Izm.cene        | Formirat   | Rezerviši            | Skini rez. |                 |                                 |                   |              |     |                                                                                                    |                               |            |                              |

Slika 28 - Izlazna faktura - polje "PDV kategorija"

<span id="page-24-0"></span>Dakle, neophodno je da se, ukoliko na dokumentu postoje stavke koje se po POPDV ID-u smatraju jednim od napred navedenih poreskih oslobođenja, definiše tačno propisana šifra poreskog oslobođenja po tipu (*[Slika 29](#page-25-0)*) i to:

- Ukoliko neki od POPDV ID stavke počinje sa "1.1", "1.3", "1.4.", "1.6" i "1.7", neophodno je da bude definisano oslobođenje tipa (Z),
- Ukoliko neki od POPDV ID stavke počinje sa "2.", neophodno je da bude definisano oslobođenje tipa (E),
- Ukoliko je neki od POPDV ID jedan od sledećih: "1.2" i "11.1" neophodno je da bude definisano oslobođenje tipa (O),
- Ukoliko neki od POPDV ID stavke počinje sa "3a." ili je "11.9" neophodno je da bude definisano oslobođenje tipa (OE),
- Ukoliko je neki od POPDV ID "3.4" neophodno je da bude definisano oslobođenje tipa (AE),
- Ukoliko je neki od POPDV ID "11.2" i "11.3" neophodno je da bude definisano oslobođenje tipa (R),
- Ukoliko neki od POPDV ID stavke počinje sa "4." neophodno je da bude definisano oslobođenje tipa (SS)

| Izlaz robe - račun ×<br><b>BIZNISOFT v11</b>           |                              |                                               |                                                                                                   |          |                                     |            |              |
|--------------------------------------------------------|------------------------------|-----------------------------------------------|---------------------------------------------------------------------------------------------------|----------|-------------------------------------|------------|--------------|
| OBJ Broj rač I Datum                                   | Kupac Naziv partnera - kupca |                                               | Broj dokum                                                                                        | Datum p  | Datum v Datum PDV Dostava           |            | Ukupno iznos |
| RN002001855 04.05.22<br>002                            |                              | 04647 ONLINE SR MARKOVIĆ MARKO PR I DGFGFDDFG |                                                                                                   | 04.05.22 | 04.05.22                            | Naš prevoz | 10.416,00    |
| RN002001856 04.05.22<br>002                            |                              | 04647 ONLINE SR MARKOVIĆ MARKO PR I DFGFGD    |                                                                                                   | 04.05.22 | 04.05.22                            | Naš prevoz | 12.492,00    |
| 002   RN002001857 04.05.22                             |                              | 04647 ONLINE SR MARKOVIĆ MARKO PR I 6545      |                                                                                                   | 04.05.22 | 04.05.22                            | Naš prevoz | 12.924,00    |
| жкі кі <b>1 od 3 грады н</b> —   ∠   Х   Ф   Ж   У   Т |                              | $\overline{\phantom{a}}$                      |                                                                                                   |          |                                     |            |              |
| $\boxdot$ prikaži sve dokumente                        | 68                           |                                               |                                                                                                   |          | ONLINE SR MARKOVIĆ MARKO PR BEOGRAD |            |              |
| Stavke dokumenta   Avansni računi                      | Valute plaćanja              |                                               | Specifikacija / POS   Napomena   Knjiženja   Garancije   CRF   Vezni dokumenti   Serijski brojevi |          |                                     |            |              |
| Refundacija 2 (BSRN0135):                              | 0,00 RSD                     |                                               |                                                                                                   |          |                                     |            |              |
| Ostalo 1 (BSRN0136):                                   | 0,00 RSD                     |                                               |                                                                                                   |          |                                     |            |              |
| Gratis (BSRN0137):                                     | $0.00$ RSD                   |                                               |                                                                                                   |          |                                     |            |              |
| Nakon menjanja specifikacije proverite valute !        |                              |                                               |                                                                                                   |          |                                     |            |              |
| Mesto prometa: BEOGRAD                                 |                              |                                               |                                                                                                   |          |                                     |            |              |
| Poreska oslobođenja za eFakture:                       |                              |                                               |                                                                                                   |          |                                     |            |              |
| Sa pravom na odbitak (Z): PDV-RS-24-1-1                |                              | ▼                                             |                                                                                                   |          |                                     |            |              |
| Bez prava na odbitak (E): PDV-RS-25-1-2                |                              | $\blacktriangledown$                          |                                                                                                   |          |                                     |            |              |
| Nije predmet PDV 1 (O): PDV-RS-11-1-4                  |                              | $\overline{\phantom{a}}$                      |                                                                                                   |          |                                     |            |              |
| Nije predmet PDV 2 (OE): PDV-RS-17-4-3                 |                              | $\overline{\phantom{0}}$                      |                                                                                                   |          |                                     |            |              |
| Obrnuti obračun PDV (AE): PDV-RS-10-2-2                |                              | $\blacktriangledown$                          |                                                                                                   |          |                                     |            |              |
| Izuzimanje od PDV (R): PDV-RS-6-1-1                    |                              | ▼                                             |                                                                                                   |          |                                     |            |              |
| Poseb.post.oporeziv. (SS): PDV-RS-33                   |                              |                                               |                                                                                                   |          |                                     |            |              |
| Droiavi dalgumantar i                                  |                              |                                               |                                                                                                   |          |                                     |            |              |

Slika 29 - Definisanje poreskih oslobođenja

### <span id="page-25-0"></span>Šifra PDV oslobođenja se bira klikom na adekvatno polje tipa PDV oslobođenja (*[Slika 30](#page-25-1)*).

| ROBNO-TRGOVINA                           | «               |   | <b>BIZNISOFT v11</b>        | Izlaz robe - račun $\times$                               |              |                                                                                                    |               |            |                    |    |                     |
|------------------------------------------|-----------------|---|-----------------------------|-----------------------------------------------------------|--------------|----------------------------------------------------------------------------------------------------|---------------|------------|--------------------|----|---------------------|
| Artikli i šifarnici                      | $\wedge$        |   | OBJ Broj rač <b>D</b> Datum |                                                           |              | Kupac Naziv partnera - kupca                                                                                                    |               | Broj dokum |                    |    | Datum p Datum PDV D |
| Cenovnici                                |                 |   | 002   RN002002743 21.10.22  |                                                           |              | 05069 PROSPERA DOO                                                                                                    |               | 113        | 21.10.22           |    | 21.10.22<br>Na      |
| Prijem robe                              |                 |   |                             |                                                           |              |                                                                                                    |               |            |                    |    |                     |
| $\vee$ Izdavanje robe                    | Šifra PDV       | 囝 |                             | Opis PDV oslobođenia                                      |              |                                                                                                    |               |            |                    |    |                     |
| - Izlazna faktural-                      | nema            |   |                             | Poresko oslobođenje nije definisano                       |              |                                                                                                    |               |            |                    |    |                     |
| Otpremnica rolle<br>Avansni račun        | PDV-RS-10-2-1   |   |                             |                                                           |              | Poreski dužnik je primalac dobara ili usluga, obveznik PDV, za promet sekundarnih sirovina i<br>usluga koje su neposredno povezane sa tim dobrima, izvršen od strane drugog obveznika PDV     |               |            |                    |    |                     |
| Profaktura - rezer                       |                 |   |                             |                                                           |              | Poreski dužnik je primalac dobara, obveznik PDV, za promet građevinskih objekata i ekonomski                                                                                                  |               |            |                    |    | Osveži              |
| Račun sopstverih PDV-RS-10-2-2           |                 |   |                             |                                                           |              | deljivih celina u okviru tih objekata, uključujući i vlasničke udele na tim dobrima, izvršen od<br>strane drugog obveznika PDV, u slučaju kada je ugovorom na osnovu kojeg se vrši promet tih |               |            |                    |    |                     |
| Nalog za izdavanil                       |                 |   |                             |                                                           |              | dobara predviđeno da će se na taj promet obračunati PDV u skladu sa ovim zakonom                                                                                                    |               |            |                    | la | Garanciil           |
| Periodično fakturis                      |                 |   |                             |                                                           |              | Poreski dužnik je primalac dobara i usluga iz oblasti građevinarstva, obveznik PDV, odnosno lice                                                                                              |               |            |                    |    |                     |
| > Tzvoz robe i ust ia PDV-RS-10-2-3      |                 |   |                             | tog prometa veća od 500.000 dinara, bez PDV               |              | iz člana 9. stav 1. ovog zakona, za promet izvršen od strane obveznika PDV, ako je vrednost                                                                                                   |               |            |                    |    |                     |
| ,,,,,,,,,,                               |                 |   |                             |                                                           |              | Poreski dužnik je primalac električne energije i prirodnog gasa koji se isporučuju preko prenosne,                                                                                            |               |            |                    |    |                     |
| <b>OMILJENE FUNKCIJE</b>                 | PDV-RS-10-2-4   |   |                             |                                                           |              | transportne i distributivne mreže, obveznik PDV koji je ova dobra nabavio radi dalje prodaje, za<br>promet električne energije i prirodnog gasa izvršen od strane drugog obveznika PDV        |               |            |                    |    |                     |
| OPŠTI ŠIFARNICI                          |                 |   |                             |                                                           |              | Poreski dužnik je primalac dobara ili usluga, obveznik PDV, za promet izvršen od strane drugog                                                                                                |               |            |                    |    |                     |
| FINANSIJSKO POSLOVA PDV-RS-10-2-5-1      |                 |   |                             | sa zakonom kojim se uređuje hipoteka                      |              | obveznika PDV, i to kod prometa hipotekovane nepokretnosti kod realizacije hipoteke u skladu                                                                                                  |               |            |                    |    |                     |
| <b>ROBNO-TRGOVIN</b>                     |                 |   |                             |                                                           |              | Poreski dužnik je primalac dobara ili usluga, obveznik PDV, za promet izvršen od strane drugog                                                                                                |               |            |                    |    |                     |
| <b>PROIZVODNJA</b>                       | PDV-RS-10-2-5-2 |   |                             |                                                           |              | obveznika PDV, i to kod prometa predmeta založnog prava kod realizacije ugovora o zalozi u<br>skladu sa zakonom kojim se uređuje založno pravo na pokretnim stvarima                          |               |            |                    |    |                     |
| <b>FINANSIJSKA OPERATI</b>               |                 |   |                             |                                                           |              | Poreski dužnik je primalac dobara ili usluga, obveznik PDV, za promet izvršen od strane drugog                                                                                                |               |            |                    |    |                     |
| <b>OBRAČUN ZARADA</b>                    | PDV-RS-10-2-5-3 |   |                             | postupku u skladu sa zakonom                              |              | obveznika PDV, i to kod prometa dobara ili usluga nad kojima se sprovodi izvršenje u izvršnom                                                                                                 |               |            |                    |    |                     |
| <b>STALNA SREDSTVA I II PDV-RS-36b-6</b> |                 |   | promet izvršen              |                                                           |              | Poreski dužnik za promet investicionog zlata iz stava 5.0vog člana je obveznik PDV kojem je taj                                                                                               |               |            |                    |    |                     |
| <b>M. UPRAVLJANJE KADILOV</b>            |                 |   |                             | ישר <del>איז זיקונים איז איז זיקונים איז איז זיקוני</del> |              |                                                                                                    |               |            |                    |    |                     |
| <b>ODNOSI SA KLIJENTIMA</b>              |                 |   |                             | Obrnuti obračun PDV (AE) PDV-RS-10-2-2                    |              | $\overline{\phantom{a}}$                                                                                                    |               |            |                    |    |                     |
| SPECIFIČNI PODSISTEMI                    |                 |   |                             | Izuzimanje od PDV (R): PDV-RS-6-1-1                       |              |                                                                                                    |               |            | Formiraj POS račun |    |                     |
| <b>ADMINISTRACIJA</b>                    |                 |   |                             | Bocoh noct onoroziu (CC), DDV DC 22                       |              |                                                                                                    |               |            |                    |    |                     |
|                                          | $\gg$           |   | F5 - Nova                   | Obriši dokum.                                             | F3-Knjiženje | <b>Stampaj</b>                                                                                                    | Obriši stavku |            | F9-Izm.cene        |    | Re<br>Formirai      |

<span id="page-25-1"></span>Slika 30 - Izbor poreskog oslobođenja

### Vezni dokumenti

<span id="page-26-0"></span>S obzirom da sistem elektronske razmene faktura omogućava da se, pored XML-a pošalju i neka druga dokumenta (originalni račun u PDF-u, ugovori i sl. …), unapređena je funkcionalnost eksternih dokumenata u tab-u Vezni dokumenti. Dodato je polje (checkbox) "eFakture" kojim se označava da će se prilikom registrovanja fakture, poslati i označeni dokumenti na SEF. Prilikom knjiženja fakture, ukoliko postoje eksterni dokumenti sa ovom oznakom, status fakture će se promeniti u "Spremno (A)", što označava da postoje dodaci uz fakturu (eng. "attachments"). Vezni dokument se može dodeliti i nakon knjiženja (a pre slanja) u tom slučaju se status menja iz "Spremno" u "Spremno (A)".

Da bi se automatizovalo slanje originalnog BizniSoft računa na SEF, promenjena je funkcionalnost nekih elemenata standardnog pregleda BizniSoft fakture. U pregledu fakture (dokumenta) funkcije "**Dodaj u vezna dokumenta**" i "**Potpiši i dodaj u vezna dokumenta**", skladište štampanu fakturu kao eksterni vezni dokument i pripremaju ga za slanje na SEF (*[Slika 31](#page-26-1)* i *[Slika 32](#page-26-2)*).

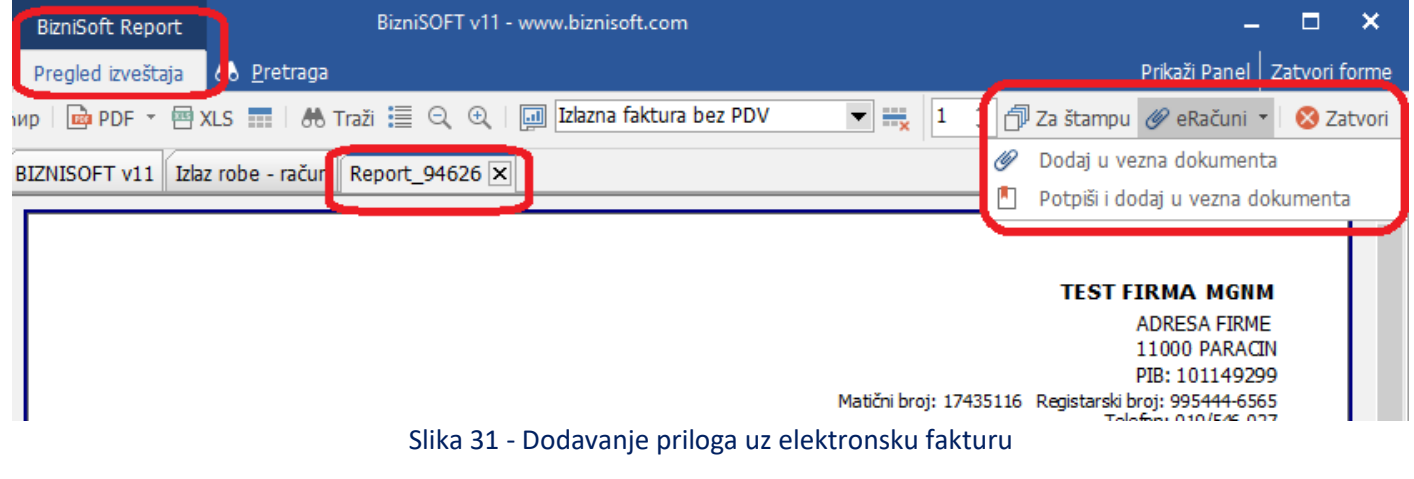

<span id="page-26-1"></span>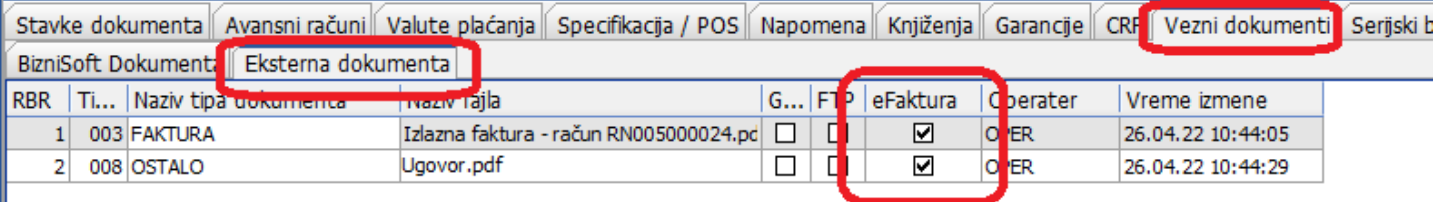

#### Slika 32 - Izbor eksternih dokumenata za slanje kao prilog uz eFakturu

<span id="page-26-2"></span>Vezni dokument, pored ove funkcije "**Dodaj u vezna dokumenta**" i "**Potpiši i dodaj u vezna dokumenta**", možete dodati u tabu Vezni dokumenti – Eksterna dokumenta, tako što ćete izabrati Tip dokumenta, izabrati da li dokument dodajete iz fajla, skenera ili iz DMS šablona. Dokument isključivo mora biti u .pdf formatu. Kad dokument dodate, bitno je da se čekira polje eFaktura (*[Slika 33](#page-27-0)*).

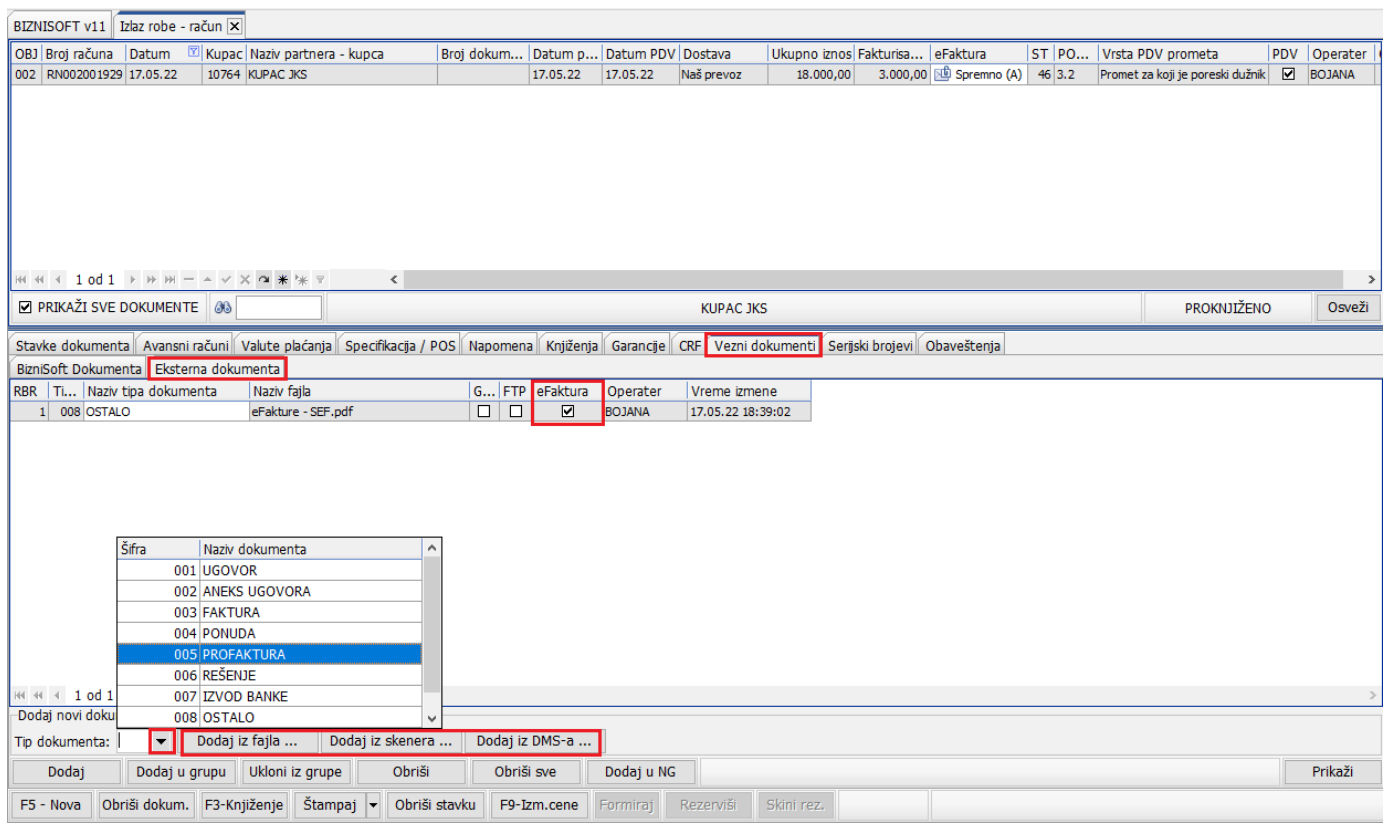

Slika 33 - Dodavanje eksternog dokumenta za slanje kao prilog uz eFakturu

<span id="page-27-0"></span>**Važna napomena** je da se uz jednu fakturu mogu poslati najviše 3 vezna dokumenta, od kojih je za svaki maksimalna veličina do 25MB. Ukoliko imate više od 3 vezna dokumenta, prilikom sinhronizacije, program će javiti adekvatnu poruku i koji je račun sporan.

### Knjižna odobrenja/zaduženja

<span id="page-28-0"></span>Kad se odradi knjižno odobrenje ili zaduženje, potrebno je u veznim dokumentima izabrati račun na osnovu kojeg se isto radi. Pre knjiženja kliknete na tab Vezni dokumenti, pa u tabu BizniSoft Dokumenta kliknete na Dodaj (*[Slika 34](#page-28-1)*). Kad se otvori novi prozor izaberete šifru objekta u kojem je odrađen račun, posle toga izaberete šifru/naziv dokumenta, označite račun i kliknete na OK /Preuzmi (*[Slika 35](#page-28-2)*) i posle toga se knjiži odobrenje/zaduženje.

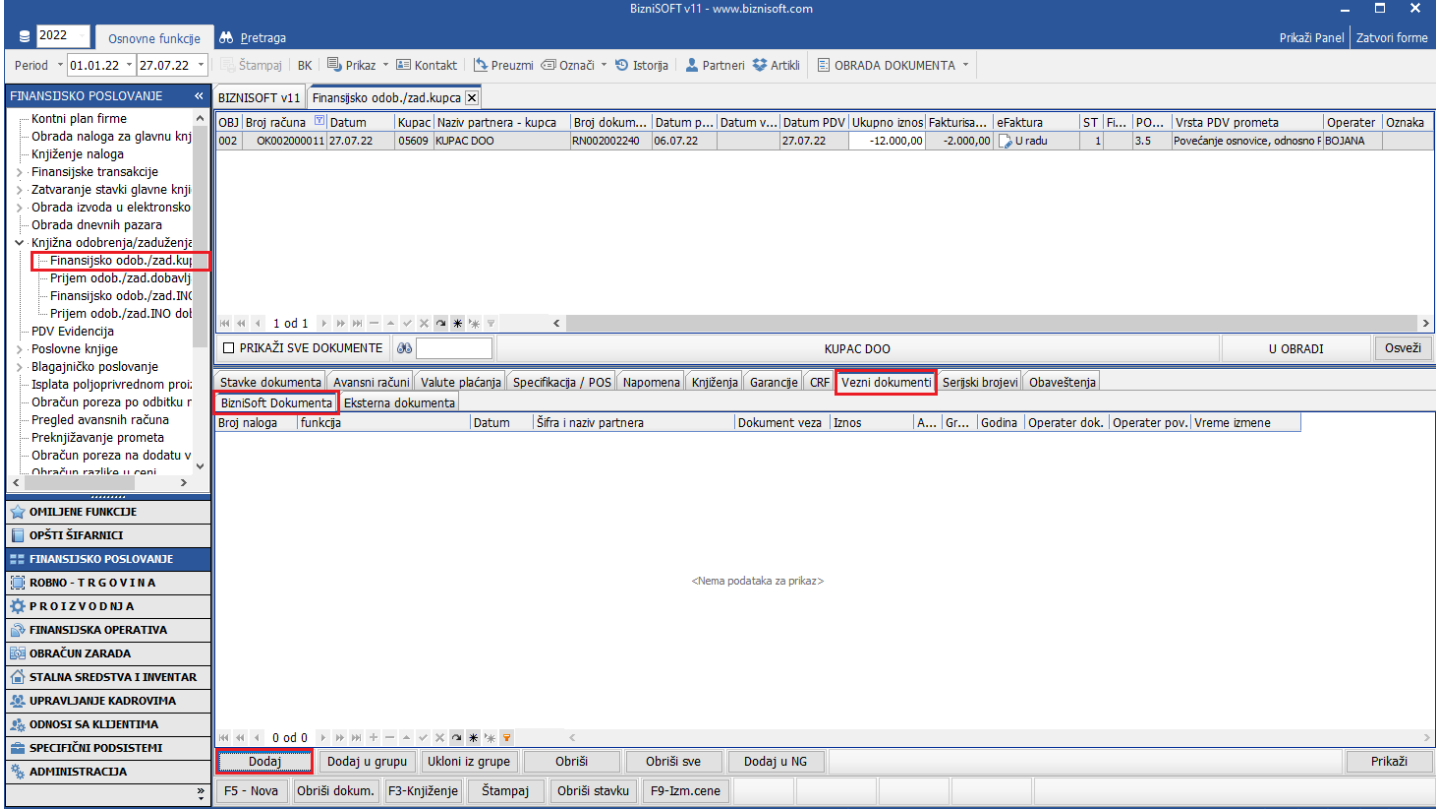

Slika 34 - Knjižno odobrenje/zaduženje - Vezni dokumenti

<span id="page-28-1"></span>

|                                                         |                          |             |                                                         |                          |                               | Pregled BizniSoft Dokumenata                                                                                                    |               |                            |                      |                                                           |            | $\Box$<br>$\times$         |
|---------------------------------------------------------|--------------------------|-------------|---------------------------------------------------------|--------------------------|-------------------------------|----------------------------------------------------------------------------------------------------|---------------|----------------------------|----------------------|-----------------------------------------------------------|------------|----------------------------|
| $\boxed{9}$ 2022<br>Osnovne funkcije                    | 66 Pretraga              | Šifra       | Naziv dokumenta                                         | OBRADA DOKUMENTA         |                               |                                                                                                    |               |                            |                      |                                                           |            |                            |
|                                                         |                          | IND         | NARUDŽBINE DOBAVI JAČIMA                                | OBJ Broj rač X Datum     |                               | Kupac Naziv partnera - kupca                                                                                                    |               |                            |                      | Broj dokum Datum p Datum v Datum PDV Dostava              |            | Ukupno iznos Fakturisa     |
| $\frac{1}{2}$ 01.01.22 $\frac{1}{2}$ 27.07.22<br>Period | Štampaj                  | INT.        | NALOG ZA IZDAVANJE                                      | 002 RN002002240 06.07.22 |                               | 05609 KUPAC DOO                                                                                                    |               | RN002-2240                 | 06.07.22             | 06.07.22                                                  | Naš prevoz | 82.710.00 13.785           |
| <b>FINANSIJSKO POSLOVANJE</b>                           | <b>BIZNISOFT v11</b>     | lмк         | NARUDŽBINE KUPACA                                       |                          |                               |                                                                                                    |               |                            |                      |                                                           |            |                            |
| Kontni plan firme                                       |                          | INO         | NALOG ZA POVRAĆAJ ROBE KUPCA                            |                          |                               |                                                                                                    |               |                            |                      |                                                           |            |                            |
| Obrada naloga za glavnu knj                             | OBJ Broj računa NR       |             | FIN.TRANSAKCIJE - FAKTURA NEFAKTURIS                    |                          |                               |                                                                                                    |               |                            |                      |                                                           |            |                            |
| Knjiženje naloga                                        | 002<br>OK002000          |             | OTPREMNICA SA AKCIJSKIM RABATOM                         |                          |                               |                                                                                                    |               |                            |                      |                                                           |            |                            |
| Finansijske transakcije                                 |                          | lod         | PRIJEM ODOBRENJA/ZADUŽENJA DOBAVLJ                      |                          |                               |                                                                                                    |               |                            |                      |                                                           |            |                            |
| Zatvaranje stavki glavne knji                           |                          | lок         | KNJIŽNO ODOBRENJE                                       |                          |                               |                                                                                                    |               |                            |                      |                                                           |            |                            |
| Obrada izvoda u elektronsko                             |                          | lon         | OTPIS MIMO ZAKONSKIH STOPA                              |                          |                               |                                                                                                    |               |                            |                      |                                                           |            |                            |
| Obrada dnevnih pazara                                   |                          | los         | FIN.TRANSAKCIJE - NABAVKA STALNOG SR                    |                          |                               |                                                                                                    |               |                            |                      |                                                           |            |                            |
| v Knjižna odobrenja/zaduženja                           |                          | lот         | <b>OTPREMNICA</b>                                       |                          |                               |                                                                                                    |               |                            |                      |                                                           |            |                            |
| Finansijsko odob./zad.kup                               |                          | loz         | <b>OTPIS PO ZAKONSKIM STOPAMA</b>                       | 图 例 图                    |                               | <b>E E E = △ V X O * * *</b> 7                                                                                                    | $\langle$     |                            |                      |                                                           |            |                            |
| Prijem odob./zad.dobavlj                                |                          | <b>PD</b>   | POVRAĆAJ ROBE DOBAVLJAČU                                |                          |                               |                                                                                                    |               |                            |                      |                                                           |            |                            |
| Finansijsko odob./zad.INC                               |                          | <b>IPF</b>  | PROFAKTURA/REZERVACIJA                                  |                          | PRIKAŽI SVE DOKUMENTE 36 2240 |                                                                                                    |               |                            | <b>KUPAC DOO</b>     |                                                           |            | <b>PROKNJIŽENO</b><br>Osve |
| Prijem odob./zad.INO dol                                |                          | llpт        | INTERNI RAČUN IZ D.O.                                   |                          |                               |                                                                                                    |               |                            |                      |                                                           |            |                            |
| <b>PDV Evidencija</b>                                   | $H = 4$ 4 1 od PK        |             | POVRAĆAJ ROBE OD KUPCA                                  |                          |                               | Stavke dokumenta   Avansni računi   Valute plaćanja   Specifikacija / POS   Napomena   Knjiženja   Garancije   CRF   Vezni dokumenti   Serijski brojevi   Obave |               |                            |                      |                                                           |            |                            |
| Poslovne knjige                                         | PRIKAŽI SV <sub>PO</sub> |             | VIŠAK/MANJAK PO POPISNOJ LISTI                          | Šifra<br><b>RBR</b>      | Naziv artikla                 |                                                                                                    | Količina Cena |                            |                      | % R Iznos rab. Kataloški broj Mesto TR Nosioc TR Vrednost |            | Konto                      |
| Blagajničko poslovanje                                  |                          |             | FAKTURISANJE PO POS OTPREMNICAMA                        | $\blacksquare$           |                               | 1 100121 BIZNISOFT - LICENCA ZA KVARTALNO KORIŠ                                                                                                    | 1,000         | 68.925.00 0.00             | 0.00                 |                                                           |            | 82.710,00 61421            |
| Isplata poljoprivrednom proi:                           | Stavke dokume            | RA          | OTKUP POLJOPRIVREDNIH PROIZVODA<br><b>AVANSNI RAČUN</b> |                          |                               |                                                                                                    |               |                            |                      |                                                           |            |                            |
| Obračun poreza po odbitku r                             | BizniSoft Dokur          |             | FAKTURISANJE BEZ OBRAČUNA NABAVKE                       |                          |                               |                                                                                                    |               |                            |                      |                                                           |            |                            |
| Pregled avansnih računa                                 | Broj naloga              | IRD         | <b>RADNI NALOG</b>                                      |                          |                               |                                                                                                    |               |                            |                      |                                                           |            |                            |
| Preknjižavanje prometa                                  | RN002002240              | llrm        | PRODAJA AMBALAŽE                                        |                          |                               |                                                                                                    |               |                            |                      |                                                           |            |                            |
| Obračun poreza na dodatu v                              |                          | RN          | IZLAZNA FAKTURA / RAČUN                                 |                          |                               |                                                                                                    |               |                            |                      |                                                           |            |                            |
| Obračun razliko u coni                                  |                          | Iro         | SLANJE ROBE NA OBRADU/DORADU                            |                          |                               |                                                                                                    |               |                            |                      |                                                           |            |                            |
|                                                         |                          | llrt        | RAČUN SOPSTVENIH TROŠKOVA                               |                          |                               |                                                                                                    |               |                            |                      |                                                           |            |                            |
| <b>OMILJENE FUNKCIJE</b>                                |                          | <b>SK</b>   | NABAVKA SITNOG INVENTARA                                |                          |                               |                                                                                                    |               |                            |                      |                                                           |            |                            |
| OPŠTI ŠIFARNICI                                         |                          | Šifra       |                                                         |                          |                               |                                                                                                    |               |                            |                      |                                                           |            |                            |
| <b><i>EE FINANSIJSKO POSLOVANJE</i></b>                 |                          |             | Naziv obiekta<br>001 VELEPRODAJA BR. 1                  |                          |                               |                                                                                                    |               |                            |                      |                                                           |            |                            |
|                                                         |                          |             | 002 RAČUNOVODSTVENI SOFTVER                             |                          |                               |                                                                                                    |               |                            |                      |                                                           |            |                            |
| <b>ROBNO-TRGOVINA</b>                                   |                          |             | 003 MAGACIN REKLAMNOG MATERIJALA                        |                          |                               |                                                                                                    |               |                            |                      |                                                           |            |                            |
| <b>OPROIZVODNJA</b>                                     |                          | 004 LPFR    |                                                         |                          |                               |                                                                                                    |               |                            |                      |                                                           |            |                            |
| <b>FINANSIJSKA OPERATIVA</b>                            |                          |             | 005 BLAGAJNA                                            |                          |                               |                                                                                                    |               |                            |                      |                                                           |            |                            |
| <b>OBRAČUN ZARADA</b>                                   |                          |             | 006 DEVIZNA BLAGAJNA                                    |                          |                               |                                                                                                    |               |                            |                      |                                                           |            |                            |
|                                                         |                          |             | 011 MALOPRODAJA                                         |                          |                               |                                                                                                    |               |                            |                      |                                                           |            |                            |
| STALNA SREDSTVA I INVENTAR                              |                          |             | 021 Mag.repromaterijala                                 |                          |                               |                                                                                                    |               |                            |                      |                                                           |            |                            |
| <b>SE UPRAVLJANJE KADROVIMA</b>                         |                          |             | 022 Mag.got.proizvoda                                   | 0001                     | <b>UKUPNO ZA DOKUMENT:</b>    |                                                                                                    | 1,000         |                            | 0,00                 |                                                           |            | 82.710,00                  |
| <b>ODNOSI SA KLIJENTIMA</b>                             |                          |             | 023 Proizvodnja                                         | 14 44 4                  |                               | + + + + - + y x a * * +                                                                                                    | $\epsilon$    |                            |                      |                                                           |            |                            |
| SPECIFIČNI PODSISTEMI                                   | H + 1 od                 |             | 024 SITAN INVENTAR NA ZALIHAMA                          | $F5 - Nova$              |                               | Obriši dokum. F3-Knjiženje Štampaj v                                                                                                    | Obriši stavku |                            | F9-Izm.cene Formiraj | Rezerviši                                                 | Skini rez. |                            |
| <b>ADMINISTRACIJA</b>                                   | Dodaj                    | $\epsilon$  | 025 SITAN INVENTAR U UPOTREBI                           |                          |                               |                                                                                                    |               |                            |                      |                                                           |            |                            |
| $\gg$                                                   | F5 - Nova                |             |                                                         |                          |                               |                                                                                                    |               |                            |                      |                                                           |            |                            |
|                                                         |                          | Prikaži sve |                                                         |                          |                               | PAŽNJA: KNJIŽENJE I ŠTAMPA DOKUMENTA U OVOJ FORMI JE OMOGUĆENO !                                                                                                |               |                            |                      |                                                           |            | OK / Preuzmi               |
|                                                         |                          |             | CITED OF BUILDING                                       |                          |                               | the substitution of the state of the state of the state of the state of the state of the state of the state of                                                  |               | <b>College Development</b> |                      |                                                           |            |                            |

<span id="page-28-2"></span>Slika 35 - Knjižno odobrenje/zaduženje - Izbor veznog dokumenta

Ukoliko je dokument na osnovu kog se radi knjižno odobrenje/zaduženje iz prošle godine, postupak dodavanja veznog dokumenta je sledeći: Kad odradite odobrenje/zaduženje u tekućoj godini, potrebno je istom dodeliti oznaku. Kliknete na Označi – Postavi oznaku, pa kliknete na jednu od ponuđenih 15 oznaka i ista će biti upisana u polje Oznaka (*[Slika 36](#page-29-0)*).

|                                                         |                                                                                                    |                            |                                                                                                    |         |                                            |                  |                                              | BizniSOFT v11 - www.biznisoft.com |                  |                                                           |                                     |       |          |                                      |                      | Π.<br>$\mathbf{x}$            |
|---------------------------------------------------------|----------------------------------------------------------------------------------------------------|----------------------------|----------------------------------------------------------------------------------------------------|---------|--------------------------------------------|------------------|----------------------------------------------|-----------------------------------|------------------|-----------------------------------------------------------|-------------------------------------|-------|----------|--------------------------------------|----------------------|-------------------------------|
| $\boxed{2022}$<br>Osnovne funkcije                      | <b>8</b> Pretraga                                                                                                    |                            |                                                                                                    |         |                                            |                  |                                              |                                   |                  |                                                           |                                     |       |          |                                      |                      | Prikaži Panel   Zatvori forme |
| $\frac{1}{2}$ 01.01.22 $\frac{1}{2}$ 27.07.22<br>Period |                                                                                                    |                            | Štampai   BK   5 Prikaz ▼ 国 Kontakt   14 Preuzm                                                                                                |         | <b><i>I</i></b> Označi ▼ <b>9</b> Istorija |                  |                                              | Partneri <sup>2</sup> Artikli     |                  | <b>E OBRADA DOKUMENTA *</b>                               |                                     |       |          |                                      |                      |                               |
| <b>FINANSIJSKO POSLOVANJE</b>                           | BIZNISOFT v11 Finansijsko odob./zad.kupca X                                                                                                    |                            |                                                                                                    |         |                                            | Postavi oznaku   | $\circledcirc$<br>$\boldsymbol{\Omega}$<br>⊜ | $\bullet$ $\Box$ $\hat{ }$        |                  |                                                           |                                     |       |          |                                      |                      |                               |
| Kontni plan firme                                       | OBJ Broj rač I Datum                                                                                                    |                            | Kupac Naziv partnera - kup                                                                                                    |         | Ukloni oznaku                              |                  | <b>NOO **</b>                                |                                   |                  |                                                           | PDV Ukupno iznos Fakturisa eFaktura |       |          | ST Fi PO Vrsta PDV prometa           |                      | Operater Oznaka               |
| Obrada naloga za glavnu knj                             | 002 OK002000010 27.07.22                                                                                                    |                            | 05609 KUPAC DOO                                                                                                    |         |                                            | RN002002540 22.1 |                                              | 3 A & B E                         |                  | $-12.000,00$                                              | $-2.000,00$ $\rightarrow$ U radu    | -11   | 3.6      | Smanienie osnovice, odnosno F BOJANA |                      | $\odot$                       |
| Knjiženje naloga<br>Finansijske transakcije             |                                                                                                    |                            |                                                                                                    |         |                                            |                  |                                              |                                   |                  |                                                           |                                     |       |          |                                      |                      |                               |
| Zatvaranje stavki glavne knji                           |                                                                                                    |                            |                                                                                                    |         |                                            |                  |                                              |                                   |                  |                                                           |                                     |       |          |                                      |                      |                               |
| Obrada izvoda u elektronsko                             |                                                                                                    |                            |                                                                                                    |         |                                            |                  |                                              |                                   |                  |                                                           |                                     |       |          |                                      |                      |                               |
| Obrada dnevnih pazara<br>v Knjižna odobrenja/zaduženja  |                                                                                                    |                            |                                                                                                    |         |                                            |                  |                                              |                                   |                  |                                                           |                                     |       |          |                                      |                      |                               |
| - Finansijsko odob./zad.kuj                             |                                                                                                    |                            |                                                                                                    |         |                                            |                  |                                              |                                   |                  |                                                           |                                     |       |          |                                      |                      |                               |
| Prijem odob./zad.dobavlj                                |                                                                                                    |                            |                                                                                                    |         |                                            |                  |                                              |                                   |                  |                                                           |                                     |       |          |                                      |                      |                               |
| Finansijsko odob./zad.INO<br>Prijem odob./zad.INO dol   |                                                                                                    |                            |                                                                                                    |         |                                            |                  |                                              |                                   |                  |                                                           |                                     |       |          |                                      |                      |                               |
| <b>PDV Evidencija</b>                                   |                                                                                                    |                            |                                                                                                    |         | $\,<\,$                                    |                  |                                              |                                   |                  |                                                           |                                     |       |          |                                      |                      |                               |
| Poslovne knjige<br>Blagajničko poslovanje               | PRIKAŽI SVE DOKUMENTE 3                                                                                                    |                            |                                                                                                    |         |                                            |                  |                                              |                                   | <b>KUPAC DOO</b> |                                                           |                                     |       |          |                                      | <b>U OBRADI</b>      | Osveži                        |
| Isplata poljoprivrednom proi:                           | Stavke dokumenta   Avansni računi   Valute plaćanja   Specifikacija / POS   Napomena   Knjiženja   Garancije   CRF   Vezni dokumenti   Serijski brojevi   Obaveštenja |                            |                                                                                                    |         |                                            |                  |                                              |                                   |                  |                                                           |                                     |       |          |                                      |                      |                               |
| Obračun poreza po odbitku r                             | RBR   Šifra                                                                                                    | Naziv artikla              |                                                                                                    |         | Količina Cena                              |                  |                                              |                                   |                  | % R Iznos rab. Kataloški broj Mesto TR Nosioc TR Vrednost |                                     | Konto | Niv.cena | Naziv mesta troška                   | Naziv nosioca troška | PC                            |
| Pregled avansnih računa<br>Preknjižavanje prometa       | $+1$ 1 100078 KNJIZNO ODOBRENJE                                                                                                    |                            |                                                                                                    |         | $-1,000$                                   | 10.000,00        | 0,00<br>0,00                                 |                                   |                  |                                                           | $-12,000,00$ 61421                  |       | 0,00     |                                      |                      | 3.6                           |
| Obračun poreza na dodatu v                              |                                                                                                    |                            |                                                                                                    |         |                                            |                  |                                              |                                   |                  |                                                           |                                     |       |          |                                      |                      |                               |
| Ohračun razlika u cani<br>$\rightarrow$                 |                                                                                                    |                            |                                                                                                    |         |                                            |                  |                                              |                                   |                  |                                                           |                                     |       |          |                                      |                      |                               |
|                                                         |                                                                                                    |                            |                                                                                                    |         |                                            |                  |                                              |                                   |                  |                                                           |                                     |       |          |                                      |                      |                               |
| OMILJENE FUNKCIJE<br>OPŠTI ŠIFARNICI                    |                                                                                                    |                            |                                                                                                    |         |                                            |                  |                                              |                                   |                  |                                                           |                                     |       |          |                                      |                      |                               |
| <b>EE FINANSIJSKO POSLOVANJE</b>                        |                                                                                                    |                            |                                                                                                    |         |                                            |                  |                                              |                                   |                  |                                                           |                                     |       |          |                                      |                      |                               |
| <b>ROBNO-TRGOVINA</b>                                   |                                                                                                    |                            |                                                                                                    |         |                                            |                  |                                              |                                   |                  |                                                           |                                     |       |          |                                      |                      |                               |
| <b>DEPROIZVODNJA</b>                                    |                                                                                                    |                            |                                                                                                    |         |                                            |                  |                                              |                                   |                  |                                                           |                                     |       |          |                                      |                      |                               |
| FINANSIJSKA OPERATIVA                                   |                                                                                                    |                            |                                                                                                    |         |                                            |                  |                                              |                                   |                  |                                                           |                                     |       |          |                                      |                      |                               |
| <b>OBRAČUN ZARADA</b>                                   |                                                                                                    |                            |                                                                                                    |         |                                            |                  |                                              |                                   |                  |                                                           |                                     |       |          |                                      |                      |                               |
| STALNA SREDSTVA I INVENTAR                              |                                                                                                    |                            |                                                                                                    |         |                                            |                  |                                              |                                   |                  |                                                           |                                     |       |          |                                      |                      |                               |
| <b>W. UPRAVLJANJE KADROVIMA</b>                         |                                                                                                    |                            |                                                                                                    |         |                                            |                  |                                              |                                   |                  |                                                           |                                     |       |          |                                      |                      |                               |
| <b>ODNOSI SA KLIJENTIMA</b>                             |                                                                                                    |                            |                                                                                                    |         |                                            |                  |                                              |                                   |                  |                                                           |                                     |       |          |                                      |                      |                               |
| SPECIFIČNI PODSISTEMI                                   | 0001                                                                                                    | <b>UKUPNO ZA DOKUMENT:</b> |                                                                                                    |         | $-1,000$                                   |                  | 0,00                                         |                                   |                  |                                                           | $-12.000,00$                        |       |          |                                      |                      |                               |
| <b>ADMINISTRACIJA</b>                                   | 144 44 4                                                                                                    |                            | $1$ od $1 \rightarrow \rightarrow \rightarrow \rightarrow \rightarrow \rightarrow \times \rightarrow \rightarrow \ast \rightarrow \rightarrow$ |         | $\hat{\mathbf{C}}$                         |                  |                                              |                                   |                  |                                                           |                                     |       |          |                                      |                      | $\rightarrow$                 |
| $\ddot{\mathbf{z}}$                                     | F5 - Nova                                                                                                    |                            | Obriši dokum. F3-Knjiženje                                                                                                    | Štampaj | Obriši stavku                              |                  | F9-Izm.cene                                  |                                   |                  |                                                           |                                     |       |          |                                      |                      |                               |

Slika 36 - Knjižno odobrenje/zaduženje - Dodeljivanje oznake

<span id="page-29-0"></span>Posle ovoga vratite se u prethodnu godinu, u odgovarajućem objektu pronađete račun na osnovu kog se radi odobrenje/zaduženje, kliknete na tab Vezni dokumenti – BizniSoft Dokumenta, pa na dugme Dodaj u NG. Tom prilikom se otvara novi prozor u koji je potrebno upisati broj odobrenja, pa na OK / Upiši i na kraju na OK potvrdite poruku da su dokumenti uspešno povezani (*[Slika 37](#page-29-1)*).

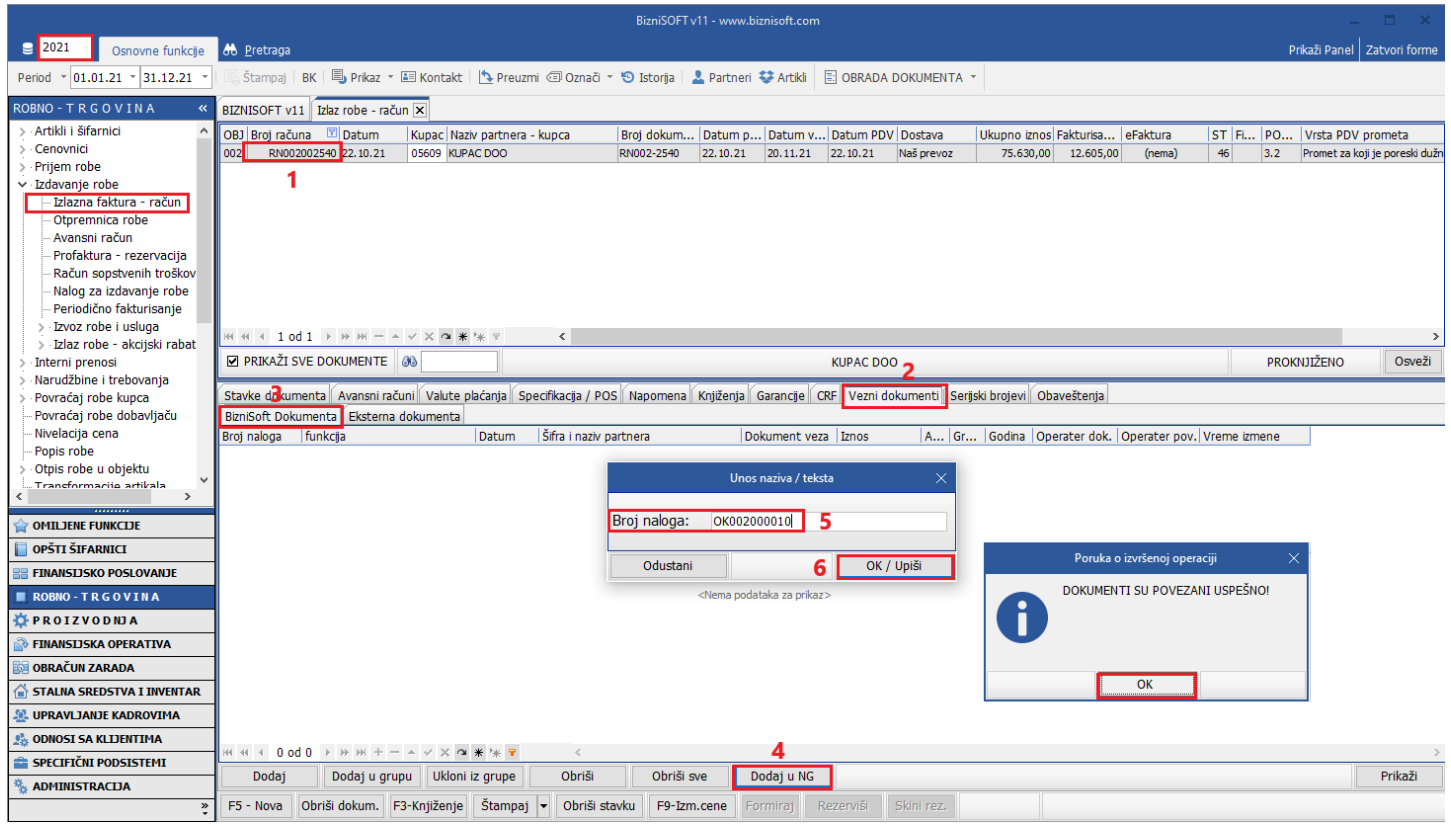

<span id="page-29-1"></span>Slika 37 - Knjižno odobrenje/zaduženje - Povezivanje dokumenata

Funkcija povezivanja dokumenta iz prethodnih godina je dorađena, tako da je sada omogućen izbor naredne godine u kojoj želimo da povežemo dokument (*[Slika 38](#page-30-0)*).

| $\boxed{9}$ 2019<br><b>66</b> Pretraga<br>Sakrij Panel   Zatvori forme<br>Osnovne funkcije<br>Stampaj   BK   国 Prikaz × 国 Kontakt     + Preuzmi 回 Označi × +9 Istorija   2 Partneri * Artikli<br><b>E OBRADA DOKUMENTA ▼</b><br>$01.01.19$ - 31.12.19<br>Period<br><b>ROBNO-TRGOVINA</b><br>BIZNISOFT v11   Izlaz robe - račun X<br>Planer Info Za štampu Tajmeri<br>Artikli i šifarnici<br>1 - PODACI O ENTITETU<br>OBJ Broj računa Datum<br>ST Fi   PO   VI<br>Kupac Naziv partnera - kupca<br>Broj dokum Datum p Datum PDV Dostava<br>Ukupno iznos Fakturisa eFaktura<br>Cenovnici<br>Pre Šifra<br>00499<br>005 RN005000001 06.03.19<br>00001 MAGNUM<br>06.03.19<br>45,64<br>46<br>3.2<br>06.03.19<br>Naš prevoz<br>310,17<br>h.<br>(nema)<br>Prijem robe<br><b>KAVURMA</b><br>Naziv<br>46<br>3.2<br>Pre<br>RN005000002 13.10.19<br>00001 MAGNUM<br>h.<br>6,18<br>13.10.19<br>13, 10, 19<br>Naš prevoz<br>68,00<br>(nema)<br>005<br>v Izdavanje robe<br>KG / 20 %<br>JMR / PDV stopa<br>46<br>RN005000003 30.10.19<br>00001 MAGNUM<br>3.2<br>Pre<br>l 1<br>30.10.19<br>30, 10, 19<br>Naš prevoz<br>484,50<br>44,05<br>005<br>(nema)<br>Izlazna faktura - račun<br>2 - FINANSIJSKI PODACI STAVKE<br>005 RN005000004 30.10.19<br>46<br>3.2<br><b>Drd</b><br>00001 MAGNUM<br>h.<br>30.10.19<br>30.10.19<br>Naš prevoz<br>88,31<br>14,72<br>(nema)<br>Otpremnica robe<br>Vrednost artikla<br>46<br>Pr<br>3.2<br>005 RN005000005 18.12.19<br>00001 MAGNUM<br>11.<br>18, 12, 19<br>18, 12, 19<br>Naš prevoz<br>1.853.84<br>191,24<br>(nema)<br>Avansni račun<br>Vrednost za kupca<br>Profaktura - rezervacija<br>Cena za kupca<br>Račun sopstvenih troškov<br>Cena za kupca<br>Nalog za izdavanje robe<br><b>Iznos PDV</b> | п<br>$\boldsymbol{\mathsf{x}}$ |
|----------------------------------------------------------------------------------------------------|--------------------------------|
|                                                                                                    |                                |
|                                                                                                    |                                |
|                                                                                                    |                                |
|                                                                                                    |                                |
|                                                                                                    | $\wedge$                       |
|                                                                                                    |                                |
|                                                                                                    |                                |
|                                                                                                    |                                |
|                                                                                                    |                                |
|                                                                                                    | 39.84                          |
|                                                                                                    | 39.84                          |
|                                                                                                    | 207,50                         |
|                                                                                                    | 249,00<br>6.64                 |
| Periodično fakturisanje                                                                                                    |                                |
| <b>B-FINANSIJSKI PODACI PARTNERA</b><br>Izvoz robe i usluga                                                                                                    |                                |
| > Ukupno dugovanje<br><b>M 4 4 5 od 5 ▶ ▶ ▶ - - - - × × 0 * *</b> * 7<br>$\left\langle \right\rangle$<br>> Izlaz robe - akcijski rabat                                                                                                    | 0.00                           |
| Dospelo dugova<br>PRIKAŽI SVE DOKUMENTE 3<br><b>PROKNITŽENO</b><br>Osveži<br>Interni prenosi<br><b>MAGNUM - Paracin</b>                                                                                                    | 0.00                           |
| 9 - STATISTIKA ENTITETA - 18, 12, 19<br>Narudžbine i trebovanja                                                                                                    |                                |
| Proknjiženo stanje<br>Stavke dokumenta   Avansni računi   Valute plaćanja   Specifikacija / POS   Napomena   Knjiženja   Garancije   CRF Vezni dokumenti   Serijski brojevi   Obaveštenja<br>Povraćaj robe kupca                                                                                                    | 2,51                           |
| Raspoloživo stanje<br>Povraćaj robe dobavljaču<br>BizniSoft Dokumenta Eksterna dokumenta                                                                                                    | 2,51                           |
| Fakturna cena<br>Nivelacija cena<br>Šifra i naziv partnera<br>Broj naloga   funkcija<br><b>Datum</b><br>Dokument veza Iznos<br>A Gr Godina   Operater dok.   Operater pov.   Vreme                                                                                                    | 160,00                         |
| Zadnja nab.cena<br>Popis robe                                                                                                    | 160,00                         |
| Prosečna nab.c<br>Otpis robe u objektu                                                                                                    | 91,27                          |
| Cena bez PDV<br>Traneformacije artikala<br>$\rightarrow$                                                                                                    | 207,50                         |
| Cena sa PDV                                                                                                    | 249,00                         |
| Ukupno ulaz<br><b>OMILJENE FUNKCIJE</b>                                                                                                    | 199,53                         |
| Ukupno izlaz<br>OPŠTI ŠIFARNICI<br>Prethodna nedelia                                                                                                    | 197,03                         |
| Pre 4 nedelje                                                                                                    | 6,74<br>22,56                  |
| FINANSIJSKO POSLOVANJE<br>Neto prodajna c                                                                                                    | 207.50                         |
| <nema podataka="" prikaz="" za=""><br/>ROBNO-TRGOVINA<br/>18.12.19<br/>Zadnja prodaja</nema>                                                                                                    |                                |
| PROIZVODNJA<br>Naziv kupca<br><b>MAGNUM</b>                                                                                                    |                                |
| FINANSIJSKA OPERATIVA<br>Stanje i promet artikla 000499                                                                                                    |                                |
| <b>OBRAČUN ZARADA</b>                                                                                                    |                                |
| STALNA SREDSTVA I INVENTAR                                                                                                    |                                |
| 2020<br><b>SE UPRAVLJANJE KADROVIMA</b><br>2021                                                                                                    |                                |
| <b>ODNOSI SA KLIJENTIMA</b><br>2022                                                                                                    |                                |
| н н (0od0 ) » ж + - - ∨ Х α * ж т<br>$\langle$<br>$\rightarrow$<br>SPECIFIČNI PODSISTEMI                                                                                                    |                                |
| Prikaži<br>Dodai<br>Dodaj u grupu Ukloni iz grupe<br>Obriši<br>Obriši sve<br>Dodaj u NG<br>Zaduženja i uplate partnera 00001<br><b>ADMINISTRACIJA</b>                                                                                                    |                                |
| Štampaj<br>Obriši dokum. F3-Knjiženje<br>Obriši stavku<br>F9-Izm.cene<br>Skini rez.<br>F5 - Nova<br>Formirai<br>Rezerviši<br>$\gg$<br>$\mathbf{r}$<br>$\blacksquare$ 1228899 $\square$ K                                                                                                    |                                |

Slika 38 - Knjižno odobrenje/zaduženje - Izbor godine

<span id="page-30-0"></span>Vraćate se u tekuću godinu, u odobrenju/zaduženju možete proveriti vezni dokument i da li je sve ok (*[Slika 39](#page-30-1)*) i na kraju knjižite odobrenje/zaduženje.

|                                                         |                          |                                                                                                    |                               |          |                        |                      | BizniSOFT v11 - www.biznisoft.com                                                                                                    |                  |                              |                                  |              |               |                                                                |                               | $\Box$<br>$\mathbf{x}$ |
|---------------------------------------------------------|--------------------------|----------------------------------------------------------------------------------------------------|-------------------------------|----------|------------------------|----------------------|----------------------------------------------------------------------------------------------------|------------------|------------------------------|----------------------------------|--------------|---------------|----------------------------------------------------------------|-------------------------------|------------------------|
| $\sqrt{2}$ 2022<br>Osnovne funkcije                     | <b>8 Pretraga</b>        |                                                                                                    |                               |          |                        |                      |                                                                                                    |                  |                              |                                  |              |               |                                                                | Prikaži Panel   Zatvori forme |                        |
| $01.01.22$ - 27.07.22<br>Period                         |                          |                                                                                                    |                               |          |                        |                      | Štampaj   BK   国, Prikaz ▼ 国 Kontakt     1. Preuzmi 回 Označi ▼ 19 Istorija   2. Partneri \$3 Artikli                                                                  |                  | <b>EI OBRADA DOKUMENTA *</b> |                                  |              |               |                                                                |                               |                        |
| <b>FINANSIJSKO POSLOVANJE</b>                           |                          | BIZNISOFT v11 Finansijsko odob./zad.kupca X                                                                                                    |                               |          |                        |                      |                                                                                                    |                  |                              |                                  |              |               |                                                                |                               |                        |
| Kontni plan firme                                       | OBJ Broj rač I Datum     |                                                                                                    | Kupac Naziv partnera - kupca  |          |                        |                      | Broj dokum Datum p Datum v Datum PDV Ukupno iznos Fakturisa eFaktura                                                                                                  |                  |                              |                                  |              |               | ST Fi PO Vrsta PDV prometa                                     |                               | Operater   Oznaka      |
| Obrada naloga za glavnu knj                             | 002 OK002000010 27.07.22 |                                                                                                    | 05609 KUPAC DOO               |          |                        | RN002002540 22.10.21 | 27.07.22                                                                                                    |                  | $-12,000,00$                 | $-2.000.00$ $\rightarrow$ U radu | $\mathbf{1}$ | 3.6           | Smanjenje osnovice, odnosno F BOJANA                           |                               | $\circledcirc$         |
| Knjiženje naloga<br>Finansijske transakcije             |                          |                                                                                                    |                               |          |                        |                      |                                                                                                    |                  |                              |                                  |              |               |                                                                |                               |                        |
| Zatvaranje stavki glavne knji                           |                          |                                                                                                    |                               |          |                        |                      |                                                                                                    |                  |                              |                                  |              |               |                                                                |                               |                        |
| Obrada izvoda u elektronsko                             |                          |                                                                                                    |                               |          |                        |                      |                                                                                                    |                  |                              |                                  |              |               |                                                                |                               |                        |
| Obrada dnevnih pazara<br>v Knjižna odobrenja/zaduženja  |                          |                                                                                                    |                               |          |                        |                      |                                                                                                    |                  |                              |                                  |              |               |                                                                |                               |                        |
| - Finansijsko odob./zad.kup                             |                          |                                                                                                    |                               |          |                        |                      |                                                                                                    |                  |                              |                                  |              |               |                                                                |                               |                        |
| Prijem odob./zad.dobavlj                                |                          |                                                                                                    |                               |          |                        |                      |                                                                                                    |                  |                              |                                  |              |               |                                                                |                               |                        |
| Finansijsko odob./zad.IN(<br>- Prijem odob./zad.INO dol |                          |                                                                                                    |                               |          |                        |                      |                                                                                                    |                  |                              |                                  |              |               |                                                                |                               |                        |
| <b>PDV Evidencija</b>                                   |                          | $\mathbb{H}$ $\mathbb{H}$ + 1001 $\mathbb{H}$ $\mathbb{H}$ $\mathbb{H}$ $\mathbb{H}$ $\mathbb{H}$ $\mathbb{H}$ $\times$ $\mathbb{X}$ of $\mathbb{X}$ $\mathbb{W}$ $\mathbb{H}$ $\mathbb{H}$ |                               |          | $\,<\,$                |                      |                                                                                                    |                  |                              |                                  |              |               |                                                                |                               |                        |
| Poslovne kniige                                         |                          | <b>M</b> PRIKAŽI SVE DOKUMENTE 3                                                                                                    |                               |          |                        |                      |                                                                                                    | <b>KUPAC DOO</b> |                              |                                  |              |               |                                                                | <b>U OBRADI</b>               | Osveži                 |
| Blagajničko poslovanje<br>Isplata poljoprivrednom proi: |                          |                                                                                                    |                               |          |                        |                      | Stavke dokumenta   Avansni računi   Valute plaćanja   Specifikacija / POS   Napomena   Knjiženja   Garancije   CRF   Vezni dokumenti   Serijski brojevi   Obaveštenja |                  |                              |                                  |              |               |                                                                |                               |                        |
| Obračun poreza po odbitku r                             |                          | BizniSoft Dokumenta Eksterna dokumenta                                                                                                    |                               |          |                        |                      |                                                                                                    |                  |                              |                                  |              |               |                                                                |                               |                        |
| Pregled avansnih računa<br>Preknjižavanje prometa       | Broi naloga              | funkcija                                                                                                    |                               | Datum    | Šifra i naziv partnera |                      | Dokument veza Iznos                                                                                                    |                  |                              |                                  |              |               | A   Gr   Godina   Operater dok.   Operater pov.   Vreme izmene |                               |                        |
| Obračun poreza na dodatu v                              | RN002002540              | IZLAZNA FAKTURA / RAČUN                                                                                                    |                               | 22.10.21 | 05609 - KUPAC DOO      |                      | RN002-2540                                                                                                    |                  | 75.630,00 0<br>$\Box$        |                                  | 2021 JELENA  | <b>BOJANA</b> | 27.07.22 10:42:48                                              |                               |                        |
| Obračun razliko u coni<br>$\rightarrow$                 |                          |                                                                                                    |                               |          |                        |                      |                                                                                                    |                  |                              |                                  |              |               |                                                                |                               |                        |
|                                                         |                          |                                                                                                    |                               |          |                        |                      |                                                                                                    |                  |                              |                                  |              |               |                                                                |                               |                        |
| <b>OMILJENE FUNKCIJE</b><br>OPŠTI ŠIFARNICI             |                          |                                                                                                    |                               |          |                        |                      |                                                                                                    |                  |                              |                                  |              |               |                                                                |                               |                        |
| <b>EE FINANSIJSKO POSLOVANJE</b>                        |                          |                                                                                                    |                               |          |                        |                      |                                                                                                    |                  |                              |                                  |              |               |                                                                |                               |                        |
| <b>ROBNO-TRGOVINA</b>                                   |                          |                                                                                                    |                               |          |                        |                      |                                                                                                    |                  |                              |                                  |              |               |                                                                |                               |                        |
| <b>DEPROIZVODNIA</b>                                    |                          |                                                                                                    |                               |          |                        |                      |                                                                                                    |                  |                              |                                  |              |               |                                                                |                               |                        |
| <b>EINANSIJSKA OPERATIVA</b>                            |                          |                                                                                                    |                               |          |                        |                      |                                                                                                    |                  |                              |                                  |              |               |                                                                |                               |                        |
| <b>OBRAČUN ZARADA</b>                                   |                          |                                                                                                    |                               |          |                        |                      |                                                                                                    |                  |                              |                                  |              |               |                                                                |                               |                        |
| STALNA SREDSTVA I INVENTAR                              |                          |                                                                                                    |                               |          |                        |                      |                                                                                                    |                  |                              |                                  |              |               |                                                                |                               |                        |
| <b>SL UPRAVLJANJE KADROVIMA</b>                         |                          |                                                                                                    |                               |          |                        |                      |                                                                                                    |                  |                              |                                  |              |               |                                                                |                               |                        |
| <b>ODNOSI SA KLIJENTIMA</b>                             |                          |                                                                                                    |                               |          |                        |                      |                                                                                                    |                  |                              |                                  |              |               |                                                                |                               |                        |
| SPECIFIČNI PODSISTEMI                                   |                          | ж « + 1 od 1 → » » + - - ∨ х а * * 7                                                                                                    |                               |          | $\,<\,$                |                      |                                                                                                    |                  |                              |                                  |              |               |                                                                |                               |                        |
| <b>ADMINISTRACIJA</b>                                   | Dodaj                    |                                                                                                    | Dodaj u grupu Ukloni iz grupe |          | Obriši                 | Obriši sve           | Dodaj u NG                                                                                                    |                  |                              |                                  |              |               |                                                                |                               | Prikaži                |
| $\ddot{\mathbf{z}}$                                     | F5 - Nova                | Obriši dokum. F3-Knjiženje                                                                                                    |                               | Štampaj  | Obriši stavku          | F9-Izm.cene          |                                                                                                    |                  |                              |                                  |              |               |                                                                |                               |                        |

<span id="page-30-1"></span>Slika 39 - Knjižno odobrenje/zaduženje - Dodeljen vezni dokument

### UPRAVLJANJE eFAKTURAMA - FUNKCIJE

<span id="page-31-0"></span>U formi Obrada dokumenta je dodat poseban meni Upravljanje eFakturama sa funkcijama koje su vezane za eFakture (*[Slika 40](#page-31-1)*).

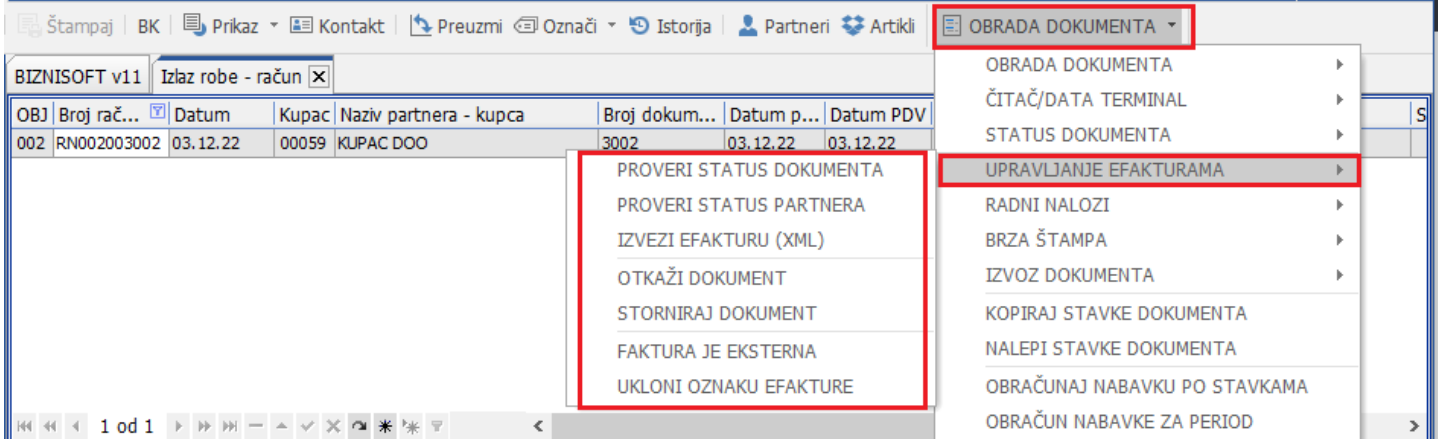

Slika 40 - Upravljanje eFakturama na nivou dokumenta

<span id="page-31-1"></span>Sledi objašnjenje navedenih funkcionalnosti:

**Proveri status dokumenta -** Obzirom da sinhronizacija vrši proveru i ažuriranje statusa svih poslatih dokumenata na SEF zaključno sa jučerašnjim danom, ukoliko želite da dobijete **trenutni** status nekog dokumenta u SEF-u koristićete ovu funkciju.

**Proveri status partnera** - Proverava da li je partner na dokumentu registrovan u SEF-u (i samim tim, da li može da prima eFakture).

**Izvezi fakturu (XML)** - Ova funkcionalnost izvozi XML fajl koji možete "ručno" uvesti u SEF. U narednim verzijama će se unaprediti BizniSoft Ekstenzija kako bi se i ova funkcionalnost automatizovala.

**Otkaži dokument** - Funkcionalnosti SEF-a omogućavaju da se dokument otkaže sa naše strane. Uslov je da je dokument poslat i registrovan na sistem eFaktura, ali da još uvek nije prihvaćen, niti odbijen od strane primaoca fakture (status mora biti "**Poslato**"). Prilikom otkazivanja dokumenta, obavezno je napisati razlog zbog kojeg se dokument otkazuje.

**Storniraj dokument** - Storniranje dokumenta na SEF-u se vrši promenom statusa dokumenta u "storno". Da bi faktura dobila status "Storno", na SEF-u mora biti u statusu "**Odobreno**" ili "**Odbijeno"**, (*Npr. ukoliko želite da stornirate neku fakturu koju ste poslali, sačekaćete da njen status bude* "*Odobreno" ili* "*Odbijeno", onda ćete u programu u funkciji Obrada dokumenta – Upravljanje eFakturama kliknuti na Storniraj dokument, kako bi se status na portalu promenio u*  "*Storno").* Nakon ovoga je neophodno da se dokument stornira i u samom BizniSoft-u (funkcija OBRADA DOKUMENTA – STORNIRAJ DOKUMENT) i taj novi dokument će dobiti oznaku "Dokument storno" čime se, između ostalog, identifikuje da se ne registruje na SEF (*[Slika 41](#page-31-2)*).

|          | <b>BIZNISOFT v11</b> | Izlaz robe - račun   × |       |                                              |          |                            |            |                        |          |                                        |     |
|----------|----------------------|------------------------|-------|----------------------------------------------|----------|----------------------------|------------|------------------------|----------|----------------------------------------|-----|
|          | OBJ Broj ra          | Datum                  |       | Kupac Naziv partnera - kupca                 |          | Broj dok Datum p Datum PDV | Dostava    | Ukupno iznos Fakturisa |          | eFaktura                               | ST. |
| II 005   | RN005000018 24.04.22 |                        | 00027 | ZASEDA TR GRANKA CIRIC PR KN. ASDFWE         | 24.04.22 | 24.04.22                   | Naš prevoz | 1.043.70               | 136.47   | (nema)                                 | 46  |
| II 005 I | RN005000020 24.04.22 |                        |       | 04647 ONLINE SR MARKOVIĆ MARKO PR I ASDSSS   | 21.04.22 | 24.04.22                   | Naš prevoz | $-224,80$              | $-14,99$ | (nema)                                 | 46  |
| III 005  | RN005000021 25.04.22 |                        |       | 04647 ONLINE SR MARKOVIĆ MARKO PR I DSFGSDFG | 25.04.22 | 25.04.22                   | Naš prevoz | 453,32                 |          | 63,06 C Otkazano                       | 46  |
| II 005   | RN005000022 25.04.22 |                        |       | 04647 ONLINE SR MARKOVIĆ MARKO PR I YUI654   | 25.04.22 | 25,04.22                   | Naš prevoz | 971,12                 |          | 110,13 $\Box$ Poslato                  | 46  |
| II 005 I | RN005000023 26.04.22 |                        | 04647 | ONLINE SR MARKOVIĆ MARKO PR I ASDE4D         | 26.04.22 | 26,04.22                   | Naš prevoz | 1.159,12               |          | 127,22 $\left  \equiv \right $ Poslato | 46  |
| III 005  | RN005000024 26.04.22 |                        | 04647 | <b>ONLINE SR MARKOVIĆ MARKO PR 16565</b>     | 26.04.22 | 26.04.22                   | Naš prevoz | 852,42                 |          | 99,34 $\vert$ =" Poslato               | 46  |
| III 005  | RN005000025 26.04.22 |                        | 04647 | <b>ONLINE SR MARKOVIĆ MARKO PR I DEGEGD</b>  | 26.04.22 | 26.04.22                   | Naš prevoz | 1.305.74               |          | 162,40 <b>Poslato</b>                  |     |
| III 005  | RN005000026 29.04.22 |                        | 04647 | <b>ONLINE SR MARKOVIĆ MARKO PR I SFD33</b>   | 29.04.22 | 29.04.22                   | Naš prevoz | 1.383,06               |          | 191, 29 Fish Products                  | 46  |
| 11005    | RN005000027 29.04.22 |                        | 04647 | <b>ONLINE SR MARKOVIĆ MARKO PR 16545</b>     | 22.04.22 | 29.04.22                   | Naš prevoz | $-1.090,00$            | $-181.$  | 17 Dokument storno                     |     |
|          |                      |                        |       |                                              |          |                            |            |                        |          |                                        |     |

Slika 41 - Strornirani dokument se ne registruje na SEF-u

<span id="page-31-2"></span>**Faktura je eksterna** – Ukoliko je faktura formirana na osnovu poslate eFakture ili na osnovu podataka ESF, dobiće status "Eksterno". Ovaj status se može i "ručno" definisati za odgovarajuću fakturu.

**Ukloni oznaku eFakture** – ova funkcionalnost menja status dokumenta na sledeći način:

- Ukoliko je status dokumenta "Ne registruje se", kada se rasknjiži status ostaje (ukoliko njie unet JBKJS), pa se status menja "U radu",
- Ukoliko je dokument proknjižen, status se menja u "Ne registruje se".

Ova funkcionalnost se može iskoristiti da, nakon knjiženja, definišemo da se dokument ne registruje u SEF-u (iz bilo kojih razloga). Za aktiviranje ove funkcije neophodno je da postoji ovlašćenje definisano parametrom 10552 – Omogući brisanje statusa dokumenta.

#### €-Фактура Q Pretraga dokumenata Pretraga izlaznih dokumenata SF Izlazni dokument **TEST** Učitaj datoteku  $\Box +$  $\Box$  $\Box$ Komandna tabla Registrovane u CRFu  $\Box$ Svi tipovi dokumenata v Svi statusi M 扁 Prodaja Broj dokumenta v Tip dokumenta **CRF** identifikator **CRF** status Status  $\times$ Klijent v  $\Box$ 1 Faktura · Nacrt Nabavke 22-RN005000026 Faktura · Poslato SR ONLINE: 22-RN005000025 Faktura · Poslato **SR ONLINE:** CRF reklamacije 22-RN005000024 Faktura · Poslato SR ONLINE: 22-RN005000023 Faktura **SR ONLINE:** · Poslato Zbirna evidencija PDV-a 22-RN005000022 SR ONLINE: Faktura · Poslato 22-RN005000021 **SR ONLINE:** Faktura o Otkazana Evidencija

#### **Sve transakcije možete paralelno pratiti na portalu SEF-a!**

Slika 42 - Spisak transakcija na portalu SEF-a

Ukoliko partner nije registrovan na SEF, prilikom sinhronizacije eFaktura, automatski će se promeniti status na dokumentima u "Ne registruje se".

U nekim slučajevima je potrebno da se, pre formiranja dokumenta, proveri da li je neki partner registrovan na SEF-u. Ova funkcionalnost je implementirana u formi poslovnih partnera, opcija "Elektronski servisi – Proveri registraciju na SEF-u" (*[Slika 43](#page-33-0)*).

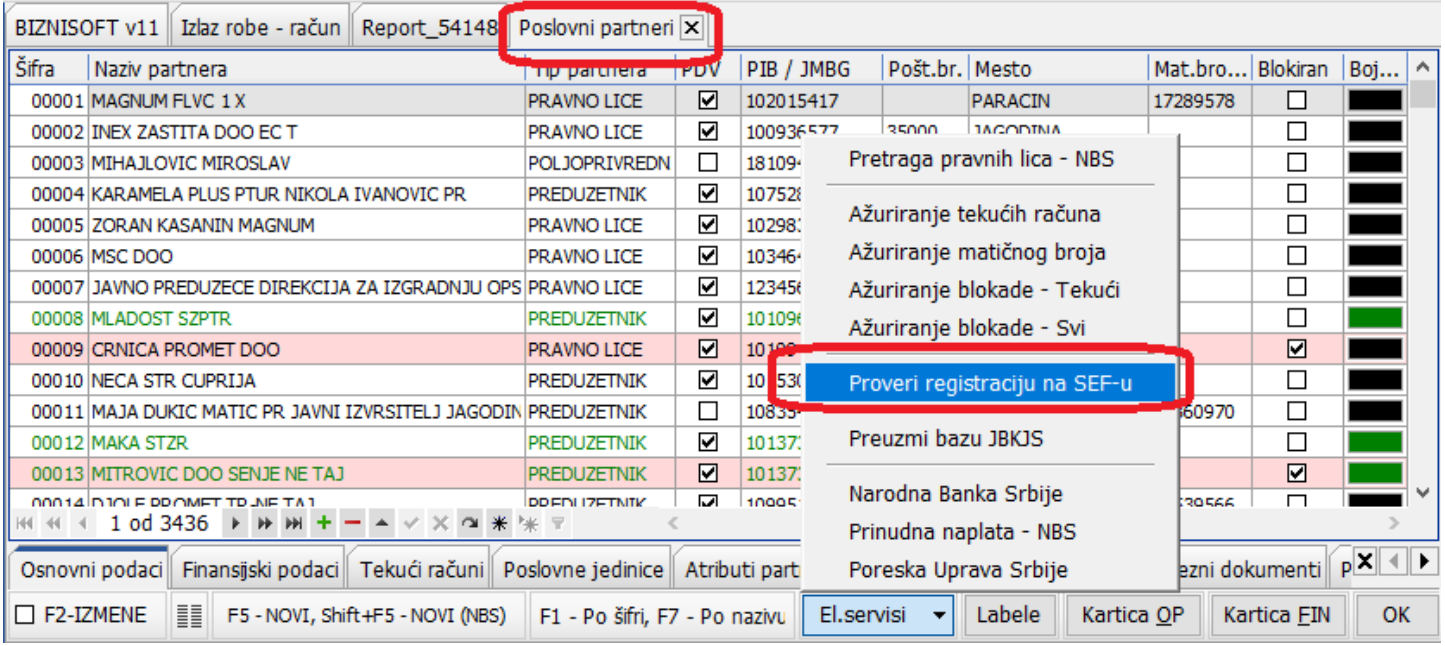

<span id="page-33-0"></span>Slika 43 - Provera statusa registracije na SEF-u za poslovnog partnera

### PREGLED POSLATIH eFAKTURA

<span id="page-34-0"></span>Pregled se nalazi u modulu ADMINISTRACIJA – Upravljanje eFakturama i EEO PDV - Pregled poslatih eFaktura. Ova funkcionalnost omogućava pregled svih dokumenata koji su poslati na SEF (odnosno informacionom posredniku, ukoliko se koristi), kao i njihove statuse – analogno sličnoj formi na samom SEF-u. I u ovoj formi je omogućen prikaz istorije dokumenta, ali obratite pažnju da se dugme "Istorija" nalazi na glavnom Tab-u pod nazivom "Osnovne funkcije". Standardno se prikazuju svi dokumenti tekuće i prethodne godine (ukoliko postoje), a postoji posebna opcija u dnu forme kako bi se izbor suzio na onaj period koji je definisan u zaglavlju BizniSoft-a (*[Slika 44](#page-34-1)*).

|                                                                   | <b>BizniSoft PDF</b>                                                                           |                                           |                                            |          | BizniSOFT v11 - www.biznisoft.com |                                                          | п                             | ×             |
|-------------------------------------------------------------------|------------------------------------------------------------------------------------------------|-------------------------------------------|--------------------------------------------|----------|-----------------------------------|----------------------------------------------------------|-------------------------------|---------------|
| $\boxed{2022}$<br>Osnovne funkcije                                | Pregled PDF                                                                                    | 66 Pretraga                               |                                            |          |                                   |                                                          | Prikaži Panel   Zatvori forme |               |
| 01.01.22<br>$\frac{1}{28.07.22}$<br>Period                        | Štampaj                                                                                        | BK   5 Prikaz ▼ 国 Kontakt   IS Preuzmi    |                                            |          | Označi                            | <u>&amp;</u> Partneri <del>↓</del> Artikli<br>S Istorija |                               |               |
| <b>ADMINISTRACIJA</b><br>$\ll$                                    |                                                                                                | BIZNISOFT v11 Pregled poslatih eFaktura X |                                            |          |                                   |                                                          |                               |               |
| > Upravljanje operaterima                                         |                                                                                                | Go Broi dokumenta BizniSoft na Datum      |                                            | Datum s  | <b>Status</b>                     | Šifra Naziv partnera                                     | Iznos                         | CRF i         |
| · Upravljanje izveštajima                                         | 2022 NoviTestOdobri-3                                                                          | NoviTestOdobri-20.06.22                   |                                            | 20.06.22 | $\equiv$ " Poslato                | 00045 DP PRODUCTS                                        | 6.600,00                      |               |
| Nova poslovna godina                                              | 2022 NoviTestOdobri-2                                                                          | NoviTestOdobri-20.06.22                   |                                            | 20.06.22 | $=$ ' Poslato                     | 00045 DP PRODUCTS                                        | 10.800,00                     |               |
| Brisanje entiteta bez prometa                                     | 2022 NoviTestOdobri-1                                                                          | NoviTestOdobri-20.06.22                   |                                            | 20.06.22 | $\equiv$ <sup>1</sup> Poslato     | 00045 DP PRODUCTS                                        | 7.200,00                      |               |
| Definisanje opsega šifarnika<br>Usklađivanje odnosa cena pre      | 2022 TEST-SEEN-2                                                                               | <b>TEST-SEEN-2</b>                        | 20.06.22                                   | 20.06.22 | × Odbijeno                        | 00045 DP PRODUCTS                                        | 5.223,60                      |               |
| Data terminal                                                     | 2022 TEST-SEEN-1                                                                               | <b>TEST-SEEN-1</b>                        | 20.06.22                                   | 20.06.22 | $\equiv$ <sup>1</sup> Poslato     | 00045 DP PRODUCTS                                        | 6.000,00                      |               |
| Uvoz-Izvoz podataka iz baze                                       | 2022 test-odobriodbij-6                                                                        | test-odobriodbii 19.06.22                 |                                            | 19.06.22 | $=$ ' Poslato                     | 00045 DP PRODUCTS                                        | 5.332,80                      |               |
| · Formiranje podataka za fiska<br>$\mathbf{S}$                    | 2022 test-odobriodbij-4                                                                        | test-odobriodbii 19.06.22                 |                                            | 19.06.22 | =" Poslato                        | 00045 DP PRODUCTS                                        | 532,80                        |               |
| Kontrolni broj po modulu 97                                       | 2022 test-odobriodbij-1                                                                        | test-odobriodbij 19.06.22                 |                                            | 19.06.22 | √ Prihvaćeno                      | 00045 DP PRODUCTS                                        | 1.200,00                      |               |
| Izvrši sinhronizaciju/replikacij                                  | 2022 test-odobriodbii-5                                                                        | test-odobriodbii 19.06.22                 |                                            | 19.06.22 | $=$ " Poslato                     | 00045 DP PRODUCTS                                        | 3.999,60                      |               |
| BizniSoft statusi i dnevnici                                      | 2022 test-odobriodbij-3                                                                        | test-odobriodbii 19.06.22                 |                                            | 19.06.22 | × Odbijeno                        | 00045 DP PRODUCTS                                        | 5.332,80                      |               |
| Upravljanje transakcijama                                         | 2022 test-odobriodbij-2                                                                        | test-odobriodbii 19.06.22                 |                                            | 19.06.22 | √ Prihvaćeno                      | 00045 DP PRODUCTS                                        | 5.332,80                      |               |
| Iniciraj formiranje nivelacija (                                  | 2022 тест-17062022-3                                                                           | тест-17062022- 17.06.22                   |                                            | 17.06.22 | √ Prihvaćeno                      | 00045 DP PRODUCTS                                        | 12.000,00                     |               |
| Elektronsko potpisivanje doku                                     | 2022 тест-17062022-2                                                                           | тест-17062022-17.06.22                    |                                            | 17.06.22 | √ Prihvaćeno                      | 00045 DP PRODUCTS                                        | 3.999,60                      |               |
| v Upravljanje eFakturama i EEC                                    | 2022 тест-17062022-1                                                                           | тест-17062022-17.06.22                    |                                            | 17.06.22 | √ Prihvaćeno                      | 00045 DP PRODUCTS                                        | 36.000,00                     |               |
| Izvrši sinhronizaciju eFakt                                       | 2022 RN98555-TST                                                                               | <b>RN98555-TST</b>                        | 16.06.22                                   | 16.06.22 | √ Prihvaćeno                      | 00045 DP PRODUCTS                                        | 1.920,00                      |               |
| Definisanje izuzetaka za e                                        | 2022 22-RN001000026                                                                            | RN001000026                               | 24.05.22                                   | 24.05.22 | v Prihvaćeno                      | 00059                                                    | 227.920,00 42RG1              |               |
| Pregled poslatih eFaktura                                         | 2022 22-RN011000005                                                                            | RN011000005                               | 06.05.22                                   | 06.05.22 | X Odbijeno                        | 00045 DP PRODUCTS                                        | 420,00                        |               |
| Pregled primljenih eFaktur<br><b>Ilnravlianie izgledom tahela</b> | 2022 22-RN011000004                                                                            | RN011000004                               | 06.05.22                                   | 06.05.22 | × Odbijeno                        | 00045 DP PRODUCTS                                        | 700,00                        |               |
| OSTALA PODEŠAVANJA                                                | 2022 22-RN011000002                                                                            | RN011000002                               | 04.05.22                                   | 04.05.22 | <b>×</b> Odbijeno                 | 00045 DP PRODUCTS                                        | 580.00                        |               |
|                                                                   | 2022 22-RN011000001                                                                            | RN011000001                               | 04.05.22                                   | 04.05.22 | X Odbijeno                        | 00045 DP PRODUCTS                                        | 990,00                        |               |
| OMILJENE FUNKCIJE                                                 | 2022 22-RN005000028                                                                            | RN005000028                               | 04.05.22                                   | 04.05.22 | v Prihvaćeno                      | 00006 SR ONLINE PR ŽIVANOVIĆ PREDRAG                     | 437,70                        |               |
| OPŠTI ŠIFARNICI                                                   | 2022 22-RN001000072                                                                            | RN001000072                               | 21.04.22                                   | 27.04.22 | X Odbijeno                        | 00045 DP PRODUCTS                                        | 993,00                        |               |
| <b>BB FINANSIJSKO POSLOVANJE</b>                                  | 2022 22-RN001000071                                                                            | RN001000071                               | 21.04.22                                   | 27.04.22 | X Odbijeno                        | 00045 DP PRODUCTS                                        | 23.595,00                     |               |
|                                                                   | 2022 22-RN005000025                                                                            | RN005000025                               | 26.04.22                                   | 26.04.22 | × Odbijeno                        | 00006 SR ONLINE PR ŽIVANOVIĆ PREDRAG                     | 1.305,74                      |               |
| ROBNO-TRGOVINA                                                    | 2022 22-RN005000026                                                                            | RN005000026                               | 26.04.22                                   | 26.04.22 | X Odbijeno                        | 00006 SR ONLINE PR ŽIVANOVIĆ PREDRAG                     | 1.305,74                      |               |
| <b>CFPROIZVODNJA</b>                                              | 2022 22-RN005000024                                                                            | RN005000024                               | 26.04.22                                   | 26.04.22 | <b>3</b> Otkazano                 | 00006 SR ONLINE PR ŽIVANOVIĆ PREDRAG                     | 852.42                        |               |
| FINANSIJSKA OPERATIVA                                             | 2022 22-RN005000023                                                                            | RN005000023                               | 26.04.22                                   | 26.04.22 | X Odbijeno                        | 00006 SR ONLINE PR ŽIVANOVIĆ PREDRAG                     | 1.159,12                      |               |
| <b>OBRAČUN ZARADA</b>                                             | 2022 22-RN005000021                                                                            | RN005000021                               | 25.04.22                                   | 25.04.22 | <b>83</b> Otkazano                | 00006 SR ONLINE PR ŽIVANOVIĆ PREDRAG                     | 453.32                        |               |
|                                                                   | 2022 22-RN005000022                                                                            | RN005000022                               | 25.04.22                                   | 25.04.22 | × Odbijeno                        | 00006 SR ONLINE PR ŽIVANOVIĆ PREDRAG                     | 971.12                        |               |
| STALNA SREDSTVA I INVENTAR                                        | 2022 22-RN005000014                                                                            | RN005000014                               | 21.04.22                                   | 25.04.22 | <b>C</b> Otkazano                 | 00006 SR ONLINE PR ŽIVANOVIĆ PREDRAG                     | 224,80                        |               |
| <b>UPRAVLJANJE KADROVIMA</b>                                      | 2022 22-RN005000017                                                                            | RN005000017                               | 24.04.22                                   | 24.04.22 | X Odbijeno                        | 13735 AGRO-RAJČEVIĆ GRADNJA DOO APATIN                   | 329,60                        |               |
| <b>A ODNOSI SA KLIJENTIMA</b>                                     | 2022 22-RN005000017                                                                            | RN005000017                               | 24.04.22                                   | 24.04.22 | <b>3</b> Otkazano                 | 13735 AGRO-RAJČEVIĆ GRADNJA DOO APATIN                   | 329,60                        |               |
| SPECIFIČNI PODSISTEMI                                             | 2022 22-RN005000016<br>$\leftarrow$ 1 od 53 $\rightarrow$ $\rightarrow$ $\rightarrow$<br>H4 44 | RN005000016<br>÷.<br>$ \,$ $\,$ $\,$      | 24.04.22<br>$\vee$ $\times$ $\sim$ $*$ $*$ | 24.04.22 | C3 Otkazano                       | 00006 SR ONLINE PR ŽIVANOVIĆ PREDRAG                     | 1.524.86                      |               |
| <b>ADMINISTRACIJA</b>                                             | $\checkmark$                                                                                   |                                           |                                            |          |                                   |                                                          |                               | $\rightarrow$ |
| $\gg$                                                             | Za period                                                                                      | □ Prikaži zbir                            | Proveri status                             |          | Sinh anas                         |                                                          | Osveži podatke                |               |
|                                                                   |                                                                                                |                                           |                                            |          |                                   |                                                          |                               |               |

Slika 44 - Pregled poslatih eFaktura

- <span id="page-34-1"></span>• **"Proveri status".** Ova funkcija "osvežava" status trenutno selektovane fakture (što može biti od koristi obzirom da se statusi sinhronizuju na jučerašnji dan).
- **"Sinh.danas".** Ova funkcija je izbačena iz forme Pregled primljenih/poslatih eFaktura, s obzirom da je funkcija Izvrši sinhronizaciju eFaktura dorađena da sinhronizuje fakture i poslate i primljene, zaključno sa današnjim datumom, uključujući i statuse istih.

Uklonjena je funkcionalnost automatskog prikaza PDF dokumenta (i kod primljenih i kod poslatih eFaktura), s obzirom da ova funkcionalnost usporava manipulaciju nad podacima u tabeli. Implementirana je nova opcija "Prikaži dokumente" kojom se aktivira funkcionalnost automatskog prikaza PDF dokumenta (*[Slika 45](#page-35-0)*).

|                                                               | <b>BizniSoft PDF</b>                                           |                   |                               |                                                 | BizniSOFT v11 - www.biznisoft.com                                       |               |                                                    |               | $\Box$<br>$\boldsymbol{\mathsf{x}}$                             |
|---------------------------------------------------------------|----------------------------------------------------------------|-------------------|-------------------------------|-------------------------------------------------|-------------------------------------------------------------------------|---------------|----------------------------------------------------|---------------|-----------------------------------------------------------------|
| $\bigcirc$ 2022<br>Osnovne funkcije                           | Pregled PDF                                                    | 66 Pretraga       |                               |                                                 |                                                                         |               |                                                    |               | Prikaži Panel   Zatvori forme                                   |
| <b>D</b> Učitaj ( Štampaj <b>El</b> Snimi ⊠ eMail *   Ø Traži |                                                                |                   | Exporalat Ruka alat           |                                                 | El Izaberi sve   Di Navigacija * @ Rotiraj pogled *   @ @   @ Zumiraj * |               |                                                    |               |                                                                 |
| <b>ADMINISTRACIJA</b>                                         | BIZNISOFT v11 Pregled primijenih eFaktura X                    |                   |                               |                                                 |                                                                         |               |                                                    |               |                                                                 |
| · Upravljanje izveštajima                                     |                                                                |                   |                               |                                                 |                                                                         |               |                                                    |               |                                                                 |
| Nova poslovna godina                                          | Go Broj dokumenta Datum  Datum s Status<br>2022 22-RN005000075 | 16.05.22          | 16.05.22                      |                                                 | Šifra Naziv partnera<br>00045 DP PRODUCTS                               | Iznos         | Proknjižen nalog CRF i Tip c<br>443,98 ? Nepoznato | Faktu         | SEF-22-RA005000004.pdf UBL XML prikaz                           |
| Brisanje entiteta bez prometa                                 | 2022 22-RN005000074                                            | 16.05.22          | 16.05.22                      | × Odbijeno                                      |                                                                         |               |                                                    | Faktu         |                                                                 |
| Definisanje opsega šifarnika                                  | 2022 22-OK005000003                                            | 30.12.99          | 16.05.22                      | × Odbijeno                                      | 00045 DP PRODUCTS<br>00045 DP PRODUCTS                                  |               | 16,52 ? Nepoznato                                  | Faktu         |                                                                 |
| Usklađivanje odnosa cena pre                                  | 2022 TEST-BP-15                                                |                   | 16.05.22                      | <b><i>S</i></b> Pregledano<br><b>x</b> Odbijeno | 00045 DP PRODUCTS                                                       | 50,00         | ? Nepoznato                                        | Faktu         | Generisao sistem eFaktura pod broj<br>b9bf-fa0994ed8e351 da     |
| Data terminal                                                 |                                                                | 16.05.22          |                               |                                                 |                                                                         | 1.000,00      | ? Nepoznato                                        |               |                                                                 |
| Uvoz-Izvoz podataka iz baze                                   | 2022 22-RN005000068                                            | 13.05.22          | 13.05.22                      | × Odbijeno                                      | 00045 DP PRODUCTS                                                       | 374.40        | ? Nepoznato                                        | Faktu         |                                                                 |
| Kontrolni broj po modulu 97                                   | 2022 22-RN005000067                                            | 12.05.22          | 12.05.22                      | x Odbijeno                                      | 00045 DP PRODUCTS                                                       |               | 16,52 ? Nepoznato                                  | Faktu         |                                                                 |
| Izvrši sinhronizaciju/replikacij                              | 2022 22-RN005000066                                            | 11.05.22          | 11.05.22                      | <b>C</b> Otkazano                               | 00045 DP PRODUCTS                                                       |               | 288,42 ? Nepoznato                                 | Faktu         |                                                                 |
| BizniSoft statusi i dnevnici                                  | 2022 22-RN005000065                                            | 11.05.22          | 11.05.22                      | x Odbijeno                                      | 00045 DP PRODUCTS                                                       |               | 288,42 ? Nepoznato                                 | Faktu         |                                                                 |
| Upravljanje transakcijama                                     | 2022 22-RN005000062                                            | 11.05.22          | 11.05.22                      | × Odbijeno                                      | 00045 DP PRODUCTS                                                       |               | 288,42 ? Nepoznato                                 | Faktu         | Datum izdavanja: 11.05.2022                                     |
| Iniciraj formiranje nivelacija p                              | 2022 22-RN005000058                                            | 11.05.22          | 11.05.22                      | x Odbijeno                                      | 00045 DP PRODUCTS                                                       |               | 288,42 7 Nepoznato                                 | Faktu         |                                                                 |
| Elektronsko potpisivanje doku                                 | 2022 22-RN005000064                                            | 11.05.22          | 11.05.22                      | x Odbijeno                                      | 00045 DP PRODUCTS                                                       |               | 288,42 ? Nepoznato                                 | Faktu         | SR ONLINE ŽIVANOVIĆ PREDRAG PR N                                |
| v Upravljanje eFakturama i EEC                                | 2022 22-RN005000063                                            | 11.05.22          | 11.05.22                      | × Odbijeno                                      | 00045 DP PRODUCTS                                                       |               | 288.42 7 Nepoznato                                 | Faktu         | <b>Mire Vinklait 7</b>                                          |
| Izvrši sinhronizaciju eFakt                                   | 2022 22-RN005000061                                            | 11.05.22          | 11.05.22                      | × Odbijeno                                      | 00045 DP PRODUCTS                                                       | 416,67        | ? Nepoznato                                        | Faktu         | 19300 Negotin Srbija                                            |
| Definisanje izuzetaka za e                                    | 2022 22-RN005000059                                            | 11.05.22          | 11.05.22                      | × Odbijeno                                      | 00045 DP PRODUCTS                                                       |               | 154,17 <sup>2</sup> Nepoznato                      | Faktu         |                                                                 |
| Pregled poslatih eFaktura                                     | 2022 22-RN005000057                                            | 11.05.22          | 11.05.22                      | × Odbijeno                                      | 00045 DP PRODUCTS                                                       |               | 0,00 ? Nepoznato                                   | Faktu         |                                                                 |
| Pregled primljenih eFaktur                                    | 2022 22-RA005000004                                            | 30.12.99          | 11.05.22                      | $\vee$ Odobreno                                 | 00045 DP PRODUCTS                                                       | 288,42        | 7 Nepoznato                                        | Avan          |                                                                 |
| Upravljanje izgledom tabela                                   | 2022 22-RA005000003                                            | 30.12.99          | 11.05.22                      | Odobreno                                        | 00045 DP PRODUCTS                                                       | 260,00        | ? Nepoznato                                        | <b>Avan:</b>  |                                                                 |
| Unravlianie sinhronizacijom t                                 | 2022 6avansdan10                                               | 11.05.22          | 11.05.22                      | × Odbijeno                                      | 00045 DP PRODUCTS                                                       | 0.00          | ? Nepoznato                                        | Faktu         |                                                                 |
|                                                               | 2022 6zzz                                                      | 11.05.22          | 11.05.22                      | × Odbijeno                                      | 00045 DP PRODUCTS                                                       | 48,00         | ? Nepoznato                                        | Faktu         |                                                                 |
| OSTALA PODEŠAVANJA                                            | 2022 22-RN005000056                                            | 10.05.22          | 10.05.22                      | x Odbijeno                                      | 00045 DP PRODUCTS                                                       | 187,20        | ? Nepoznato                                        | Faktu         | Prodavac                                                        |
| <b>OMILJENE FUNKCIJE</b>                                      | 2022 22-RN005000055                                            | 10.05.22          | 10.05.22                      | x Odbijeno                                      | 00045 DP PRODUCTS                                                       |               | 576,84 ? Nepoznato                                 | Faktu         | <b>DP PRODUCTS</b>                                              |
| OPŠTI ŠIFARNICI                                               | 2022 22-RN005000054                                            | 10.05.22          | 10.05.22                      | × Odbijeno                                      | 00045 DP PRODUCTS                                                       |               | 443,98 7 Nepoznato                                 | Faktu         | Adresa: Beograd (Vračar) NJEGOŠEVA 19<br>Matični broj: 06037402 |
|                                                               | 2022 22-RN005000053                                            | 10.05.22          | 10.05.22                      | x Odbijeno                                      | 00045 DP PRODUCTS                                                       | 755,10        | ? Nepoznato                                        | Faktu         | PIB: 101149299                                                  |
| <b>ER FINANSIJSKO POSLOVANJE</b>                              | 2022 22-RN005000052                                            | 10.05.22          | 10.05.22                      | × Odbijeno                                      | 00045 DP PRODUCTS                                                       | 443,98        | ? Nepoznato                                        | Faktu         | Količina<br>Onis.<br><b>Jedi</b>                                |
| <b>ROBNO-TRGOVINA</b>                                         | 2022 22-RN005000051                                            | 10.05.22          | 10.05.22                      | × Odbijeno                                      | 00045 DP PRODUCTS                                                       |               | 662.82 7 Nepoznato                                 | Faktu         | <b>DJACKA PASTETA</b>                                           |
| <b><i>EFROIZVODNJA</i></b>                                    | 2022 22-RN005000049                                            | 10.05.22          | 10.05.22                      | <b>C3</b> Otkazano                              | 00045 DP PRODUCTS                                                       | 155,56        | ? Nepoznato                                        | Faktu         | <b>BANAT 75GR</b><br>Šifra 1                                    |
|                                                               | 2022 22-RN005000048                                            | 10.05.22          | 10.05.22                      | <b>C3</b> Otkazano                              | 00045 DP PRODUCTS                                                       |               | 288,42 ? Nepoznato                                 | Faktu         |                                                                 |
| FINANSIJSKA OPERATIVA                                         | 2022 22-RN005000047                                            | 10.05.22          | 10.05.22                      | × Odbijeno                                      | 00045 DP PRODUCTS                                                       |               | 155,56 ? Nepoznato                                 | Faktu         |                                                                 |
| <b>OBRAČUN ZARADA</b>                                         | 2022 22-RN005000046                                            | 10.05.22          | 10.05.22                      | × Odbijeno                                      | 00045 DP PRODUCTS                                                       |               | 599,54 ? Nepoznato                                 | Faktu         |                                                                 |
| STALNA SREDSTVA I INVENTAR                                    | 2022 22-RN005000044                                            | 09.05.22          | 09.05.22                      | × Odbijeno                                      | 00045 DP PRODUCTS                                                       |               | 288,42 ? Nepoznato                                 | Faktu         |                                                                 |
| <b>SE UPRAVLJANJE KADROVIMA</b>                               | 2022 22-RN005000043                                            | 09.05.22          | 09.05.22                      | × Odbijeno                                      | 00045 DP PRODUCTS                                                       | 732,40        | ? Nepoznato                                        | Faktu         |                                                                 |
|                                                               | 2022 22-RN005000042                                            | 09.05.22          | 09.05.22                      | <b>x</b> Odbijeno                               | 00045 DP PRODUCTS                                                       |               | 288,42 ? Nepoznato                                 | Faktu         |                                                                 |
| <b>ODNOSI SA KLIJENTIMA</b>                                   | 2022 22-RN005000041                                            | 09.05.22          | 09.05.22                      | x Odbiieno                                      | 00045 DP PRODUCTS                                                       |               | 649.10 7 Nepoznato                                 | Faktu         |                                                                 |
| SPECIFIČNI PODSISTEMI                                         | H4 44 4 16 od 66 P P PH                                        | ÷                 | $ \times$ $\times$ $\sim$ $*$ |                                                 | $\epsilon$                                                              |               |                                                    | $\rightarrow$ |                                                                 |
| <b>ADMINISTRACIJA</b>                                         |                                                                |                   |                               |                                                 |                                                                         |               |                                                    |               | $\rightarrow$                                                   |
|                                                               | $\Box$ Za period                                               | Prikaži dokumente | $\Box$ Zbir                   | Proveri status                                  | Sinh danas<br>Prihvati fakturu                                          | Odbii fakturu | Postavi knjiženje                                  |               | Osveži podatke                                                  |
|                                                               |                                                                |                   |                               |                                                 |                                                                         |               |                                                    |               |                                                                 |

Slika 45 - Prikaz SEF fakture i eventualnih priloga poslatih uz dokument

<span id="page-35-0"></span>Omogućena je funkcija "eMail" (podrazumevani i integrisani) i u formi Pregled poslatih eFaktura i Pregled primljenih eFaktura, kad je aktivna funkcija "Prikaži dokumente" (*[Slika 46](#page-35-1)*).

|                                                           | <b>BizniSoft PDF</b>   |                                                                                              |                       | BizniSOFT v11 - www.biznisoft.com              |                                     |                                                                                    |                  | $\Box$<br>$\mathbf{x}$     |
|-----------------------------------------------------------|------------------------|----------------------------------------------------------------------------------------------|-----------------------|------------------------------------------------|-------------------------------------|------------------------------------------------------------------------------------|------------------|----------------------------|
| $\boxed{9}$ 2022<br>Osnovne unkcije                       | Pregled PDF            | <b>86</b> Pretraga                                                                           |                       |                                                |                                     |                                                                                    |                  | Sakrij Panel Zatvori forme |
| → Učitaj A Štampaj 日<br><mark>i</mark> nimi ⊠eMail ▼      |                        | k Izbor alat <a> B<br/> Ruka alat<br/>60 Traži</a>                                           |                       | Izaberi sve   DN Navigacija * @ Rotiraj pogled | QQ                                  | Q Zumiraj *                                                                        |                  |                            |
|                                                           |                        | Podrazumevani OS email klijent                                                               |                       |                                                |                                     |                                                                                    |                  |                            |
| <b>ADMINISTRACDA</b>                                      |                        | dura X<br>西<br>Integrisani BizniSoft email klijent                                           |                       |                                                |                                     |                                                                                    |                  | Planer Za štampu Tajmeri   |
| Konfigurisanje BizniSof-a<br>Provera integriteta podataka |                        | Kome:                                                                                        |                       |                                                | $\overline{a}$ . The $\overline{a}$ | SEF-19584946.pdf UBL XML prikaz                                                    |                  | četvrtak, 13. oktobar      |
| Zaključavanje perioda njižer                              | regledano              | 04647 ONLINE SR ZZIVANOVI<br>Kopija:                                                         |                       | Pošalii                                        | F)<br>ktu                           |                                                                                    | $04 \omega$      |                            |
| Arhiviranje (backup) podataki                             | regledano              | 04676<br>Naslov: Primljena elektronska faktura                                               |                       |                                                | E)<br>ktu<br>ĪP.                    |                                                                                    |                  |                            |
| Upravljanje operaterin                                    | regledano              | 04676                                                                                        |                       |                                                | ktu                                 | Generisao sistem eFaktura pod brojem:1<br>c82a-425c-a045-0796a873c3741 datum i vre | 05 <sup>∞</sup>  |                            |
| Upravljanje izveštajima                                   | regledano<br>regledano | 01380 VIP MOBILE DOO                                                                         |                       |                                                | ktu<br><b>Fa</b> ktu                |                                                                                    |                  |                            |
| Nova poslovna godina                                      | regledano              | 04676                                                                                        |                       |                                                | <b>Fx</b><br>ktu                    |                                                                                    | 06 <sup>∞</sup>  |                            |
| Brisanje entiteta bez prometa                             | regledano              | Poruka:<br>04676                                                                             |                       |                                                | IB.<br>ktu                          |                                                                                    |                  |                            |
| Definisanje opsega šifa nika                              | regledano              | 04676                                                                                        |                       |                                                | Fastur                              |                                                                                    |                  |                            |
| Uskladivanje odnosa cena pre                              | onovo obave            | 04676                                                                                        |                       |                                                | <b>Fa</b> ktu                       |                                                                                    | 07 <sup>∞</sup>  |                            |
| Data terminal<br>Uvoz-Izvoz podataka iz baze              | onovo obave            | 04673                                                                                        |                       |                                                | Faktu                               | Beograd (Novi Beograd), 29.04.2022                                                 |                  |                            |
| Kontrolni broj po modulu 97                               | onovo obave            | 04673                                                                                        |                       |                                                | E.<br>ktu                           | <b>DP PRODUCTS</b>                                                                 | 08 <sup>∞</sup>  |                            |
| Izvrši sinhronizaciju/replikacij                          | onovo obave 04673      |                                                                                              |                       | 44.400,00 g Nepoznato                          | E<br>ktu                            | NJEGOŠEVA 19                                                                       |                  |                            |
| BizniSoft statusi i dnevnici                              | onovo obave            | 04647 ONLINE SR ZZIVANOVICC PREDRAG PR NEGOT                                                 | 7,200,00              | ? Nepoznato                                    | Faktu                               | Beograd (Vračar) Srbija                                                            | 09 <sup>oo</sup> |                            |
| Upravljanje transakcijama                                 | lonovo obave           | 04647 ONLINE SR ZZIVANOVICC PREDRAG PR NEGOT                                                 | 6.600,00              | ? Nepoznato                                    | Faktu                               |                                                                                    |                  |                            |
| Iniciraj formiranje nivelacija ;                          | onovo obave            | 04647 ONLINE SR ZZIVANOVICC PREDRAG PR NEGOT                                                 | 10.800,00             | ? Nepoznato                                    | Faktu                               |                                                                                    | 10 <sup>o</sup>  |                            |
| Elektronsko potpisivanje doku                             | onovo obave            | 04647 ONLINE SR ZZIVANOVICC PREDRAG PR NEGOT                                                 | 6.000,00              | ? Nepoznato                                    | Faktu                               |                                                                                    |                  |                            |
| v Upravljanje eFakturama i EEC                            | dbijeno                | 04647 ONLINE SR ZZIVANOVICC PREDRAG PR NEGOT                                                 | 5.223,60              | ? Nepoznato                                    | Faktu                               |                                                                                    | 11 <sup>∞</sup>  |                            |
| Tzvrši sinhronizaciju eFakt                               | dbijeno                | 04647 ONLINE SR ZZIVANOVICC PREDRAG PR NEGOT                                                 | 5.332,80              | ? Nepoznato                                    | Faktu                               |                                                                                    |                  |                            |
| OSTALA PODEŠAVANJA                                        | dobreno                | 04647 ONLINE SR ZZIVANOVICC PREDRAG PR NEGOT                                                 | 5.332,80              | ? Nepoznato                                    | Faktu                               | Prodavac                                                                           |                  |                            |
|                                                           | dobreno                | 04647 ONLINE SR ZZIVANOVICC PREDRAG PR NEGOT                                                 | 1.200,00              | ? Nepoznato                                    | Faktu                               | <b>YETTEL</b>                                                                      | 12 <sup>o</sup>  |                            |
| <b>OMILJENE FUNKCIJE</b>                                  | onovo obave            | 04647 ONLINE SR ZZIVANOVICC PREDRAG PR NEGOT                                                 | 5.332,80              | ? Nepoznato                                    | Faktu                               | Adresa: Beograd (Novi Beograd) OMLADINSKIH BRIGADA                                 |                  |                            |
| OPŠTI ŠIFARNICI                                           | onovo obave            | 04647 ONLINE SR ZZIVANOVICC PREDRAG PR NEGOT                                                 | 3.999,60              | ? Nepoznato                                    | Faktu                               | Matični broj: 20147229                                                             | 13 <sup>o</sup>  |                            |
| <b>FINANSIJSKO POSLOVANJE</b>                             | onovo obave            | 04647 ONLINE SR ZZIVANOVICC PREDRAG PR NEGOT                                                 | 532,80                | ? Nepoznato                                    | Faktu                               | PIB: 104318304                                                                     |                  |                            |
| <b>ROBNO-TRGOVINA</b>                                     | dobreno<br>dobreno     | 04647 ONLINE SR ZZIVANOVICC PREDRAG PR NEGOT                                                 | 12.000,00             | ? Nepoznato                                    | Faktu<br>Faktu                      | Količina<br>Jedinična cena<br><b>Opis</b>                                          | 14 <sup>o</sup>  |                            |
| PROIZVODNJA                                               | dobreno                | 04647 ONLINE SR ZZIVANOVICC PREDRAG PR NEGOT<br>04647 ONLINE SR ZZIVANOVICC PREDRAG PR NEGOT | 3.999,60<br>36.000,00 | ? Nepoznato<br>? Nepoznato                     | Faktu                               | 20.859,15<br>Mesečna pretplata                                                     |                  |                            |
|                                                           | dobreno                | 04647 ONLINE SR ZZIVANOVICC PREDRAG PR NEGOT                                                 | 1.920,00              | ? Nepoznato                                    | Faktu                               | Ostala zaduženja<br>274,17                                                         | 15 <sup>°</sup>  |                            |
| FINANSIJSKA OPERATIVA                                     | dobreno                | 04673                                                                                        | 1.200,00              | ? Nepoznato                                    | Faktu                               | 1.232,96<br>Saobraćaj izvan pretplate                                              |                  |                            |
| <b>OBRAČUN ZARADA</b>                                     | dobreno                | 04673                                                                                        | 21.600,00             | ? Nepoznato                                    | Faktu                               | Parking servis (osl. po čl.<br>653,00<br>17 ZoPDV)                                 | 16 <sup>o</sup>  |                            |
| STALNA SREDSTVA I INVENTAR                                | dobreno                | 04673                                                                                        | 21.600,00             | ? Nepoznato                                    | Faktu                               |                                                                                    |                  |                            |
| <b>SALUPRAVLJANJE KADROVIMA</b>                           | dbijeno                | 04647 ONLINE SR ZZIVANOVICC PREDRAG PR NEGOT                                                 | 420,00                | 7 Nepoznato                                    | Faktu                               |                                                                                    |                  |                            |
| <b>ODNOSI SA KLIJENTIMA</b>                               | dbijeno                | 04647 ONLINE SR ZZIVANOVICC PREDRAG PR NEGOT                                                 | 700,00                | ? Nepoznato                                    | Faktu                               |                                                                                    | 17 <sup>o</sup>  |                            |
|                                                           | dhiieno                | 04647 ONLINE SR 77IVANOVICC PREDRAG PR NEGOT                                                 |                       | 580.00 7 Nepoznato                             | Faktu                               |                                                                                    |                  |                            |
| SPECIFIČNI PODSISTEMI                                     | * ₹                    |                                                                                              |                       |                                                |                                     |                                                                                    | 18 <sup>o</sup>  |                            |
| <b>ADMINISTRACIJA</b>                                     | $\epsilon$             |                                                                                              |                       |                                                |                                     | $\overline{\phantom{a}}$                                                           |                  |                            |
| $\boldsymbol{\mathcal{D}}$                                | $\Box$ Za period       | Prikaži dokumente<br>$\Box$ Zbir<br>Proveri status                                           | Sinh.danas            | Prihvati fakturu                               | Odbij fakturu                       | Osveži podatke<br>Ukloni knjiženje                                                 | 19 <sup>o</sup>  |                            |

<span id="page-35-1"></span>Slika 46 - Funkcija eMail u Pregledu poslatih i primljenih eFaktura

Dorađena je funkcija formiranja Izlazne fakture u BizniSoft-u na identičan način kao formiranje kalkulacija na osnovu primljene eFakture (otvaranje partnera, forma za povezivanje artikala...). Formirane fakture na ovaj način automatski će dobiti status "Eksterno". Ova funkcionalnost se nalazi u Izlaznim fakturama (i svim nasleđenim formama) u meniju OBRADA DOKUMENTA – Obrada dokumenta – Formiranje naloga – Na osnovu poslate eFakture (hotkey Alt+F) (*[Slika 47](#page-36-0)*).

|                                                                                                    | BizniSOFT v11 - www.biznisoft.com                                                                                                    | п                                                                                                    |
|----------------------------------------------------------------------------------------------------|----------------------------------------------------------------------------------------------------|----------------------------------------------------------------------------------------------------|
| $\epsilon$ 2022<br>Osnovne funkcije                                                                                                    | 6 Pretraga                                                                                                    | Sakrij Panel   Zatvori forme                                                                                                    |
| $\frac{1}{2}$ 01.01.22 $\frac{1}{2}$ 22.06.22<br>Period                                                                                                    | Štampaj   BK   国, Prikaz ▼ 區 Kontakt   19 Preuzmi © Označi ▼ 9 Istorija   2 Partneri * Artikli<br><b>E: OBRADA DOKUMENTA *</b>                                                                                                    |                                                                                                    |
| ROBNO-TRGOVINA                                                                                                    | OBRADA DOKUMENTA<br><b>FORMIRAJ DOKUMENT</b><br>BIZNISOFT v11   Izlaz robe - račun   X                                                                                                    | <b>bu</b> Tajmeri                                                                                                    |
| Artikli i šifarnici<br>Cenovnici<br>Prijem robe<br>v Izdavanje robe<br>Izlazna faktura - račun<br>Otpremnica robe<br>Avansni račun<br>Profaktura - rezervacija<br>Račun sopstvenih troškov<br>Nalog za izdavanje robe<br>Periodično fakturisanje<br>Izvoz robe i usluga<br>> Izlaz robe - akcijski rabat<br>Interni prenosi<br>Narudžbine i trebovanja<br>Povraćaj robe kupca<br>Povraćaj robe dobavljaču<br>Nivelacija cena<br>Popis robe<br>Otpis robe u objektu<br>Transformacijo artikala<br>$\rightarrow$<br>OMILJENE FUNKCIJE<br>OPŠTI ŠIFARNICI<br><b>FINANSIJSKO POSLOVANJE</b><br>ROBNO-TRGOVINA<br><b>CPROIZVODNJA</b><br><b>EINANSIJSKA OPERATIVA</b><br>OBRAČUN ZARADA | ČITAČ/DATA TERMINAL<br>$\mathbf{b}$<br>PREGLED PO TERENIMA<br>OBJ Broi računa Datum<br>Kupac Naziv partnera - kupca<br>Broi dokum Datum p Datum PDV<br><b>STATUS DOKUMENTA</b><br>005 RN005000112 22.06.22<br>04665 OSNOVNA ŠKOLA "ĐORĐE NATOŠE AUTOCIR<br>22.06.22<br>22.06.22<br>UPRAVLJANJE EFAKTURAMA<br>RN005000113 22.06.22<br>04665 OSNOVNA ŠKOLA "ĐORĐE NATOŠE NEUCIR<br>22.06.22<br>22.06.22<br>005<br>RN005000114 22.06.22<br>04675 GRADSKA CISTOCA JP LAJKOVAC AUTOCIR<br>22.06.22<br>22.06.22<br>1005<br><b>RADNI NALOZI</b><br>RN005000115 22.06.22<br>04675 GRADSKA CISTOCA JP LAJKOVAC DAUCIR<br>22.06.22<br>22.06.22<br>1005.<br>NA OSNOVU NARUDŽBINE KUPCA<br><b>FORMIRANJE NALOGA</b><br>04665 OSNOVNA ŠKOLA "ĐORĐE NATOŠE NEUCIR2<br>22.06.<br>RN005000116 22.06.22<br>22.06.22<br>005<br>NA OSNOVU BIZNISOFT PODATAKA<br>04665 OSNOVNA ŠKOLA "ĐORĐE NATOŠE AUTOCIR<br>46<br>RN005000117 22.06.22<br>22.06.22<br>22.06.<br>1005<br>3.2<br>04665 OSNOVNA ŠKOLA "ĐORĐE NATOŠE NEUCIR<br>46<br>3.2<br>005 RN005000118 22.06.22<br>22.06.22<br>22.06.<br>NA OSNOVU KALKULACIJE<br>46<br>04675 GRADSKA CISTOCA JP LAJKOVAC AUTOCIR<br>22.06.<br>3.2<br>005 RN005000119 22.06.22<br>22.06.22<br>NA OSNOVU INTERNOG RAČUNA<br>46<br>3.2<br>22.06.<br>005 RN005000120 22.06.22<br>04675 GRADSKA CISTOCA JP LAJKOVAC DAUCIR<br>22.06.22<br>NA OSNOVU VAGARSKIH POTVRDA<br>$Shiff + F11$<br>NA OSNOVU PROMETA U POS-U<br>$M$ $M$ $4$ 119 od 119 $H$ $M$ $M$ $  \vee$ $X$ $M$ $M$ $M$<br>$\leq$<br>$\overline{\phantom{a}}$<br>NA OSNOVU VIRMANSKOG POS RAČUNA<br><b>Z PRIKAŽI SVE DOKUMENTE</b> 36<br><b>IJIŽENO</b><br><b>GRADSKA CISTOCA</b><br>Osveži<br>NA OSNOVU PROMETA IZ ROBNOG<br>Stavke dokumenta   Avansni računi   Valute plaćanja   Specifikacija / POS   Napomena   Knjiženja   Garaj<br>NA OSNOVU PRETHODNOG (F8)<br><b>Sifra</b><br><b>RBR</b><br>Naziv artikla<br>Količina Cena<br>% R Iznos rab. Mes<br>Naziv mesta troška<br>l Na<br>NA OSNOVU SELEKTOVANOG<br>$\blacksquare$<br>1 000001 DJACKA PASTETA BANAT 75GR<br>1.000<br>288,42<br>0.00<br>0.00<br>NA OSNOVU PROMETA OD DATUMAOD<br>2 000002 VOC. JOGURT BOROVNICA/MALINA<br>1,000<br>155,56<br>0,00<br>0,00<br>NA OSNOVU TXT FAJLA<br>NA OSNOVU XML FAJLA - STARI FORMAT<br>NA OSNOVU BIZNISOFT XML-a<br>NA OSNOVU CSV FAJLA - STAVKE<br><b>MA OCNOVIL VI CY EATLA</b><br>NA OSNOVU POSLATE eFAKTURE<br>$Alt + F$<br><b>SVI ARTIKLI ZA ATRIBUT</b> | $\land$<br>PRIKAŽI DOKUMENTE SA NIVELACIJOM<br>PASTE<br>KONSULTUJ SPECIFIKACIJU DOSTAVE<br><b>D</b> %<br>DODAJ TROŠKOVE DOSTAVE Alt+D<br>0.0750/<br>$\triangleright$ AVKE<br>288,42<br>Vrednost artikla<br>/rednost za kupca<br>288,42<br>240.35<br>Cena za kupca<br>288,42<br>Cena za kupca<br><b>Iznos PDV</b><br>48,07<br>% Ostvarene RUC<br>0.00%<br>0.00<br>Ostvarena RUC<br>3 - FINANSIJSKI PODACI PARTNERA<br>Ukupno dugovanje<br>0.00<br>0.00<br>Dospelo dugova<br>9 - STATISTIKA ENTITETA - 22.06.22<br>Proknjiženo stanje<br>1.062,29<br>Rezervisano<br>1.00<br>23.00<br>Veprok, kasa pro<br>Raspoloživo stanie<br>1.038.29<br>Fakturna cena<br>240,35<br>240.35<br>Zadnia nab.cena<br>Prosečna nab.c<br>240.35<br>240.35<br>Cena bez PDV<br>288,42<br>Cena sa PDV<br>Ukupno ulaz<br>2.001,00<br>Ukupno izlaz<br>938.71<br>Prethodna nedelja<br>16,00<br>Pre 4 nedelje<br>328,20 |
| STALNA SREDSTVA I INVENTAR                                                                                                    |                                                                                                    | 240.35<br>Veto prodajna c<br>15.06.22<br>Zadnja nabavka<br>JAVNO PREDUZ<br>Naziv dobavljača                                                                                                    |
| <b>SE UPRAVLJANJE KADROVIMA</b><br><b>Codnosi SA KLIJENTIMA</b>                                                                                                    |                                                                                                    | 22.06.22<br>Zadnja prodaja<br><b>GRADSKA CIST</b><br>Naziv kupca                                                                                                    |
| e specifični podsistemi<br><b>ADMINISTRACIJA</b>                                                                                                    | 0002<br><b>UKUPNO ZA DOKUMENT:</b><br>2.000<br>0.00<br>443.98<br>H H + 1 od 2 ▶ H H + - - √ X a * * 7<br>$\epsilon$                                                                                                    | Stanje i promet artikla 000001                                                                                                    |
| $\gg$                                                                                                    | Obriši dokum. F3-Knjiženje Štampaj v Obriši stavku<br>F9-Izm.cene<br>Skini rez.<br>F5 - Nova<br>Formiraj<br>Rezerviši                                                                                                    | $203030$<br>$\Box F$                                                                                                    |

<span id="page-36-0"></span>Slika 47 - Formiranje izlazne fakture na osnovu poslate/izdate eFakture

### PREGLED PRIMLJENIH eFAKTURA

<span id="page-37-0"></span>Procedura sinhronizacije eFakture vrši i preuzimanje primljenih faktura. Prijem faktura i sinhronizacija statusa se isto vrši zaključno sa jučerašnjim datumom. Primljene fakture možete videti u modulu ADMINISTRACIJA – Upravljanje eFakturama i EEO PDV – Pregled primljenih faktura (*[Slika 16](#page-15-1)*). Za razliku od poslatih faktura, u kom slučaju se podrazumeva da je kupac već u našoj bazi poslovnih partnera, kod primljenih faktura to ne mora biti slučaj. Ukoliko dobavljač ne postoji u bazi poslovnih partnera, polje "šifra" u pregledu primljenih faktura neće biti popunjeno, ali će se automatski ažurirati (po PIBu) kada se dobavljač otvori. Dorađena je procedura kada se prilikom sinhronizacije eFaktura naiđe na partnera koji ne postoji u bazi poslovnih partnera, automatski se u Clipboard-u kopira njegov PIB kako bi se brže otvorio novi partner: Šifarnik partnera – Shift + F5 + Ctrl + V.

Prilikom preuzimanja faktura, SEF automatski menja status novih faktura u "Pregledano" tako da bi trebalo da sve nove fakture stižu u BizniSoft u ovom statusu (osim ukoliko status nije promenjen na SEF-u ili nekom eksternom aplikacijom).

Pored standardnih funkcija koje su objašnjene u delu *[PREGLED POSLATIH eFAKTURA](#page-34-0)*, u ovoj formi postoje još neke dodatne funkcije koje se odnose na primljene fakture (*[Slika 48](#page-37-1)*):

| $\rightarrow$                          |                  | BIZNISOFT v11 Pregled primljenih eFaktura X           |          |                                                |              |                         |                  |                      |               |       |               |            |                |
|----------------------------------------|------------------|-------------------------------------------------------|----------|------------------------------------------------|--------------|-------------------------|------------------|----------------------|---------------|-------|---------------|------------|----------------|
|                                        | Godina           | Broj dokumenta Datum prometa                          |          |                                                | Datum slanja | <b>Status</b>           |                  | Šifra Naziv partnera | Iznos         | CRF i | Tip dokumenta | ID fakture | Mesto pa       |
|                                        |                  | 2022 22-RN005000075                                   | 16.05.22 |                                                | 16.05.22     | × Odbijeno              |                  | 00045 DP PRODUCTS    | 443,98        |       | Faktura       |            | 120700 BEOGRAD |
|                                        |                  | 2022 22-RN005000074                                   | 16.05.22 |                                                | 16.05.22     | x Odbijeno              |                  | 00045 DP PRODUCTS    | 16,52         |       | Faktura       |            | 120354 BEOGRAD |
|                                        |                  | 2022 22-OK005000003                                   | 30.12.99 |                                                | 16.05.22     | <sup>o</sup> Pregledano |                  | 00045 DP PRODUCTS    | 50.00         |       | Faktura       |            | 120175 BEOGRAD |
|                                        |                  | 2022 TEST-BP-15                                       | 16.05.22 |                                                | 16.05.22     | × Odbijeno              |                  | 00045 DP PRODUCTS    | 1.000,00      |       | Faktura       |            | 119421 BEOGRAD |
|                                        |                  | 2022 22-RN005000068                                   | 13.05.22 |                                                | 13.05.22     | x Odbijeno              |                  | 00045 DP PRODUCTS    | 374,40        |       | Faktura       |            | 116657 BEOGRAD |
|                                        |                  | 2022 22-RN005000067                                   | 12.05.22 |                                                | 12.05.22     | × Odbijeno              |                  | 00045 DP PRODUCTS    | 16,52         |       | Faktura       |            | 99507 BEOGRAD  |
|                                        |                  | 2022 22-RN005000066                                   | 11.05.22 |                                                | 11.05.22     | <b>C</b> Otkazano       |                  | 00045 DP PRODUCTS    | 288,42        |       | Faktura       |            | 98420 BEOGRAD  |
| <b>ADMINISTRACIJA</b>                  |                  | 2022 22-RN005000065                                   | 11.05.22 |                                                | 11.05.22     | x Odbijeno              |                  | 00045 DP PRODUCTS    | 288,42        |       | Faktura       |            | 98413 BEOGRAD  |
|                                        |                  | 2022 22-RN005000062                                   | 11.05.22 |                                                | 11.05.22     | x Odbijeno              |                  | 00045 DP PRODUCTS    | 288,42        |       | Faktura       |            | 98402 BEOGRAD  |
|                                        |                  | 2022 22-RN005000058                                   | 11.05.22 |                                                | 11.05.22     | x Odbijeno              |                  | 00045 DP PRODUCTS    | 288,42        |       | Faktura       |            | 98401 BEOGRAD  |
|                                        |                  | 2022 22-RN005000064                                   | 11.05.22 |                                                | 11.05.22     | × Odbijeno              |                  | 00045 DP PRODUCTS    | 288,42        |       | Faktura       |            | 98392 BEOGRAD  |
|                                        |                  | 2022 22-RN005000063                                   | 11.05.22 |                                                | 11.05.22     | × Odbijeno              |                  | 00045 DP PRODUCTS    | 288,42        |       | Faktura       |            | 98390 BEOGRAD  |
|                                        |                  | 2022 22-RN005000061                                   | 11.05.22 |                                                | 11.05.22     | x Odbijeno              |                  | 00045 DP PRODUCTS    | 416,67        |       | Faktura       |            | 98376 BEOGRAD  |
|                                        |                  | 2022 22-RN005000059                                   | 11.05.22 |                                                | 11.05.22     | x Odbiieno              |                  | 00045 DP PRODUCTS    | 154,17        |       | Faktura       |            | 97837 BEOGRAD  |
|                                        |                  | 2022 22-RN005000057                                   | 11.05.22 |                                                | 11.05.22     | x Odbijeno              |                  | 00045 DP PRODUCTS    | 0,00          |       | Faktura       |            | 97834 BEOGRAD  |
|                                        |                  | 2022 22-RA005000004                                   | 30.12.99 |                                                | 11.05.22     | $\vee$ Odobreno         |                  | 00045 DP PRODUCTS    | 288,42        |       | Avans         |            | 97814 BEOGRAD  |
|                                        |                  | 2022 22-RA005000003                                   | 30.12.99 |                                                | 11.05.22     | $\vee$ Odobreno         |                  | 00045 DP PRODUCTS    | 260,00        |       | Avans         |            | 97795 BEOGRAD  |
|                                        |                  | 2022 6avansclan10                                     | 11.05.22 |                                                | 11.05.22     | x Odbijeno              |                  | 00045 DP PRODUCTS    | 0,00          |       | Faktura       |            | 97023 BEOGRAD  |
|                                        | 2022 6zzz        |                                                       | 11.05.22 |                                                | 11.05.22     | × Odbijeno              |                  | 00045 DP PRODUCTS    | 48,00         |       | Faktura       |            | 96541 BEOGRAD  |
|                                        |                  | 2022 22-RN005000056                                   | 10.05.22 |                                                | 10.05.22     | × Odbijeno              |                  | 00045 DP PRODUCTS    | 187,20        |       | Faktura       |            | 94733 BEOGRAD  |
| $\approx$                              |                  | 2022 22-RN005000055                                   | 10.05.22 |                                                | 10.05.22     | × Odbijeno              |                  | 00045 DP PRODUCTS    | 576,84        |       | Faktura       |            | 94699 BEOGRAD  |
| $\Box$                                 |                  | 2022 22-RN005000054                                   | 10.05.22 |                                                | 10.05.22     | × Odbijeno              |                  | 00045 DP PRODUCTS    | 443,98        |       | Faktura       |            | 94530 BEOGRAD  |
| 88                                     |                  | 2022 22-RN005000053                                   | 10.05.22 |                                                | 10.05.22     | x Odbijeno              |                  | 00045 DP PRODUCTS    | 755,10        |       | Faktura       |            | 94516 BEOGRAD  |
| ū                                      |                  | 2022 22-RN005000052                                   | 10.05.22 |                                                | 10.05.22     | <b>×</b> Odbijeno       |                  | 00045 DP PRODUCTS    | 443,98        |       | Faktura       |            | 94487 BEOGRAD  |
|                                        |                  | 2022 22-RN005000051                                   | 10.05.22 |                                                | 10.05.22     | × Odbijeno              |                  | 00045 DP PRODUCTS    | 662,82        |       | Faktura       |            | 94469 BEOGRAD  |
| ₩                                      |                  | 2022 22-RN005000049                                   | 10.05.22 |                                                | 10.05.22     | <b>C3</b> Otkazano      |                  | 00045 DP PRODUCTS    | 155,56        |       | Faktura       |            | 94105 BEOGRAD  |
| $\frac{1}{2}$                          |                  | 2022 22-RN005000048                                   | 10.05.22 |                                                | 10.05.22     | <b>C3</b> Otkazano      |                  | 00045 DP PRODUCTS    | 288,42        |       | Faktura       |            | 94099 BEOGRAD  |
| 国                                      |                  | 2022 22-RN005000047                                   | 10.05.22 |                                                | 10.05.22     | × Odbijeno              |                  | 00045 DP PRODUCTS    | 155,56        |       | Faktura       |            | 94098 BEOGRAD  |
|                                        |                  | 2022 22-RN005000046                                   | 10.05.22 |                                                | 10.05.22     | x Odbijeno              |                  | 00045 DP PRODUCTS    | 599,54        |       | Faktura       |            | 94096 BEOGRAD  |
| $\triangle$                            |                  | 2022 22-RN005000044                                   | 09.05.22 |                                                | 09.05.22     | x Odbijeno              |                  | 00045 DP PRODUCTS    | 288,42        |       | Faktura       |            | 94089 BEOGRAD  |
| 惡                                      |                  | 2022 22-RN005000043                                   | 09.05.22 |                                                | 09.05.22     | x Odbijeno              |                  | 00045 DP PRODUCTS    | 732,40        |       | Faktura       |            | 94056 BEOGRAD  |
| $\mathcal{Q}_\mathcal{G}^{\mathbf{a}}$ |                  | 2022 22-RN005000042                                   | 09.05.22 |                                                | 09.05.22     | x Odbijeno              |                  | 00045 DP PRODUCTS    | 288,42        |       | Faktura       |            | 94044 BEOGRAD  |
| 合                                      |                  | 2022 22-RN005000041                                   | 09.05.22 |                                                | 09.05.22     | x Odbijeno              |                  | 00045 IDP PRODUCTS   | 649,10        |       | Faktura       |            | 94001 BEOGRAD  |
|                                        |                  | אלחחתה החווחים ככן ככחל<br>H4 +4 + 3 od 66 ▶ ▶ ▶ ▶ H4 | ns ns pp | $ \vee$ $\times$ $\alpha$ $\ast$ $\ast$ $\tau$ | no ns pp     | V Odhijano              |                  | 00045 DD DDODLICTS   | <b>DA 032</b> |       | Faktura       |            | 03002 REOCD AD |
| $\gg$                                  | $\Box$ Za period | □ Prikaži zbir                                        |          | Proveri status                                 |              | Sinh anas               | Prihvati fakturu | Odbij fakturu        |               |       |               |            | Osveži podatke |

Slika 48 - Pregled primljenih faktura

- <span id="page-37-1"></span>• **"Prihvati fakturu"**. Ova funkcija menja status fakture u "Odobreno", uslov je da je faktura u statusu "Pregledano". Prilikom startovanja ove funkcije otvoriće se prozor za unos komentara koji je u ovom slučaju opcioni (može da se ostavi i prazno).
- **"Odbij fakturu"**. Ovu funkciju startujemo ukoliko želimo da odbijemo fakturu. Isto se otvara prozor za unos komentara, ali je on u ovom slučaju obavezan.

Potpuno je redizajnirana procedura formiranja kalkulacije na osnovu primljene eFakture (hotkey Alt+F), a omogućeno je formiranje iste na osnovu fiskalnog računa putem QR kod – 2D skener (hotkey Alt+Q) i QR kod - Web kamera (hotkey Alt+W) (*[Slika 49](#page-38-0)*).

|                                                    |                                                                                                  | BizniSOFT v11 - www.biznisoft.com                              |                                                                          | п<br>$\boldsymbol{\mathsf{x}}$ |
|----------------------------------------------------|--------------------------------------------------------------------------------------------------|----------------------------------------------------------------|--------------------------------------------------------------------------|--------------------------------|
| 2022<br>е<br>Osnovne funkcije                      | 66 Pretraga                                                                                      |                                                                | Prikaži Panel   Zatvori forme                                            |                                |
| $01.01.22$ - 24.10.22 -<br>Period                  | 国 Štampaj   BK   国 Prikaz ~ 国 Kontakt   14 Preuzmi 回 Označi ~ 19 Istorija   2 Partneri 梦 Artikli |                                                                | <b>E OBRADA DOKUMENTA *</b>                                              |                                |
| ROBNO-TRGOVINA                                     | Kalkulacija robe X<br><b>BIZNISOFT v11</b>                                                       | ŠTAMPAJ PRIJEMNICU                                             | <b>OBRADA DOKUMENTA</b>                                                  |                                |
| Artikli i šifarnici<br>Cenovnici                   | OBJ Broj doku Datum<br>Dob Naziv partnera                                                        | ŠTAMPAJ OTKUPNI LIST<br>POSTAVI PROCENAT RABATA 0<br>٠         | NEFAKTURISANA ROBA<br><b>KOPIRAJ STAVKE DOKUMENTA</b>                    | S1                             |
| $\vee$ Prijem robe<br>Kalkulacija trgovačke robi   |                                                                                                  | ٠<br>POSTAVI PROCENAT RUC<br>10                                | NALEPI STAVKE DOKUMENTA                                                  |                                |
| Kalkulacija komisione rob<br>Otkup poljoprivrednih | NA OSNOVU NARUDŽBINE DOBAVLJAČIMA                                                                | <b>UVEZI BIZNISOFT FAKTURU</b><br><b>FORMIRANJE NALOGA</b>     | <b>KONTROLNA LISTA</b><br><b>SERIJSKI BROJEVI</b>                        |                                |
| Otkup sekundarnih sir<br>- Uvozna kalkulacija      | NA OSNOVU BIZNISOFT PODATAKA                                                                     | AUTOMATSKI DODAJ/ODUZMI PDV<br>b.                              | OBRADI STAVKU PO SASTAVNICI MESA                                         |                                |
| Izdavanje robe<br>Interni prenosi                  | NA OSNOVU VAGARSKIH POTVRDA<br>NA OSNOVU PRIJEMA TUĐE ROBE                                       | SEKUNDARNE SIROVINE - EXT. TROŠAK<br>DODATNI RABAT ZA DOKUMENT | <b>IZVOZ DOKUMENTA</b><br>ŠTAMPAJ DEKLARACIJE                            |                                |
| Narudžbine i trebovanja<br>Povraćaj robe kupca     | NA OSNOVU XML FAJLA - TIP 1                                                                      | PRERAČUNAJ KOL.I CENE ZA NIVELACIJU                            | ŠTAMPAJ DEKLARACIJE ZA SVE KOLIČINE                                      |                                |
| Povraćaj robo dobavljači                           | NA OSNOVU BIZNISOFT XML-a<br>NA OSNOVU PRIMLJENE eFAKTURE<br>$Alt + F$                           | PRIKAŽI DOKUMENTE SA NIVELACIJOM                               | STORNIRAJ DOKUMENT                                                       | $\rightarrow$<br>veži          |
| ,,,,,,,,,<br><b>OMILJENE FUNKCIJE</b>              | FISKALNI RAČUN - QR KOD - 2D skener<br>$Alt + O$                                                 | Avansni računi   Napomena   Knjiženja                          | POŠALJI REPLIKACIJOM<br>Vezni dokumenti   Serijski brojevi   Obaveštenja |                                |
| OPŠTI ŠIFARNICI<br><b>FINANSIJSKO POSLOVANJE</b>   | FISKALNI RAČUN - QR KOD - Web kamera<br>Alt+W                                                    | Količina<br>Fakturna   %rab.   Rabat                           | %   Iznos   % R   Iznos r   Cena be   Cena sa   Mesto TR   Nosi          |                                |
| ROBNO-TRGOVINA                                     |                                                                                                  |                                                                |                                                                          |                                |
| <b>TPROIZVODNJA</b>                                |                                                                                                  |                                                                |                                                                          |                                |

Slika 49 - Formiranje kalkulacije na osnovu primljene eFakture ili fiskalnog računa

<span id="page-38-0"></span>Takođe, implementirana je nova funkcionalnost formiranja računa troška na osnovu primljene eFakture ili fiskalnog računa (*[Slika 50](#page-38-1)*).

|                                                     | BizniSOFT v11 - www.biznisoft.com                                                                                                    |                                         | о<br>$\boldsymbol{\mathsf{x}}$ |
|-----------------------------------------------------|----------------------------------------------------------------------------------------------------|-----------------------------------------|--------------------------------|
| $\approx$ 2022<br>Osnovne funkcije                  | 66 Pretraga                                                                                                    |                                         | Prikaži Panel<br>Zatvori forme |
| $01.01.22$ $\times$ 24.10.22 $\times$<br>Period     | BK   5 Prikaz ▼ EE Kontakt   1 Preuzmi © Označi ▼ 9 Istorija   2 Partneri * Artikli<br>Štampai                                                                                                    | $\equiv$ FINANSIJSKE TRANSAKCIJE $\sim$ |                                |
| <b>FINANSIJSKO POSLOVANJE</b>                       | <b>BIZNISOFT v11</b><br>Račun troškova X                                                                                                    | TR NALOG - OZNAKA PDV                   |                                |
| Kontni plan firme                                   | Valute plaćanja   Avansni računi   Napomena   Knjiženja   Vezni dokumenti   Obaveštenja  <br>Podaci naloga                                                                                                    | DEVIZNI NALOG                           |                                |
| Obrada naloga za glavnu knj                         | $\mathbb{B}$ r / $\mathbb{E}$ Dat.naloga   Broj dokumenta   Dat.dok   Datum PDV   Dob   Naziv dobavljača                                                                                                    | Eksterni dokur                          |                                |
| Knjiženje naloga                                    |                                                                                                    | ONEMOGUĆI OBRAČUN OSNOVICE              |                                |
| v Finansijske transakcije<br>Račun troškova         |                                                                                                    | $Alt + F$                               |                                |
| Nabavka osnovnog sredst                             |                                                                                                    |                                         |                                |
| Izlazna faktura                                     |                                                                                                    |                                         |                                |
| Elektronske dopune                                  | <nema podataka="" prikaz="" za=""></nema>                                                                                                    |                                         |                                |
| Faktura nefakturisane rol<br>Prijem avansnog računa |                                                                                                    |                                         |                                |
| Prijem carinskog računa                             |                                                                                                    |                                         |                                |
| Zatvaranje stavki glavne knji                       |                                                                                                    |                                         |                                |
| Obrada izvoda u oloktronsko                         | 0 od 0 $\rightarrow$ $\rightarrow$ $\rightarrow$ $\rightarrow$ $\rightarrow$ $\rightarrow$ $\times$ $\sim$ $\rightarrow$ $\rightarrow$ $\rightarrow$ $\rightarrow$ $\rightarrow$<br>H4 44 4<br>$\left\langle \right\rangle$ |                                         | $\rightarrow$                  |
|                                                     | Iznos sa PDV Iznos troška Osnovica OS PDV OS<br>AT Analitika PO<br>St<br>Konto                                                                                                    |                                         | Osnovica NS PDV NS<br>Interni  |
| <b>OMILJENE FUNKCIJE</b>                            | Vrsta PDV prometa<br>00002 8d.2<br>Dobra i usluge nabavljeni u Republici od lica sa teriti S1<br>5509<br>634.215,00<br>634.215,00<br>$\Omega$ -                                                                             | 0,00<br>0.00                            | $\Box$<br>0.00<br>0,00         |
| OPŠTI ŠIFARNICI                                     |                                                                                                    |                                         |                                |
| <b>EE FINANSIJSKO POSLOVANJE</b>                    |                                                                                                    |                                         |                                |
| <b>Electric Technique</b>                           |                                                                                                    |                                         |                                |

Slika 50 - Formiranje troška na osnovu primljene eFakture ili fiskalnog računa

<span id="page-38-1"></span>Detaljno video uputstvo za formiranje kalkulacija i troškova, možete pogledati na sledećem linku: [https://www.youtube.com/watch?v=TDAXn90cVPE&t=3s](https://www.youtube.com/watch?v=TDAXn90cVPE&t=3s&fbclid=IwAR2uI9_AAGkHNDLgQOtLrDpyWuwhOCBxdZ75z13lHcndMUu9suRpeA_O1Pg)

Dodatak video uputstva, možete pogledati na sledećem linku: <https://www.youtube.com/watch?v=H6p3UypQGGM>

Implementirana je funkcionalnost analize QR koda iz PDF i BMP/PNG/JPG fajla, koja se može iskoristiti za slučajeve kada fiskalni račun stigne mail-om (*[Slika 51](#page-39-0)*).

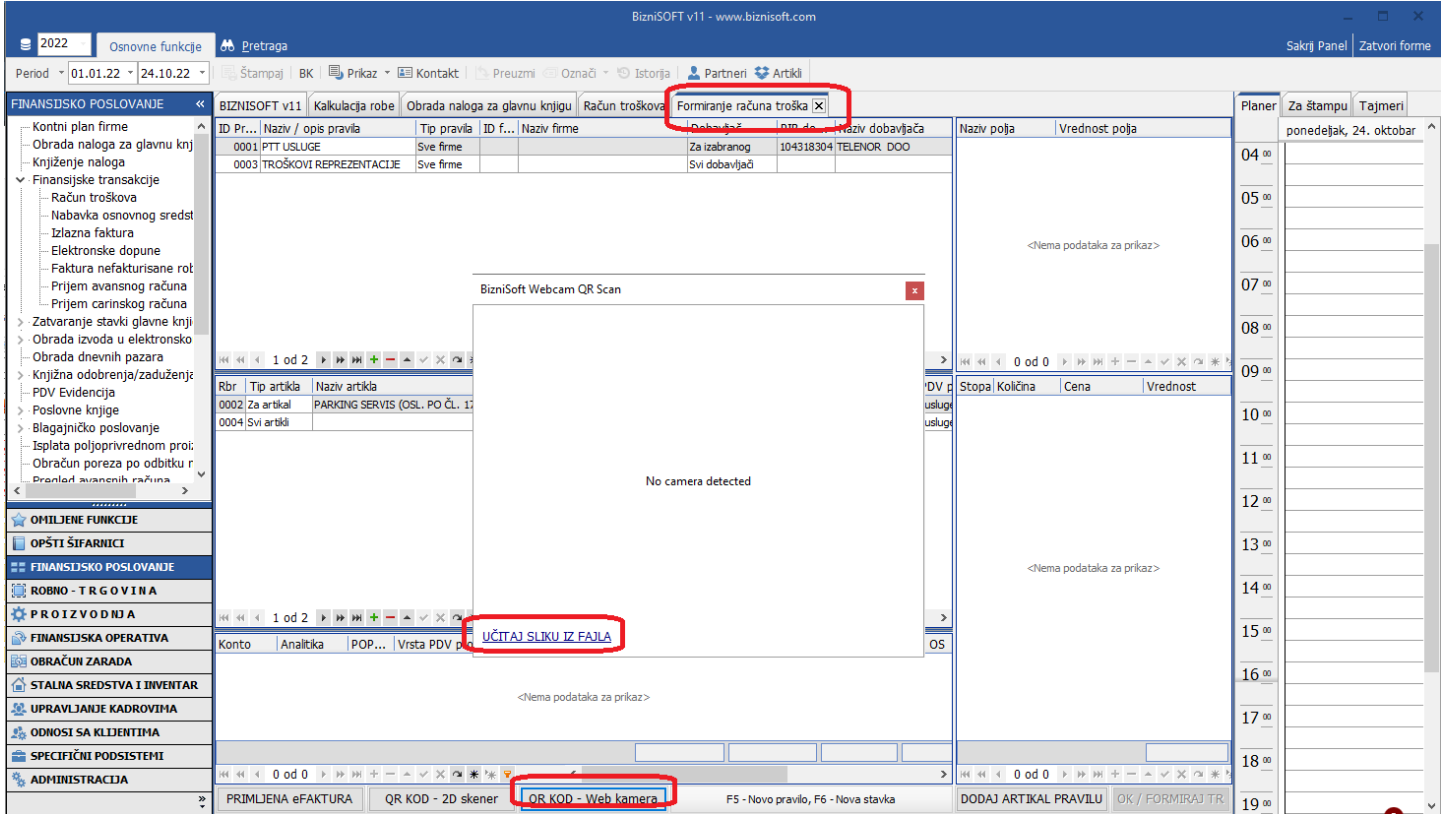

Slika 51 - Analiza QR koda iz PDF i BMP/PNG/JPG fajla

<span id="page-39-0"></span>U formi Formiranje računa troška, dodata opcija pod nazivom "Za sve firme". Standardno nije čekirana, ali je operater može čekirati po potrebi (*[Slika 52](#page-39-1)*).

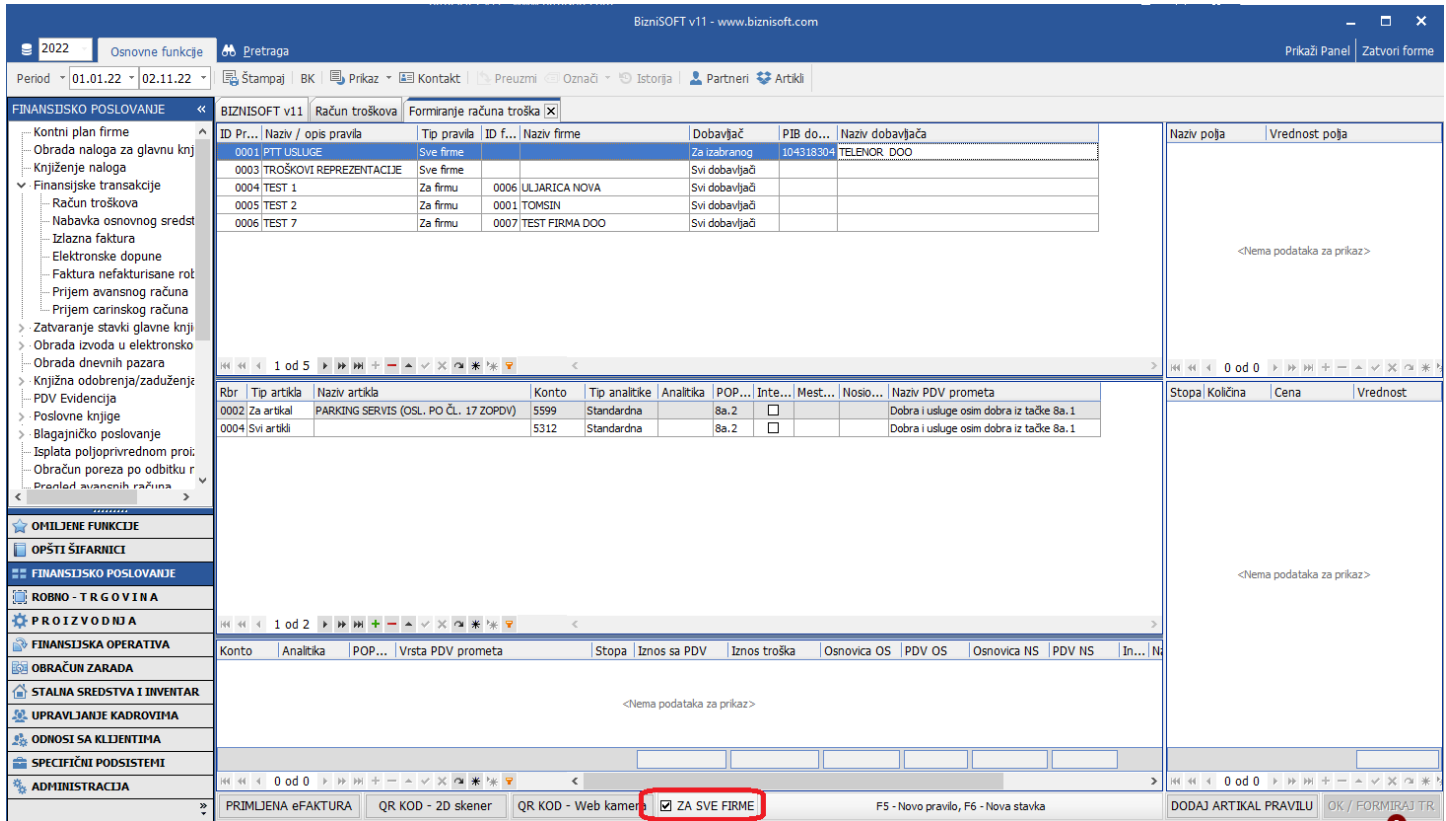

<span id="page-39-1"></span>Slika 52 - Opcija "Za sve firme"

Ukoliko ova opcija nije čekirana, pokazaće se samo pravila koja važe za sve firme i pravila koja važe za aktuelnu firmu. Onemogućeno je "ručno" dodavanje novog pravila (klikom na "+" u navigatoru ili na taster "Insert" na tastaturi), već to mora da se radi tasterom F5. Kada se pritisne taster F5 automatski se čekira "Za sve firme" kako bi se prikazala cela lista pravila.

Implementirana je mogućnost pregleda eFakture i fiskalnog računa iz forme Računa troška i/ili kalkulacije (hotkey ALT+R) (*[Slika 53](#page-40-0)*)

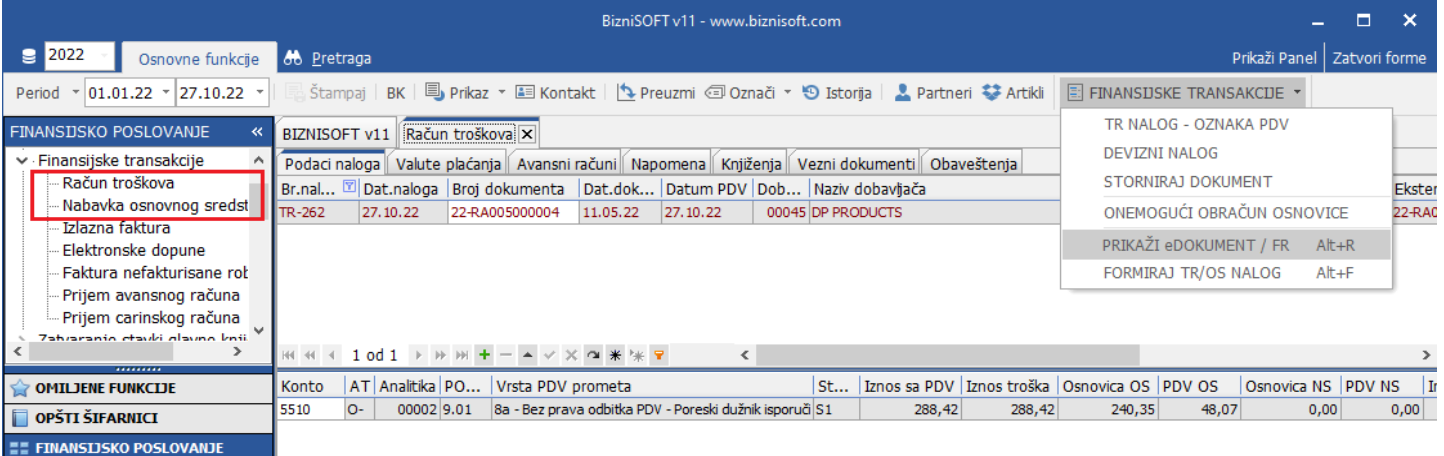

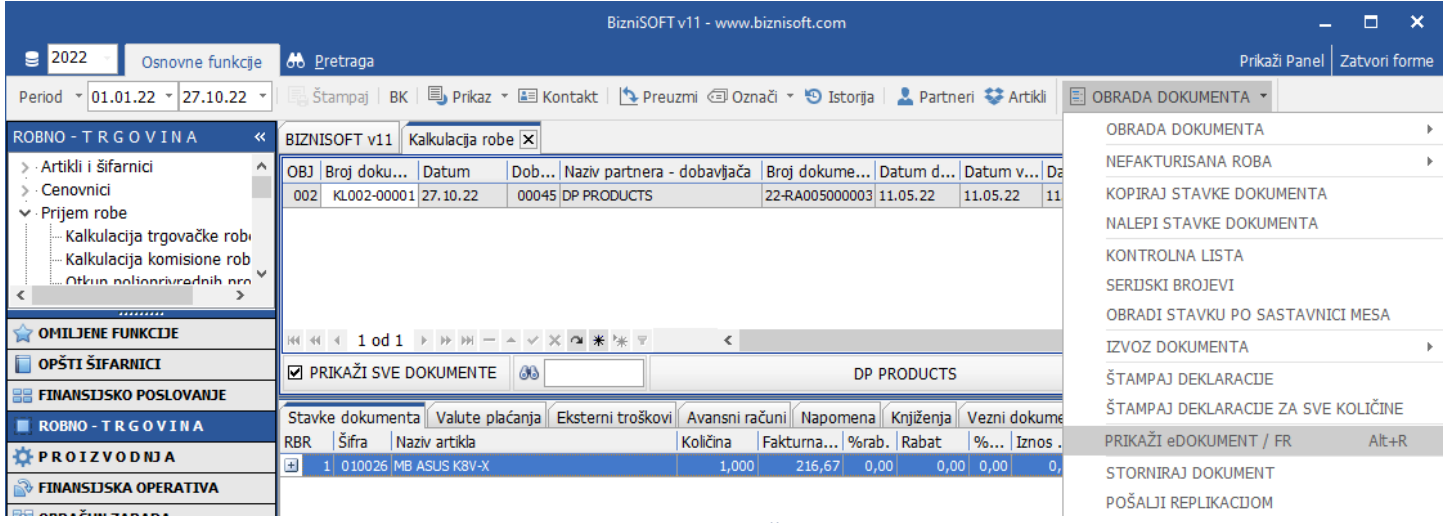

<span id="page-40-0"></span>Slika 53 - Opcija Prikaži eDokument

Implementirana je provera da li je način plaćanja na fiskalnom računu tipa "Prenos na račun" ili "Drugo bezgotovinsko plaćanje". Ukoliko nije, automatski će u podacima biti popunjena vrednost Račun je plaćen: DA (*[Slika 54](#page-41-0)*). Ukoliko je vrednost tog polja DA, u dokumentu troška/nabavke osnovnog sredstva ili kalkulaciji biće čekirano polje Plaćeno, da je račun plaćen (*[Slika 55](#page-41-1)*).

|                                                            |                                                         |                                                                                               |                      | BizniSOFT v11 - www.biznisoft.com         |        |                                                               |                           |                                                                 |                                | $\Box$ $\times$ |
|------------------------------------------------------------|---------------------------------------------------------|-----------------------------------------------------------------------------------------------|----------------------|-------------------------------------------|--------|---------------------------------------------------------------|---------------------------|-----------------------------------------------------------------|--------------------------------|-----------------|
| $\epsilon$ 2022<br>Osnovne funkcije                        | 66 Pretraga                                             |                                                                                               |                      |                                           |        |                                                               |                           |                                                                 | Prikaži Panel   Zatvori forme  |                 |
| $\frac{1}{2}$ 01.01.22 $\frac{1}{2}$ 01.11.22<br>Period    |                                                         | Stampai   BK   国, Prikaz * 国 Kontakt   S Preuzmi © Označi * 9 Istorija   2 Partneri * Artikli |                      |                                           |        |                                                               |                           |                                                                 |                                |                 |
| <b>FINANSIJSKO POSLOVANJE</b>                              | BIZNISOFT v11 Račun troškova Formiranje računa troška X |                                                                                               |                      |                                           |        |                                                               |                           |                                                                 |                                |                 |
| Kontni plan firme                                          | ID Pr Naziv / opis pravila                              | Tip pravila   ID f Naziv firme                                                                |                      | Dobavliač                                 |        | PIB do Naziv dobavljača                                       |                           | Naziv polja                                                     | Vrednost polja                 |                 |
| Obrada naloga za glavnu knj<br>Knjiženje naloga            | 0001 PTT USLUGE<br>0003 TROŠKOVI REPREZENTACIJE         | Sve firme<br>Sve firme                                                                        |                      | Za izabranog<br>Svi dobavljači            |        | 104318304 TELENOR DOO                                         |                           | Naziv dobavljača<br>PIB dobavljača                              | <b>EKO SERBIA</b><br>100118236 |                 |
| v Finansijske transakcije                                  |                                                         |                                                                                               |                      |                                           |        |                                                               |                           | Mesto dobavljača                                                | Кикинда                        |                 |
| Račun troškova                                             |                                                         |                                                                                               |                      |                                           |        |                                                               |                           | Adresa dobavljača                                               | CBETOCABCKA 74                 |                 |
| Nabavka osnovnog sredst                                    |                                                         |                                                                                               |                      |                                           |        |                                                               |                           | Matični broj<br>'n                                              |                                |                 |
| Izlazna faktura                                            |                                                         |                                                                                               |                      |                                           |        |                                                               |                           | <b>Broj</b> fakture                                             | 94ZWX4BV-94ZWX4BV-100745       |                 |
| Elektronske dopune                                         |                                                         |                                                                                               |                      |                                           |        |                                                               |                           | Datum fakture                                                   | 31.10.2022                     |                 |
| Faktura nefakturisane rot                                  |                                                         |                                                                                               |                      |                                           |        |                                                               |                           | Datum PDV                                                       | 31.10.2022                     |                 |
| Prijem avansnog računa                                     |                                                         |                                                                                               |                      |                                           |        |                                                               |                           | Datum valute                                                    | 31.10.2022                     |                 |
| Prijem carinskog računa                                    |                                                         |                                                                                               |                      |                                           |        |                                                               |                           | Primljena eFaktura NE                                           |                                |                 |
| Zatvaranje stavki glavne knji                              |                                                         |                                                                                               |                      |                                           |        |                                                               |                           | Interni obračun PDV NE                                          |                                |                 |
| Obrada izvoda u elektronsko<br>Obrada dnevnih pazara       | HE 4E 4 1 0d 2 ▶ H H + - ▲ √ × △ ★ * ₹                  |                                                                                               |                      |                                           |        |                                                               |                           | Račun je plaćen                                                 | DA                             |                 |
| Knjižna odobrenja/zaduženja                                |                                                         |                                                                                               |                      |                                           |        |                                                               |                           | $M + 12$ od 12 $\rightarrow$ $M + - \rightarrow$ $\times$ $M +$ |                                |                 |
| <b>PDV Evidencija</b>                                      | Rbr   Tip artikla   Naziv artikla                       |                                                                                               | Konto                |                                           |        | Tip analitike Analitika POP Inte Mest Nosio Naziv PDV prometa |                           | Stopa Količina                                                  | Cena                           | Vrednost        |
| Poslovne knjige                                            | 0002 Za artikal                                         | PARKING SERVIS (OSL. PO ČL. 17 ZOPDV)                                                         | 5599<br>Standardna   | 8a.2                                      | $\Box$ | Dobra i usluge osim dobra iz tačke 8a. 1                      |                           | EVRODIZEL-DOUBLEETLTERED T.B. 2710194300                        |                                |                 |
| Blagajničko poslovanje                                     | 0004 Svi artikli                                        |                                                                                               | 5312<br>Standardna   | 8a.2                                      | $\Box$ | Dobra i usluge osim dobra iz tačke 8a. 1                      |                           | ДП. (Ъ)<br>8,514<br>ls1                                         | 234,90                         | 1.999,94        |
| Isplata poljoprivrednom proi:                              |                                                         |                                                                                               |                      |                                           |        |                                                               |                           |                                                                 |                                |                 |
| Obračun poreza po odbitku r<br>$\mathbf{v}_i$              |                                                         |                                                                                               |                      |                                           |        |                                                               |                           |                                                                 |                                |                 |
| Progled avancoib računa                                    |                                                         |                                                                                               |                      |                                           |        |                                                               |                           |                                                                 |                                |                 |
|                                                            |                                                         |                                                                                               |                      |                                           |        |                                                               |                           |                                                                 |                                |                 |
| <b>OMILJENE FUNKCIJE</b>                                   |                                                         |                                                                                               |                      |                                           |        |                                                               |                           |                                                                 |                                |                 |
| OPŠTI ŠIFARNICI<br><b><i>EE FINANSIJSKO POSLOVANJE</i></b> |                                                         |                                                                                               |                      |                                           |        |                                                               |                           |                                                                 |                                |                 |
| ROBNO-TRGOVINA                                             |                                                         |                                                                                               |                      |                                           |        |                                                               |                           |                                                                 |                                |                 |
| <b>DEROIZVODNJA</b>                                        | нн 1002 → <del>и и + -</del> - ∨ × α * * 7              |                                                                                               |                      |                                           |        |                                                               |                           |                                                                 |                                |                 |
| <b>EINANSIJSKA OPERATIVA</b>                               |                                                         |                                                                                               | $\,<\,$              |                                           |        |                                                               |                           |                                                                 |                                |                 |
| <b>OBRAČUN ZARADA</b>                                      | Analitika<br>Konto                                      | POP Vrsta PDV prometa                                                                         | Stopa   Iznos sa PDV | Iznos troška                              |        | Osnovica OS PDV OS                                            | InN<br>Osnovica NS PDV NS |                                                                 |                                |                 |
| STALNA SREDSTVA I INVENTAR                                 |                                                         |                                                                                               |                      |                                           |        |                                                               |                           |                                                                 |                                |                 |
| <b>AL UPRAVLIANJE KADROVIMA</b>                            |                                                         |                                                                                               |                      | <nema podataka="" prikaz="" za=""></nema> |        |                                                               |                           |                                                                 |                                |                 |
| <b>C</b> <sub>8</sub> ODNOSI SA KLIJENTIMA                 |                                                         |                                                                                               |                      |                                           |        |                                                               |                           |                                                                 |                                |                 |
| SPECIFIČNI PODSISTEMI                                      |                                                         |                                                                                               |                      |                                           |        |                                                               |                           |                                                                 |                                | 1.999,94        |
| <b>ADMINISTRACIJA</b>                                      | HH + 0 od 0 + H H + - - V X O * * * 7                   |                                                                                               | $\epsilon$           |                                           |        |                                                               | $\rightarrow$             | $M \ll 1$ od $1 \rightarrow M + -1$ $\vee$ $\times$ $\sim$ $*$  |                                |                 |
| $\mathbf{v}$                                               | PRIMLJENA eFAKTURA                                      | OR KOD - 2D skener                                                                            | OR KOD - Web kamera  |                                           |        | F5 - Novo pravilo, F6 - Nova stavka                           |                           | <b>DODAJ ARTIKAL PRAVILU   OK / FORMIRAJ TR</b>                 |                                |                 |

Slika 54 – Oznaka da li je fiskalni račun plaćen

<span id="page-41-0"></span>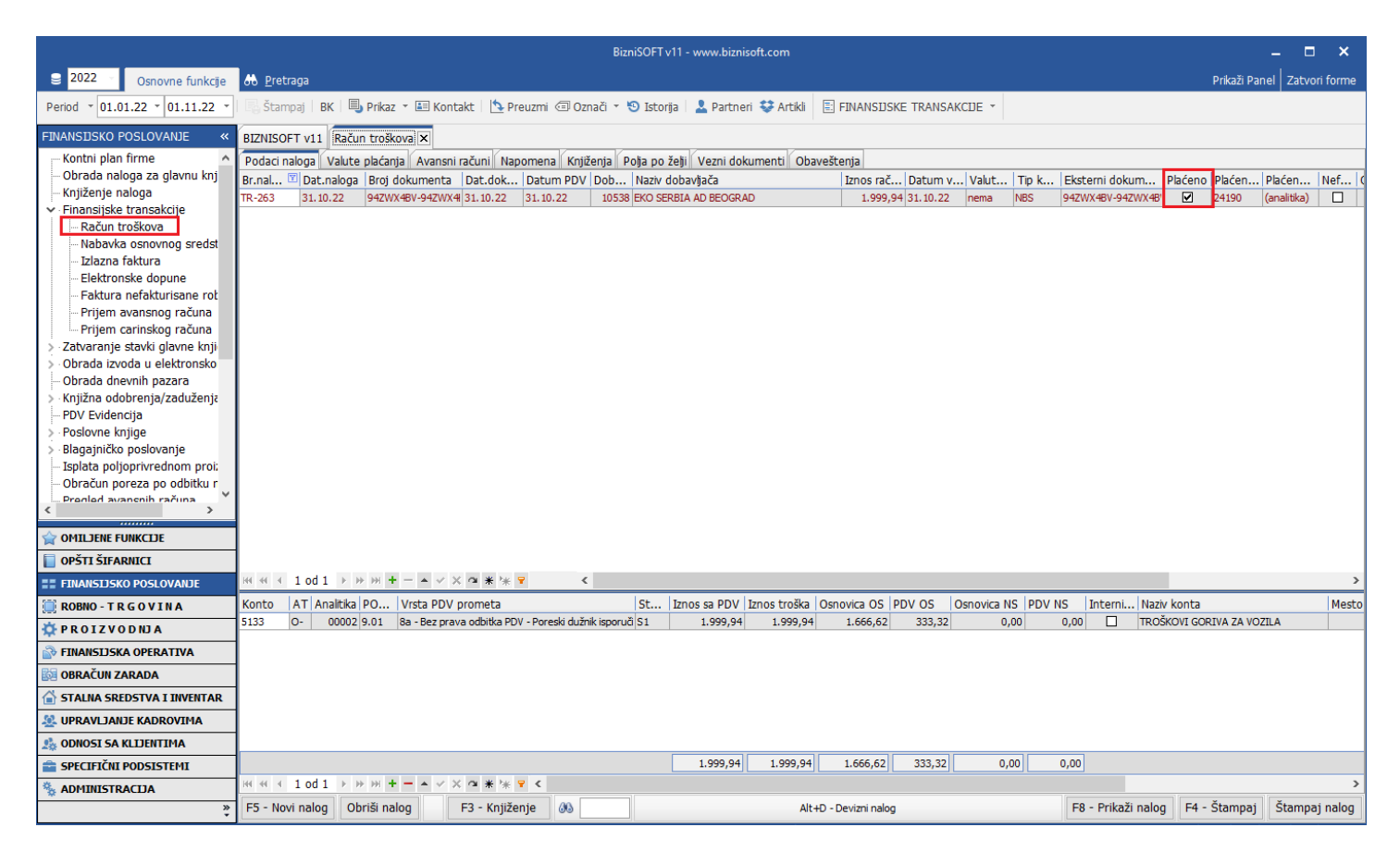

<span id="page-41-1"></span>Slika 55 - Čekirana opcija Plaćeno

U formi primljenih eFaktura implementirano je novo polje pod nazivom "Proknjižen nalog" kao i niz funkcionalnosti koje automatski popunjavaju vrednost ovog polja. Ovo je u stvari BizniSoft nalog povezan po polju "Broj dokumenta" u transakcijama primljenih računa (kalkulacije, troškovi, odobrenja/zaduženja...) (*[Slika 56](#page-42-0)*).

|                                              | <b>BizniSoft PDF</b>                                                                               |             |                         |            |                  | BizniSOFT v11 - www.biznisoft.com           |                                                             |                  |                              | п | $\mathbf{x}$ |
|----------------------------------------------|----------------------------------------------------------------------------------------------------|-------------|-------------------------|------------|------------------|---------------------------------------------|-------------------------------------------------------------|------------------|------------------------------|---|--------------|
| $\boxed{2022}$<br>Osnovne funkcije           | Pregled PDF 66 Pretraga                                                                            |             |                         |            |                  |                                             |                                                             |                  | Sakrij Panel   Zatvori forme |   |              |
| $\cdot$ 01.01.22 $\cdot$ 14.08.22<br>Period  | . Štampai   BK   国, Prikaz ▼ 国 Kontakt       Preuzmi © Označi × 19 Istorija   上 Partneri 攀 Artikli |             |                         |            |                  |                                             |                                                             |                  |                              |   |              |
| <b>ADMINISTRACIJA</b>                        | BIZNISOFT v11 Pregled primljenih eFaktura X                                                        |             |                         |            |                  |                                             |                                                             |                  | Planer   Za štampu   Tajmeri |   |              |
| · Upravljanje operaterima                    | laziv partnera                                                                                     | Iznos       | Proknjižen nalog        |            |                  | <b>CRF i</b> Tip dok ID fakture Mesto partn | SEF-100282.pdf                                              |                  | nedelja, 14. avgust          |   |              |
| · Upravljanje izveštajima                    | <b>IANDOTEK DOO</b>                                                                                |             | 1.200 00 ? Nepoznato    |            | Faktura          | 232163 BEOGRAD (ZVEZD                       |                                                             | 04 <sup>00</sup> |                              |   |              |
| Nova poslovna godina                         | INLINE SR MARKOVIĆ MARKO PR BEOGRAD                                                                |             | 280 80 ? Nepoznato      |            | Faktura          | 231194 NEGOTIN                              |                                                             |                  |                              |   |              |
| Brisanje entiteta bez prometa                | INLINE SR MARKOVIĆ MARKO PR BEOGRAD                                                                |             | $1.147$ 20 ? Nepoznato  |            | Faktura          | 231178 NEGOTIN                              | Generisao sistem eFaktura po                                |                  |                              |   |              |
| Definisanje opsega šifarnika                 | <b>IMNDOTEK DOO</b>                                                                                |             | 28.800 00 ? Nepoznato   |            | Faktura          | 230600 BEOGRAD (ZVEZD                       | b1b6-b821f52ba4c4   da                                      | 0.5 <sup>o</sup> |                              |   |              |
| Usklađivanje odnosa cena pre                 | <b>IMNDOTEK DOO</b>                                                                                |             | 28.800 00 7 Nepoznato   |            | Faktura          | 230584 BEOGRAD (ZVEZD                       |                                                             |                  |                              |   |              |
| Data terminal<br>Uvoz-Izvoz podataka iz baze | <b>IMNDOTEK DOO</b>                                                                                |             | 12.000 00 7 Nepoznato   |            | Faktura          | 230581 BEOGRAD (ZVEZD                       |                                                             | 06 <sup>o</sup>  |                              |   |              |
| Kontrolni broj po modulu 97                  | <b>IVA ACCOUNTING DOO</b>                                                                          |             | 1.800 00 ? Nepoznato    |            | Faktura          | 223083 BEOGRAD-NOVI E                       |                                                             |                  |                              |   |              |
| Izvrši sinhronizaciju/replikacij             | <b>IVA ACCOUNTING DOO</b>                                                                          |             | 10.000 00 XL005-00011   |            | Faktura          | 210974 BEOGRAD-NOVI E                       |                                                             | 07 <sup>00</sup> |                              |   |              |
| BizniSoft statusi i dnevnici                 | <b>IVA ACCOUNTING DOO</b>                                                                          |             | 1.200 00 ? Nepoznato    |            | Faktura          | 210499 BEOGRAD-NOVI E                       |                                                             |                  |                              |   |              |
| Upravljanje transakcijama                    | <b>INLINE SR MARKOVIĆ MARKO PR BEOGRAD</b>                                                         |             | 10.798 80 7R-854        |            | Faktura          | 206443 NEGOTIN                              | Datum izdavania: 29.07.2022                                 |                  |                              |   |              |
| Iniciraj formiranje nivelacija i             | <b>IMNDOTEK DOO</b>                                                                                |             | 28.800 00 ? Nepoznato   |            | Faktura          | 179485 BEOGRAD (ZVEZD                       | <b>DP PRODUCTS</b>                                          | 08 <sup>o</sup>  |                              |   |              |
| Elektronsko potpisivanje doku                | <b>IJANDOTEK DOO</b>                                                                               |             | 28.800 00 ? Nepoznato   |            | Faktura          | 177634 BEOGRAD (ZVEZD                       | NJEGOŠEVA 19                                                |                  |                              |   |              |
| ∨ Upravljanje eFakturama i EEC               |                                                                                                    |             | 82 ? Nepoznato          |            | Faktura          | 177098                                      | Beograd (Vračar) Srbija                                     | 09 <sup>∞</sup>  |                              |   |              |
| Izvrši sinhronizaciju eFakt                  | IP MOBILE DOO                                                                                      |             | 411.264 00 7 Nepoznato  |            | Faktura          | 177063 Beograd                              |                                                             |                  |                              |   |              |
| Definisanje izuzetaka za e                   | <b>IANDOTEK DOO</b>                                                                                |             | 18.000 00 ? Nepoznato   |            | Faktura          | 176867 BEOGRAD (ZVEZD                       |                                                             | 10 <sup>o</sup>  |                              |   |              |
| Pregled poslatih eFaktura                    | <b>IANDOTEK DOO</b>                                                                                |             | 57.456 00 ? Nepoznato   |            | Faktura          | 176767 BEOGRAD (ZVEZD                       |                                                             |                  |                              |   |              |
| - Pregled primlienih eFaktur                 | <b>IANDOTEK DOO</b>                                                                                |             | 57.456 00 ? Nepoznato   |            | Faktura          | 176763 BEOGRAD (ZVEZD                       |                                                             |                  |                              |   |              |
| <b>Unravlianie izgledom tahela</b>           | <b>IANDOTEK DOO</b>                                                                                |             | 28.800 00 7 Nepoznato   |            | Faktura          | 175716 BEOGRAD (ZVEZD                       |                                                             | 11 <sup>00</sup> |                              |   |              |
| OSTALA PODEŠAVANJA                           | <b>IVA ACCOUNTING DOO</b>                                                                          |             | 20.000 00 XL012-00045   |            | Faktura          | 175594 BEOGRAD-NOVI E                       |                                                             |                  |                              |   |              |
|                                              | <b>IVA ACCOUNTING DOO</b>                                                                          |             | 44.400 00 ? Nepoznato   |            | Faktura          | 173852 BEOGRAD-NOVI E                       | Prodavac                                                    | 12 <sup>00</sup> |                              |   |              |
| OMILJENE FUNKCIJE                            | <b>IVA ACCOUNTING DOO</b>                                                                          |             | 44.400 00 ? Nepoznato   |            | Faktura          | 173794 BEOGRAD-NOVTE                        | <b>MANDOTEK</b>                                             |                  |                              |   |              |
| OPŠTI ŠIFARNICI                              | INLINE SR MARKOVIĆ MARKO PR BEOGRAD                                                                |             | 7.200 00 ? Nepoznato    |            | Faktura          | 172781 NEGOTIN                              | Adresa: Beograd (Zvezdara) BULEVAR KRALjA<br>ALEKSANDRA 263 | 13 <sup>o</sup>  |                              |   |              |
|                                              | INLINE SR MARKOVIĆ MARKO PR BEOGRAD                                                                |             | 6.600 00 ? Nepoznato    |            | Faktura          | 172765 NEGOTIN                              | Matični broj: 21793523                                      |                  |                              |   |              |
| <b>E FINANSIJSKO POSLOVANJE</b>              | NLINE SR MARKOVIĆ MARKO PR BEOGRAD                                                                 |             | 10.800 00 ? Nepoznato   |            | Faktura          | 172764 NEGOTIN                              | PIB: 113045842                                              |                  |                              |   |              |
| <b>ROBNO-TRGOVINA</b>                        | MLINE SR MARKOVIĆ MARKO PR BEOGRAD                                                                 |             | 6.000 00 ? Nepoznato    |            | Faktura          | 171935 NEGOTIN                              | Opis<br>Količina<br>Jedi                                    | 14 <sup>00</sup> |                              |   |              |
| <b>TPROIZVODNJA</b>                          | <b>NLINE SR MARKOVIĆ MARKO PR BEOGRAD</b>                                                          |             | 5.223 60 7 Nepoznato    |            | Faktura          | 171915 NEGOTIN                              | usluga<br>Śifra 1                                           |                  |                              |   |              |
| <b>EINANSIJSKA OPERATIVA</b>                 | NLINE SR MARKOVIĆ MARKO PR BEOGRAD                                                                 |             | 5.332 80 ? Nepoznato    |            | Faktura          | 171407 NEGOTIN                              |                                                             | 15 <sup>o</sup>  |                              |   |              |
| <b>OBRAČUN ZARADA</b>                        | NLINE SR MARKOVIĆ MARKO PR BEOGRAD                                                                 |             | 5.332 80 ? Nepoznato    |            | Faktura          | 171406 NEGOTIN                              |                                                             |                  |                              |   |              |
|                                              | NI INE SR MARKOVIĆ MARKO PR BEOGRAD                                                                |             | $1.200$ 00 $\odot$ TR-3 |            | Faktura          | 171405 NEGOTIN                              |                                                             | 16 <sup>o</sup>  |                              |   |              |
| STALNA SREDSTVA I INVENTAR                   | <b>NILINE SR MARKOVIĆ MARKO PR BEOGRAD</b>                                                         |             | 5.332 80 ? Nepoznato    |            | Faktura          | 171392 NEGOTIN                              |                                                             |                  |                              |   |              |
| <b>UPRAVLJANJE KADROVIMA</b>                 | <b>NILINE SR MARKOVIĆ MARKO PR BEOGRAD</b>                                                         |             | 3.999 60 ? Nepoznato    |            | Faktura          | 171391 NEGOTIN                              |                                                             | 17 <sup>00</sup> |                              |   |              |
| <b>ODNOSI SA KLIJENTIMA</b>                  | NLINE SR MARKOVIĆ MARKO PR BEOGRAD                                                                 |             | 532 80 ? Nepoznato      |            | Faktura          | 171390 NEGOTIN                              |                                                             |                  |                              |   |              |
| SPECIFIČNI PODSISTEMI                        | INI TNE SR MARKOVTĆ MARKO PR BEOGRAD                                                               |             | 12.000 00 7 Nenoznato   |            | Faktura          | 171039 NEGOTIN                              | $\overline{\phantom{a}}$                                    | 18 <sup>00</sup> |                              |   |              |
| <b>ADMINISTRACIJA</b>                        | $\epsilon$                                                                                         |             |                         |            |                  |                                             |                                                             | $\overline{ }$   |                              |   |              |
|                                              | √ iPrikaži dokumente<br>$\Box$ Za period                                                           | $\Box$ Zbir | Proveri status          | Sinh danas | Prihvati fakturu | Odbij fakturu                               | Postavi knjiženje<br>Osveži podatke                         | 19 <sup>°</sup>  |                              |   |              |
|                                              |                                                                                                    |             | . .                     |            |                  |                                             | $\mu$<br><b>Contract Contract Contract</b>                  |                  |                              |   |              |

Slika 56 - Pregled primljenih eFaktura – polje "Proknjižen nalog"

<span id="page-42-0"></span>Ukoliko BizniSoft nije uspeo da automatski poveže primljeni račun, ostavljena je mogućnost da operater sam unese broj naloga sa kojim želi da poveže konkretan primljeni račun (npr. ako je "ručno" formiran finansijski nalog ili za bilo koje druge situacije kada BizniSoft to nije uspeo da otkrije) (*[Slika 57](#page-42-1)*).

|                                                              | <b>BizniSoft PDF</b>                          |          |                          |                      | BizniSOFT v11 - www.biznisoft.com                               |            |                                      |         |                                                               |                  |                              | п | $\mathbf{x}$ |
|--------------------------------------------------------------|-----------------------------------------------|----------|--------------------------|----------------------|-----------------------------------------------------------------|------------|--------------------------------------|---------|---------------------------------------------------------------|------------------|------------------------------|---|--------------|
| $\approx$ 2022<br>Osnovne funkcije                           | Pregled PDF 66 Pretraga                       |          |                          |                      |                                                                 |            |                                      |         |                                                               |                  | Sakrij Panel   Zatvori forme |   |              |
| $\cdot$ 01.01.22 $\cdot$ 14.08.22<br>Period                  | Štampaj   BK   5 Prikaz · 国 Kontakt           |          |                          | Preuzmi              | Označi v <b>O</b> Istorija   2 Partneri <sup>2</sup> Artikli    |            |                                      |         |                                                               |                  |                              |   |              |
| <b>ADMINISTRACIJA</b><br>$\ll$                               | BIZNISOFT v11 Pregled primienih eFaktura X    |          |                          |                      |                                                                 |            |                                      |         |                                                               | Planer           | Za štampu Tajmeri            |   |              |
| Upravljanje operaterima                                      | Go Broj dokumenta   Datum    Datum s   Status |          |                          |                      | Šifra Naziv partnera                                            | Iznos      |                                      |         | Proknjižen nalog   CRF i   Tip dok   ID fakture   Mesto partr |                  | nedelja, 14. avgust          |   |              |
| · Upravljanje izveštajima                                    | 2022 100282                                   | 29.07.22 | 29.07.22                 | <b>B</b> Videno      | 04676 MANDOTEK DOO                                              |            | 1.200,00 ? Nepoznato                 | Faktura | 232163 BEOGRAD (Z                                             | 04 <sup>∞</sup>  |                              |   |              |
| Nova poslovna godina                                         | 2022 TESTDANAS2                               | 27.07.22 | 27.07.22                 | to Videno            | 04647 ONLINE SR MARKOVIĆ MARKO PR BEOGRAD                       | 280,80     | ? Nepoznato                          | Faktura | 231194 NEGOTIN                                                |                  |                              |   |              |
| Brisanje entiteta bez prometa                                | 2022 TESTDANAS1                               | 27.07.22 | 27.07.22                 | <b>C</b> Otkazano    | 04647 ONLINE SR MARKOVIĆ MARKO PR BEOGRAD                       | 1.147,20   | ? Nepoznato                          | Faktura | 231178 NEGOTIN                                                |                  |                              |   |              |
| Definisanje opsega šifarnika<br>Usklađivanje odnosa cena pre | 2022 22-RN002000010                           | 27.07.22 | 27.07.22                 | ® Viđeno             | 04676 MANDOTEK DOO                                              | 28.800,00  | ? Nepoznato                          | Faktura | 230600 BEOGRAD (Z                                             | 0.5 <sup>o</sup> |                              |   |              |
| Data terminal                                                | 2022 22-RN002000009                           | 27.07.22 | 27.07.22                 | <b>D</b> U radu      | 04676 MANDOTEK DOO                                              | 28,800,00  | ? Nepoznato                          | Faktura | 230584 BEOGRAD (Z)                                            |                  |                              |   |              |
| Uvoz-Izvoz podataka iz baze                                  | 2022 22-RN002000008                           | 27.07.22 | 27.07.22                 | <b>J</b> U radu      | 04676 MANDOTEK DOO                                              | 12.000,00  | ? Nepoznato                          | Faktura | 230581 BEOGRAD (Z)                                            | 06 <sup>∞</sup>  |                              |   |              |
| Kontrolni broj po modulu 97                                  | 2022 12345689                                 | 21.07.22 | 21.07.22                 | co Videno            | 04673 VIVA ACCOUNTING DOO                                       | 1,800,00   | ? Nepoznato                          | Faktura | 223083 BEOGRAD-NO                                             |                  |                              |   |              |
| Izvrši sinhronizaciju/replikacij                             | 2022 22-RN001000538                           | 11.07.22 | 11.07.22                 | <b>B</b> Videno      | 04673 VIVA ACCOUNTING DOO                                       |            | 10.000,00 XL005-00011                | Faktura | 210974 BEOGRAD-N                                              | 07 <sup>∞</sup>  |                              |   |              |
| BizniSoft statusi i dnevnici                                 | 2022 8123                                     | 11.07.22 | 11.07.22                 | <b>B</b> Videno      | 04673 VIVA ACCOUNTING DOO                                       |            | 1.200.00 7 Nepoznato                 | Faktura | 210499 BEOGRAD-N                                              |                  |                              |   |              |
| Upravljanje transakcijama                                    | 2022 TESTMRR1                                 | 07.07.22 | 07.07.22                 | co Videno            | 04647 ONLINE SR MARKOVIĆ MARKO PR BEOGRAD                       |            | 10.798,80 TR-854                     | Faktura | 206443 NEGOTIN                                                |                  |                              |   |              |
| Iniciraj formiranje nivelacija į                             | 2022 22-RN002000007                           | 28.06.22 | 28.06.22                 | <b>D</b> Uradu       | 04676 MANDOTEK DOO                                              | 28,800,00  | ? Nepoznato                          | Faktura | 179485 BEOGRAD (2                                             | 08 <sup>o</sup>  |                              |   |              |
| Elektronsko potpisivanje doku                                | 2022 22-RN002000003                           | 24.06.22 | 24.06.22                 | <b>D</b> U radu      | 04676 MANDOTEK DOO                                              | 28,800,00  | ? Nepoznato                          | Faktura | 177634 BEOGRAD (Z)                                            |                  |                              |   |              |
| ∨ Upravljanje eFakturama i EEC                               | 2022 2022/000002                              | 23.06.22 | 23.06.22                 | <b>videno</b>        |                                                                 |            | 5,82 ? Nepoznato                     | Faktura | 177098                                                        | 09 <sup>∞</sup>  |                              |   |              |
| Izvrši sinhronizaciju eFakt                                  | 2022 90333514                                 | 28.10.21 | 23.06.22                 | Prihvaćeno           | 01380 VIP MOBILE DOO                                            | 411.264,00 | ? Nepoznato                          | Faktura | 177063 Beograd                                                |                  |                              |   |              |
| Definisanje izuzetaka za e                                   | 2022 1600                                     | 23.06.22 | 23.06.22                 | to Videno            | 04676 MANDOTEK DOO                                              | 18.000,00  | ? Nepoznato                          | Faktura | 176867 BEOGRAD (Z)                                            | 10 <sup>o</sup>  |                              |   |              |
| Pregled poslatih eFaktura                                    | 2022 22-RN002000001                           | 23.06.22 | 23.06.22                 | ® Viđeno             | 04676 MANDOTEK DOO                                              | 57,456,00  | 7 Nepoznato                          | Faktura | 176767 BEOGRAD (Z                                             |                  |                              |   |              |
| Pregled primljenih eFaktur                                   | 2022 1584                                     | 23.06.22 | 23.06.22                 | <b>D</b> U radu      | 04676 MANDOTEK DOO                                              | 57.456,00  | ? Nepoznato                          | Faktura | 176763 BEOGRAD (Z)                                            |                  |                              |   |              |
| <b>Inravlianie izgledom tabela</b>                           | 2022 1524                                     | 22.06.22 | 22.06.22                 | Uradu                | 04676 MANDOTEK DOO                                              | 28,800.00  | ? Nepoznato                          | Faktura | 175716 BEOGRAD (Z                                             | 11 <sup>°</sup>  |                              |   |              |
| OSTALA PODEŠAVANJA                                           | 2022 116                                      | 22.06.22 | 22.06.22                 | <b>J</b> U radu      | 04673 VIVA ACCOUNTING DOO                                       |            | 20.000,00 KL012-00045                | Faktura | 175594 BEOGRAD-NO                                             |                  |                              |   |              |
|                                                              | 2022 22-RN001000002                           | 22.06.22 | 22.06.22                 | <b>3 Otkazano</b>    | 04673 VIVA ACCOUNTING DOO                                       | 44.400,00  | ? Nepoznato                          | Faktura | 173852 BEOGRAD-NO                                             | 12 <sup>o</sup>  |                              |   |              |
| <b>OMILJENE FUNKCIJE</b>                                     | 2022 22-RN001000001                           | 22.06.22 | 22.06.22                 | <b>C3</b> Otkazano   | 04673 VIVA ACCOUNTING DOO                                       | 44.400,00  | ? Nepoznato                          | Faktura | 173794 BEOGRAD-NO                                             |                  |                              |   |              |
| OPŠTI ŠIFARNICI                                              | 2022 NoviTestOdobri-1 20.06.22                |          | 20.06.22                 | Ponovo obave         | 04647 ONLINE SR MARKOVIĆ MARKO PR BEOGRAD                       | 7.200,00   | ? Nepoznato                          | Faktura | 172781 NEGOTIN                                                | 13 <sup>°</sup>  |                              |   |              |
| <b>FINANSIJSKO POSLOVANJE</b>                                | 2022 NoviTestOdobri-3 20.06.22                |          | 20.06.22                 | <b>B</b> Videno      | 04647 ONLINE SR MARKOVIĆ MARKO PR BEOGRAD                       | 6.600.00   | ? Nepoznato                          | Faktura | 172765 NEGOTIN                                                |                  |                              |   |              |
|                                                              | 2022 NoviTestOdobri-2 20.06.22                |          | 20.06.22                 | co Videno            | 04647 ONLINE SR MARKOVIĆ MARKO PR BEOGRAD                       | 10.800,00  | ? Nepoznato                          | Faktura | 172764 NEGOTIN                                                | 14 <sup>o</sup>  |                              |   |              |
| <b>ROBNO-TRGOVINA</b>                                        | 2022 TEST-SEEN-1                              | 20.06.22 | 20.06.22                 | co Videno            | 04647 ONLINE SR MARKOVIĆ MARKO PR BEOGRAD                       | 6,000,00   | ? Nepoznato                          | Faktura | 171935 NEGOTIN                                                |                  |                              |   |              |
| <b>OPROIZVODNJA</b>                                          | 2022 TEST-SEEN-2                              | 20.06.22 | 20.06.22                 | x Odbijeno           | 04647 ONLINE SR MARKOVIĆ MARKO PR BEOGRAD                       | 5.223,60   | ? Nepoznato                          | Faktura | 171915 NEGOTIN                                                |                  |                              |   |              |
| <b>EINANSIJSKA OPERATIVA</b>                                 | 2022 test-odobriodbii-3 19.06.22              |          | 19.06.22                 | X Odbijeno           | 04647 ONLINE SR MARKOVIĆ MARKO PR BEOGRAD                       | 5.332.80   | <b>7</b> Nepoznato                   | Faktura | 171407 NEGOTIN                                                | 15 <sup>∞</sup>  |                              |   |              |
| <b>OBRAČUN ZARADA</b>                                        | 2022 test-odobriodbij-2   19.06.22            |          | 19.06.22                 | $\sqrt{}$ Prihvaćeno | 04647 ONLINE SR MARKOVIĆ MARKO PR BEOGRAD                       | 5.332,80   | ? Nepoznato                          | Faktura | 171406 NEGOTIN                                                |                  |                              |   |              |
|                                                              | 2022 test-odobriodbii-1   19.06.22            |          | 19.06.22                 | √ Prihvaćeno         | 04647 ONLINE SR MARKOVIĆ MARKO PR BEOGRAD                       |            | <b>PERSONAL PROPERTY AND INCOME.</b> | Faktura | 171405 NEGOTIN                                                | 16 <sup>°</sup>  |                              |   |              |
| STALNA SREDSTVA I INVENTAR                                   | 2022 test-odobriodbij-6   19.06.22            |          | 19.06.22                 | <b>®</b> Videno      | 04647 ONLINE SR MARKOVIĆ MARKO PR BEOGRAD                       |            | <b>BROJ NALOGA:</b>                  | Faktura | 171392 NEGOTIN                                                |                  |                              |   |              |
| <b>SL UPRAVLJANJE KADROVIMA</b>                              | 2022 test-odobriodbij-5 19.06.22              |          | 19.06.22                 | <b>®</b> Videno      | 04647 ONLINE SR MARKOVIĆ MARKO PR BEOGRAD                       |            |                                      | Faktura | 171391 NEGOTIN                                                | 17 <sup>o</sup>  |                              |   |              |
| <b>CodNOSI SA KLIJENTIMA</b>                                 | 2022 test-odobriodbij-4 19.06.22              |          | 19.06.22                 | co Viđeno            | 04647 ONLINE SR MARKOVIĆ MARKO PR BEOGRAD                       |            | KL006-00005                          | Faktura | 171390 NEGOTIN                                                |                  |                              |   |              |
|                                                              | 2022 Tect-17062022-3 17.06.22                 |          | 17.06.22                 | <b>▽</b> Prihvaćeno  | 04647 ONLINE SR MARKOVIĆ MARKO PR BEOGRAD                       |            |                                      | Faktura | 171039 NEGOTIN                                                |                  |                              |   |              |
| SPECIFIČNI PODSISTEMI                                        | H4 +4 + 15 od 52 → → → →                      |          | $\sim$ $\times$ $\times$ | $9$ $*$ $*$ $*$      |                                                                 |            | OK / Potvrdi                         |         |                                                               | 18 <sup>o</sup>  |                              |   |              |
| <b>ADMINISTRACIJA</b>                                        | $\epsilon$                                    |          |                          |                      |                                                                 |            |                                      |         | - 3                                                           |                  |                              |   |              |
| »                                                            | $\Box$ Za period                              |          | Prikaži dokumente   2bir |                      | Proveri status   Sinh danas   Prihvati fakturu<br>Odbii falkuru |            | Postavi knjiženje                    |         | Osveži podatke                                                | 19 <sup>°</sup>  |                              |   |              |

<span id="page-42-1"></span>Slika 57 - Pregled primljenih eFaktura - "ručni" unos broja BizniSoft naloga

Istom funkcijom je omogućeno i uklanjanje povezanog broja naloga (ukoliko ima povezan nalog, dugme dobija naslov "Ukloni knjiženje") (*[Slika 58](#page-43-0)*).

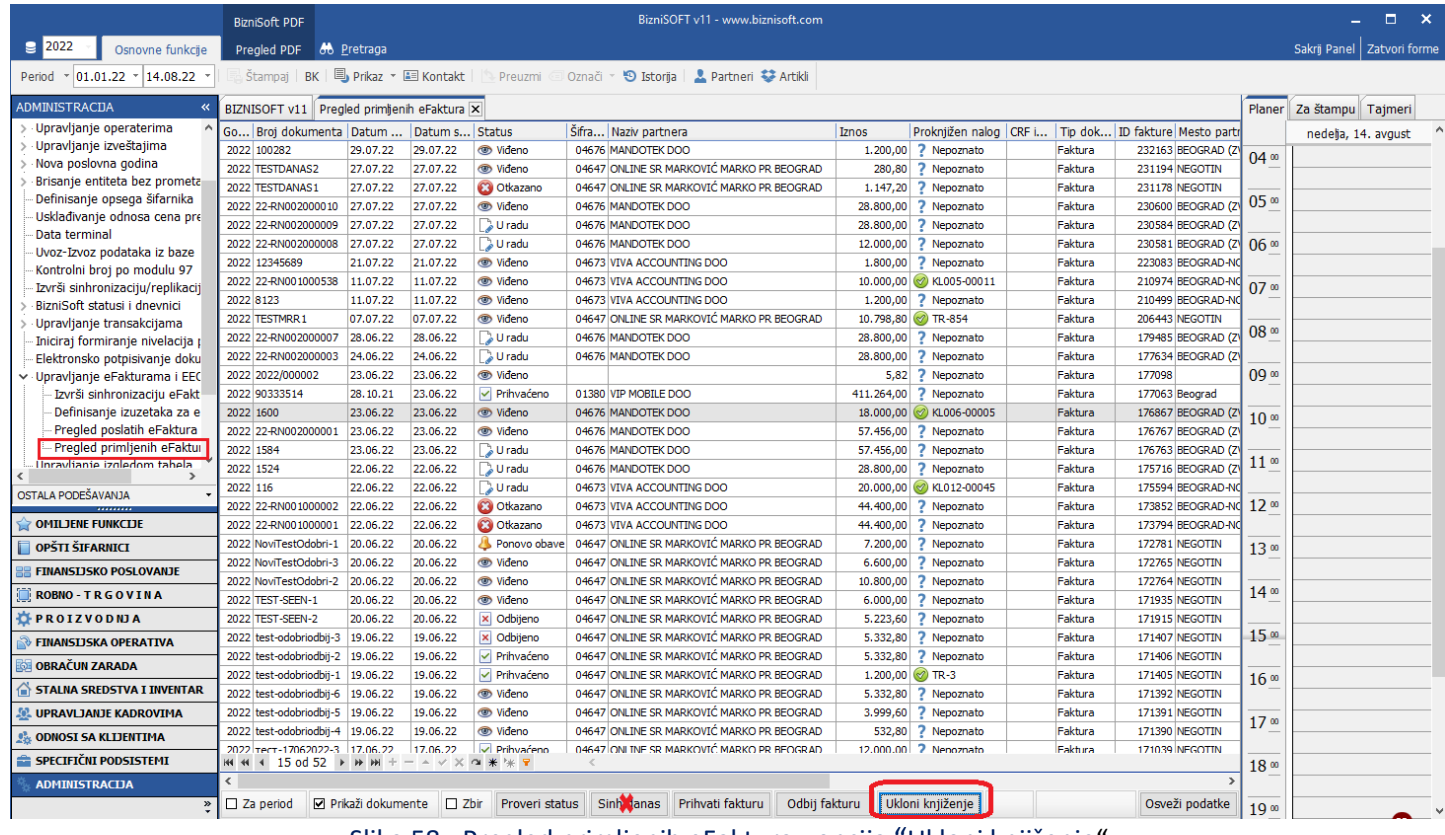

Slika 58 - Pregled primljenih eFaktura - opcija "Ukloni knjiženje"

<span id="page-43-0"></span>Aktivnosti ručnog povezivanja naloga, kao i uklanjanja te oznake, ostaju u istoriji eFaktura (*[Slika 59](#page-43-1)*)

|                                      | <b>BizniSoft PDF</b>                  |                                      |                                    |                                                     |                                            | BizniSOFT v11 - www.biznisoft.com |               |                                                       |                        |                           |                                                  |                 |                              | $\Box$ | $\mathbf{x}$ |
|--------------------------------------|---------------------------------------|--------------------------------------|------------------------------------|-----------------------------------------------------|--------------------------------------------|-----------------------------------|---------------|-------------------------------------------------------|------------------------|---------------------------|--------------------------------------------------|-----------------|------------------------------|--------|--------------|
| $\boxed{9}$ 2022<br>Osnovne funkcije | Pregled PDF 66 Pretraga               |                                      |                                    |                                                     |                                            |                                   |               |                                                       |                        |                           |                                                  |                 | Sakrij Panel   Zatvori forme |        |              |
| $ 01.01.22 $ + 14.08.22<br>Period    | 国 Štampaj   BK   国 Prikaz · 国 Kontakt |                                      |                                    | Preuzmi                                             | <b>9</b> Istoria<br>Označi                 | Partneri # Artikli                |               |                                                       |                        |                           |                                                  |                 |                              |        |              |
| <b>ADMINISTRACIJA</b>                | <b>BIZNISOFT</b>                      |                                      |                                    |                                                     |                                            |                                   |               |                                                       |                        |                           |                                                  |                 | Za štampu Tajmeri            |        |              |
| Upravljanje operaterima              | V Broj naloga<br>1600                 |                                      | Datum i vreme<br>14.08.22 15:27:07 | Operater<br><b>OPER</b>                             | Tip akcije<br>Akcija operatera             | eFaktura<br>i Viđeno              |               | Opis / Napomena (176867)<br>Brisanje oznake knjiženja |                        |                           |                                                  | Planer          |                              |        |              |
| Upravljanje izveštajima              | Go Broi<br>1600                       |                                      | 14.08.22 15:24:53                  | <b>OPER</b>                                         |                                            | <b>Wideno</b>                     |               | Postavi knjiženje: KL006-00005                        |                        |                           | log   CRF i   Tip dok   ID fakture   Mesto partr |                 | nedelja, 14. avgust          |        |              |
| Nova poslovna godina                 | 2022 100282<br>1600                   |                                      | 23.06.22 12:45:14                  | <b>OPER</b>                                         | Akcija operatera<br>Sinhronizacija         | <b>C</b> Videno                   |               |                                                       |                        | Faktura                   | 232163 BEOGRAD (Z                                | $04 \omega$     |                              |        |              |
| Brisanje entiteta bez prometa        | 2022 TESTDA<br>1600                   |                                      | 23.06.22 12:01:56                  | <b>OPER</b>                                         | Sinhronizacija                             | <b>D</b> U radu                   |               |                                                       |                        | Faktura                   | 231194 NEGOTIN                                   |                 |                              |        |              |
| Definisanje opsega šifarnika         | 2022 TESTDA                           |                                      |                                    |                                                     |                                            |                                   |               |                                                       |                        | Faktura                   | 231178 NEGOTIN                                   | 05 <sup>o</sup> |                              |        |              |
| Usklađivanje odnosa cena pre         | 2022 22-RNO                           |                                      |                                    |                                                     |                                            |                                   |               |                                                       |                        | Faktura                   | 230600 BEOGRAD (2                                |                 |                              |        |              |
| Data terminal                        | 2022 22-RN0                           |                                      |                                    |                                                     |                                            |                                   |               |                                                       |                        | Faktura                   | 230584 BEOGRAD (Z                                |                 |                              |        |              |
| Uvoz-Izvoz podataka iz baze          | 2022 22-RN0                           |                                      |                                    |                                                     |                                            |                                   |               |                                                       |                        | Faktura                   | 230581 BEOGRAD (Z)                               | 06 <sup>∞</sup> |                              |        |              |
| Kontrolni broj po modulu 97          | 2022 123456                           |                                      |                                    |                                                     |                                            |                                   |               |                                                       |                        | Faktura                   | 223083 BEOGRAD-N                                 |                 |                              |        |              |
| Izvrši sinhronizaciju/replikacij     | 2022 22-RNO                           | $H \ll 1$ od 4 $\blacktriangleright$ | <b>HEIR</b>                        | $  \times$ $\times$ $\alpha$ $\ast$ $\times$ $\tau$ |                                            |                                   |               |                                                       |                        | Faktura<br>11.1           | 210974 BEOGRAD-N                                 | 07 <sup>∞</sup> |                              |        |              |
| BizniSoft statusi i dnevnici         | 2022 8123                             | 11.07.22                             | 11.07.22                           | <b>WO VIDENO</b>                                    | U4673 VIVA ACCOUNTING DOO                  |                                   |               |                                                       | 1.200,00 repoznato     | Faktura                   | 210499 BEOGRAD-N                                 |                 |                              |        |              |
| Upravljanje transakcijama            | 2022 TESTMRR1                         | 07.07.22                             | 07.07.22                           | <b>C</b> Videno                                     | 04647 ONLINE SR MARKOVIĆ MARKO PR BEOGRAD  |                                   |               | 10.798,80 7R-854                                      |                        | Faktura                   | 206443 NEGOTIN                                   | 08 <sup>∞</sup> |                              |        |              |
| Iniciraj formiranje nivelacija į     | 2022 22-RN002000007                   | 28.06.22                             | 28.06.22                           | <b>J</b> U radu                                     | 04676 MANDOTEK DOO                         |                                   |               | 28,800,00                                             | ? Nepoznato            | Faktura                   | 179485 BEOGRAD (2                                |                 |                              |        |              |
| Elektronsko potpisivanje doku        | 2022 22-RN002000003                   | 24.06.22                             | 24.06.22                           | U radu                                              | 04676 MANDOTEK DOO                         |                                   |               | 28.800.00                                             | ? Nepoznato            | Faktura                   | 177634 BEOGRAD (Z                                |                 |                              |        |              |
| ∨ Upravljanje eFakturama i EEC       | 2022 2022/000002                      | 23.06.22                             | 23.06.22                           | <b>videno</b>                                       |                                            |                                   |               | 5,82                                                  | ? Nepoznato            | Faktura                   | 177098                                           | 09 <sup>∞</sup> |                              |        |              |
| Izvrši sinhronizaciju eFakt          | 2022 90333514                         | 28.10.21                             | 23.06.22                           | v Prihvaćeno                                        | 01380 VIP MOBILE DOO                       |                                   |               | 411.264,00                                            | ? Nepoznato            | Faktura                   | 177063 Beograd                                   |                 |                              |        |              |
| Definisanje izuzetaka za e           | 2022 1600                             | 23.06.22                             | 23.06.22                           | ® Viđeno                                            | 04676 MANDOTEK DOO                         |                                   |               | 18.000.00                                             | Nepoznato              | Faktura                   | 176867 BEOGRAD (Z)                               | 10 <sup>o</sup> |                              |        |              |
| Pregled poslatih eFaktura            | 2022 22-RN002000001                   | 23.06.22                             | 23.06.22                           | ® Viđeno                                            | 04676 MANDOTEK DOO                         |                                   |               | 57.456.00                                             | ? Nepoznato            | Faktura                   | 176767 BEOGRAD (2                                |                 |                              |        |              |
| - Pregled primljenih eFaktur         | 2022 1584                             | 23.06.22                             | 23.06.22                           | <b>J</b> U radu                                     | 04676 MANDOTEK DOO                         |                                   |               | 57.456,00                                             | ? Nepoznato            | Faktura                   | 176763 BEOGRAD (Z                                |                 |                              |        |              |
| Inravljanje izgledom tabela          | 2022 1524                             | 22.06.22                             | 22.06.22                           | <b>D</b> U radu                                     | 04676 MANDOTEK DOO                         |                                   |               | 28.800,00                                             | ? Nepoznato            | Faktura                   | 175716 BEOGRAD (Z                                | 11 <sup>o</sup> |                              |        |              |
| OSTALA PODEŠAVANJA                   | 2022 116                              | 22.06.22                             | 22.06.22                           | <b>D</b> U radu                                     | 04673 VIVA ACCOUNTING DOO                  |                                   |               | 20.000,00                                             | 2 KL012-00045          | Faktura                   | 175594 BEOGRAD-N                                 |                 |                              |        |              |
|                                      | 2022 22-RN001000002                   | 22.06.22                             | 22.06.22                           | <b>3 Otkazano</b>                                   | 04673 VIVA ACCOUNTING DOO                  |                                   |               | 44.400,00                                             | ? Nepoznato            | Faktura                   | 173852 BEOGRAD-N                                 | 12 <sup>o</sup> |                              |        |              |
| <b>OMILJENE FUNKCIJE</b>             | 2022 22-RN001000001                   | 22.06.22                             | 22.06.22                           | <b>3</b> Otkazano                                   | 04673 VIVA ACCOUNTING DOO                  |                                   |               | 44.400,00                                             | ? Nepoznato            | Faktura                   | 173794 BEOGRAD-N                                 |                 |                              |        |              |
| OPŠTI ŠIFARNICI                      | 2022 NoviTestOdobri-1 20.06.22        |                                      | 20.06.22                           | Ponovo obave                                        | 04647 ONLINE SR MARKOVIĆ MARKO PR BEOGRAD  |                                   |               | 7.200,00                                              | ? Nepoznato            | Faktura                   | 172781 NEGOTIN                                   | 13 <sup>°</sup> |                              |        |              |
| <b>FINANSIJSKO POSLOVANJE</b>        | 2022 NoviTestOdobri-3                 | 20.06.22                             | 20.06.22                           | <b>®</b> Viđeno                                     | 04647 ONLINE SR MARKOVIĆ MARKO PR BEOGRAD  |                                   |               | 6.600.00                                              | <b>7</b> Nepoznato     | Faktura                   | 172765 NEGOTIN                                   |                 |                              |        |              |
|                                      | 2022 NoviTestOdobri-2                 | 20.06.22                             | 20.06.22                           | co Videno                                           | 04647 ONLINE SR MARKOVIĆ MARKO PR BEOGRAD  |                                   |               | 10.800,00                                             | ? Nepoznato            | Faktura                   | 172764 NEGOTIN                                   |                 |                              |        |              |
| <b>ROBNO-TRGOVINA</b>                | 2022 TEST-SEEN-1                      | 20.06.22                             | 20.06.22                           | <b>O</b> Videno                                     | 04647 ONLINE SR MARKOVIĆ MARKO PR BEOGRAD  |                                   |               | 6.000,00                                              | ? Nepoznato            | Faktura                   | 171935 NEGOTIN                                   | 14 <sup>°</sup> |                              |        |              |
| <b>DEPROIZVODNIA</b>                 | 2022 TEST-SEEN-2                      | 20.06.22                             | 20.06.22                           | x Odbiieno                                          | 04647 ONLINE SR MARKOVIĆ MARKO PR BEOGRAD  |                                   |               | 5.223.60                                              | 7 Nepoznato            | Faktura                   | 171915 NEGOTIN                                   |                 |                              |        |              |
| <b>FINANSIJSKA OPERATIVA</b>         | 2022 test-odobriodbij-3   19.06.22    |                                      | 19.06.22                           | × Odbijeno                                          | 04647 ONLINE SR MARKOVIĆ MARKO PR BEOGRAD  |                                   |               | 5.332,80                                              | ? Nepoznato            | Faktura                   | 171407 NEGOTIN                                   | 15 <sup>°</sup> |                              |        |              |
| OBRAČUN ZARADA                       | 2022 test-odobriodbij-2 19.06.22      |                                      | 19.06.22                           | √ Prihvaćeno                                        | 04647 ONLINE SR MARKOVIĆ MARKO PR BEOGRAD  |                                   |               | 5.332,80                                              | ? Nepoznato            | Faktura                   | 171406 NEGOTIN                                   |                 |                              |        |              |
|                                      | 2022 test-odobriodbij-1   19.06.22    |                                      | 19.06.22                           | v Prihvaćeno                                        | 04647 ONLINE SR MARKOVIĆ MARKO PR BEOGRAD  |                                   |               | 1.200,00 <sup>2</sup> TR-3                            |                        | Faktura                   | 171405 NEGOTIN                                   | 16 <sup>°</sup> |                              |        |              |
| STALNA SREDSTVA I INVENTAR           | 2022 test-odobriodbii-6 19.06.22      |                                      | 19.06.22                           | <b>®</b> Viđeno                                     | 04647 ONLINE SR MARKOVIĆ MARKO PR BEOGRAD  |                                   |               | 5.332.80                                              | ? Nepoznato            | Faktura                   | 171392 NEGOTIN                                   |                 |                              |        |              |
| <b>AL UPRAVLJANJE KADROVIMA</b>      | 2022 test-odobriodbij-5   19.06.22    |                                      | 19.06.22                           | co Videno                                           | 04647 ONLINE SR MARKOVIĆ MARKO PR BEOGRAD  |                                   |               | 3.999,60                                              | ? Nepoznato            | Faktura                   | 171391 NEGOTIN                                   | 17 <sup>o</sup> |                              |        |              |
| <b>ODNOSI SA KLIJENTIMA</b>          | 2022 test-odobriodbij-4 19.06.22      |                                      | 19.06.22                           | co Videno                                           | 04647 ONLINE SR MARKOVIĆ MARKO PR BEOGRAD  |                                   |               | 532,80                                                | ? Nepoznato            | Faktura<br>171390 NEGOTIN |                                                  |                 |                              |        |              |
|                                      | 2022 Tect-17062022-3 17.06.22         |                                      | 17.06.22                           | v Prihvaćeno                                        | 04647 ONLINE SP MARKOVIĆ MARKO PRI BEOGRAD |                                   |               |                                                       | 12.000.00 2. Nenoznato | Faktura                   | 171039 NEGOTIN                                   |                 |                              |        |              |
| SPECIFIČNI PODSISTEMI                | <b>H4 44</b><br>4 15 od 52 ▶ ▶ ▶<br>H |                                      | $\alpha$                           | ** 7                                                |                                            |                                   |               |                                                       |                        |                           |                                                  | 18 <sup>o</sup> |                              |        |              |
| <b>ADMINISTRACIJA</b>                | $\epsilon$                            |                                      |                                    |                                                     |                                            |                                   |               |                                                       |                        |                           | $\rightarrow$                                    |                 |                              |        |              |
| »                                    | $\Box$ Za period                      | <b>▽</b> Prikaži dokumente           | $\Box$ Zbir                        | Proveri status                                      | Sint danas Prihvati fakturu                |                                   | Odbii fakturu |                                                       | Postavi knjiženje      |                           | Osveži podatke                                   | 19 <sup>o</sup> |                              |        |              |
|                                      |                                       |                                      |                                    |                                                     |                                            |                                   |               |                                                       |                        |                           |                                                  |                 |                              |        |              |

<span id="page-43-1"></span>Slika 59 - Pregled primljenih eFaktura - Istorija

Dupli klik na stavku u tabeli će sada automatski prikazati BizniSoft dokument: Fakturu (ukoliko su u pitanju poslate fakture), odnosno povezan BizniSoft dokument (ukoliko su u pitanju primljene fakture) (*[Slika 60](#page-44-0)*).

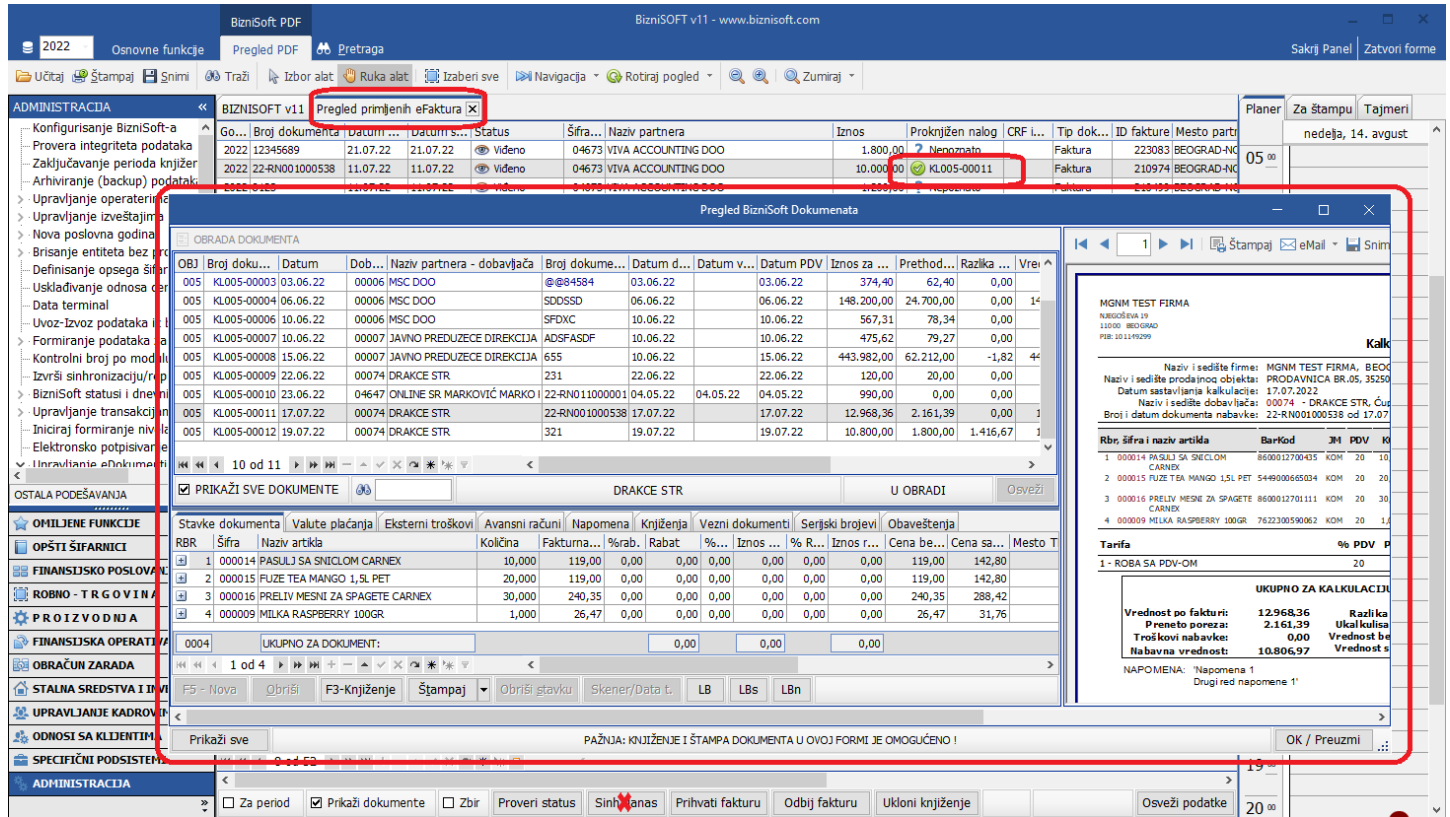

<span id="page-44-0"></span>Slika 60 - Dupli klik - automatski prikaz BizniSoft dokumenta

# ELEKTRONSKO EVIDENTIRANJE OBRAČUNA PDV

<span id="page-45-0"></span>U programu je implementirano formiranje zbirne i pojedinačne evidencije, kao i registrovanje EEO PDV na SEF (*[Slika 61](#page-45-1)*).

|                                                                   |                                                        |                                           |              |                                                                 | BizniSOFT v11 - www.biznisoft.com      |                      |                       |                                    |                    |                                                                          |                              |                               | $\Box$<br>$\boldsymbol{\mathsf{x}}$ |
|-------------------------------------------------------------------|--------------------------------------------------------|-------------------------------------------|--------------|-----------------------------------------------------------------|----------------------------------------|----------------------|-----------------------|------------------------------------|--------------------|--------------------------------------------------------------------------|------------------------------|-------------------------------|-------------------------------------|
| $\boxed{2022}$<br>Osnovne funkcije                                | <b>86</b> Pretraga                                     |                                           |              |                                                                 |                                        |                      |                       |                                    |                    |                                                                          |                              | Prikaži Panel   Zatvori forme |                                     |
| $\cdot$ 01.01.22 $\cdot$ 04.12.22<br>Period                       | Štampaj   BK   5 Prikaz · 国 Kontakt                    |                                           |              | Preuzmi <i>Dznači</i> * Dzstorija   <b>A Partneri * Artikli</b> |                                        |                      |                       |                                    |                    |                                                                          |                              |                               |                                     |
| <b>ADMINISTRACIJA</b>                                             |                                                        |                                           |              |                                                                 |                                        |                      |                       |                                    |                    |                                                                          |                              |                               |                                     |
| Data terminal                                                     | BIZNISOFT v11 Elektronsko evidentiranje obračuna PDV X |                                           |              |                                                                 |                                        |                      |                       |                                    |                    |                                                                          |                              |                               |                                     |
| Uvoz-Izvoz podataka iz baze                                       | Godina Period<br>2022 Novembar                         | $\mathbb{Z}$ Tip evidencie<br>Zbirna      |              | Smanjenje PDV Uvećanje PDV Obračunat PDV Status                 |                                        |                      | Datum zaključenja     | Opis                               |                    |                                                                          | GroupVatID<br>$\overline{0}$ |                               |                                     |
| Kontrolni broj po modulu 97                                       | 2022 Novembar                                          | Pojedinačna                               |              | 0,00<br>0,00<br>0,00<br>0,00                                    | 836,00 J U radu<br>1.444.925,43 U radu |                      |                       |                                    |                    |                                                                          | $\Omega$                     |                               |                                     |
| Izvrši sinhronizaciju/replikacij                                  |                                                        |                                           |              |                                                                 |                                        |                      |                       |                                    |                    |                                                                          |                              |                               |                                     |
| BizniSoft statusi i dnevnici                                      |                                                        |                                           |              |                                                                 |                                        |                      |                       |                                    |                    |                                                                          |                              |                               |                                     |
| Upravljanje transakcijama                                         |                                                        |                                           |              |                                                                 |                                        |                      |                       |                                    |                    |                                                                          |                              |                               |                                     |
| Iniciraj formiranje nivelacija j<br>Elektronsko potpisivanje doku |                                                        |                                           |              |                                                                 |                                        |                      |                       |                                    |                    |                                                                          |                              |                               |                                     |
| v Upravljanje eFakturama i EEC                                    |                                                        |                                           |              |                                                                 |                                        |                      |                       |                                    |                    |                                                                          |                              |                               |                                     |
| · Izvrši sinhronizaciju eFakt                                     |                                                        |                                           |              |                                                                 |                                        |                      |                       |                                    |                    |                                                                          |                              |                               |                                     |
| Elektronsko evidentiranje obračuna PDV                            |                                                        |                                           |              | 0,00<br>0,00                                                    | 1.445.761,43                           |                      |                       |                                    |                    |                                                                          |                              |                               |                                     |
| Definisanje izuzetaka za e                                        | H H + 1 od 2 → H H + - A V X O * * Y                   |                                           |              | $\,<\,$                                                         |                                        |                      |                       |                                    |                    |                                                                          |                              |                               |                                     |
| Definisanje izuzetaka za E                                        | Promet sa naknadom                                     |                                           |              | Promet bez naknade                                              |                                        |                      |                       |                                    |                    |                                                                          |                              |                               |                                     |
| Pregled poslatih eFaktura<br>Pregled primljenih eFaktur           |                                                        |                                           |              |                                                                 |                                        |                      | Promet PDV Evidencije |                                    |                    | Obrazac PP PDV Obrazac POPDV Knjiga primljenih/izdatih računa            |                              |                               |                                     |
| Upravljanje izgledom tabela                                       | PDV po opštoj stopi                                    |                                           |              | PDV po opštoj stopi                                             |                                        |                      | Datum PDV Datum n     | OBJ Broj naloga                    |                    | R., PDV ID Pose Opis PDV evidencije                                      |                              |                               | PDV    Šifr   Na                    |
| Upravljanje sinhronizacijom t                                     | Poreska osnovica                                       |                                           | 0,00         | Poreska osnovica                                                | 4.180,00                               | 30.11.22<br>30.11.22 | 30.11.22<br>30.11.22  | 001 0N001000001<br>001 RT001000001 | $1 \, 3.7$<br>13.7 | Promet dobara i usluga bez naknade<br>Promet dobara i usluga bez naknade |                              | 3.7<br>3.7                    | 00000 01<br>00000 PC                |
| <b>SOL Monitor</b>                                                | Obračunati PDV<br>Ukupan iznos                         |                                           | 0,00<br>0,00 | Obračunati PDV<br>Ukupan iznos                                  | 836,00<br>5.016,00                     |                      |                       |                                    |                    |                                                                          |                              |                               |                                     |
| Podaci o programu i licenci                                       | PDV po nižoj stopi                                     |                                           |              | PDV po nižoj stopi                                              |                                        |                      |                       |                                    |                    |                                                                          |                              |                               |                                     |
| Izlaz iz nrograma<br>$\rightarrow$                                | Poreska osnovica                                       |                                           | 0,00         | Poreska osnovica                                                | 0,00                                   |                      |                       |                                    |                    |                                                                          |                              |                               |                                     |
| OSTALA PODEŠAVANJA                                                | Obračunati PDV                                         |                                           | 0,00         | Obračunati PDV                                                  | 0,00                                   |                      |                       |                                    |                    |                                                                          |                              |                               |                                     |
| <b>OMILJENE FUNKCIJE</b>                                          | Ukupan iznos                                           |                                           | 0.00         | Ukupan iznos                                                    | 0,00                                   |                      |                       |                                    |                    |                                                                          |                              |                               |                                     |
| OPŠTI ŠIFARNICI                                                   |                                                        |                                           |              |                                                                 |                                        |                      |                       |                                    |                    |                                                                          |                              |                               |                                     |
| <b>E FINANSIJSKO POSLOVANJE</b>                                   |                                                        |                                           |              |                                                                 |                                        |                      |                       |                                    |                    |                                                                          |                              |                               |                                     |
| <b>ROBNO-TRGOVINA</b>                                             |                                                        |                                           |              |                                                                 |                                        |                      |                       |                                    |                    |                                                                          |                              |                               |                                     |
| <b>DEPROIZVODNIA</b>                                              |                                                        |                                           |              |                                                                 |                                        |                      |                       |                                    |                    |                                                                          |                              |                               |                                     |
| FINANSIJSKA OPERATIVA                                             |                                                        |                                           |              |                                                                 |                                        |                      |                       |                                    |                    |                                                                          |                              |                               |                                     |
| <b>OBRAČUN ZARADA</b>                                             |                                                        |                                           |              |                                                                 |                                        |                      |                       |                                    |                    |                                                                          |                              |                               |                                     |
| STALNA SREDSTVA I INVENTAR                                        | Negativni prethodni PDV                                |                                           |              |                                                                 |                                        |                      |                       |                                    |                    |                                                                          |                              |                               |                                     |
| <b>SPL UPRAVLJANJE KADROVIMA</b>                                  | Godina Period                                          | Osnovica                                  |              | Iznos PDV<br>Ukupno                                             |                                        |                      |                       |                                    |                    |                                                                          |                              |                               |                                     |
| <b>CODNOSI SA KLIJENTIMA</b>                                      |                                                        | <nema podataka="" prikaz="" za=""></nema> |              |                                                                 |                                        |                      |                       |                                    |                    |                                                                          |                              |                               |                                     |
| SPECIFIČNI PODSISTEMI                                             | н н + 0 od 0 → » ж + - ▲ ∨ Х α * * 7                   |                                           |              | $\lt$                                                           |                                        |                      |                       |                                    |                    | $\langle$                                                                |                              |                               |                                     |
| <b>ADMINISTRACIJA</b>                                             | Potvrdi                                                |                                           |              |                                                                 |                                        |                      |                       |                                    |                    |                                                                          |                              |                               | OK / Upiši                          |
|                                                                   |                                                        | Registruj                                 |              |                                                                 |                                        |                      |                       |                                    |                    |                                                                          |                              |                               |                                     |

Slika 61 - Elektronsko evidentiranje obračuna PDV

<span id="page-45-1"></span>U tom smislu, u programu je dorađena PDV Evidencija. U tabovima Promet PDV Evidencije i Knjiga primljenih/izdatih računa, dodata je opcije "Istorija" na osnovu koje je omogućen prikaz istorije za svaki dokument. Takođe, ubačen je meni "PDV EVIDENCIJA" sa dve funkcije:

- Prikaži dokument Alt+D preko ove opcije je omogućen prikaz svakog BizniSoft dokumenta
- Prikaži eFakturu / FR Alt+R preko ove opcije se prikazuje eFaktura (analogno istoj funkcionalnosti u kalkulacijama i troškovima)

Takođe, u ovim tabovima dodata su nova polja "eFaktura", "SEF", "EEO PDV" i "Oznaka". Program je dorađen da automatski u PDV Evidenciji, evidentira da li račun ide u pojedinačnu ili zbirnu evidenciju, ili je bez evidencije. Statusi koji mogu da se nađu su sledeći: "nije def" "Bez evidencije", " Pojedinačna", "Zbirna", "Izuzetak", "Fiskalni RN" (*[Slika 62](#page-46-0)*).

|                                          |                      |                                |                                            |                |                                                                                           |                   | BizniSOFT v11 - www.biznisoft.com |                             |                       |                   |        |                         |                   |     |                          |            |                                                |                               | п.<br>$\mathbf{x}$ |
|------------------------------------------|----------------------|--------------------------------|--------------------------------------------|----------------|-------------------------------------------------------------------------------------------|-------------------|-----------------------------------|-----------------------------|-----------------------|-------------------|--------|-------------------------|-------------------|-----|--------------------------|------------|------------------------------------------------|-------------------------------|--------------------|
| $\boxed{2022}$<br>Osnovne funkcije       | 66 Pretraga          |                                |                                            |                |                                                                                           |                   |                                   |                             |                       |                   |        |                         |                   |     |                          |            |                                                | Prikaži Panel   Zatvori forme |                    |
| $01.11.22 - 30.11.22$<br>Period          | <b>B</b> Štampai BK  |                                | <b>B</b> , Prikaz · 国 Kontakt              |                | Preuzmi Označi                                                                            | <b>9</b> Istorija | & Partneri <a>Artikli</a>         |                             | PDV EVIDENCIJA *      |                   |        |                         |                   |     |                          |            |                                                |                               |                    |
| <b>FINANSIJSKO POSLOVANJE</b>            |                      | BIZNISOFT v11 PDV Evidencija X |                                            |                |                                                                                           |                   |                                   |                             | PRIKAŽI DOKUMENT      |                   |        | $Alt + D$               |                   |     |                          |            |                                                |                               |                    |
| Kontni plan firme                        |                      |                                |                                            |                | Promet PDV Evidencije   Obrazac PP PDV   Obrazac POPDV   Knjiga primljenih/izdatih računa |                   |                                   |                             | PRIKAŽI eFAKTURU / FR |                   |        | $Alt + R$               |                   |     |                          |            |                                                |                               |                    |
| Obrada naloga za glavnu knj              | Datum PDV            | Datum n                        | OBJ Broi naloga                            | <b>PDV ID</b>  | eFaktura                                                                                  | <b>SEF</b>        | <b>EEO PDV</b>                    | Ostali podaci po pravilniku |                       | Ručni             |        |                         |                   |     |                          |            | Izlazni Ulazni Avans Vr 0 P 0 P Vreme izmene   | Operater                      | Oznaka             |
| Knjiženje naloga                         | 25.11.22             | 25.11.22                       | 002 RN002002958                            | 3.2            | 00 \ We registruje se                                                                     | □                 | Pojedinačna                       |                             |                       | г                 | ☑      | П                       | п                 |     | 003<br>103               |            | 004 104 03.12.22 22:25:26                      |                               |                    |
| Finansijske transakcije                  | 25.11.22             | 25.11.22                       | 002 RN002002959 3.2                        |                | 00 Ne registruje se                                                                       | $\Box$            | Pojedinačna                       |                             |                       | $\Box$            | ☑      | $\Box$                  | $\Box$            |     | 003                      |            | 103 004 104 03.12.22 22:25:26                  |                               |                    |
| Zatvaranje stavki glavne knji            | 25.11.22             | 25.11.22                       | 002 RN002002960                            | 3.2            | 00 Ne registruje se                                                                       | $\Box$            | Pojedinačna                       |                             |                       | $\Box$            | Ñ      | $\Box$                  | П                 |     | 003<br>103               |            | 004 104 03 12 22 22:25:26                      |                               |                    |
| Obrada izvoda u elektronsko              | 28.11.22             | 28.11.22                       | 000 IZUC-226                               | 8v.2           | bo<br>(nema)                                                                              | о                 | Bez evidencije                    |                             |                       | □                 | □      | $\overline{\mathbf{y}}$ | п                 | 008 |                          |            | 03.12.22 22:25:26                              |                               |                    |
| Obrada dnevnih pazara                    | 28.11.22             | 28.11.22                       | 002 RN002002961 3.2                        |                | DO.<br>Ne registruje se                                                                   | $\Box$            | Pojedinačna v                     |                             |                       | □                 | ☑      | $\Box$                  | $\Box$            |     | 103<br>003               |            | 004 104 03.12.22 22:25:26                      |                               |                    |
| Knjižna odobrenja/zaduženja              | 28.11.22             | 28.11.22                       | 002 RN002002962 3.2                        |                | bo<br>Me registruje se                                                                    | ο                 | (nije def.)                       |                             |                       | П                 | Ø      | $\Box$                  | П                 |     | 003<br>103               | 004        | 104 03.12.22 22:25:26                          |                               |                    |
| <b>PDV Evidencija</b><br>Poslovne knijge | 28.11.22             | 28.11.22                       | 002 RN002002963 3.2                        |                | 00 Ne registruje se                                                                       | $\Box$            | (nije def.)                       |                             |                       | $\Box$            | ☑      | $\Box$                  | $\Box$            |     | 003                      | 103 004    | 104 03.12.22 22:25:26                          |                               |                    |
| Blagajničko poslovanje                   | 28.11.22             | 28.11.22                       | 002 RN002002964 3.2                        |                | bо<br>Ne registruje se                                                                    | $\Box$            | Bez evidencije                    |                             |                       | $\Box$            | Ñ      | $\Box$                  | $\Box$            |     | 103<br>003               | 004        | 104 03.12.22 22:25:26                          |                               |                    |
| Isplata poljoprivrednom proi:            | 28.11.22             | 28.11.22                       | 002 RN002002965 3.2                        |                | bo<br>We registruje se                                                                    | $\Box$            | Pojedinačna                       |                             |                       | □                 | ☑      | $\Box$                  | п                 |     | 003                      |            | 103 004 104 03.12.22 22:25:26                  |                               |                    |
| Obračun poreza po odbitku r              | 29.11.22             | 29.11.22                       | 000 IZUC-227                               | 8v.2           | bo<br>(nema)                                                                              | $\Box$            | 2birna                            |                             |                       | □                 | О      | ☑                       | □                 | 008 |                          |            | 03.12.22 22:25:26                              |                               |                    |
| Pregled avansnih računa                  | 29.11.22             | 29.11.22                       | 002 RN002002966 3.2                        |                | bo.<br>Me registruje se                                                                   | $\Box$            | <b>x</b> Izuzetak                 |                             |                       | п                 | ☑      | $\Box$                  | $\Box$            |     | 003<br>103               |            | 004 104 03.12.22 22:25:26                      |                               |                    |
| Preknjižavanje prometa                   | 29.11.22             | 29.11.22                       | 002 RN002002967 3.2                        |                | bo<br>We registruje se                                                                    | $\Box$            | <b>x</b> Fiskalni RN              |                             |                       | $\Box$            | ☑      | $\Box$                  | $\Box$            |     | 003<br>103               | 004        | 104 03, 12, 22 22:25:26                        |                               |                    |
| Obračun poreza na dodatu v               | 29.11.22             | 29.11.22                       | 002 RN002002968 3.2                        |                | bo<br>We registruje se                                                                    | $\Box$            | Pojedinačna                       |                             |                       | $\Box$            | ☑      | $\Box$                  | П                 |     | 103<br>003               | 004        | 104 03.12.22 22:25:26                          |                               |                    |
| Obračun razlike u ceni                   | 29.11.22             | 29.11.22                       | 002 RN002002969 3.2                        |                | bo<br>Ne registruje se                                                                    | $\Box$            | Poiedinačna                       |                             |                       | П                 | M      | П                       | □                 |     | 103<br>003               | 004        | 104 03.12.22 22:25:26                          |                               |                    |
| Obračun RuC na maloprodaj                | 29.11.22             | 29.11.22                       | 002 RN002002970 3.2                        |                | bo.<br>Ne registruje se                                                                   | $\Box$            | Poiedinačna                       |                             |                       | □                 | Ø      | $\Box$                  | п                 |     | 103<br>003               | 004        | 104 03.12.22 22:25:26                          |                               |                    |
| Obračun kursnih razlika                  | 29.11.22             | 29.11.22                       | 002 RN002002971 3.2                        |                | bo.<br>Ne registruje se                                                                   | $\Box$            | Poiedinačna                       |                             |                       | $\overline{\Box}$ | ☑      | $\Box$                  | $\overline{\Box}$ |     | 003<br>103               | 004        | 104 03, 12, 22 22:25:26                        |                               |                    |
| Utvrđivanje finansijskog rezu            | 29.11.22             | 29.11.22                       | 002 RN002002972 3.2                        |                | þо<br>Ne registruje se                                                                    | $\Box$            | Pojedinačna                       |                             |                       | $\Box$            | ☑      | $\Box$                  | $\Box$            |     | 003<br>103               | 004        | 104 03.12.22 22:25:26                          |                               |                    |
| Zahraranio klaca nrihoda i ra            | 29.11.22             | 29.11.22                       | 002 RN002002973 3.2                        |                | bo<br>We registruie se                                                                    | О                 | Pojedinačna                       |                             |                       | $\Box$            | M      | $\Box$                  | $\Box$            |     | 103<br>003               | 004        | 104 03.12.22 22:25:26                          |                               |                    |
|                                          | 29.11.22             | 29.11.22                       | 002 RN002002974 3.2                        |                | bo<br>Whe registruje se                                                                   | $\Box$            | Poiedinačna                       |                             |                       | $\Box$            | Ø      | $\Box$                  | $\Box$            |     | 003<br>103               | 004        | 104 03.12.22 22:25:26                          |                               |                    |
| OMILJENE FUNKCIJE                        | 29.11.22             | 29.11.22                       | 002 RN002002975 3.2                        |                | 00 Q Ne registruje se                                                                     | $\Box$            | Pojedinačna                       |                             |                       | $\Box$            | ☑      | $\Box$                  | п                 |     | 003                      |            | 103 004 104 03.12.22 22:25:26                  |                               |                    |
| OPŠTI ŠIFARNICI                          | 30.11.22             | 30.11.22                       | 000 IZI-246                                | 8v.2           | bo<br>(nema)                                                                              | $\Box$            | Bez evidencije                    |                             |                       | $\Box$            | $\Box$ | $\overline{\mathbf{y}}$ | $\Box$            | 008 |                          |            | 03.12.22 22:25:26                              |                               |                    |
| <b>EE FINANSIJSKO POSLOVANJE</b>         | 30.11.22             | 30.11.22                       | 000 IZI-246                                | 8v.2           | hn<br>(nema)                                                                              | $\Box$            | Bez evidencije                    |                             |                       | □                 | □      | $\overline{\mathbf{y}}$ | $\Box$            | 008 |                          |            | 03.12.22 22:25:26                              |                               |                    |
| ROBNO-TRGOVINA                           | 30.11.22             | 30.11.22                       | 000 171-246                                | 8v.2           | bo<br>(nema)                                                                              | $\Box$            | Bez evidenciie                    |                             |                       | $\Box$            | о      | ☑                       | $\Box$            | 008 |                          |            | 03.12.22.22:25:26                              |                               |                    |
|                                          | 30.11.22             | 30.11.22                       | 000 IZUC-228                               | 8v.2           | hn<br>(nema)                                                                              | $\Box$            | Bez evidencije                    |                             |                       | П                 | П      | ☑                       | $\Box$            | 008 |                          |            | 03.12.22 22:25:26                              |                               |                    |
| <b>TPROIZVODNJA</b>                      | 30.11.22             | 30.11.22                       | 000 IZUC-228                               | 8v.2           | bo<br>(nema)                                                                              | $\Box$            | Bez evidencije                    |                             |                       | $\Box$            | п      | ☑                       | П                 | 008 |                          |            | 03.12.22 22:25:26                              |                               |                    |
| <b>EINANSIJSKA OPERATIVA</b>             | 30.11.22             | 30.11.22                       | 002 OK0020000174 3.6                       |                | hn<br>(nema)                                                                              | $\Box$            | Poiedinačna                       |                             |                       | $\Box$            | Ñ      | $\Box$                  | $\Box$            |     | 103<br>003               | 004        | 104 03, 12, 22 22: 25: 26                      |                               |                    |
| <b>OBRAČUN ZARADA</b>                    | 30.11.22             | 30.11.22                       | 002 RN002002976 3.2                        |                | bo<br>We registruie se                                                                    | $\Box$            | Poiedinačna                       |                             |                       | $\Box$            | Ø      | $\Box$                  | $\Box$            |     | 103<br>003               | 004        | 104 03.12.22 22:25:26                          |                               |                    |
| STALNA SREDSTVA I INVENTAR               | 30.11.22<br>30.11.22 | 30.11.22<br>30.11.22           | 002 RN002002977 3.2<br>002 RN002002978 3.2 |                | bo<br>Ne registruie se<br>bo.                                                             | $\Box$<br>$\Box$  | Poiedinačna<br>Pojedinačna        |                             |                       | □<br>п            | Ø<br>☑ | $\Box$<br>$\Box$        | Π<br>П            |     | 103<br>003<br>003<br>103 | 004<br>004 | 104 03.12.22 22:25:26<br>104 03.12.22 22:25:26 |                               |                    |
| <b>SP. UPRAVLJANJE KADROVIMA</b>         | 30.11.22             | 30.11.22                       | 002 RN002002979 3.2                        |                | Whe registruje se<br>bo<br>Ne registruje se                                               | $\Box$            | Pojedinačna                       |                             |                       | $\Box$            | Ñ      | $\Box$                  | $\Box$            |     | 103<br>003               | 004        | 104 03.12.22 22:25:26                          |                               |                    |
| <b>CA ODNOSI SA KLIJENTIMA</b>           | 30.11.22             | 30.11.22                       | 002 RN002002980                            | 3.2            | bo<br>Ne registruje se                                                                    | $\Box$            | Pojedinačna                       |                             |                       | $\Box$            | Σ      | $\Box$                  | $\Box$            |     | 103<br>003               | 004        | 104 03.12.22 22:25:26                          |                               |                    |
| SPECIFIČNI PODSISTEMI                    |                      |                                |                                            | 14.881,47      |                                                                                           |                   |                                   |                             |                       |                   |        |                         |                   |     |                          |            |                                                |                               |                    |
| <b>ADMINISTRACIJA</b>                    | $+4$                 | 229 od 229                     | <b>&gt; &gt; + + - - - - x a * + 7</b>     |                | $\epsilon$                                                                                |                   |                                   |                             |                       |                   |        |                         |                   |     |                          |            |                                                |                               | $\rightarrow$      |
| $\boldsymbol{v}$                         | T F2 - IZMENE        |                                | F5 - Novi unos                             | Dopuni br.nal. | Vrsta evidencije                                                                          |                   |                                   |                             |                       |                   |        |                         |                   |     |                          |            |                                                |                               | Osveži podatke     |
|                                          |                      |                                |                                            |                |                                                                                           |                   |                                   |                             |                       |                   |        |                         |                   |     |                          |            |                                                |                               |                    |

Slika 62 - PDV Evidencija sa novim funkcijama i poljima

<span id="page-46-0"></span>U PDV Evidenciji u tabu Obrazac PP PDV ubačena je Rekapitulacija elektronskog evidentiranja obračuna PDV koja obuhvata PDV po svim dokumentima koji su registrovani na SEF, ono što je registrovano preko fiskalizacije i što je evidentirano u zbirnu i pojedinačnu evidenciju i ukupan zbir svih tih dokumenata, koji mora da se složi sa iznosom na poziciji 105 Obrasca PP PDV *[\(Slika 63](#page-46-1)*).

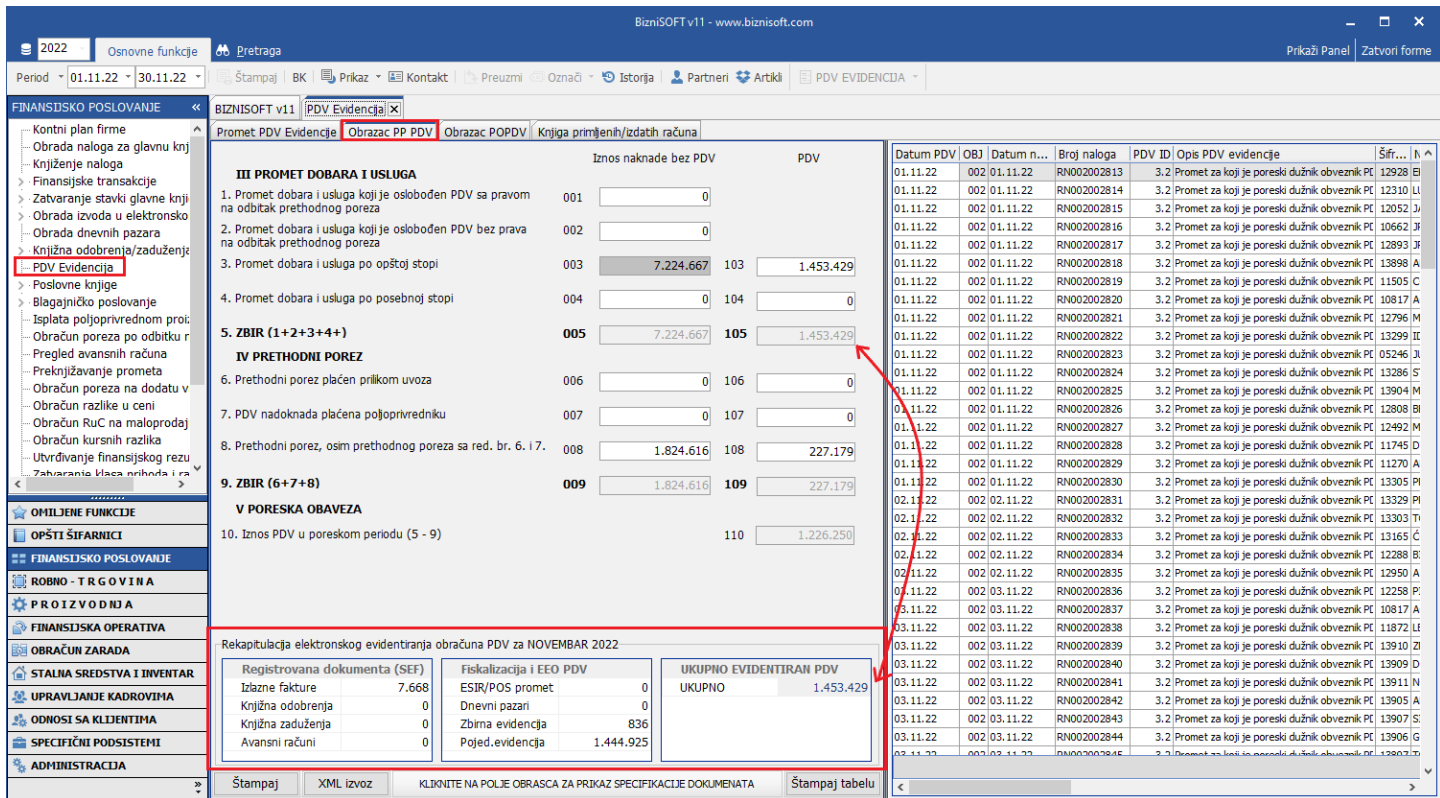

Slika 63 - Obrazac PP PDV - Rekapitulacija elektronskog evidentiranja obračuna PDV

<span id="page-46-1"></span>**Napomena**: Postoji mogućnost da se zbir PDV, podatak UKUPNO razlikuje za neki dinar od podatka u polju 105 zbog zaokruženja, jer se u prijavi podaci sabiraju za svaku vrste PDV prometa posebno.

Kao što postoji mogućnost da se za pojedine vrste dokumenata, u pojedinim objektima, definiše da se ne registruje eFaktura, omogućeno je i Definisanje izuzetaka za EEO PDV. Za određenu vrstu dokumenta, u određenom objektu moguće je definisanje Tip izuzetka (*[Slika 64](#page-47-0)*).

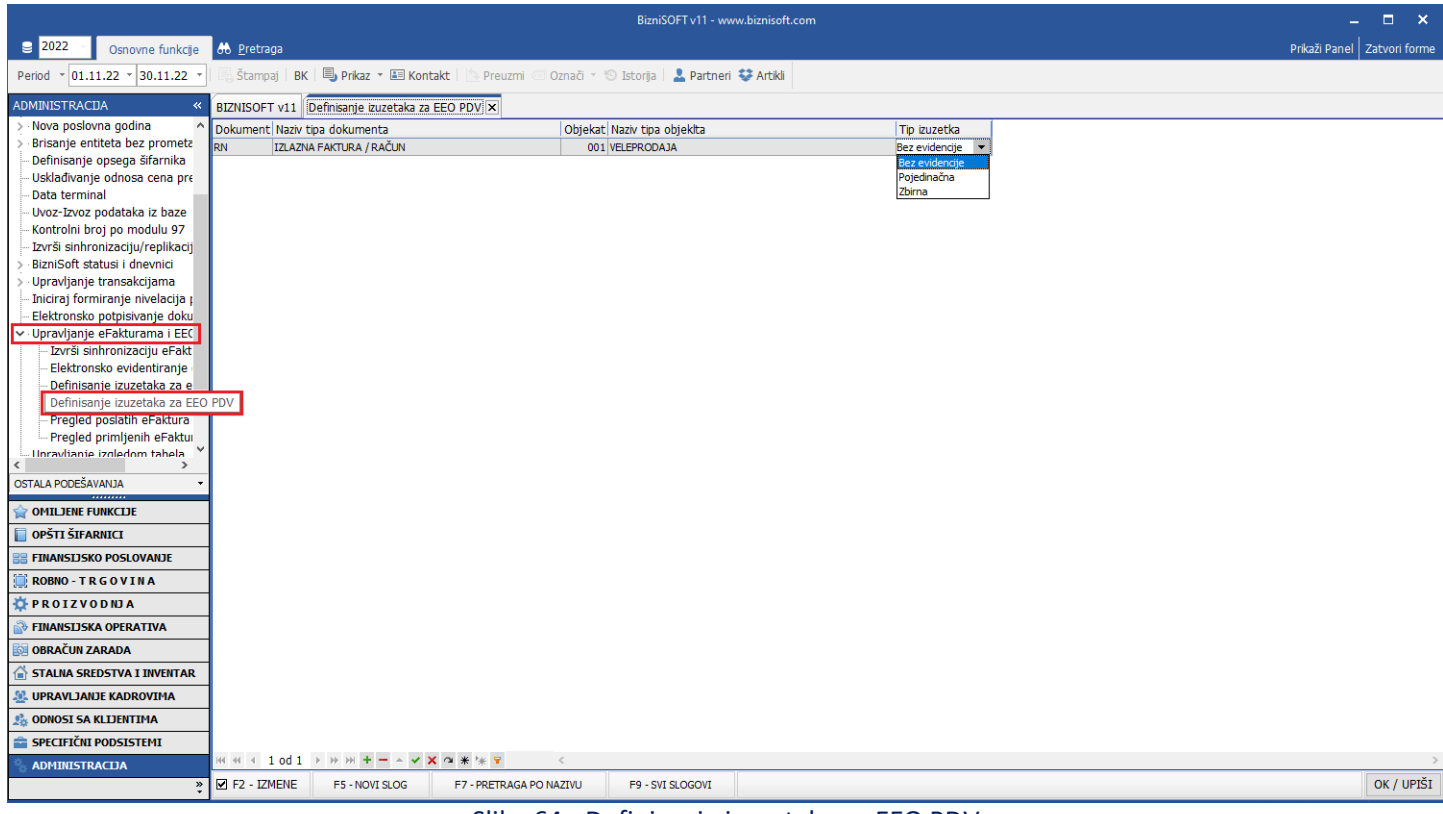

Slika 64 - Definisanje izuzetaka za EEO PDV

<span id="page-47-0"></span>Detaljno video uputstvo za Elektronsko evidentiranje obračuna PDV i svih novina u vezi toga, možete pogledati na sledećem linku:

<https://www.youtube.com/watch?v=7V8fdZjIeqU>

**BITNA NAPOMENA: Na svim ovim funkcionalnostima se intenzivno radi i nove verzije se mogu očekivati u narednim periodima, o čemu ćemo blagovremeno obaveštavati klijente, članove naše Google i Facebook grupe!**

#### **BIZNISOFT TIM**